## **Simulink®**

Modeling Guidelines for High-Integrity Systems

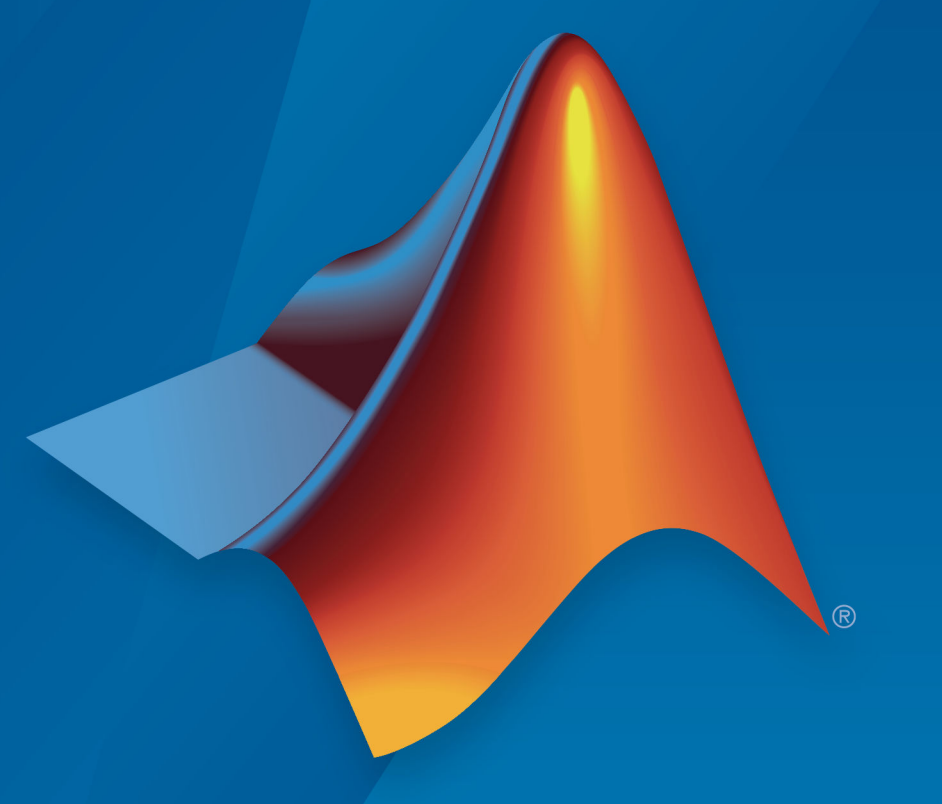

# MATLAB&SIMULINK®

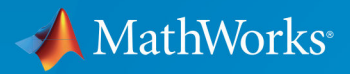

**R**2019**b**

#### **How to Contact MathWorks**

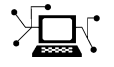

 $\boldsymbol{\pi}$ 

 $\blacktriangleright$ 

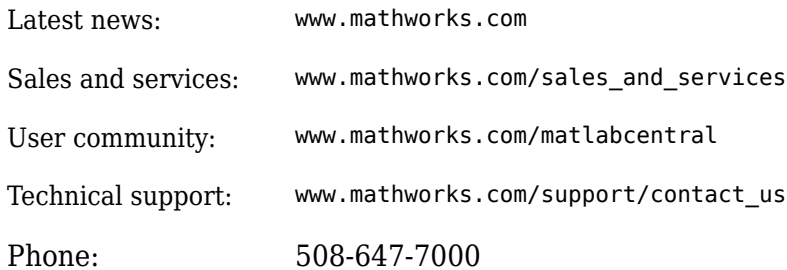

The MathWorks, Inc. 1 Apple Hill Drive Natick, MA 01760-2098

*Modeling Guidelines for High-Integrity Systems*

© COPYRIGHT 2009–2019 by The MathWorks, Inc.

The software described in this document is furnished under a license agreement. The software may be used or copied only under the terms of the license agreement. No part of this manual may be photocopied or reproduced in any form without prior written consent from The MathWorks, Inc.

FEDERAL ACQUISITION: This provision applies to all acquisitions of the Program and Documentation by, for, or through the federal government of the United States. By accepting delivery of the Program or Documentation, the government hereby agrees that this software or documentation qualifies as commercial computer software or commercial computer software documentation as such terms are used or defined in FAR 12.212, DFARS Part 227.72, and DFARS 252.227-7014. Accordingly, the terms and conditions of this Agreement and only those rights specified in this Agreement, shall pertain to and govern the use, modification, reproduction, release, performance, display, and disclosure of the Program and Documentation by the federal government (or other entity acquiring for or through the federal government) and shall supersede any conflicting contractual terms or conditions. If this License fails to meet the government's needs or is inconsistent in any respect with federal procurement law, the government agrees to return the Program and Documentation, unused, to The MathWorks, Inc.

#### **Trademarks**

MATLAB and Simulink are registered trademarks of The MathWorks, Inc. See [www.mathworks.com/trademarks](https://www.mathworks.com/trademarks) for a list of additional trademarks. Other product or brand names may be trademarks or registered trademarks of their respective holders.

#### **Patents**

MathWorks products are protected by one or more U.S. patents. Please see [www.mathworks.com/patents](https://www.mathworks.com/patents) for more information.

#### **Revision History**

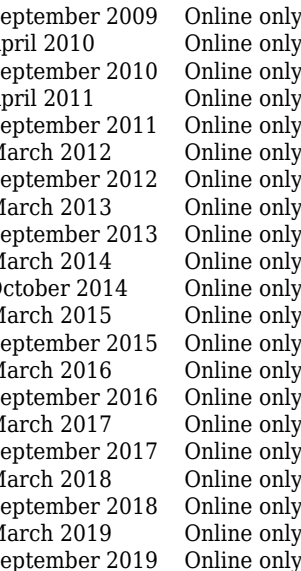

September 2009 Online only New for Version 1.0 (Release 2009b) April 2010 Online only Revised for Version 1.1 (Release 2010a)<br>September 2010 Online only Revised for Version 1.2 (Release 2010b) Revised for Version 1.2 (Release 2010b) April 2011 Online only Revised for Version 1.3 (Release 2011a) Revised for Version 1.4 (Release 2011b) March 2012 Online only Revised for Version 1.5 (Release 2012a)<br>September 2012 Online only Revised for Version 1.6 (Release 2012b) Revised for Version 1.6 (Release 2012b) March 2013 Online only Revised for Version 1.7 (Release 2013a)<br>September 2013 Online only Revised for Version 1.8 (Release 2013b) Revised for Version 1.8 (Release 2013b) March 2014 Online only Revised for Version 1.9 (Release 2014a)<br>October 2014 Online only Revised for Version 1.10 (Release 2014a) Revised for Version 1.10 (Release 2014b) March 2015 Online only Revised for Version 1.11 (Release 2015a) Revised for Version 1.12 (Release 2015b) March 2016 Online only Revised for Version 1.13 (Release 2016a) Revised for Version 1.14 (Release 2016b) March 2017 Online only Revised for Version 1.15 (Release 2017a) Revised for Version 1.16 (Release 2017b) March 2018 Online only Revised for Version 1.17 (Release 2018a) September 2018 Online only Revised for Version 1.18 (Release 2018b)<br>March 2019 Online only Revised for Version 1.19 (Release 2019a) March 2019 Online only Revised for Version 1.19 (Release 2019a) Revised for Version 1.20 (Release 2019b)

# **Contents**

#### **[Introduction](#page-12-0)**

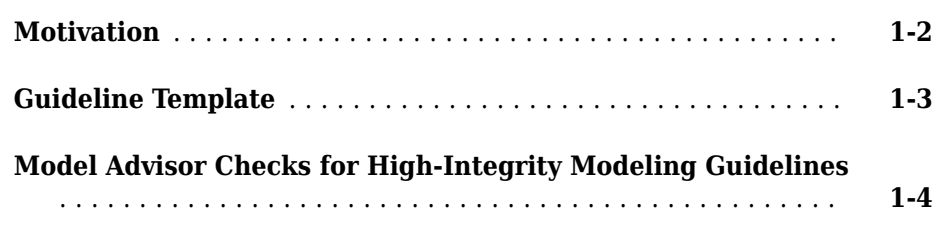

#### **[Simulink Block Considerations](#page-26-0)**

## **[2](#page-26-0)**

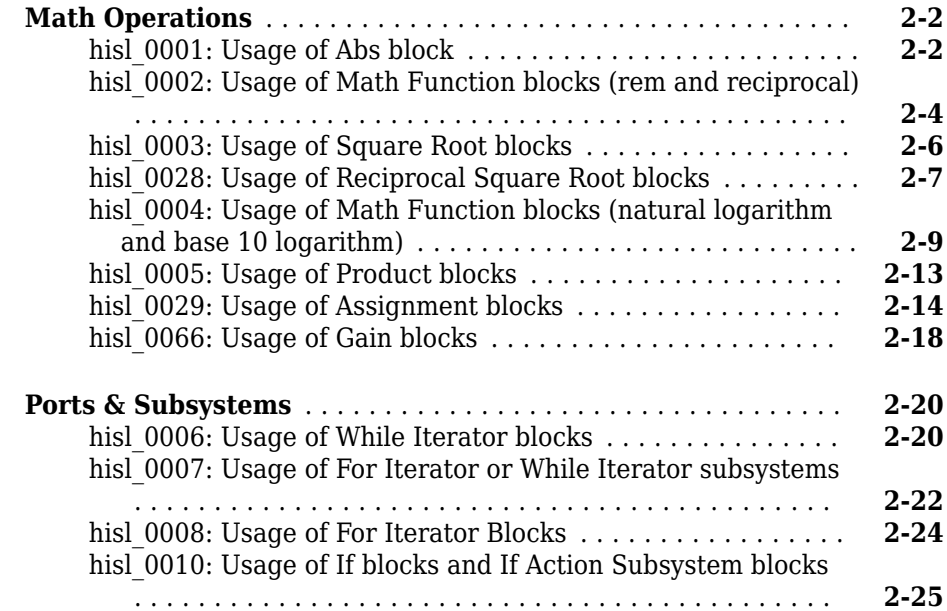

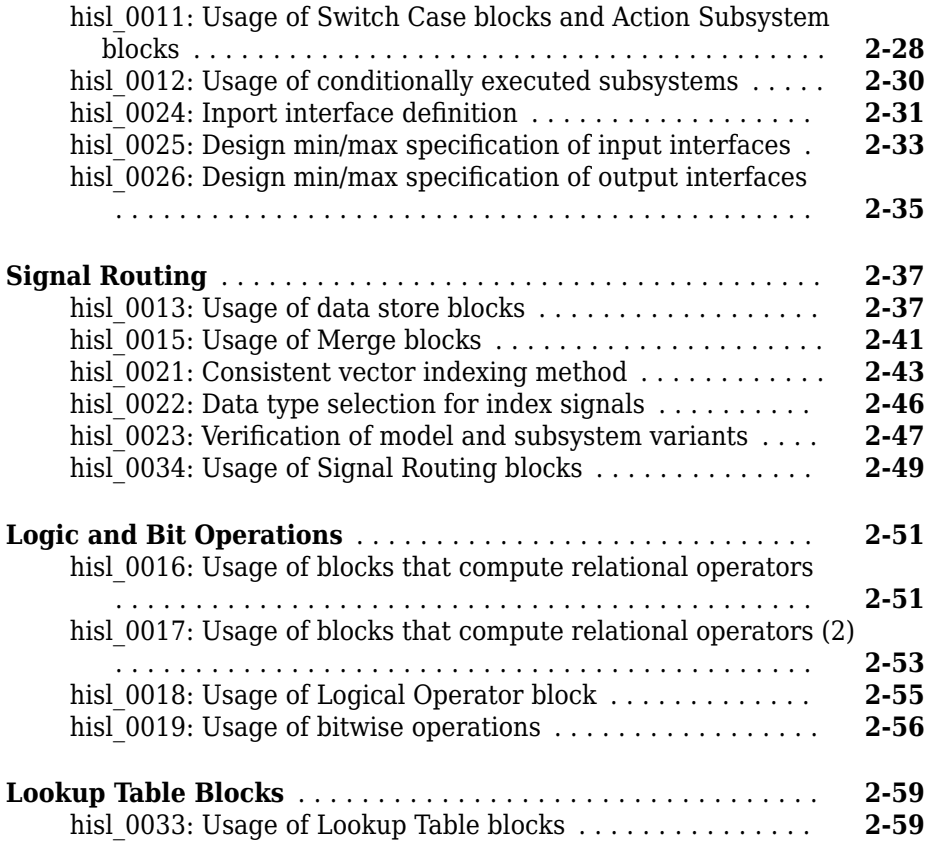

#### **[Stateflow Chart Considerations](#page-86-0)**

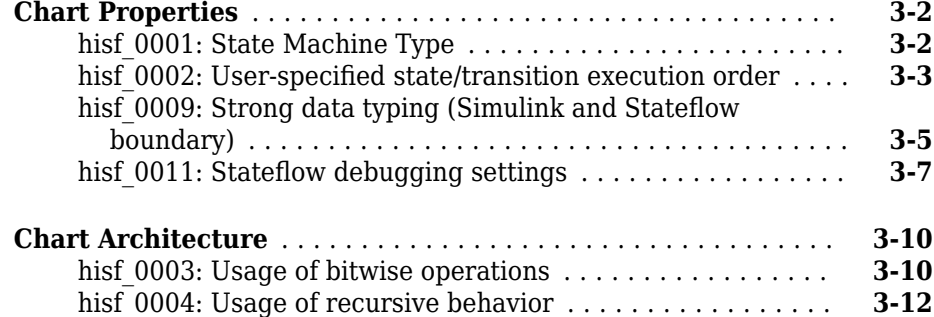

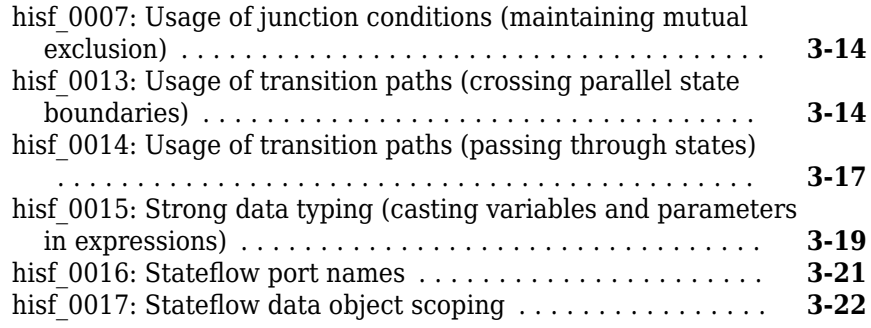

#### **[MATLAB Function and MATLAB Code Considerations](#page-110-0) [4](#page-110-0)**

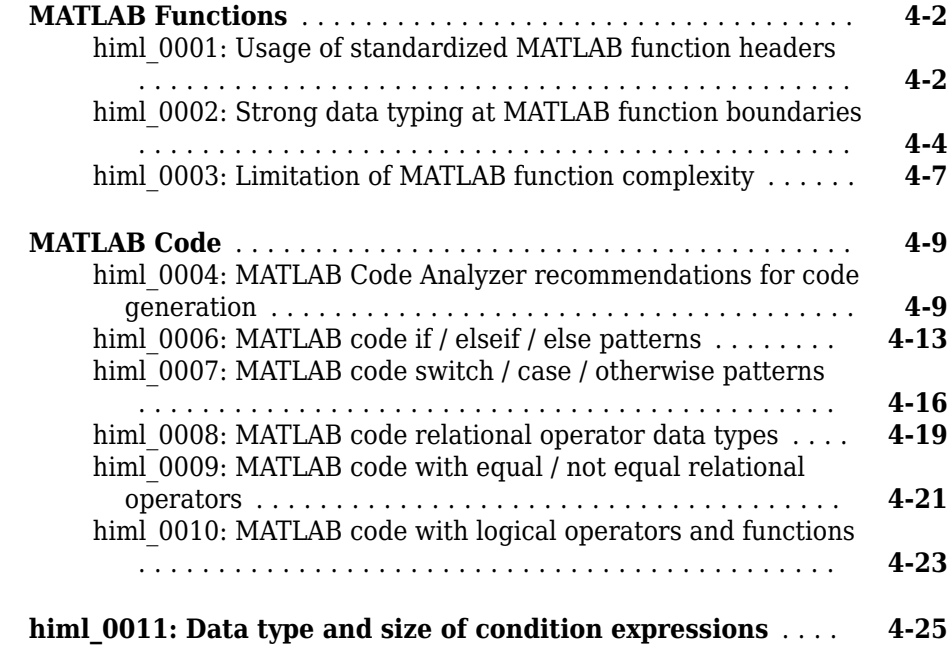

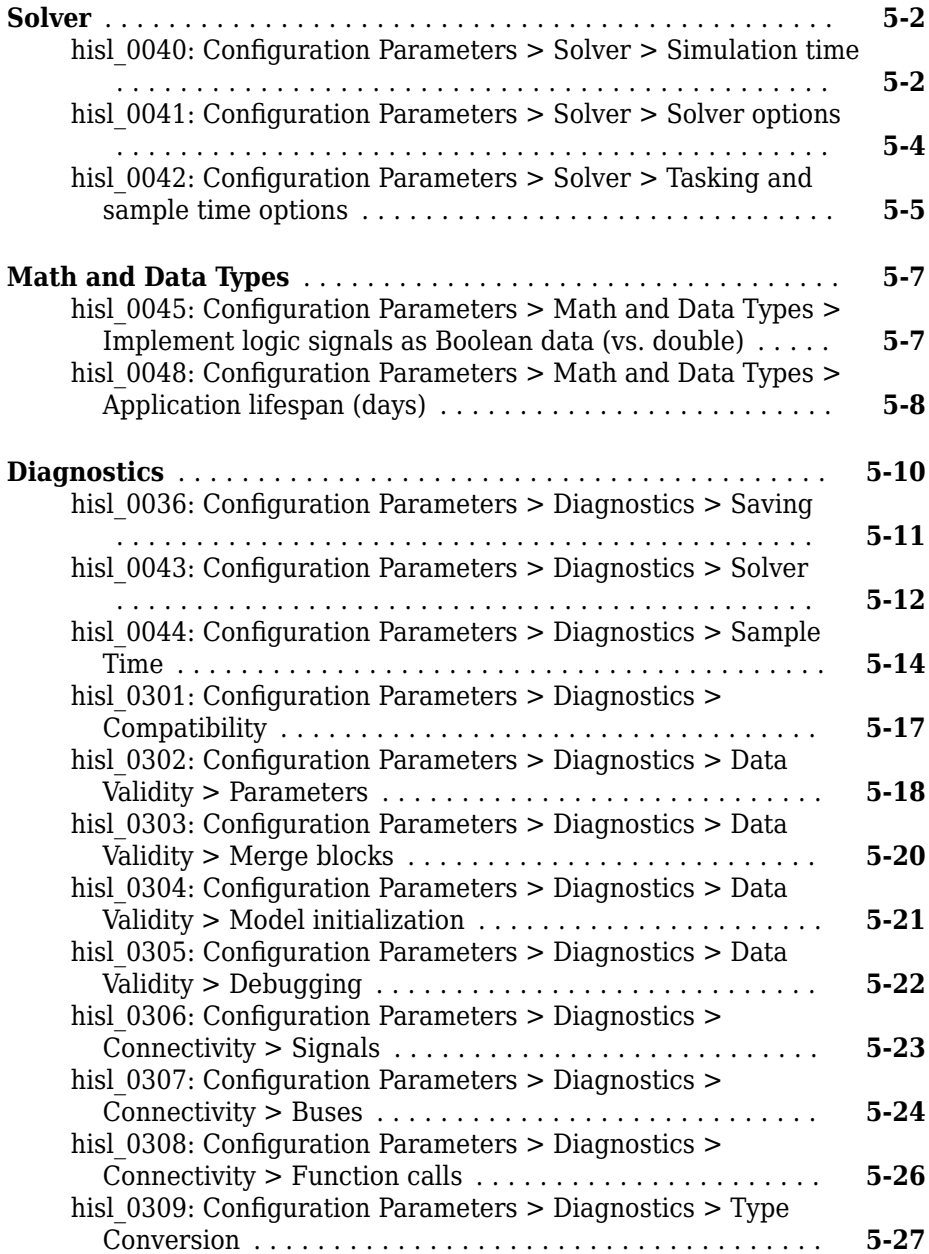

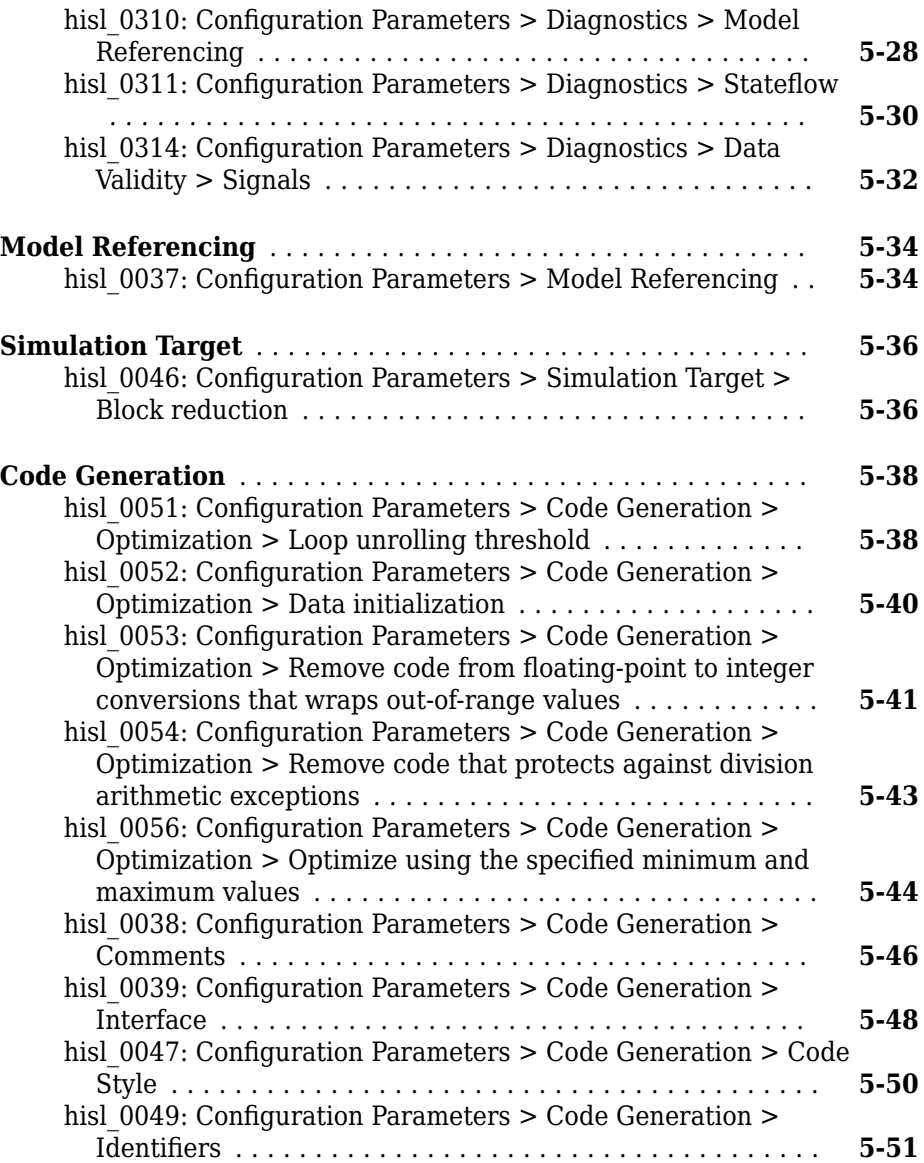

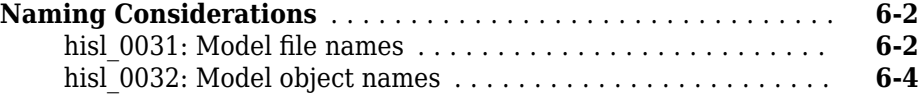

#### **[MISRA C:2012 Compliance Considerations](#page-196-0)**

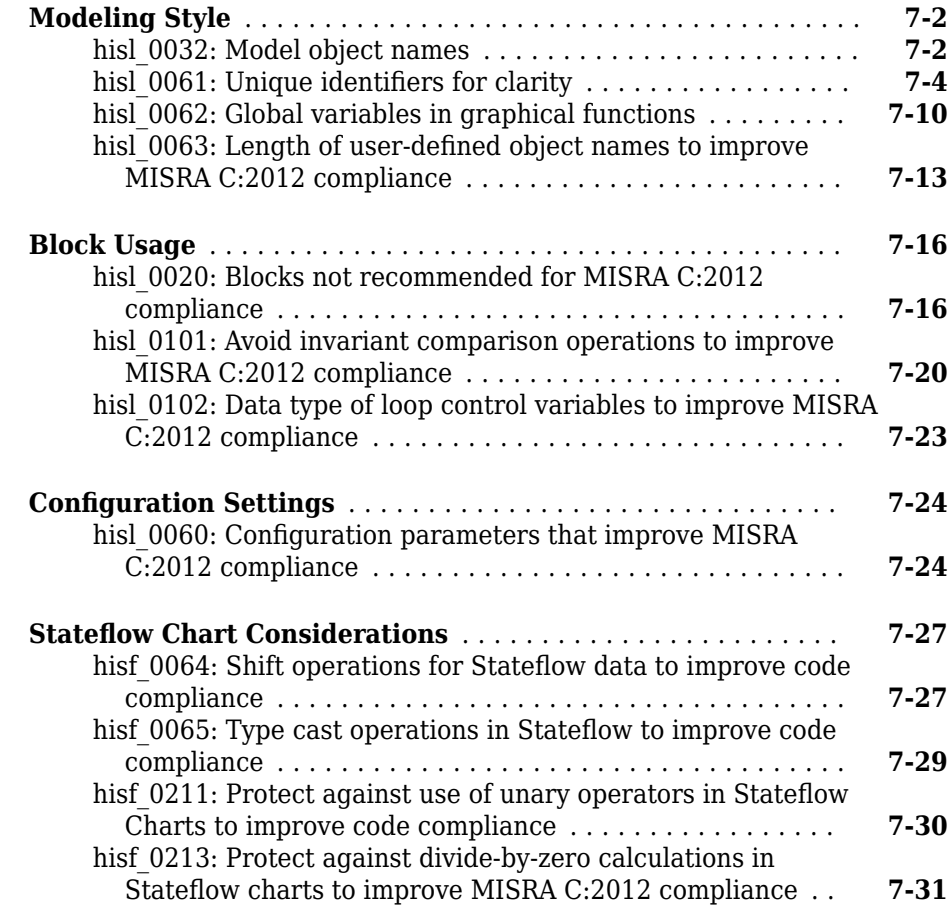

#### **[Requirements Considerations](#page-230-0)**

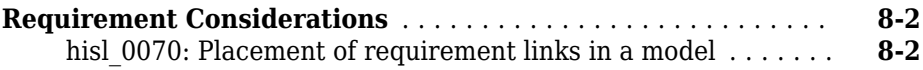

# <span id="page-12-0"></span>**Introduction**

- • ["Motivation" on page 1-2](#page-13-0)
- • ["Guideline Template" on page 1-3](#page-14-0)
- • ["Model Advisor Checks for High-Integrity Modeling Guidelines" on page 1-4](#page-15-0)

#### <span id="page-13-0"></span>**Motivation**

MathWorks intends the guidelines for engineers developing models and generating code for high-integrity systems using Model-Based Design with MathWorks products. The guidelines provide recommendations for creating Simulink models that are complete, unambiguous, statically deterministic, robust, and verifiable. The guidelines focus on model settings, block usage, and block parameters that impact simulation behavior or code generated by the Embedded Coder® product.

These guidelines do not assume that you use a particular safety or certification standard. The guidelines reference some safety standards where applicable, including:

- • [DO-178C](https://www.mathworks.com/solutions/aerospace-defense/standards/do-178.html ) / DO-331
- • [IEC 61508](https://www.mathworks.com/solutions/automotive/standards/iec-61508.html)
- • [IEC 62304](https://www.mathworks.com/solutions/medical-devices/industry-standards.html?s_tid=srchtitle)
- • [ISO 26262](https://www.mathworks.com/solutions/automotive/standards/iso-26262.html)
- • [EN 50128](https://www.mathworks.com/solutions/railway-systems/en-50128.html?s_tid=srchtitle)
- • [MISRA C](https://www.mathworks.com/solutions/aerospace-defense/standards/misra-c.html)

The guidelines might also be applicable to related standards, including IEC 62304, and [DO-254](https://www.mathworks.com/solutions/aerospace-defense/standards/do-254.html).

You can use the Model Advisor to support adhering to these guidelines. Each guideline lists the checks that are applicable to that guideline, or to parts of that guideline.

The guidelines do not address model style or development processes. For more information about creating models in a way that improves consistency, clarity, and readability, see the "MAAB Control Algorithm Modeling" guidelines. Development process guidance and additional information for specific standards is available with the IEC Certification Kit (for ISO 26262 and IEC 61508) and DO Qualification Kit (for DO-178) products.

**Disclaimer** While adhering to the recommendations in the guidelines will reduce the risk that an error is introduced during development and not be detected, it is not a guarantee that the system being developed will be safe. Conversely, if some of the recommendations in the guidelines are not followed, it does not mean that the system being developed will be unsafe.

#### <span id="page-14-0"></span>**Guideline Template**

Guideline descriptions are documented, using the following template. Companies that want to create additional guidelines are encouraged to use the same template.

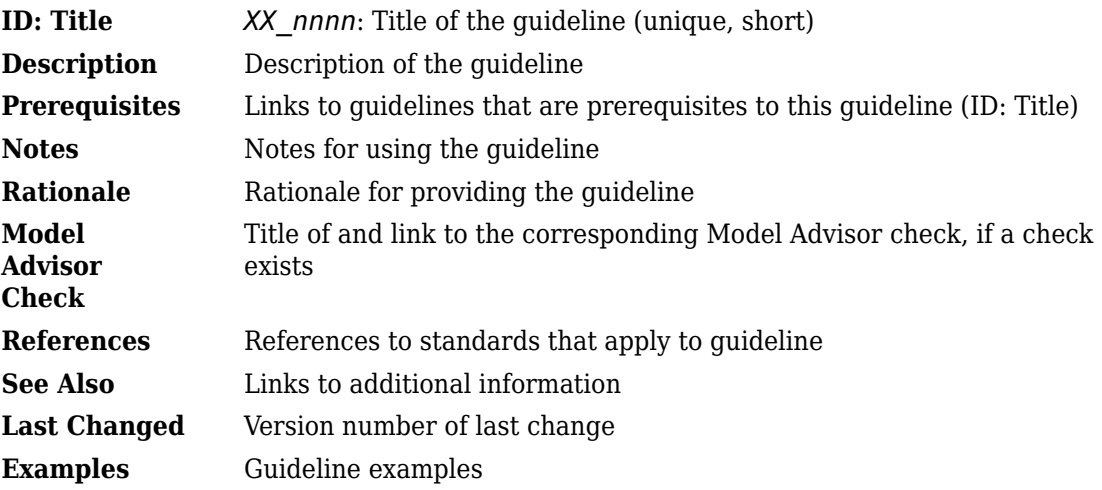

#### <span id="page-15-0"></span>**Model Advisor Checks for High-Integrity Modeling Guidelines**

The Simulink Check Model Advisor provides High-Integrity System Modelling checks that you can use to verify compliance with safety standards, including:

- • [DO-178C](https://www.mathworks.com/solutions/aerospace-defense/standards/do-178.html) / DO-331
- • [IEC 61508](https://www.mathworks.com/solutions/automotive/standards/iec-61508.html)
- • [IEC 62304](https://www.mathworks.com/solutions/medical-devices/industry-standards.html?s_tid=srchtitle)
- • [ISO 26262](https://www.mathworks.com/solutions/automotive/standards/iso-26262.html)
- • [EN 50128](https://www.mathworks.com/solutions/railway-systems/en-50128.html?s_tid=srchtitle)

The high-integrity guidelines and their corresponding checks are summarized in the table. For the guidelines that do not have Model Advisor checks, it is not possible to automate checking of the guideline. Guidelines without a corresponding check are noted as not applicable.

To check compliance with High Integrity System Model standards, run the high-integrity checks from these Model Advisor folders:

- **By Task** > **Modeling Standards for DO-178C/DO-331** > **High-Integrity Systems**
- **By Task** > **Modeling Standards for IEC 61508** > **High-Integrity Systems**
- **By Task** > **Modeling Standards for IEC 62304** > **High-Integrity Systems**
- **By Task** > **Modeling Standards for EN 50128** > **High-Integrity Systems**
- **By Task** > **Modeling Standards for ISO 26262** > **High-Integrity Systems**

For information on using the Model Advisor, see "Run Model Advisor Checks".

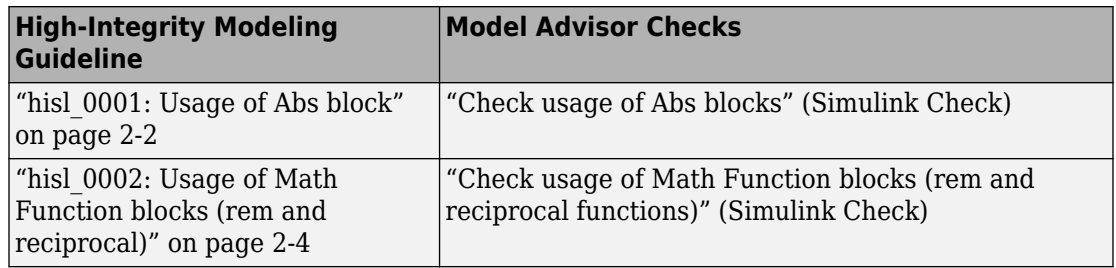

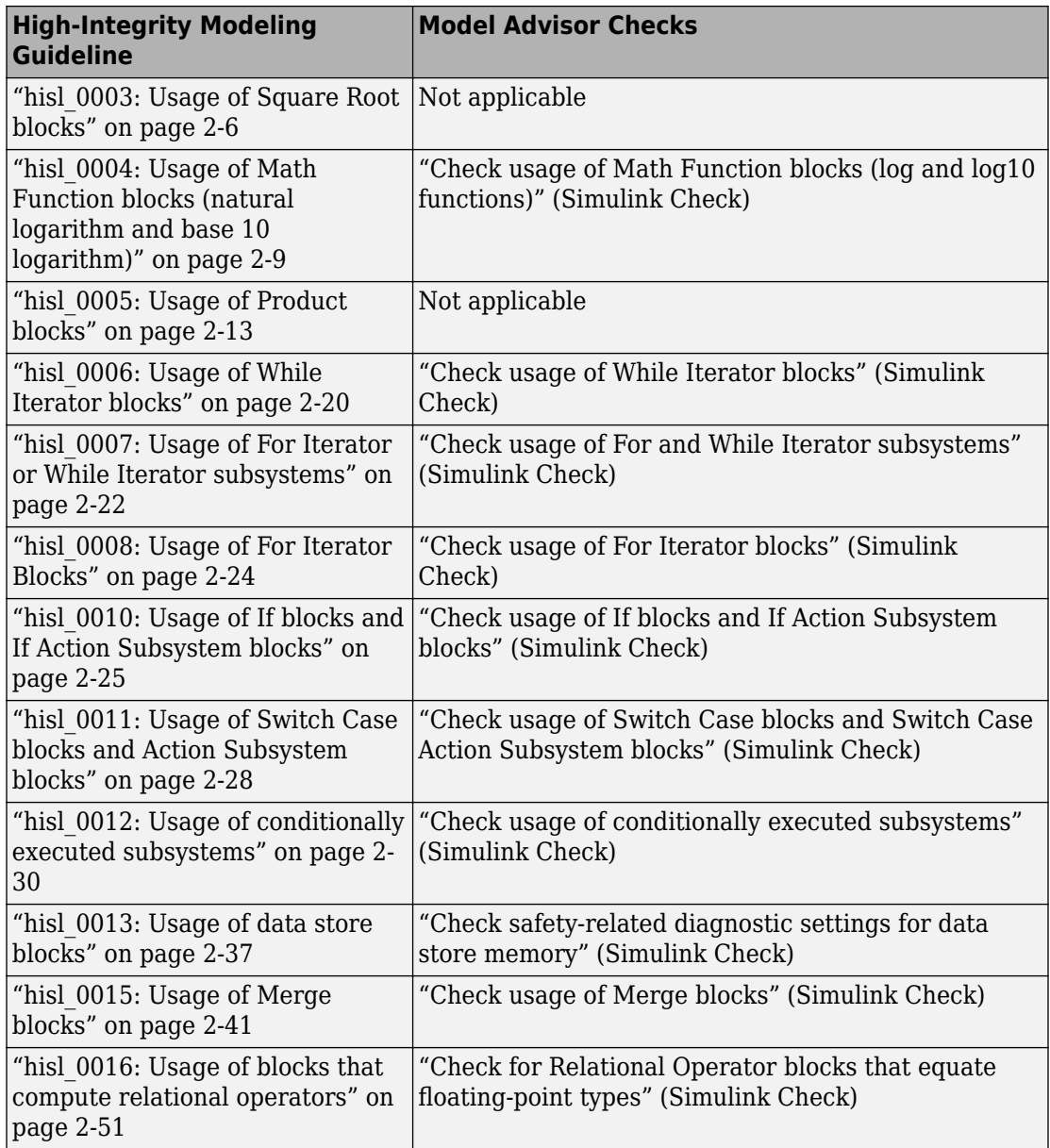

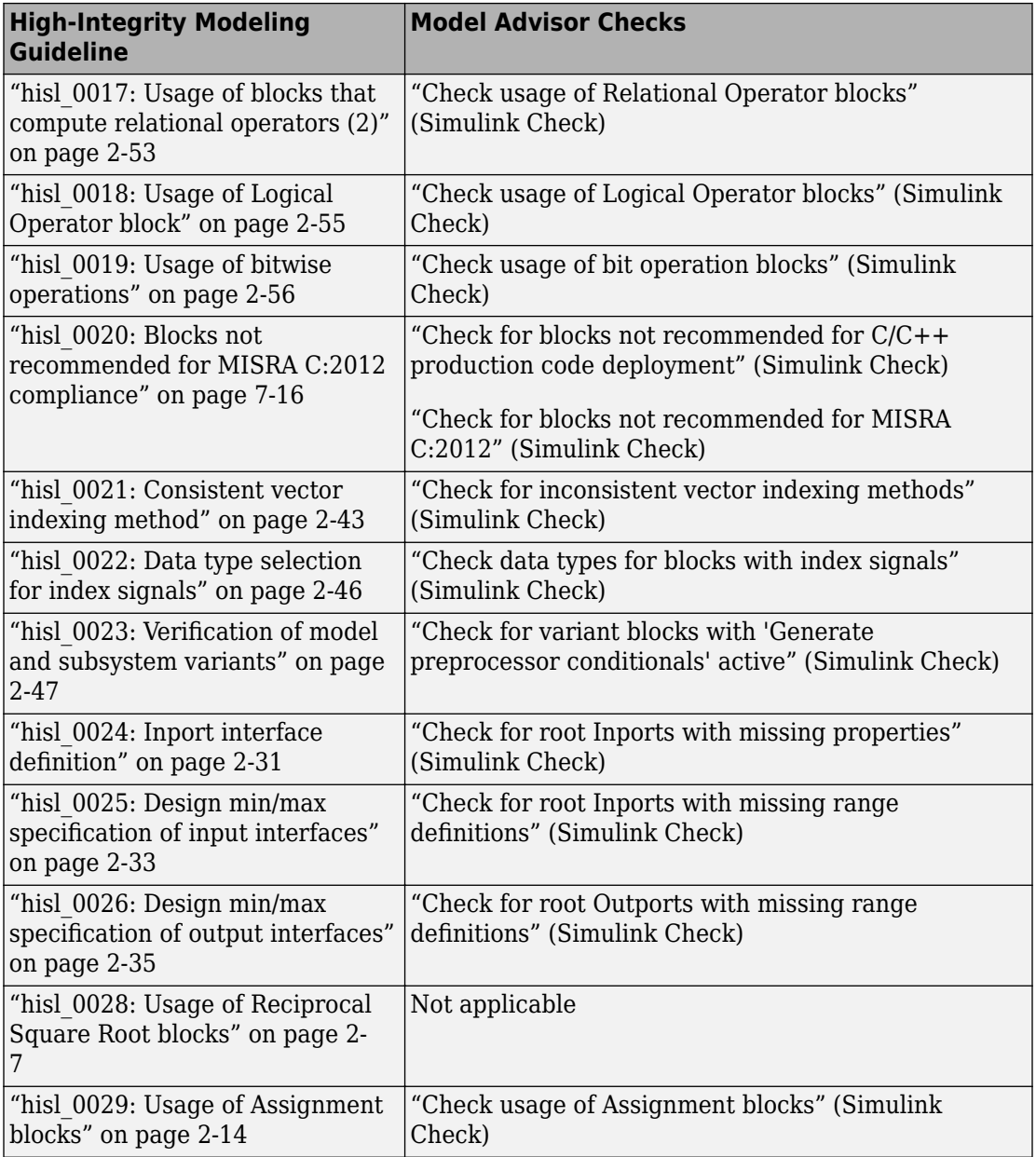

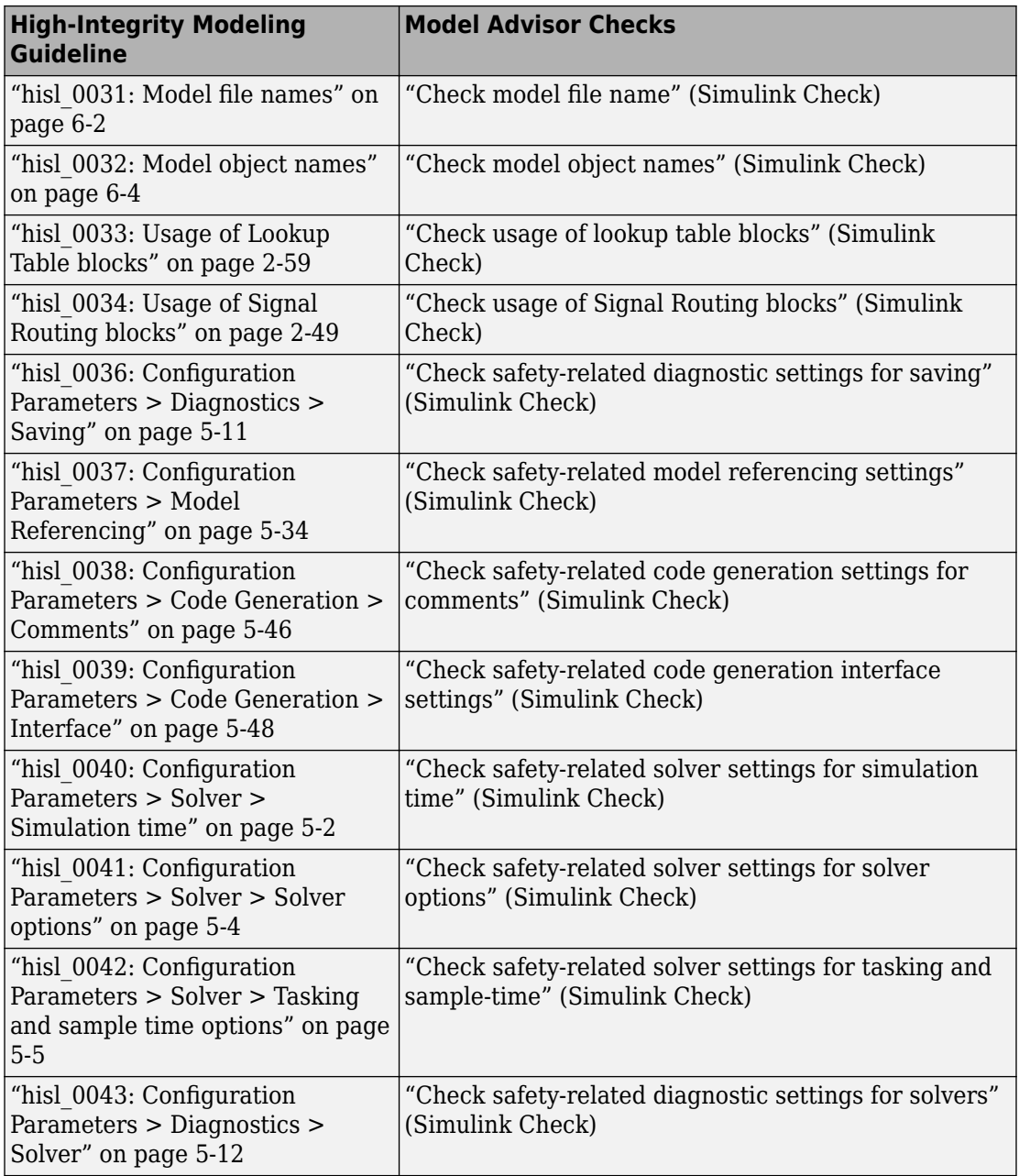

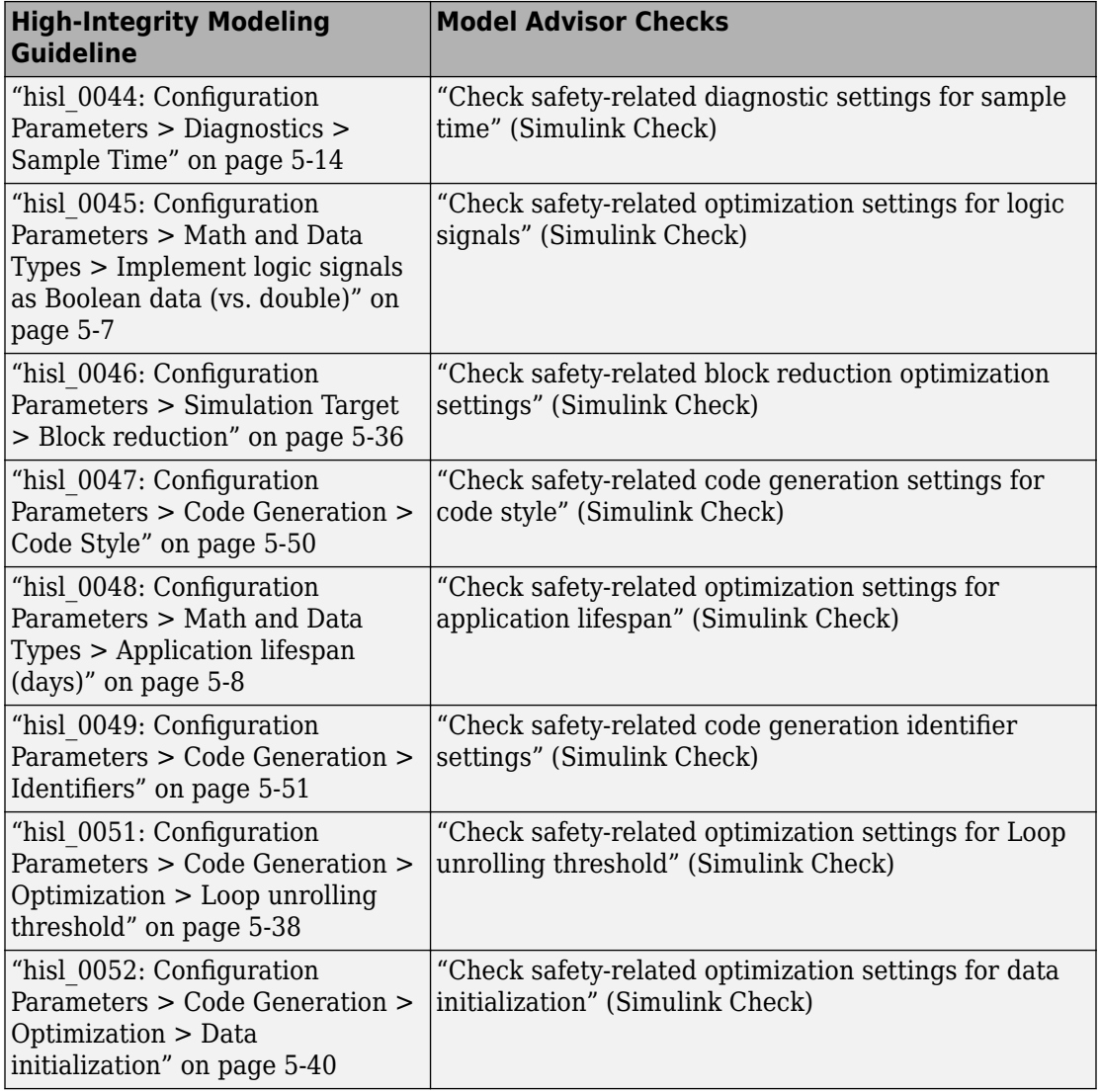

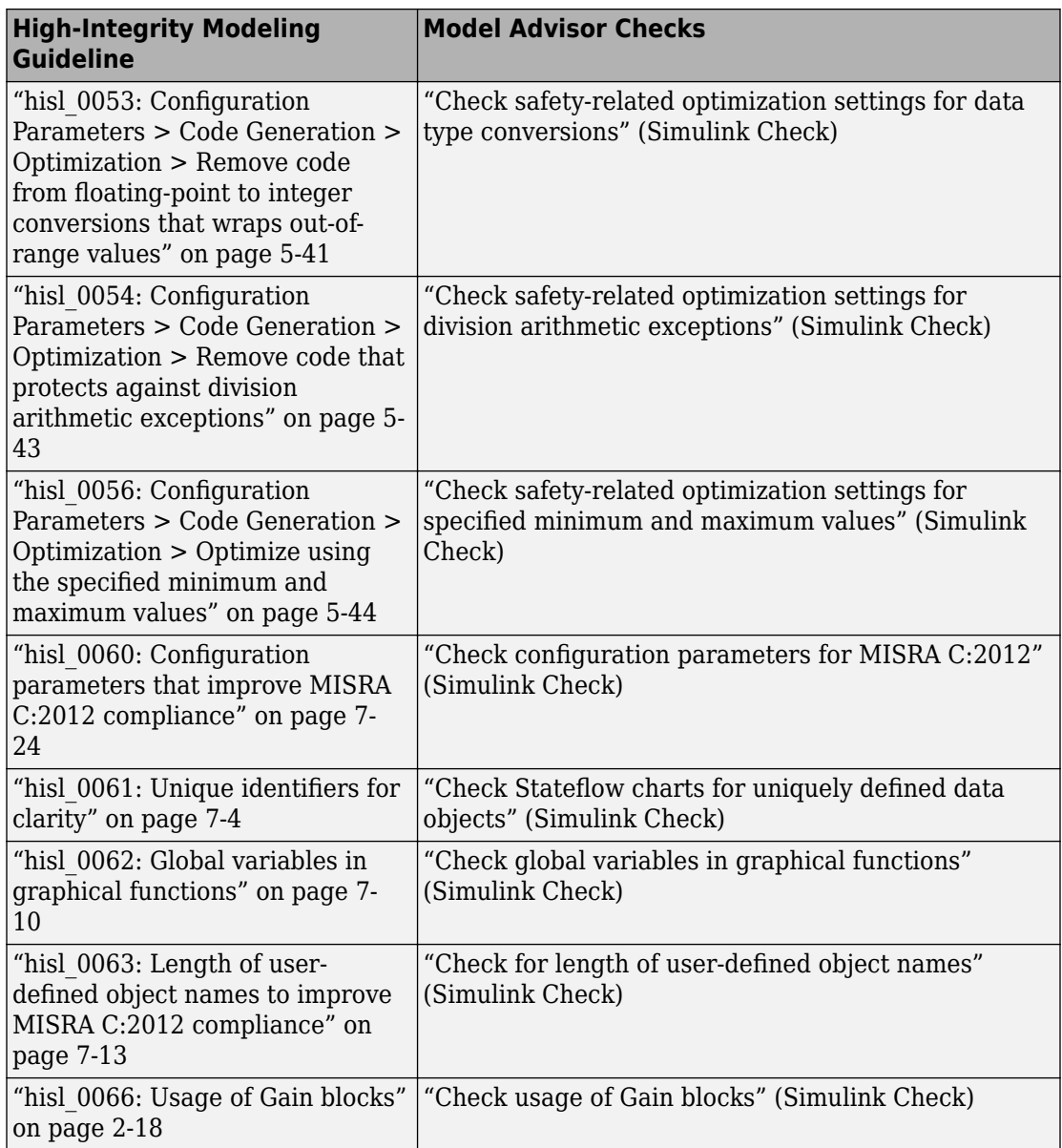

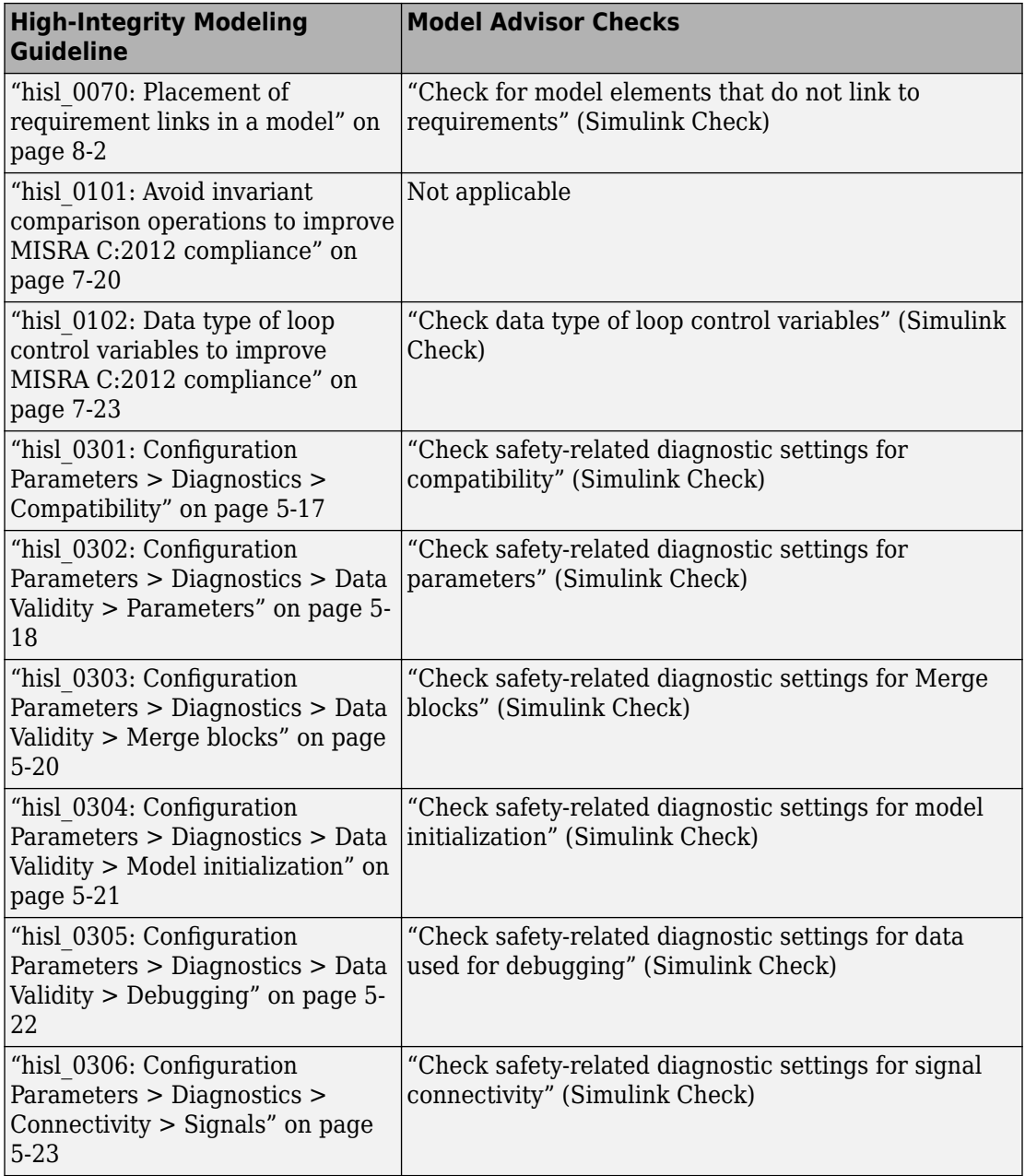

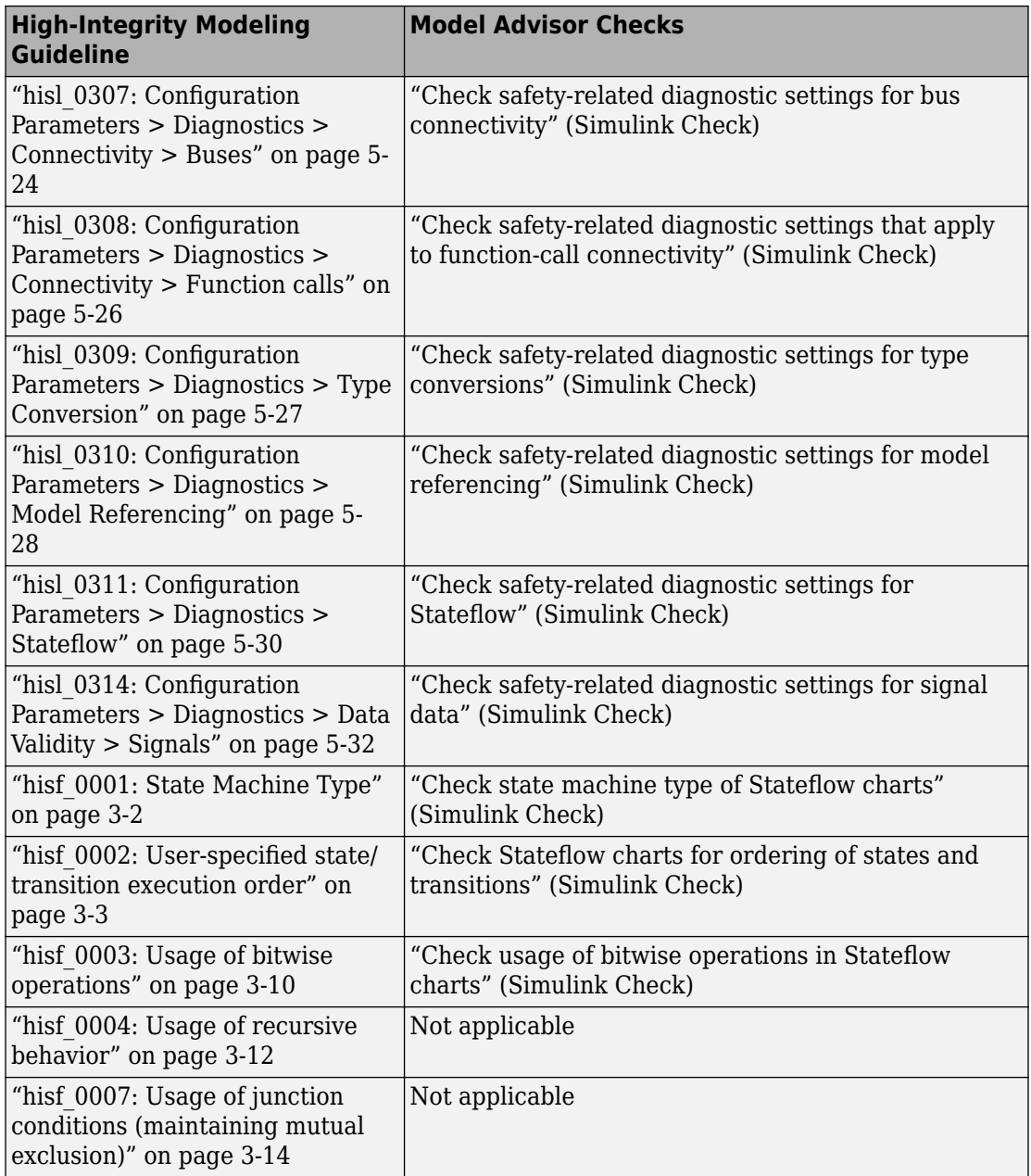

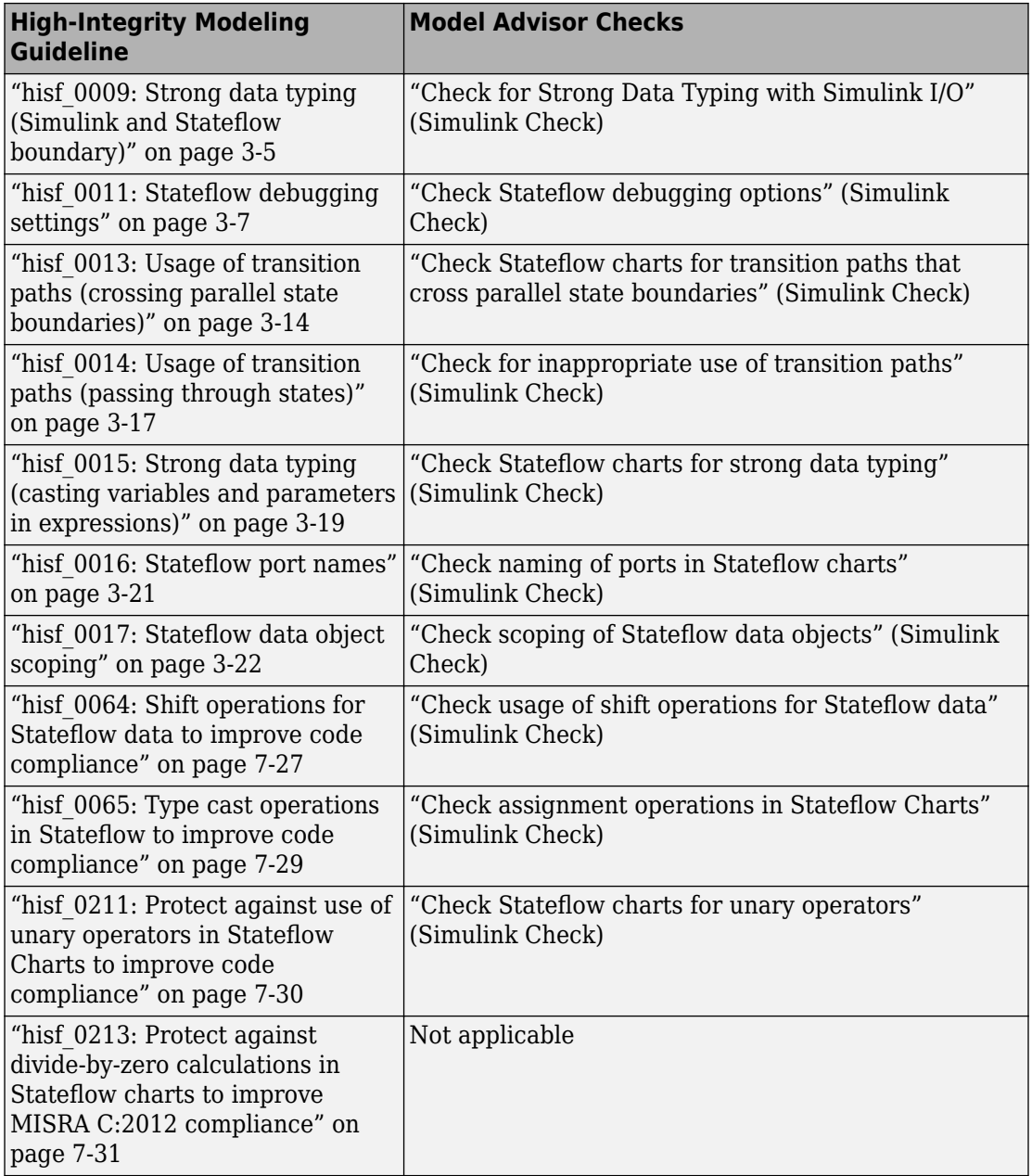

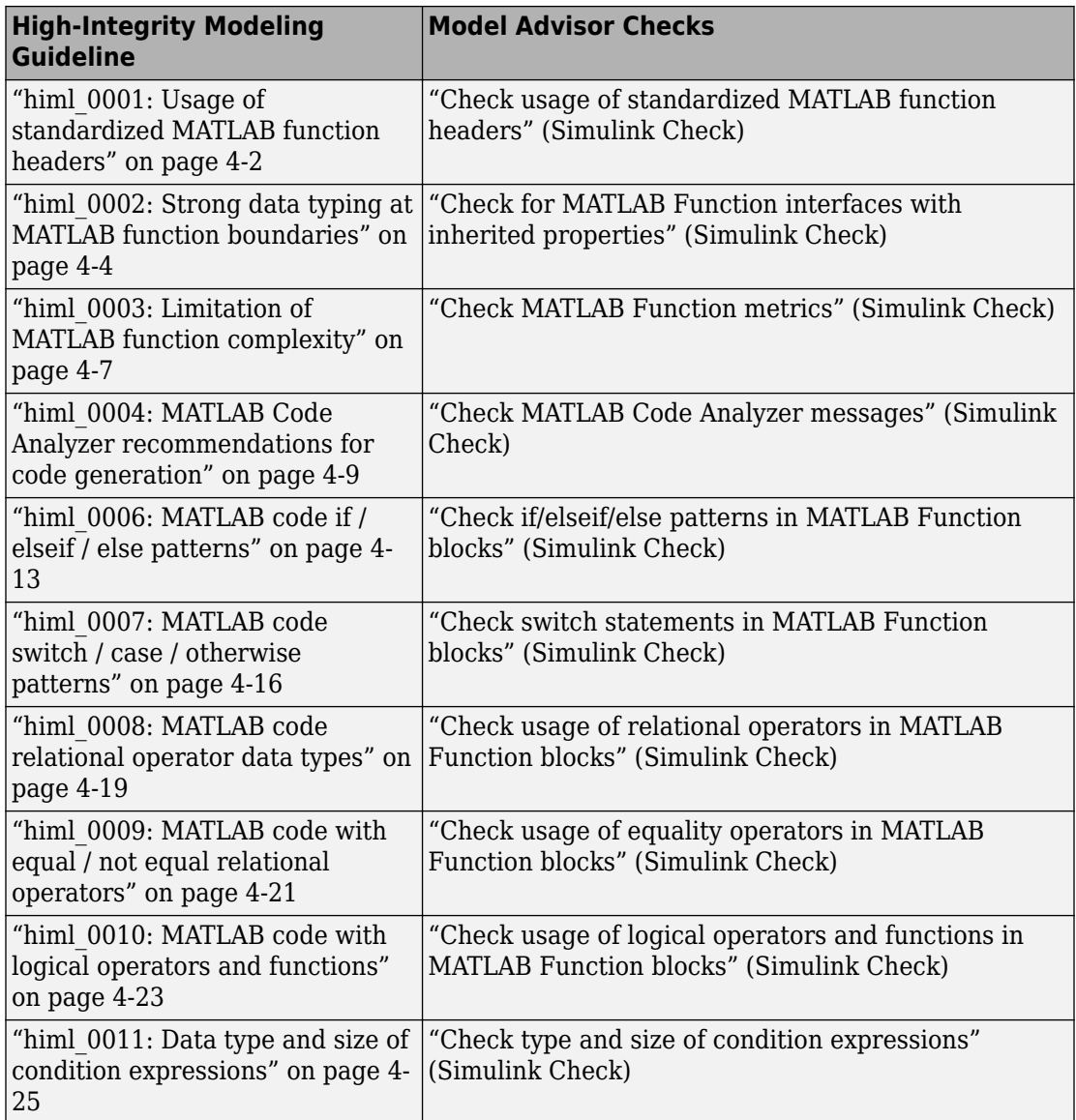

# <span id="page-26-0"></span>**Simulink Block Considerations**

- • ["Math Operations" on page 2-2](#page-27-0)
- • ["Ports & Subsystems" on page 2-20](#page-45-0)
- • ["Signal Routing" on page 2-37](#page-62-0)
- • ["Logic and Bit Operations" on page 2-51](#page-76-0)
- • ["Lookup Table Blocks" on page 2-59](#page-84-0)

### <span id="page-27-0"></span>**Math Operations**

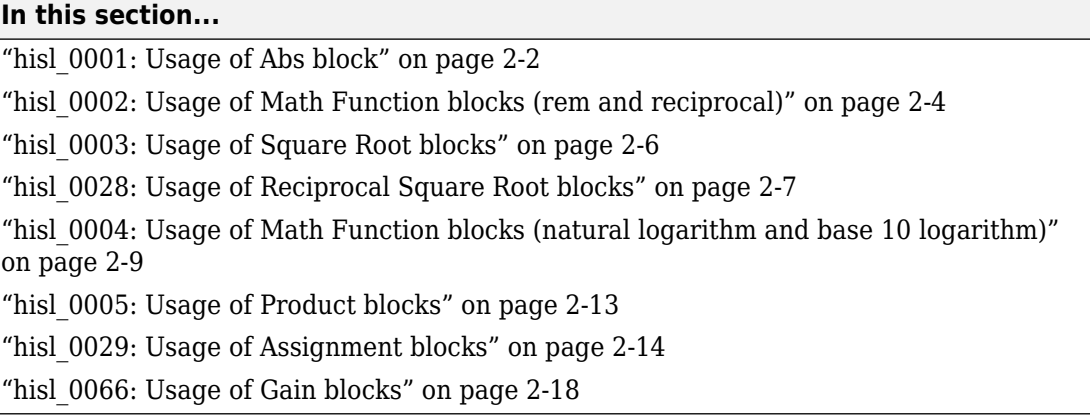

#### **hisl\_0001: Usage of Abs block**

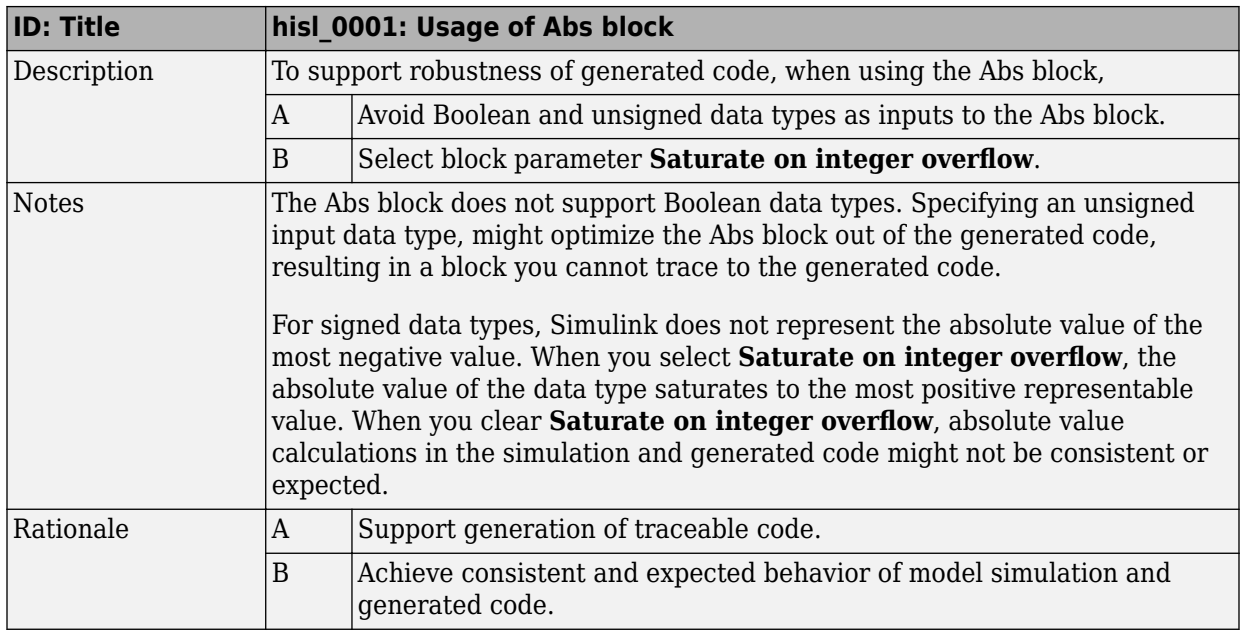

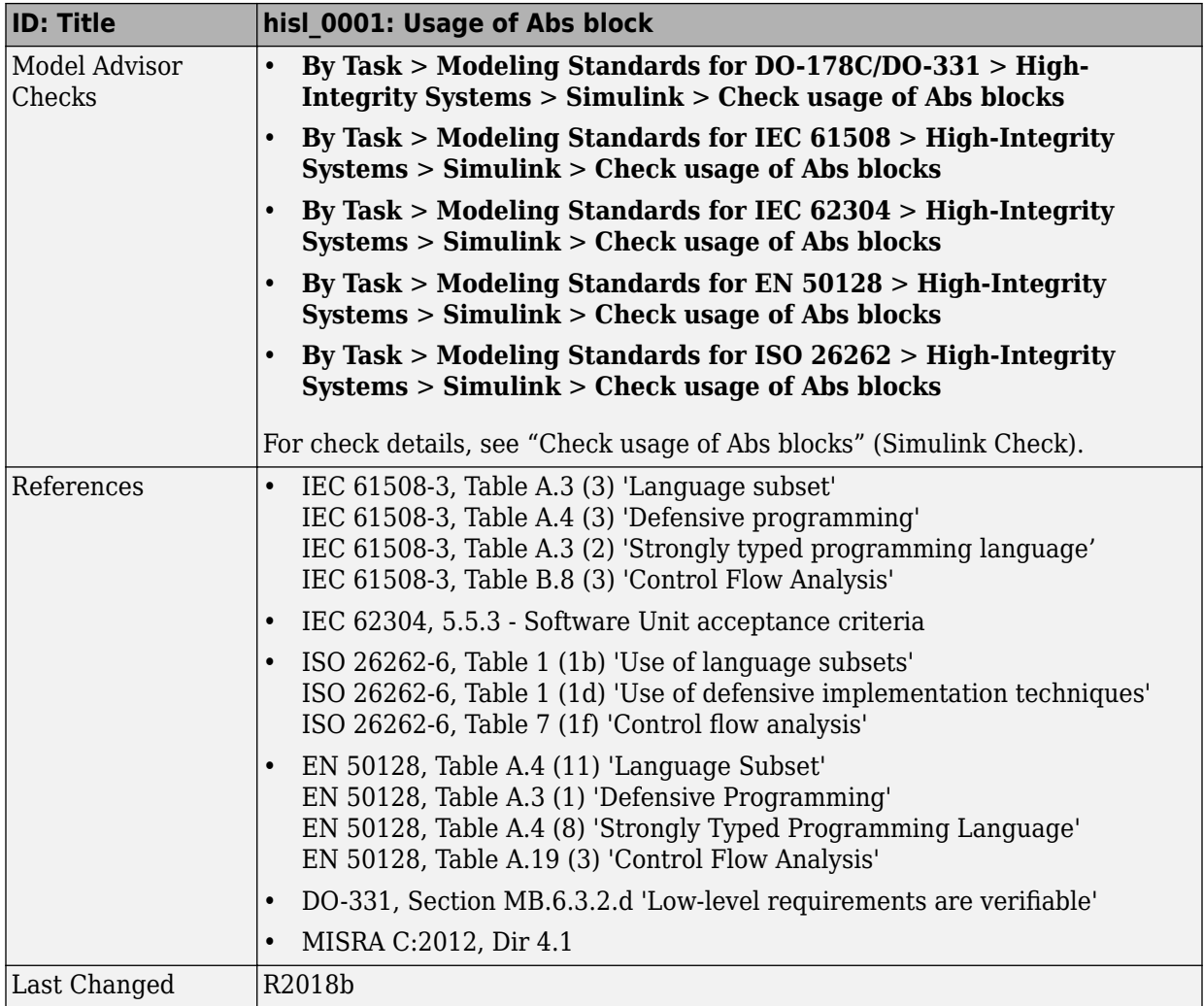

<span id="page-29-0"></span>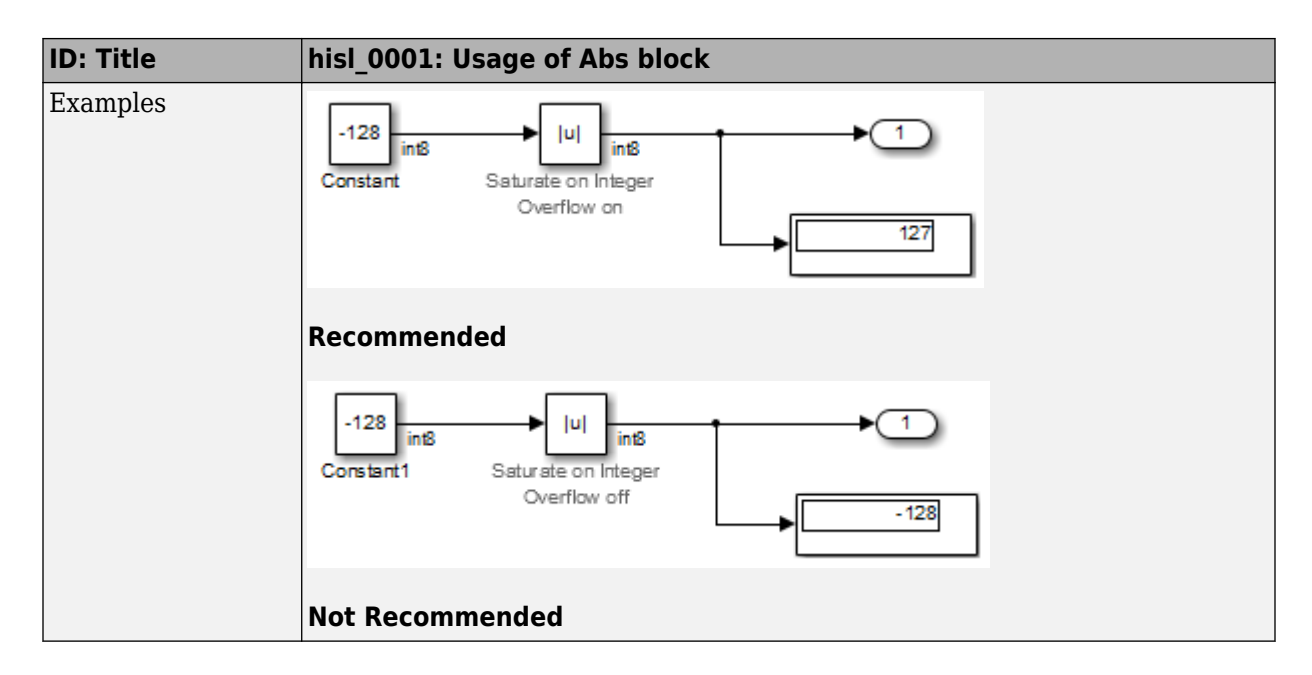

#### **hisl\_0002: Usage of Math Function blocks (rem and reciprocal)**

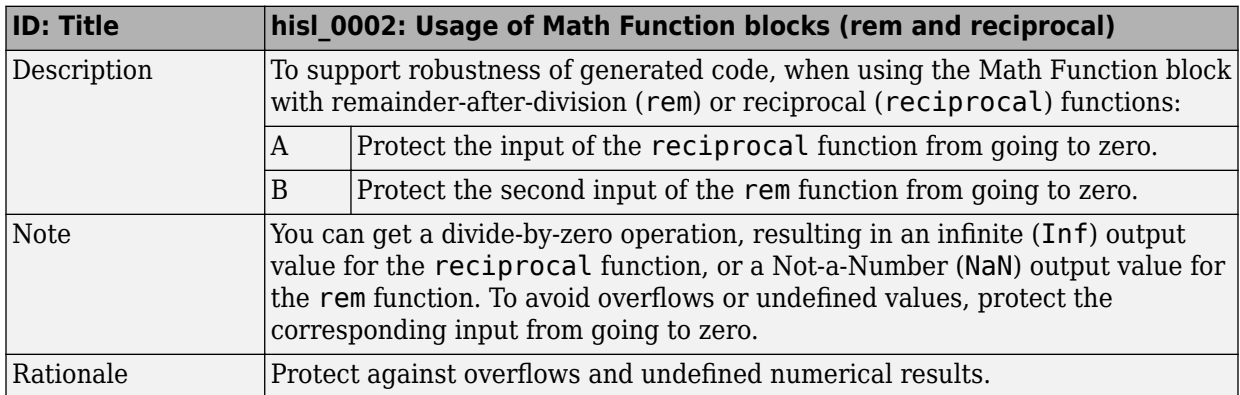

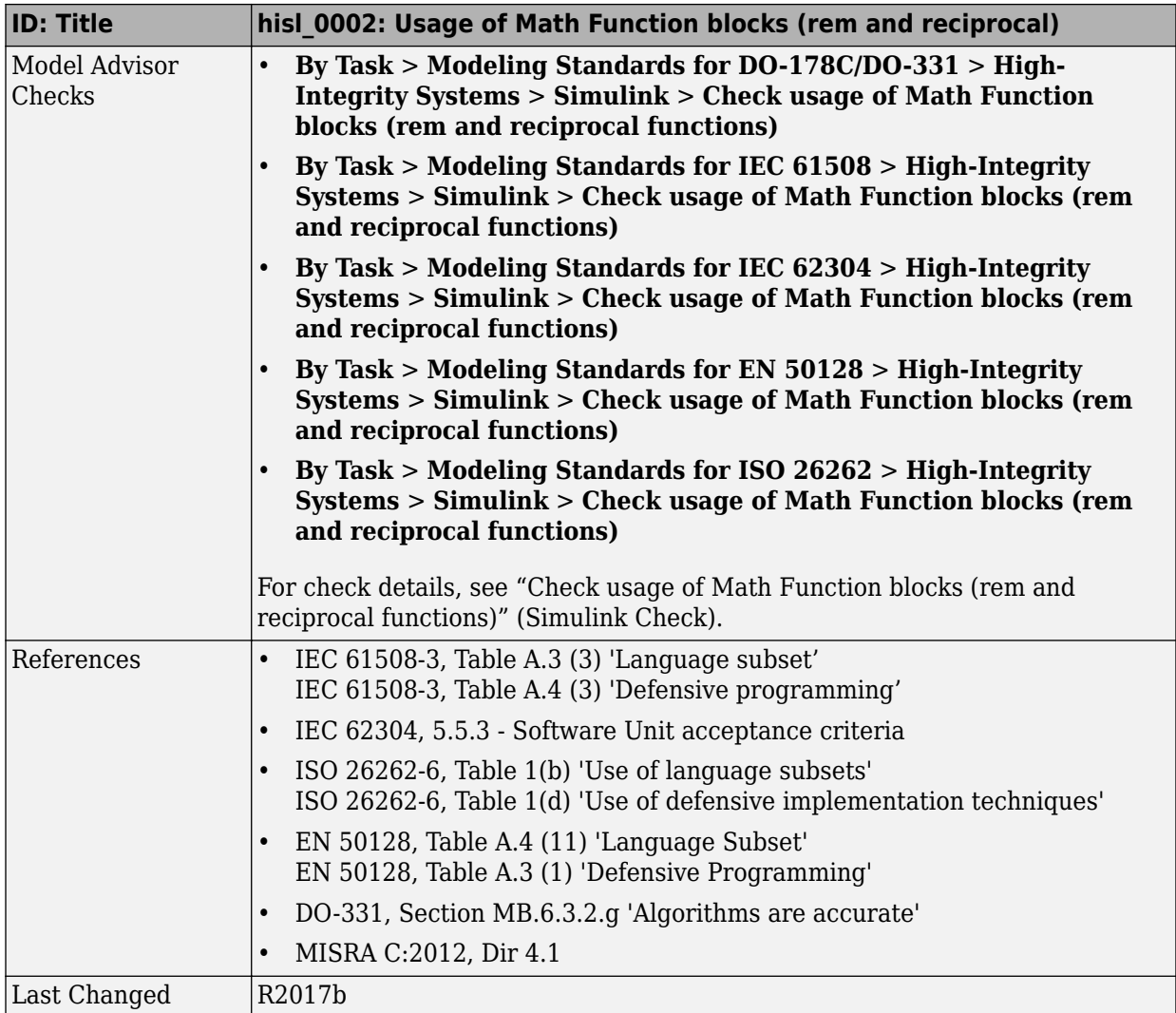

<span id="page-31-0"></span>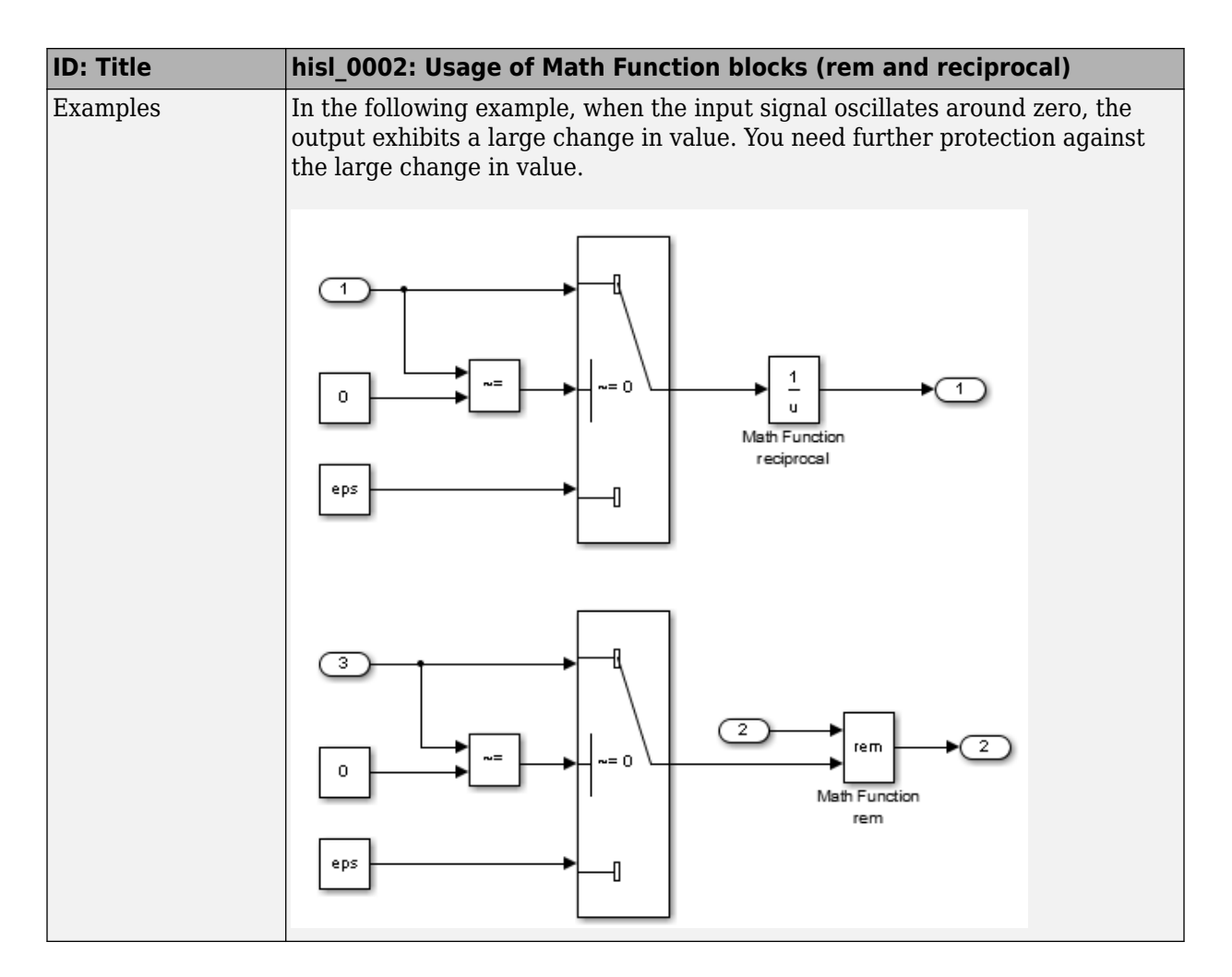

#### **hisl\_0003: Usage of Square Root blocks**

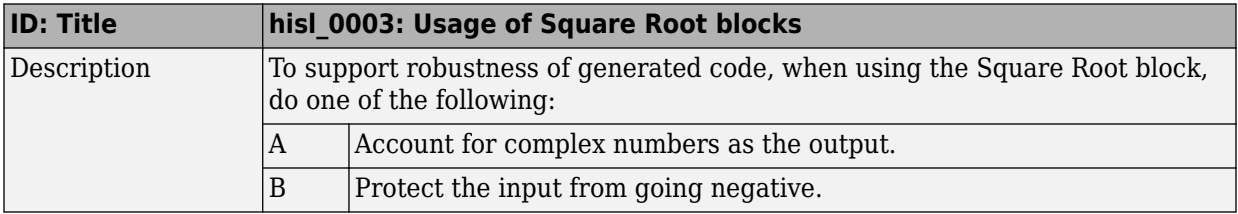

<span id="page-32-0"></span>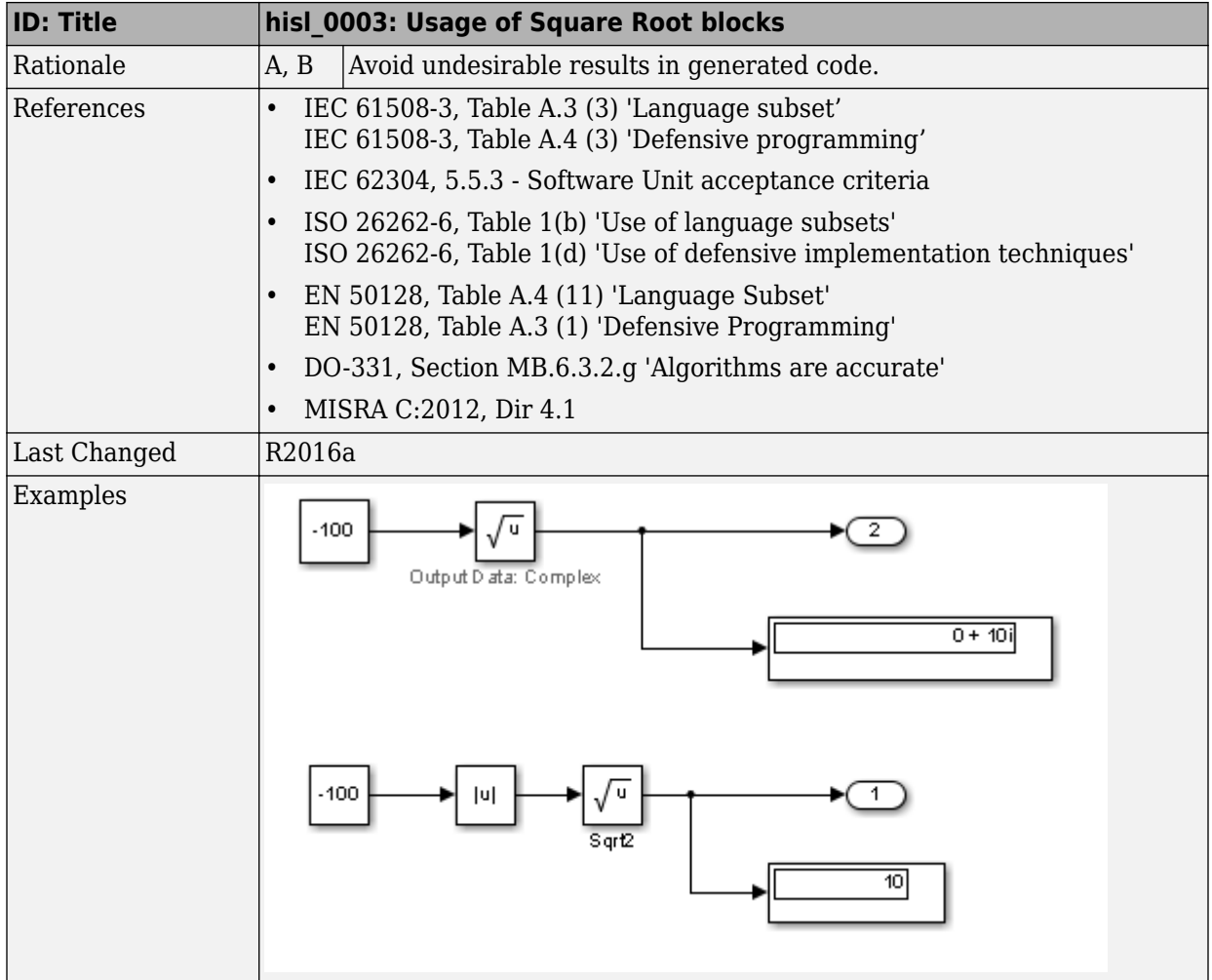

#### **hisl\_0028: Usage of Reciprocal Square Root blocks**

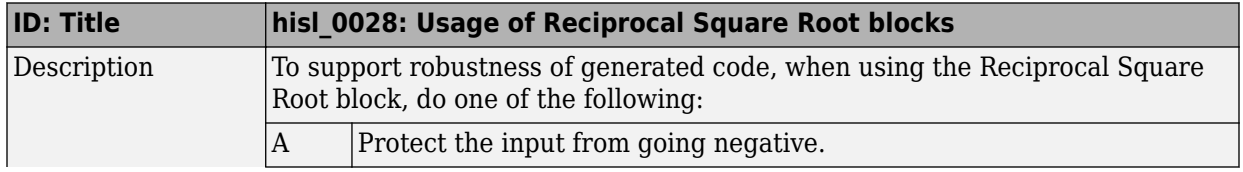

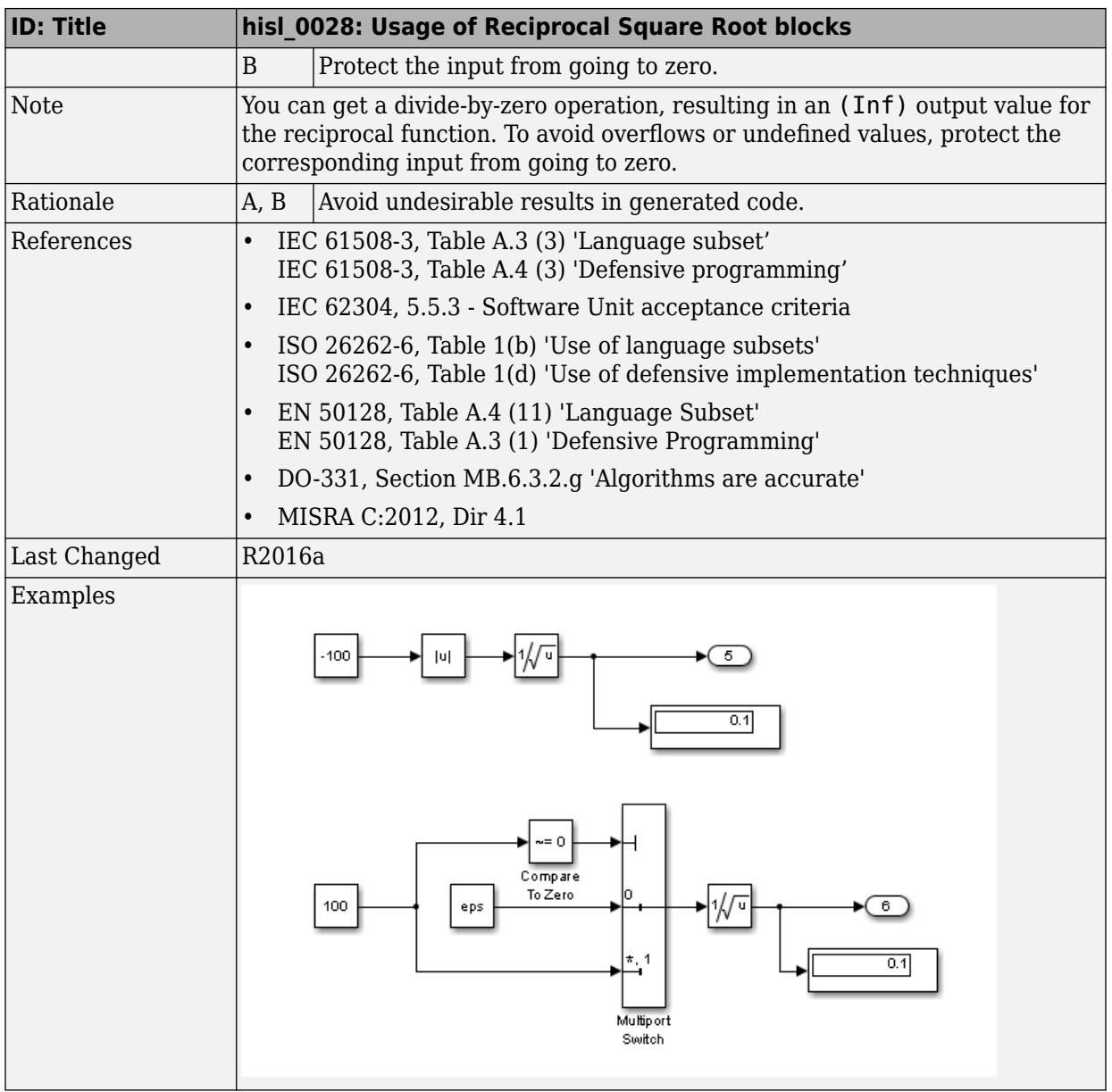

#### <span id="page-34-0"></span>**hisl\_0004: Usage of Math Function blocks (natural logarithm and base 10 logarithm)**

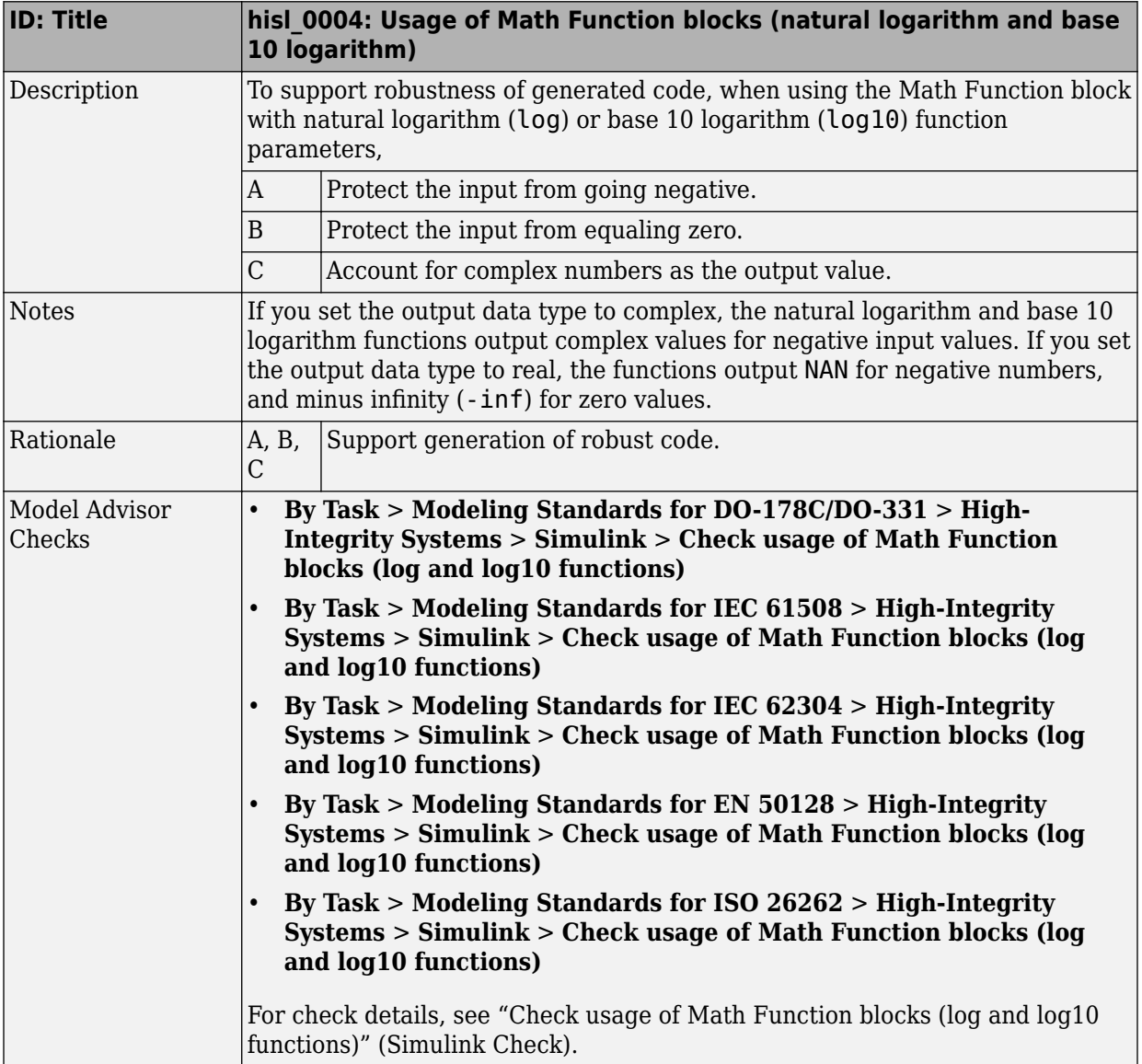

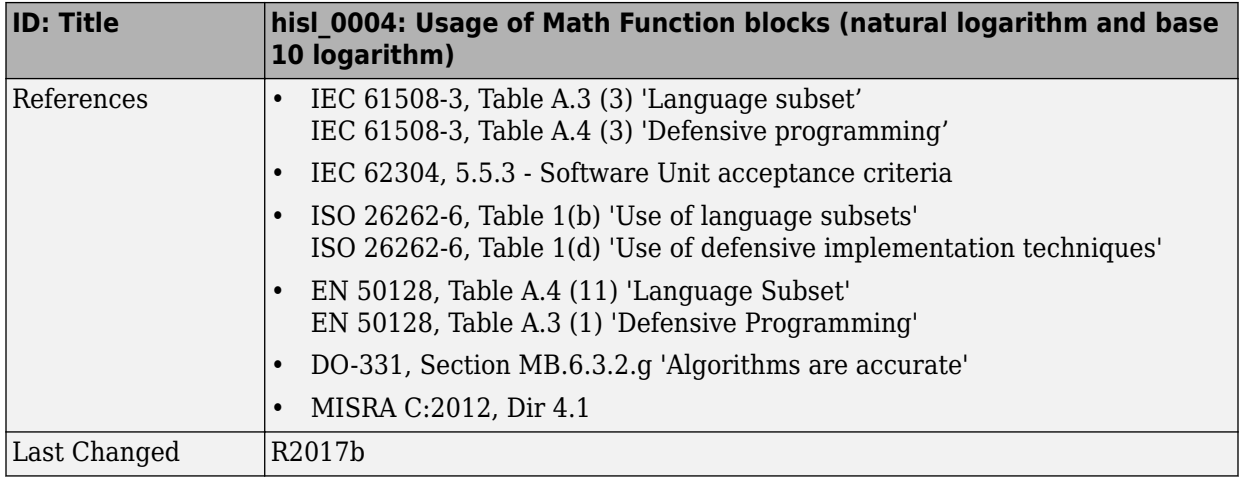
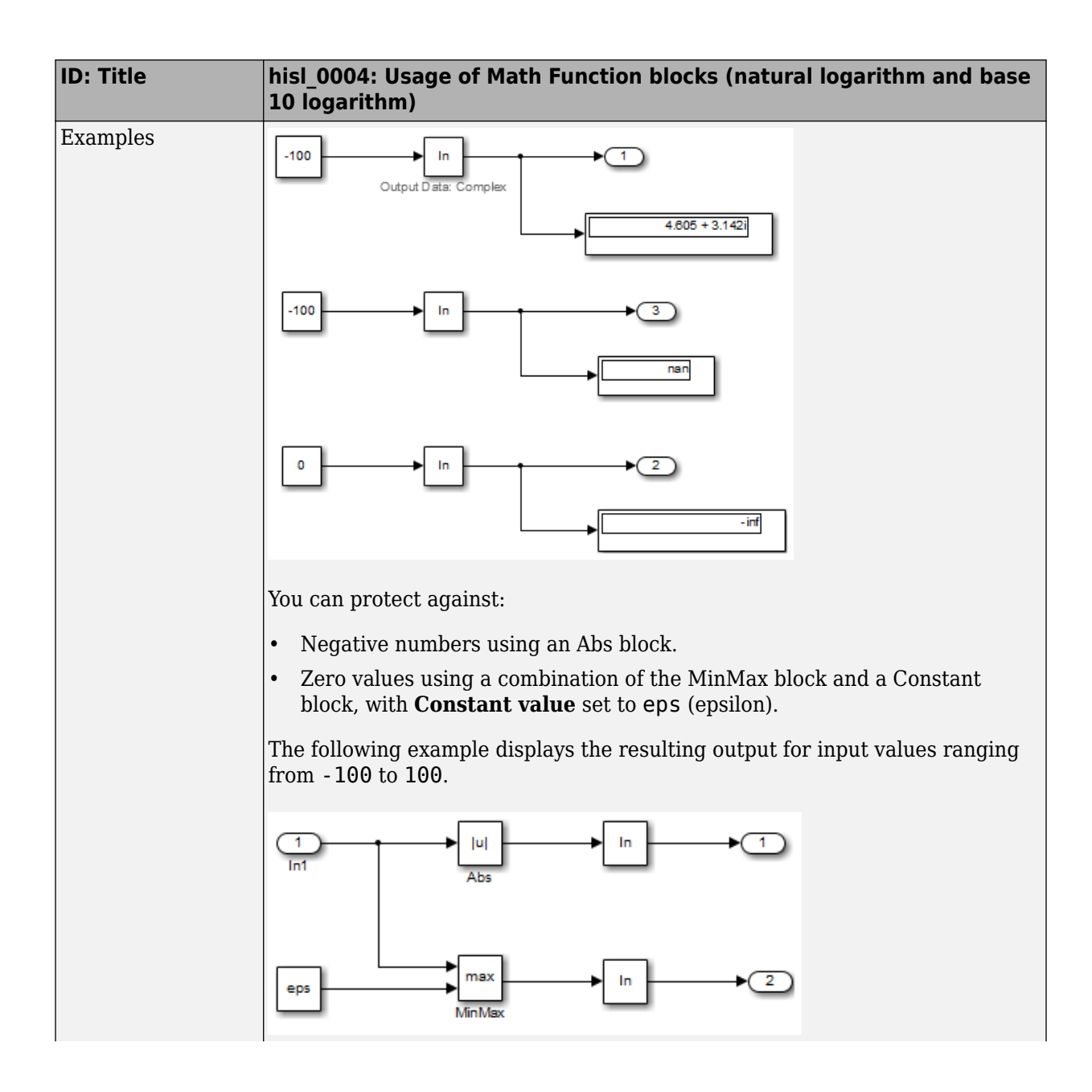

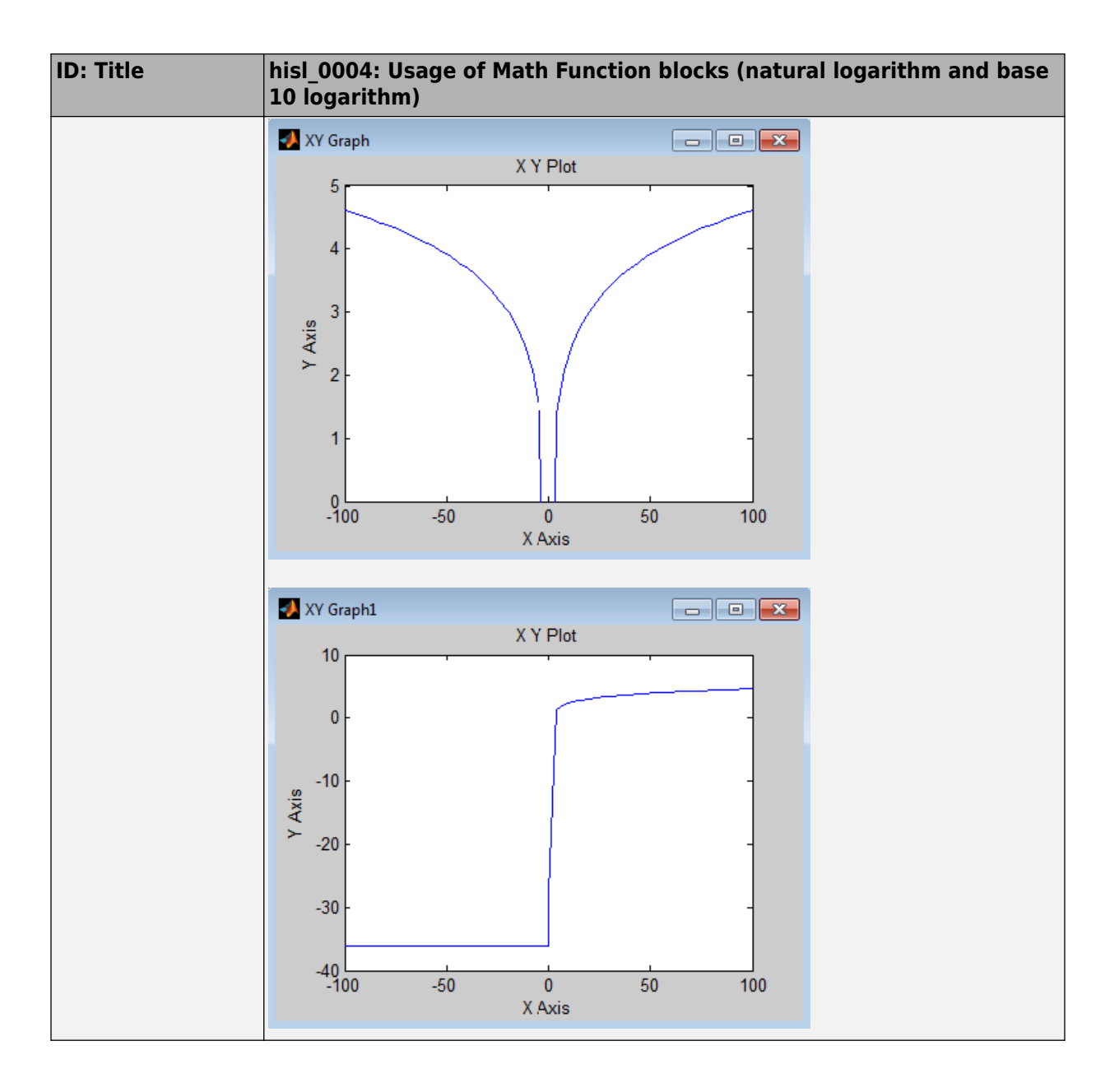

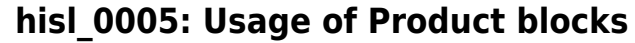

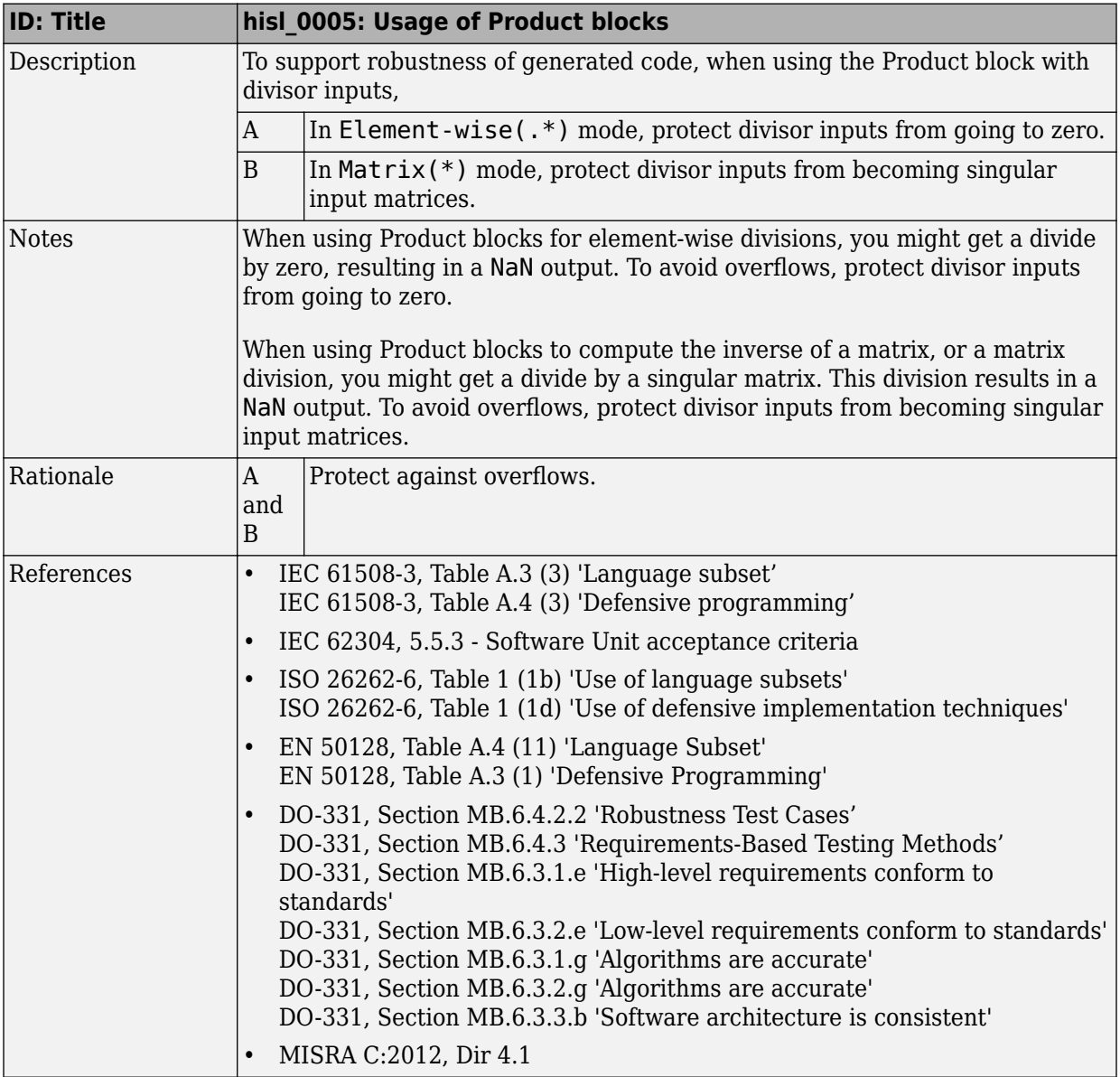

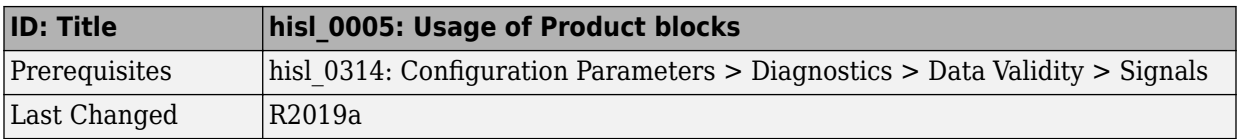

## **hisl\_0029: Usage of Assignment blocks**

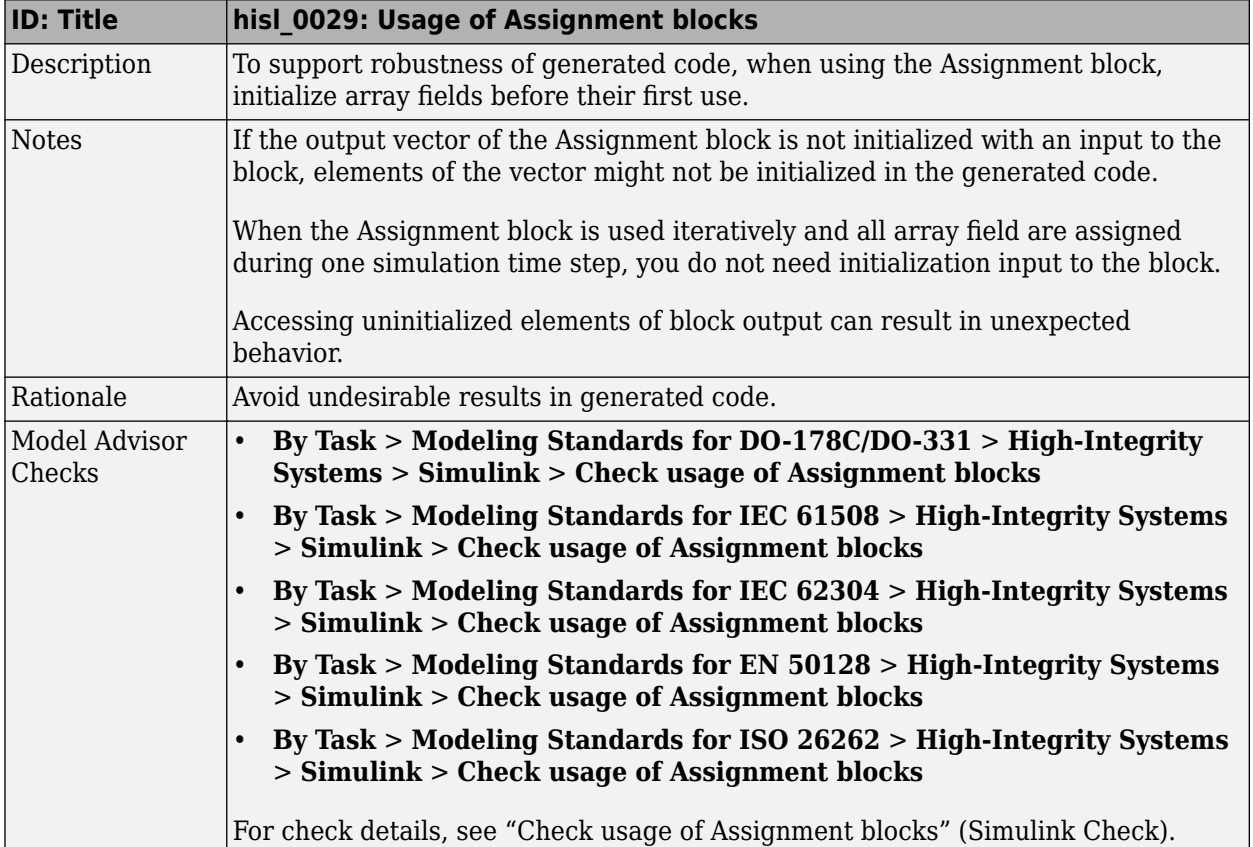

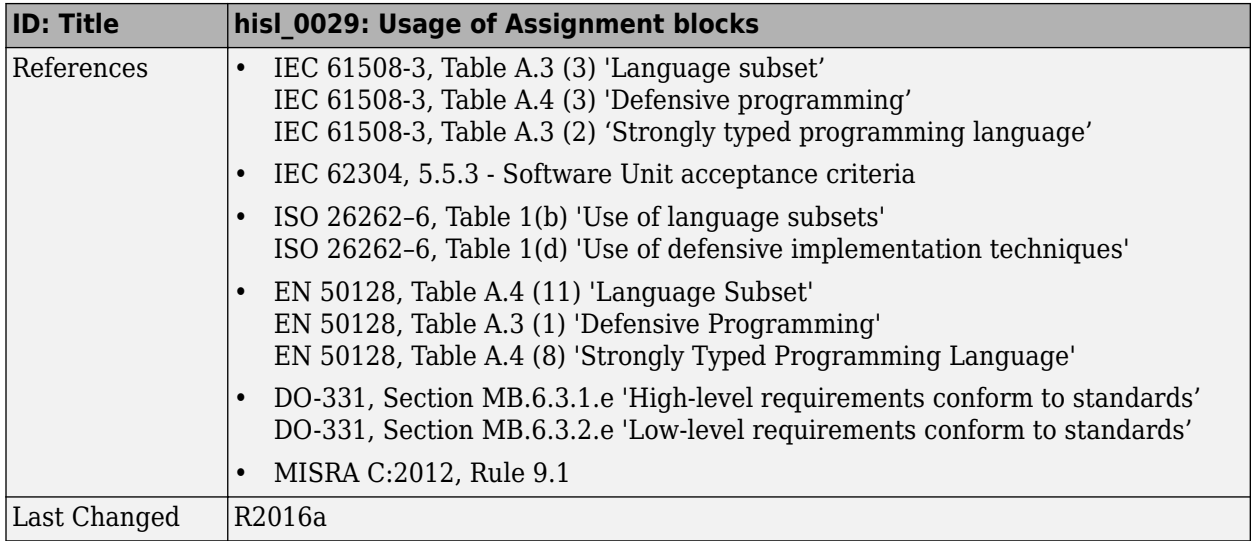

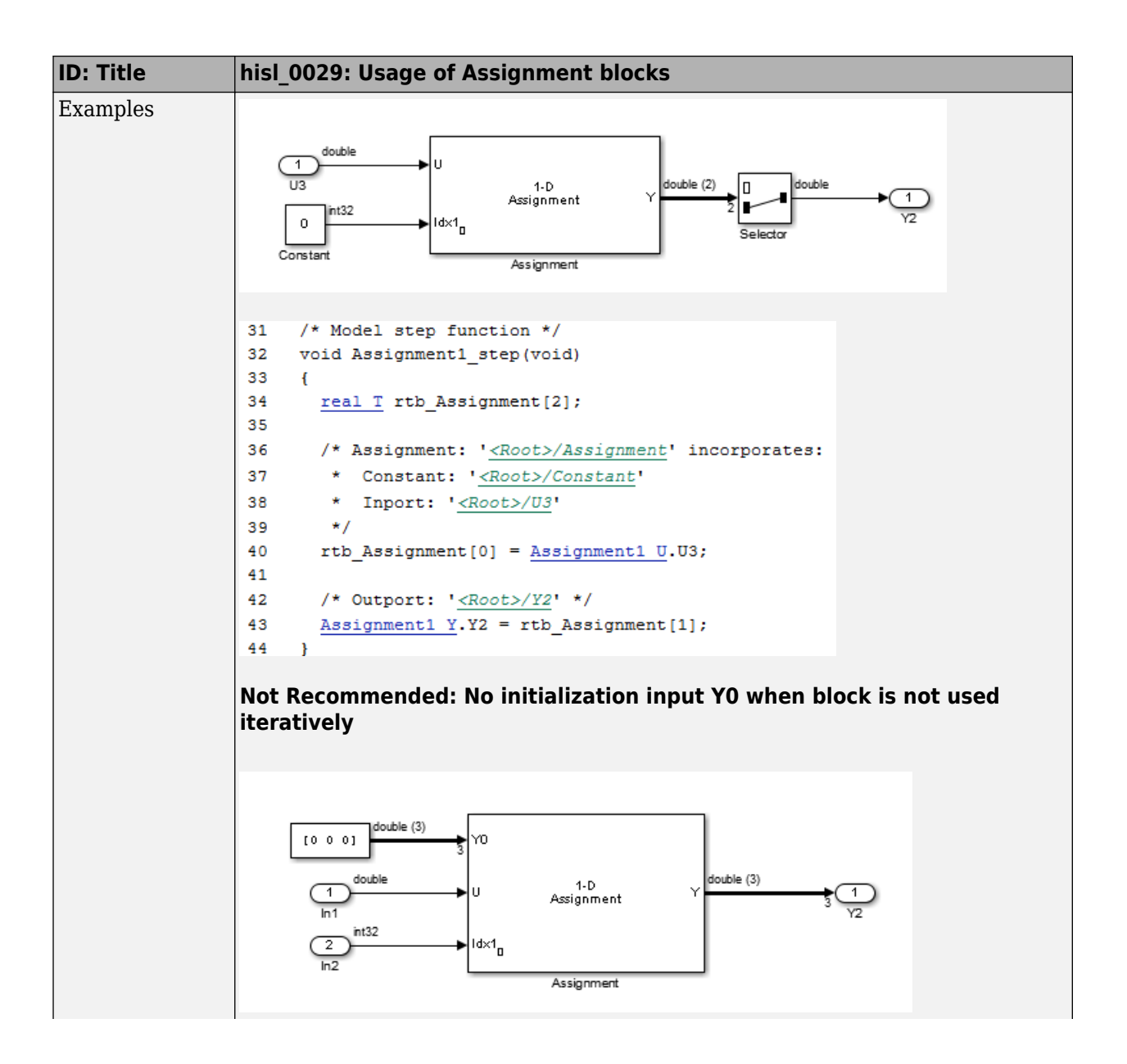

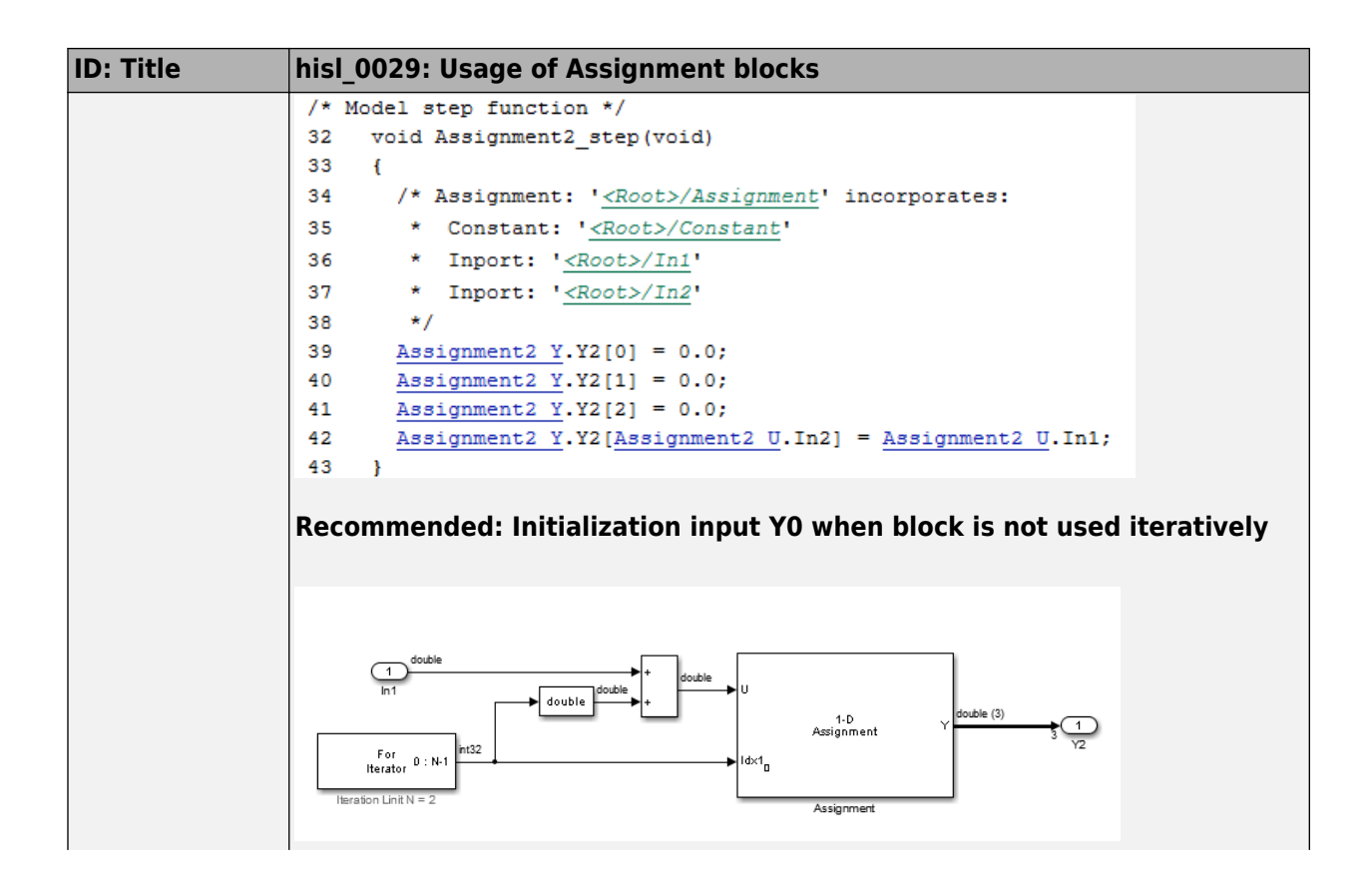

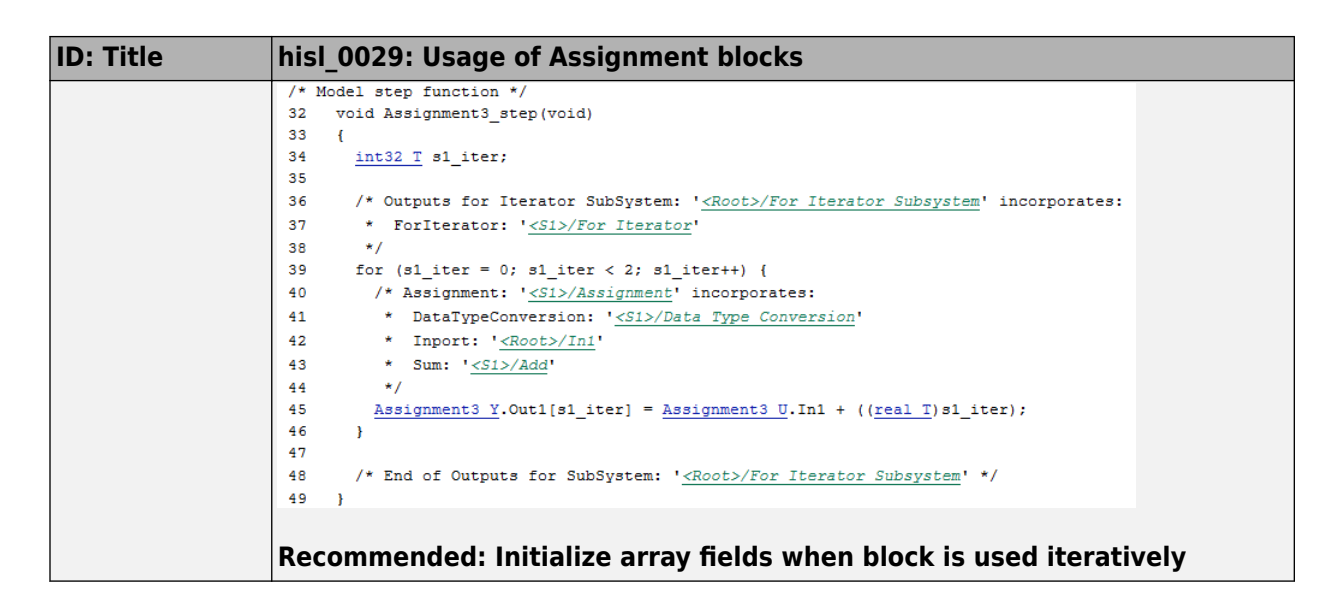

#### **hisl\_0066: Usage of Gain blocks**

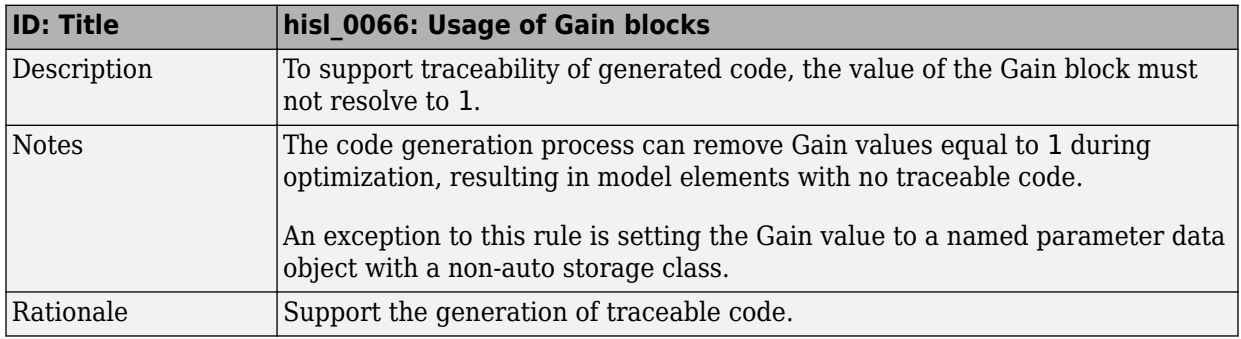

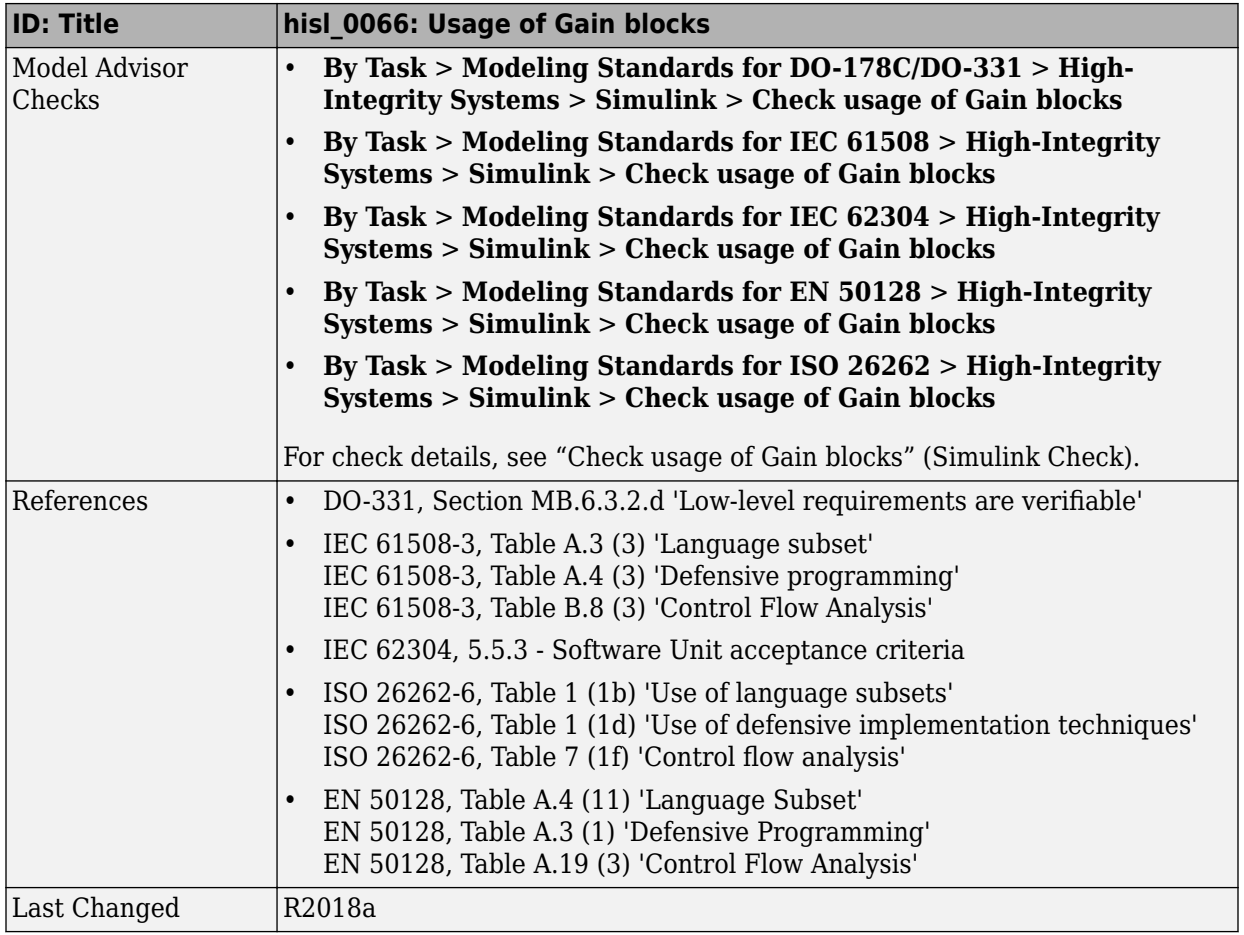

# **Ports & Subsystems**

#### **In this section...**

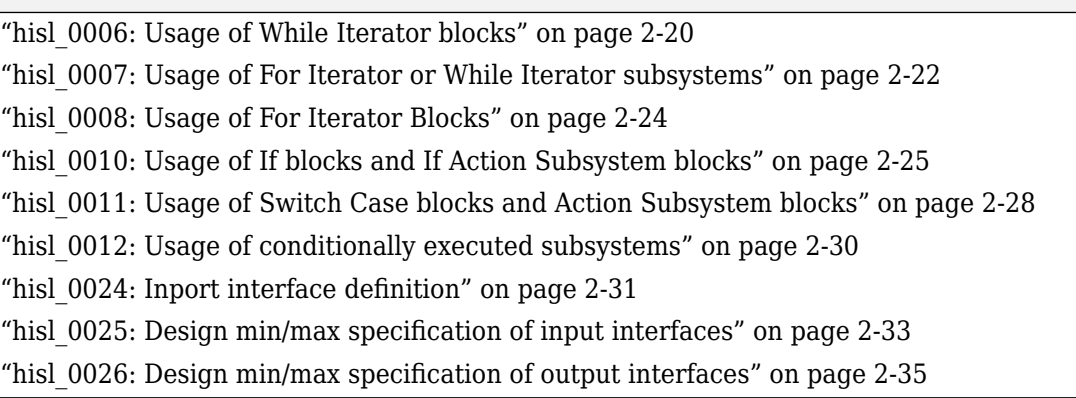

#### **hisl\_0006: Usage of While Iterator blocks**

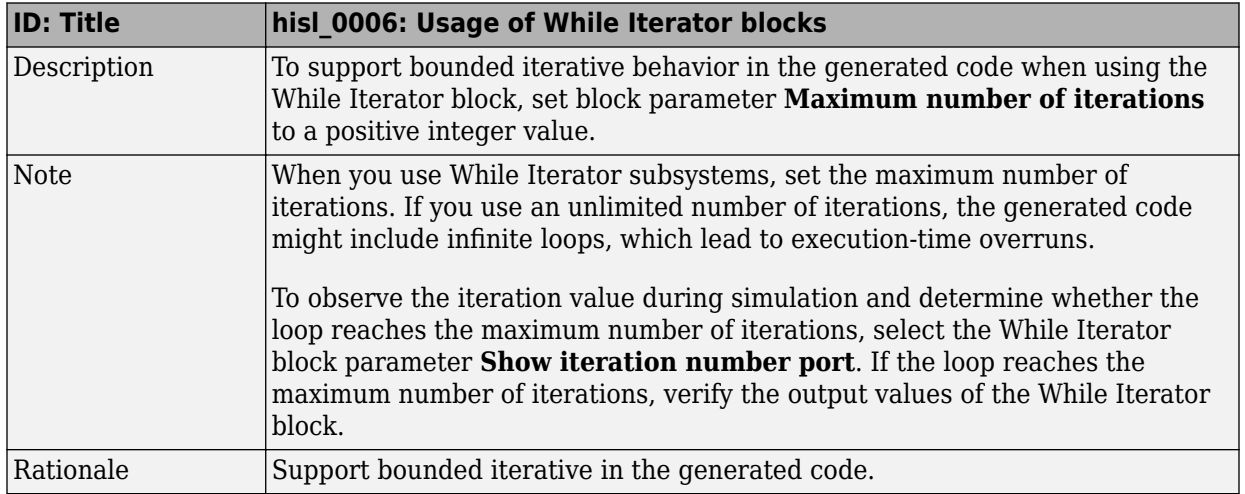

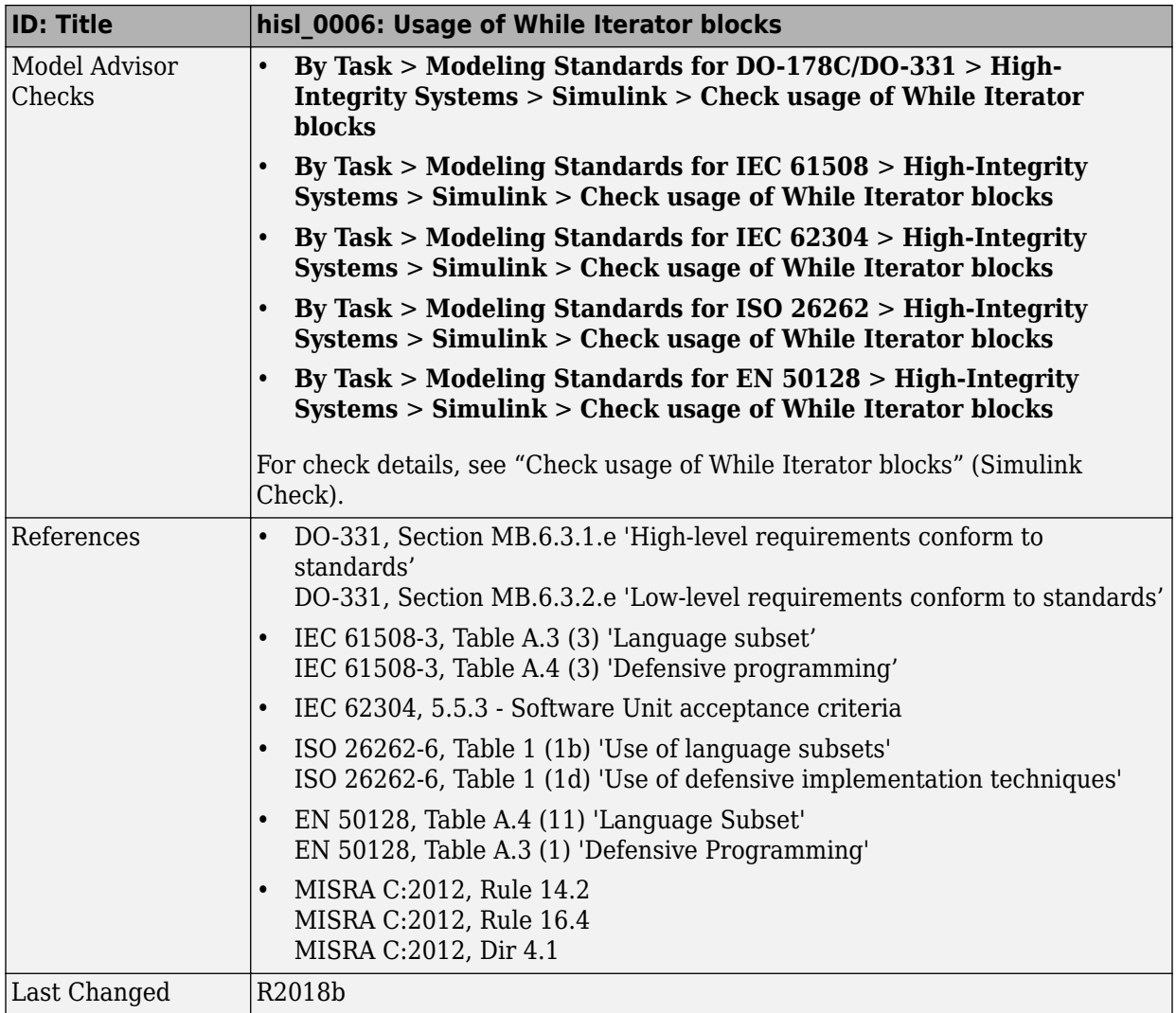

## **hisl\_0007: Usage of For Iterator or While Iterator subsystems**

<span id="page-47-0"></span>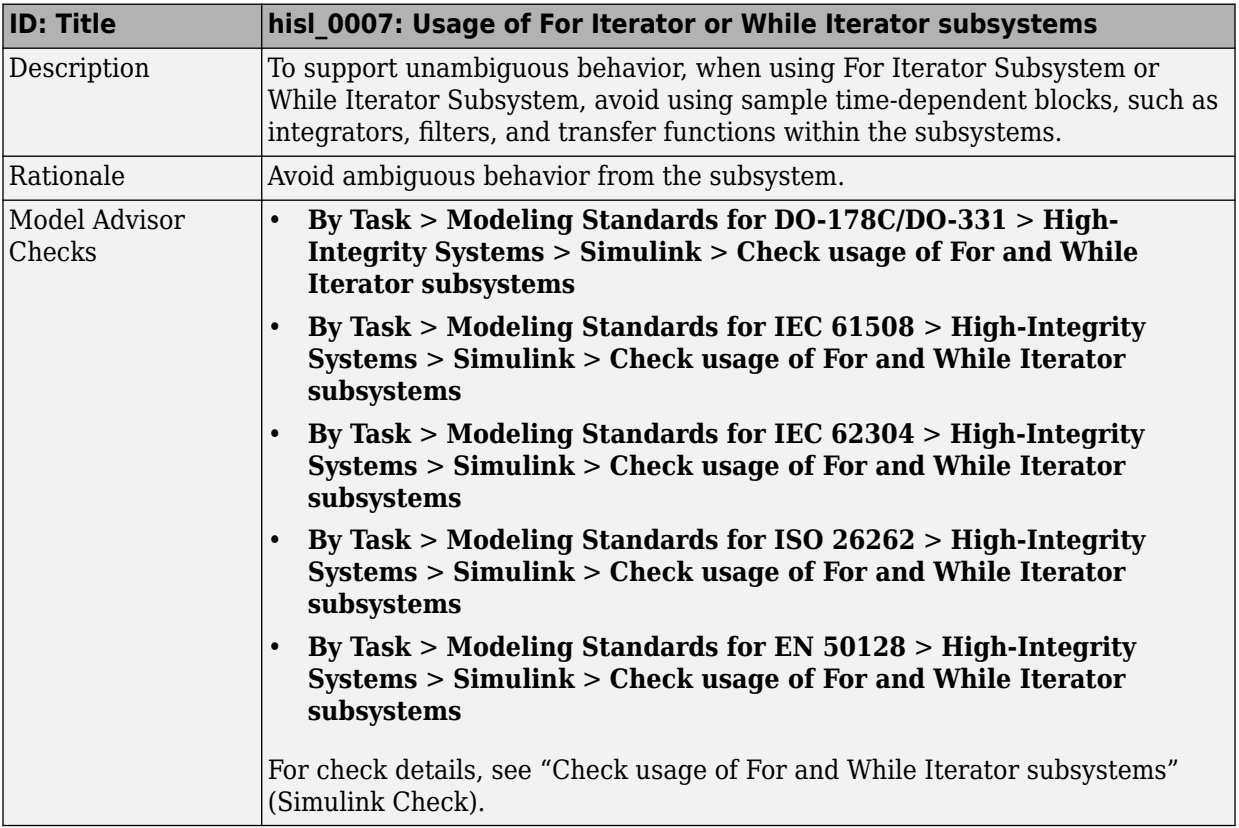

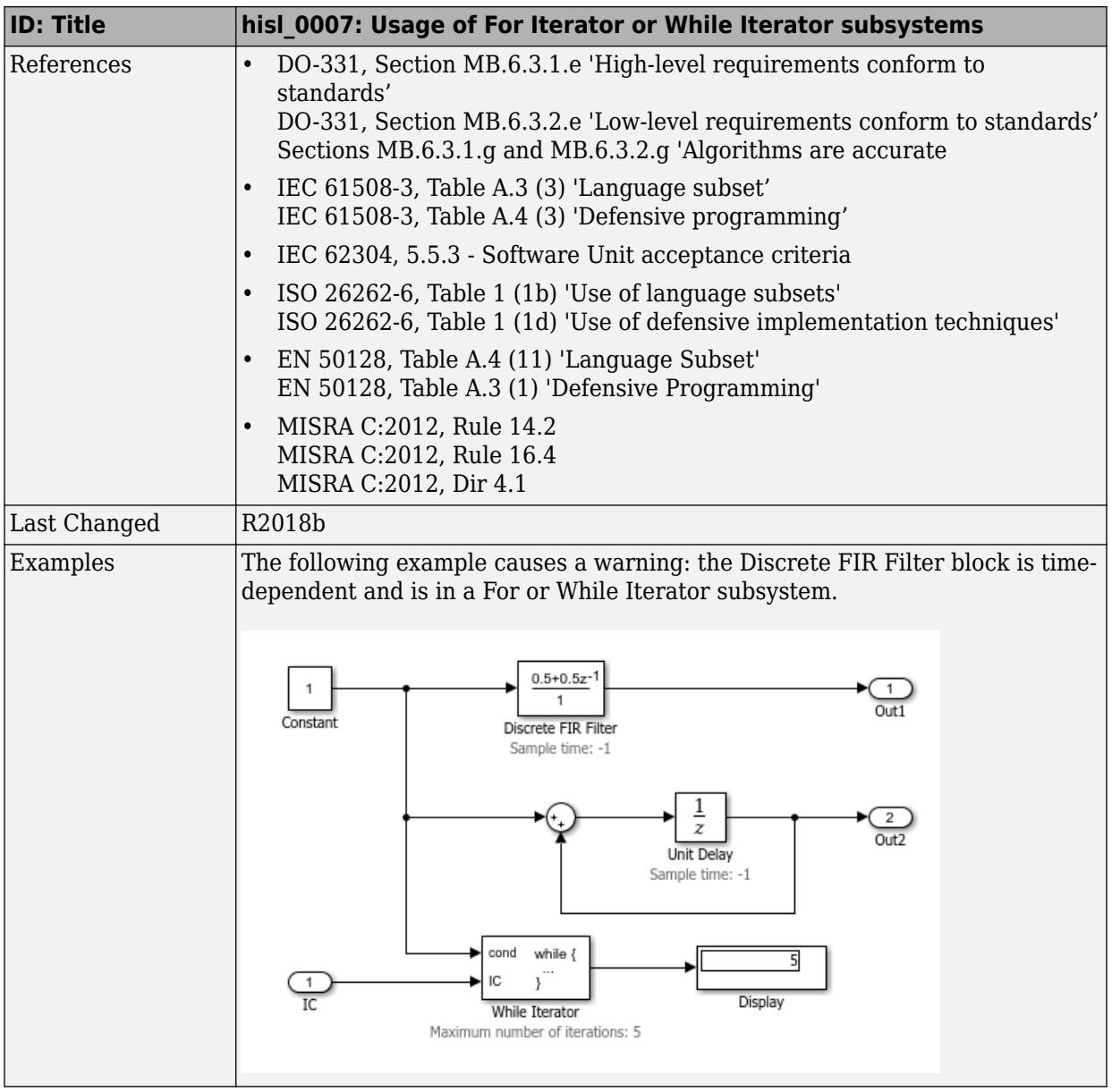

## **hisl\_0008: Usage of For Iterator Blocks**

<span id="page-49-0"></span>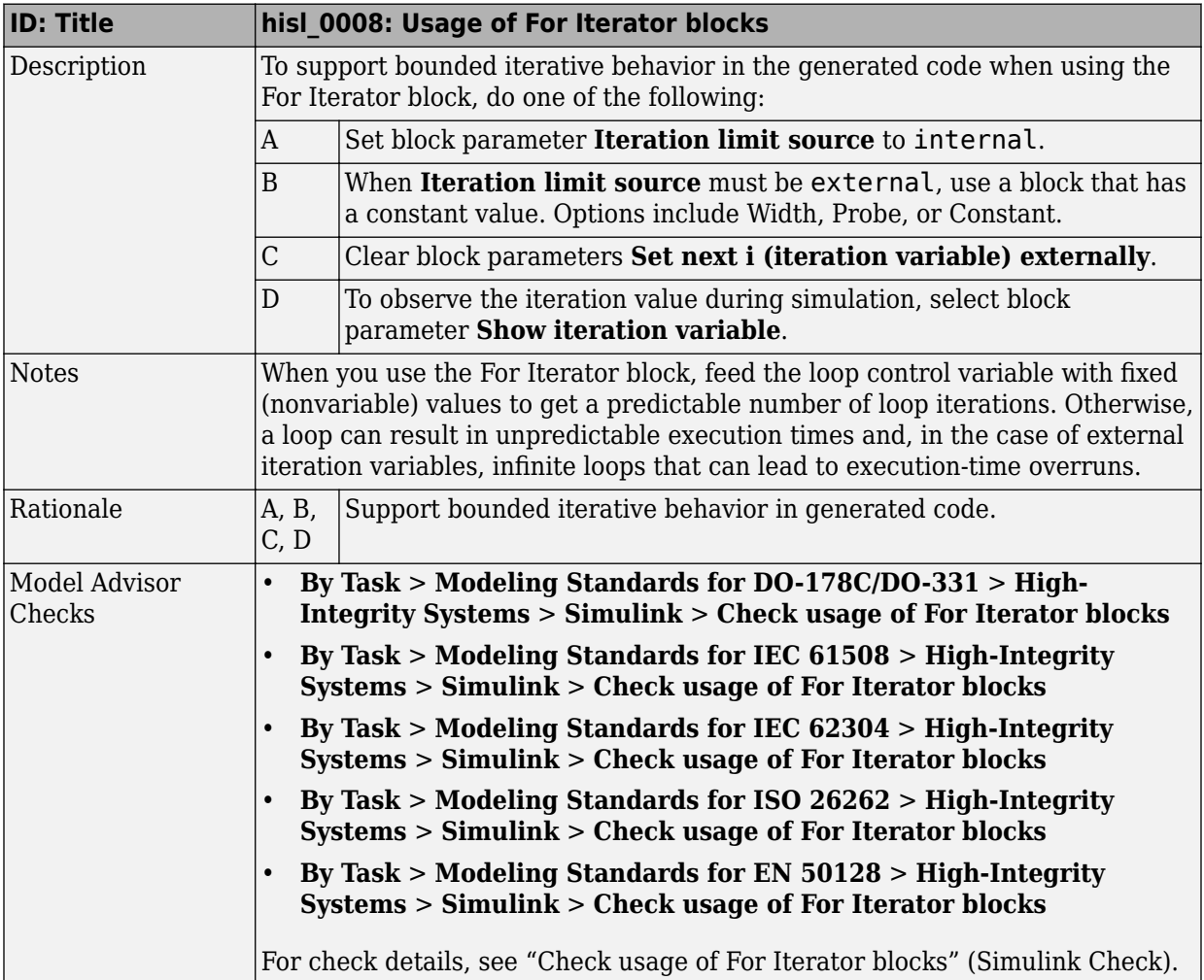

<span id="page-50-0"></span>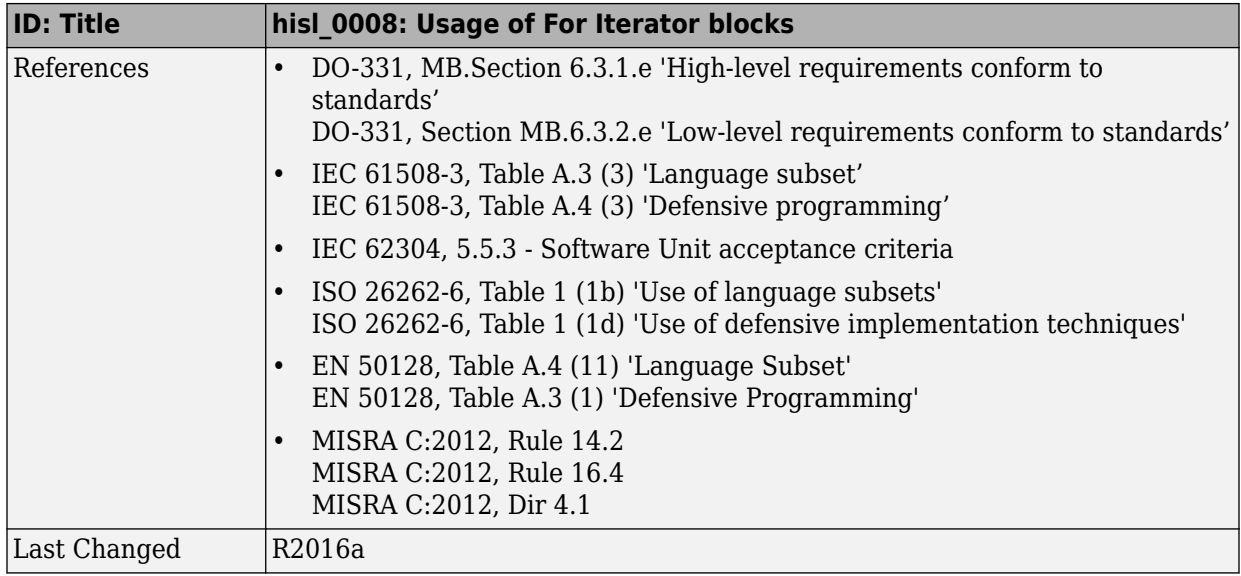

#### **hisl\_0010: Usage of If blocks and If Action Subsystem blocks**

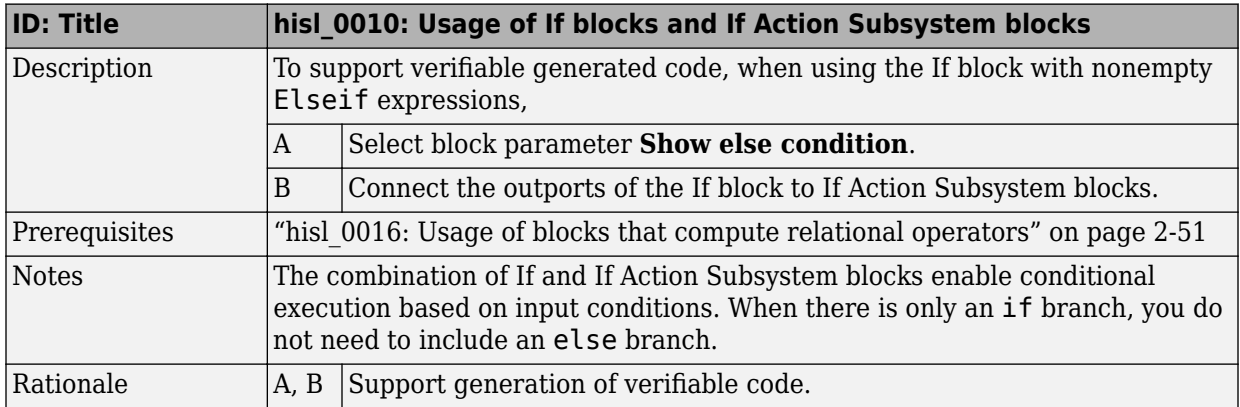

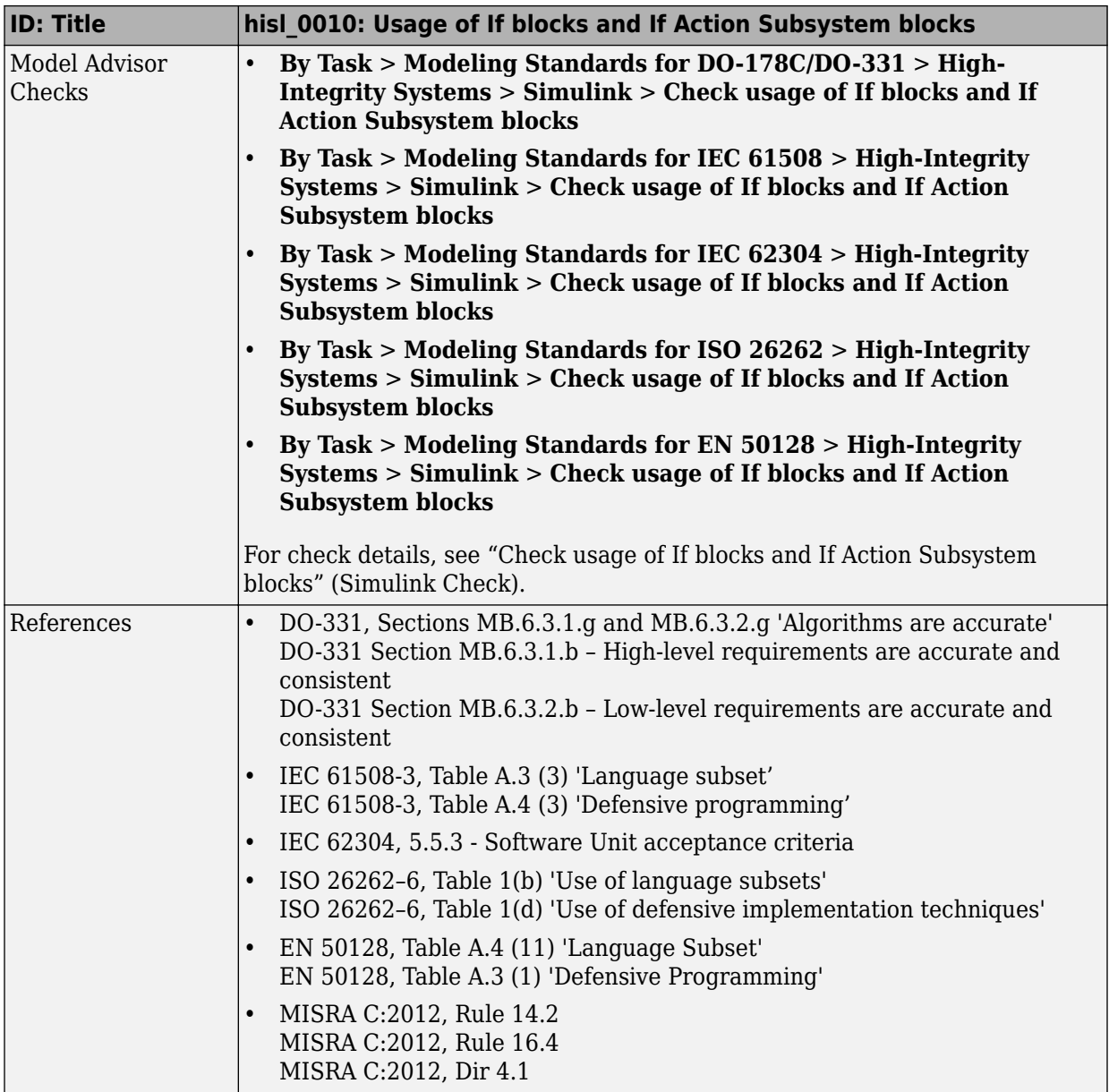

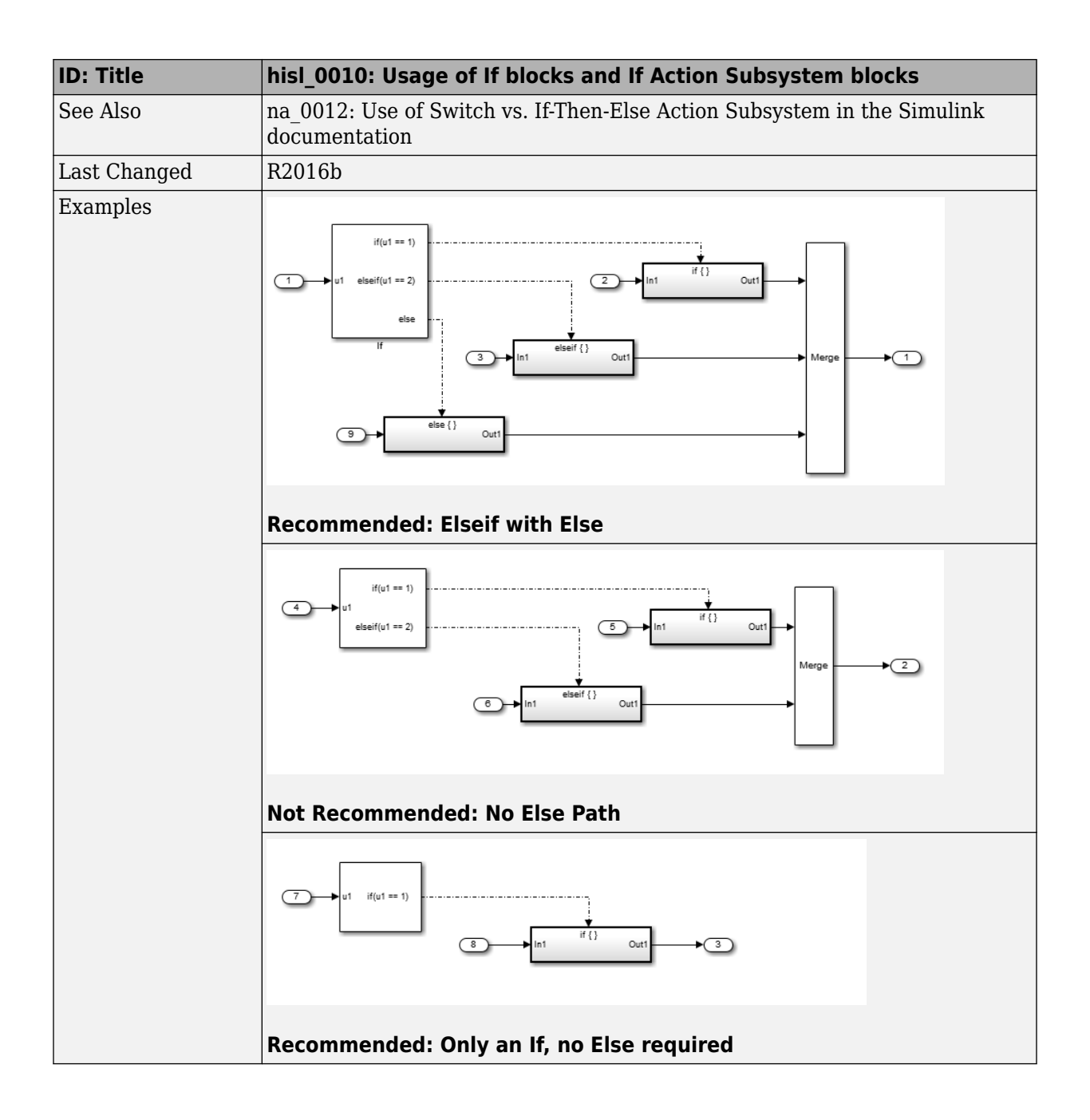

#### <span id="page-53-0"></span>**hisl\_0011: Usage of Switch Case blocks and Action Subsystem blocks**

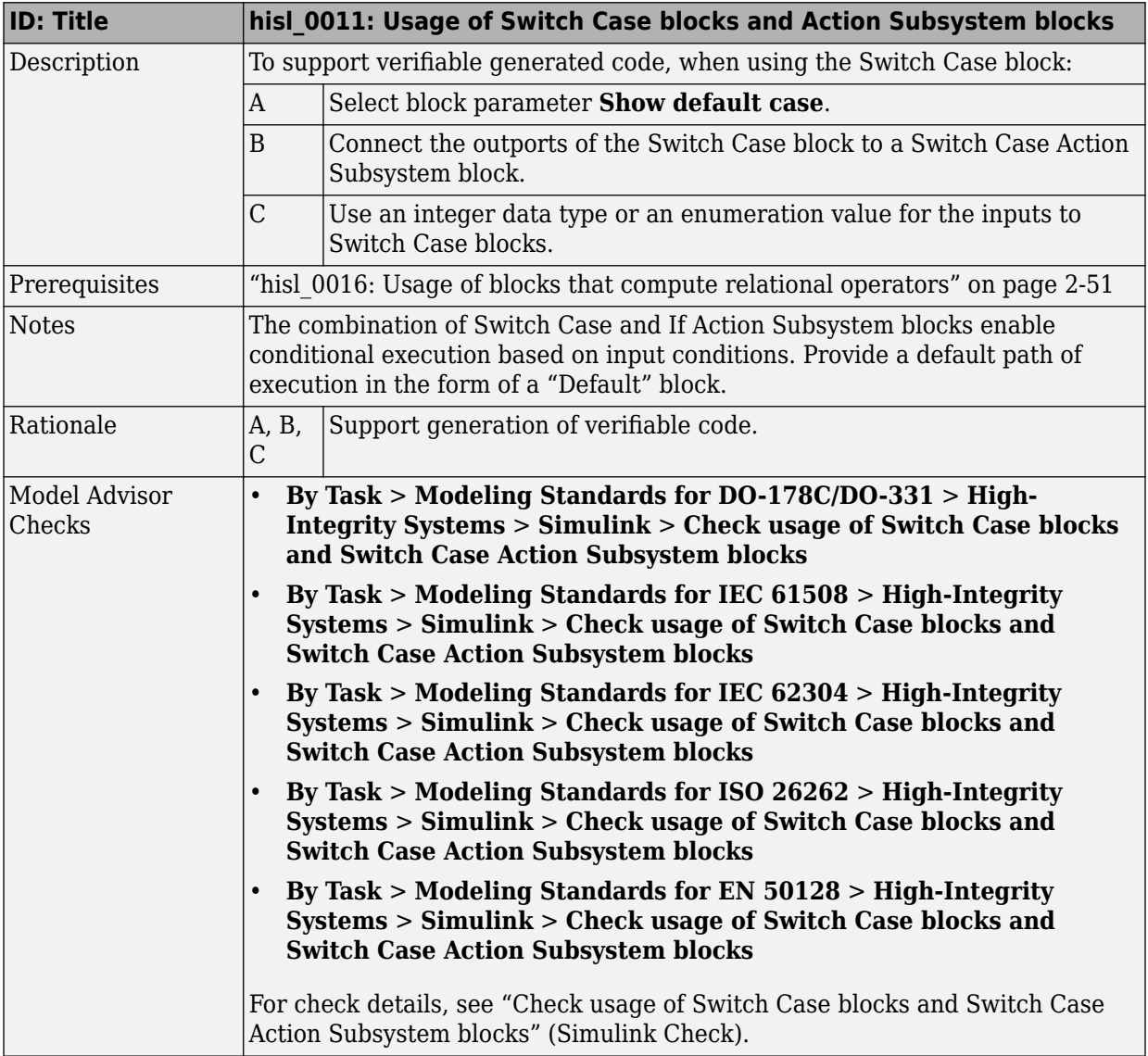

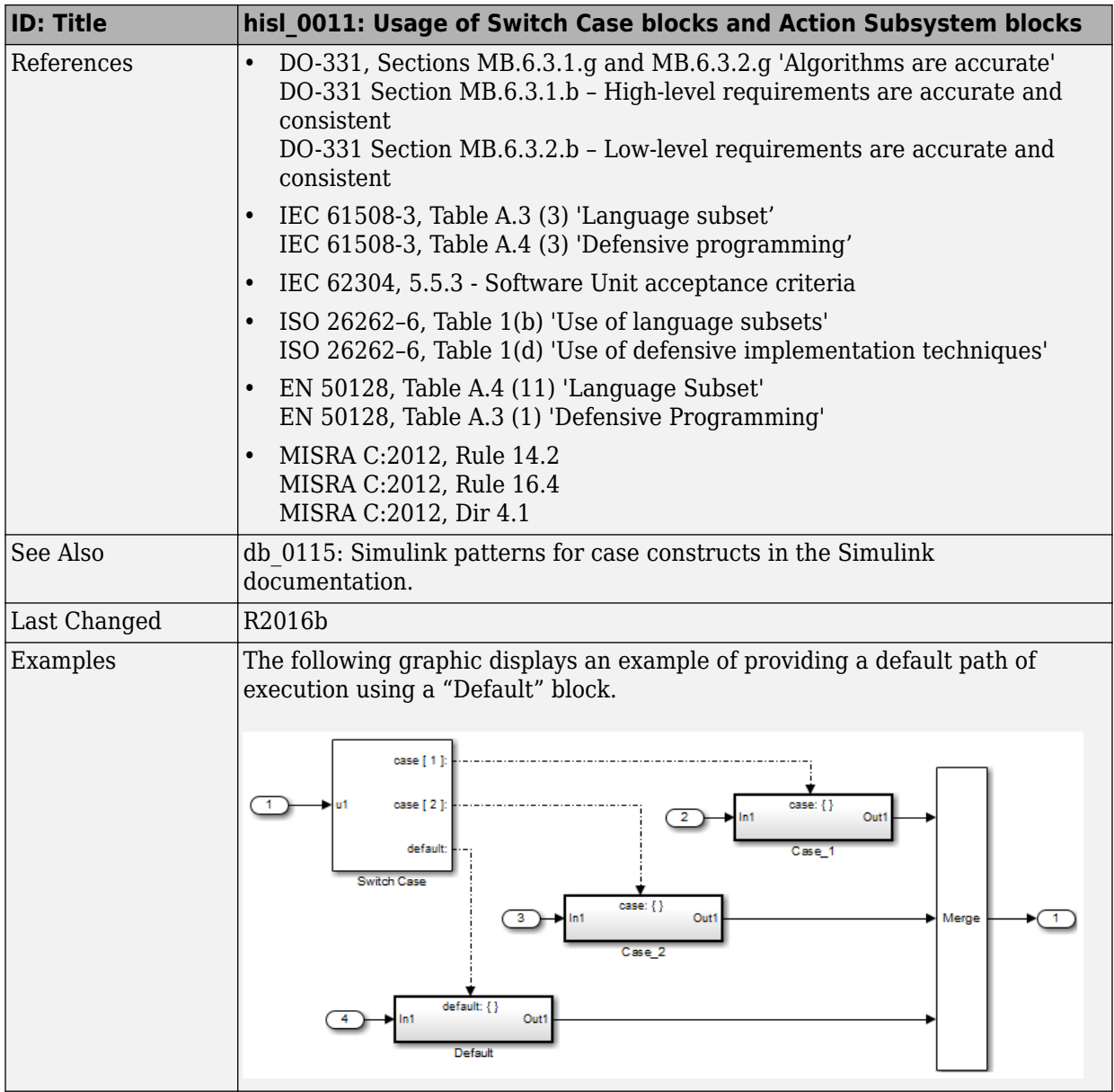

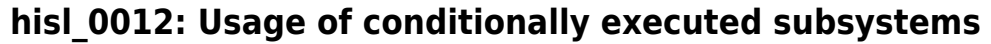

<span id="page-55-0"></span>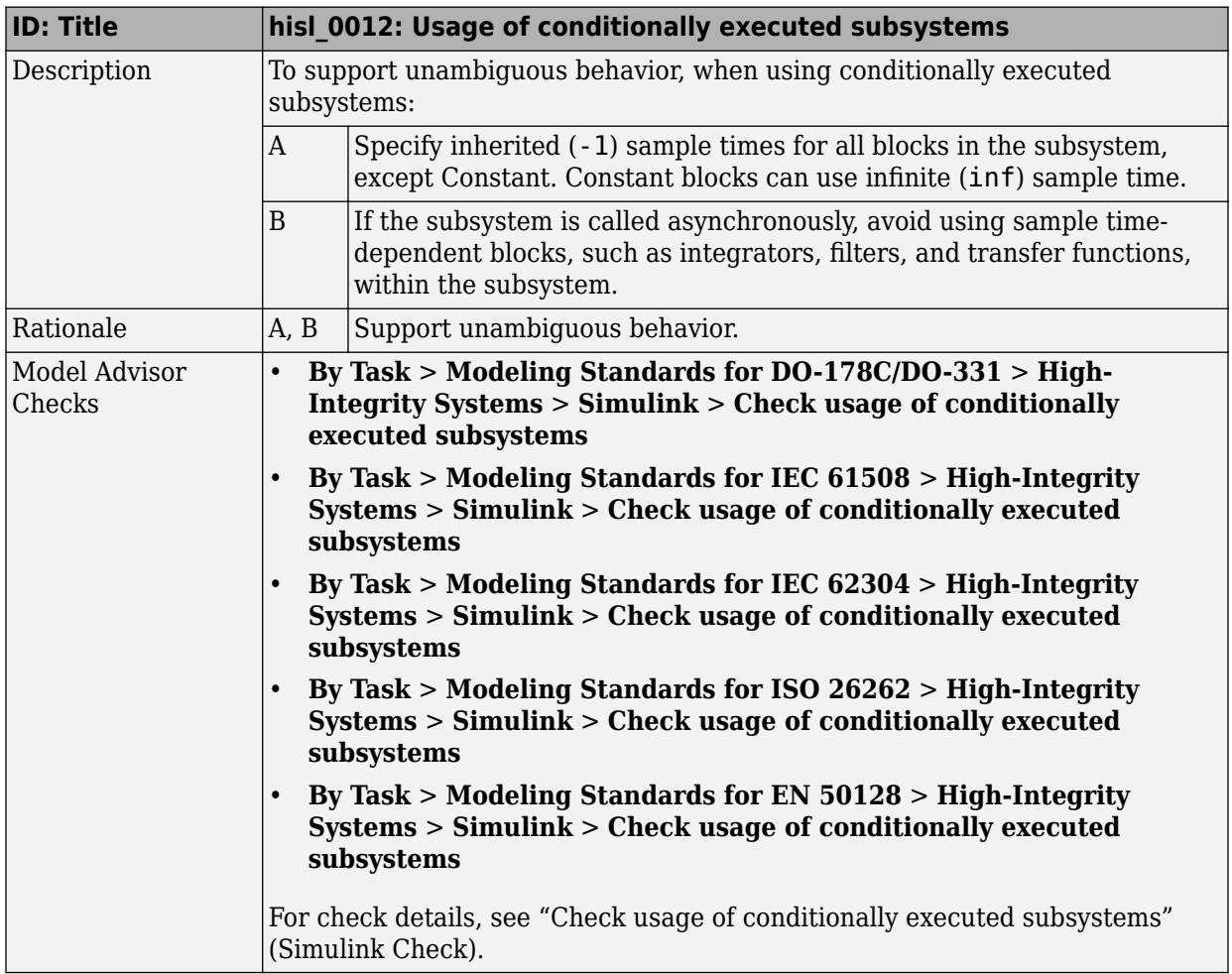

<span id="page-56-0"></span>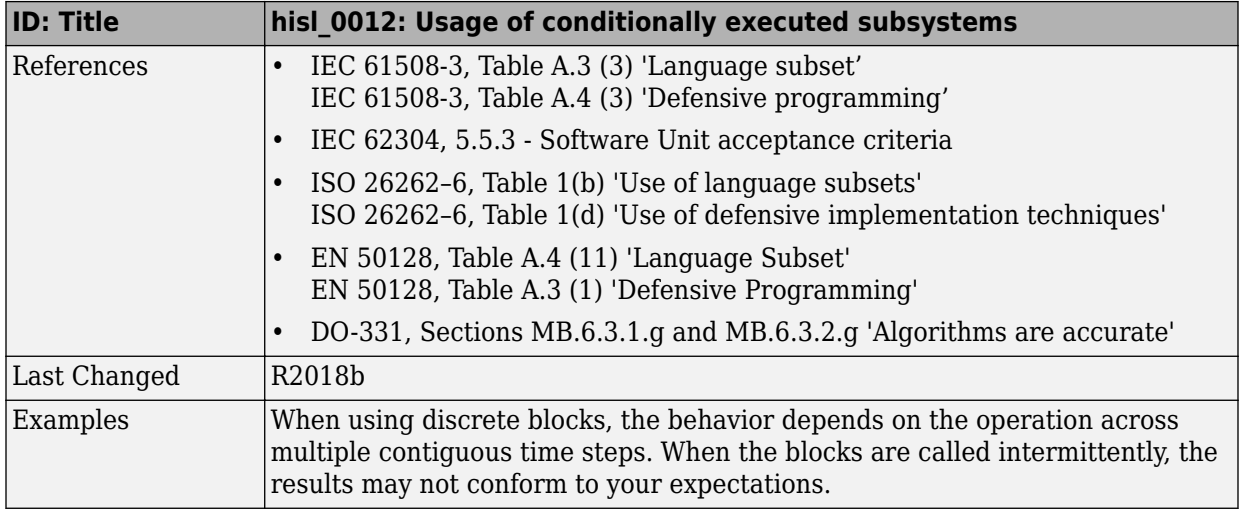

## hisl\_0024: Inport interface definition

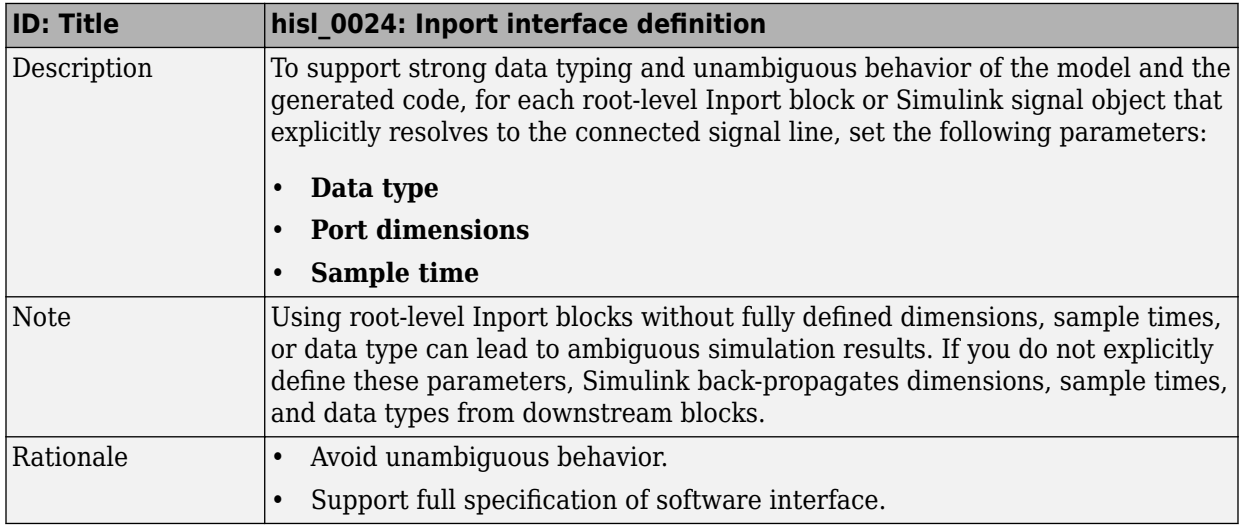

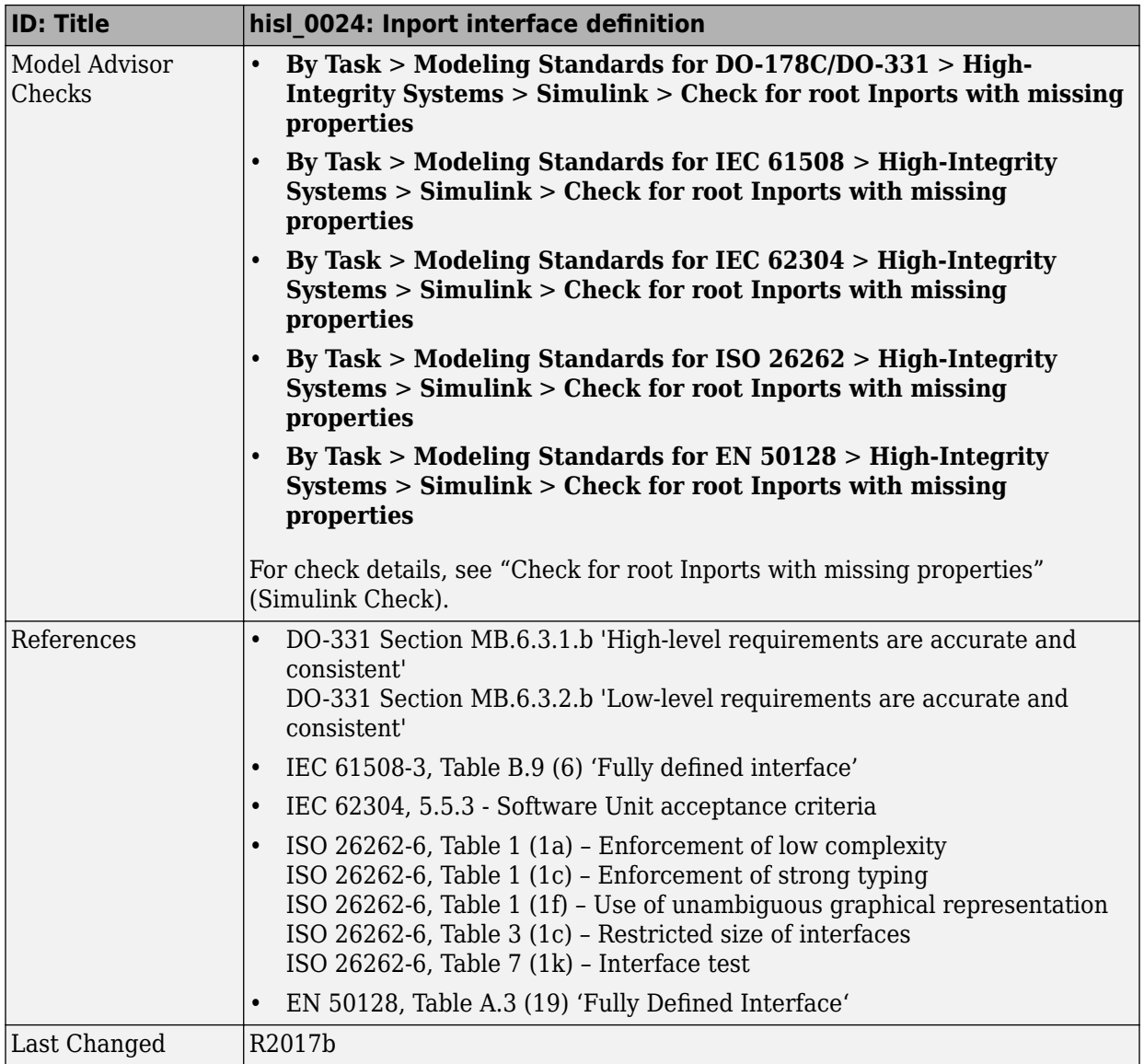

## hisl\_0025: Design min/max specification of input interfaces

<span id="page-58-0"></span>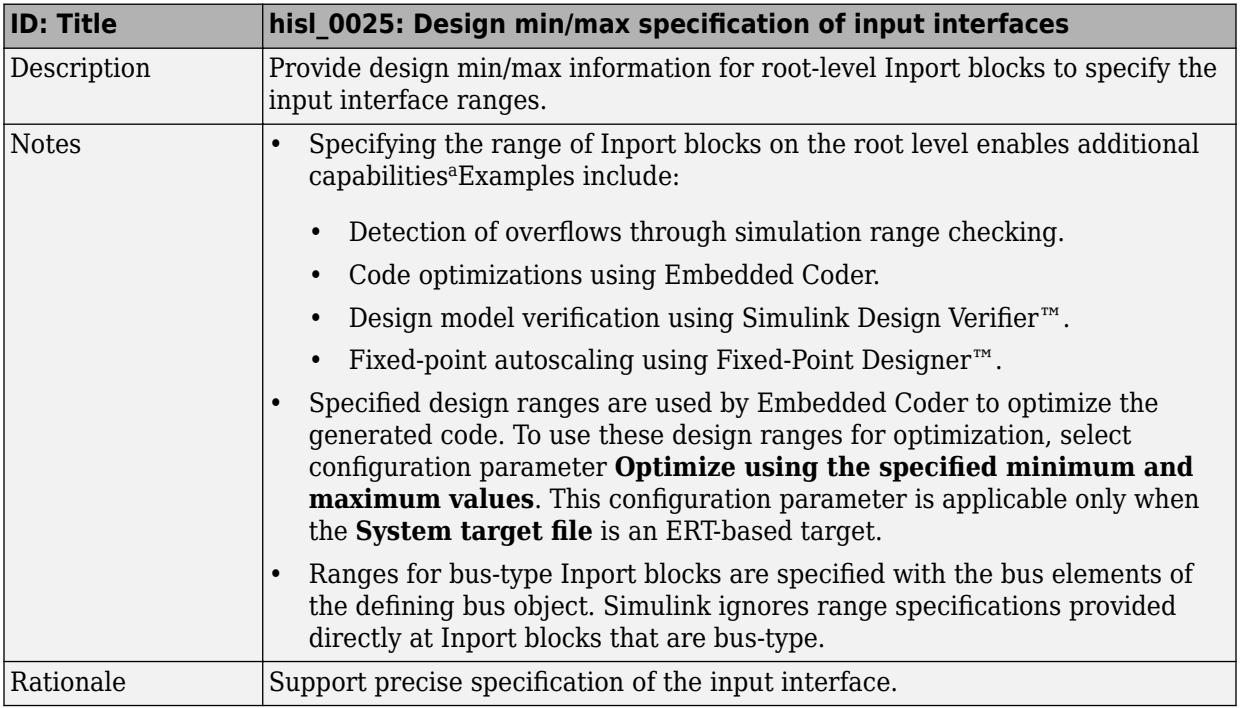

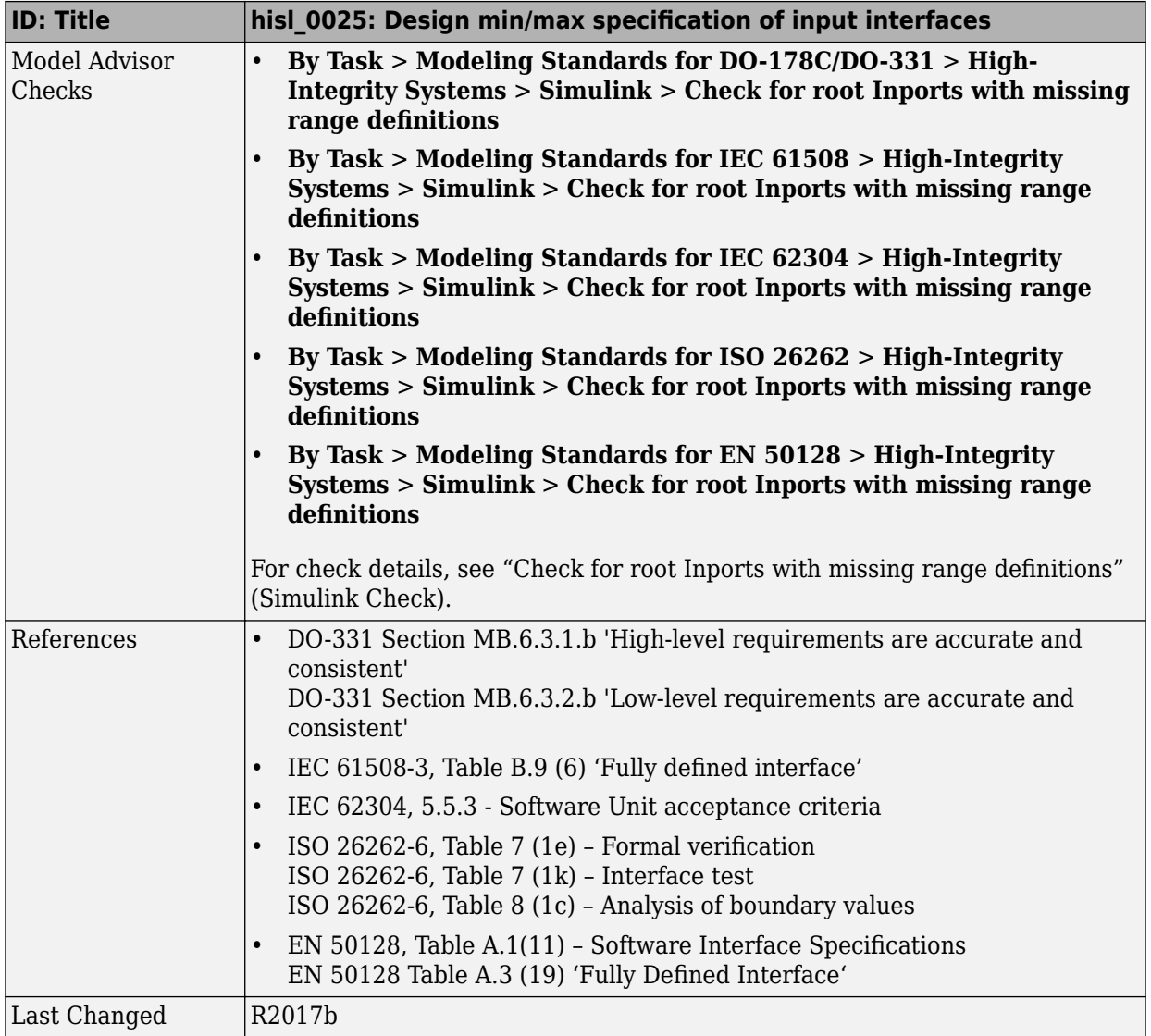

a. These capabilities leverage design range information for different purposes. For more information, refer to the documentation for the tools you intend to use.

## hisl\_0026: Design min/max specification of output interfaces

<span id="page-60-0"></span>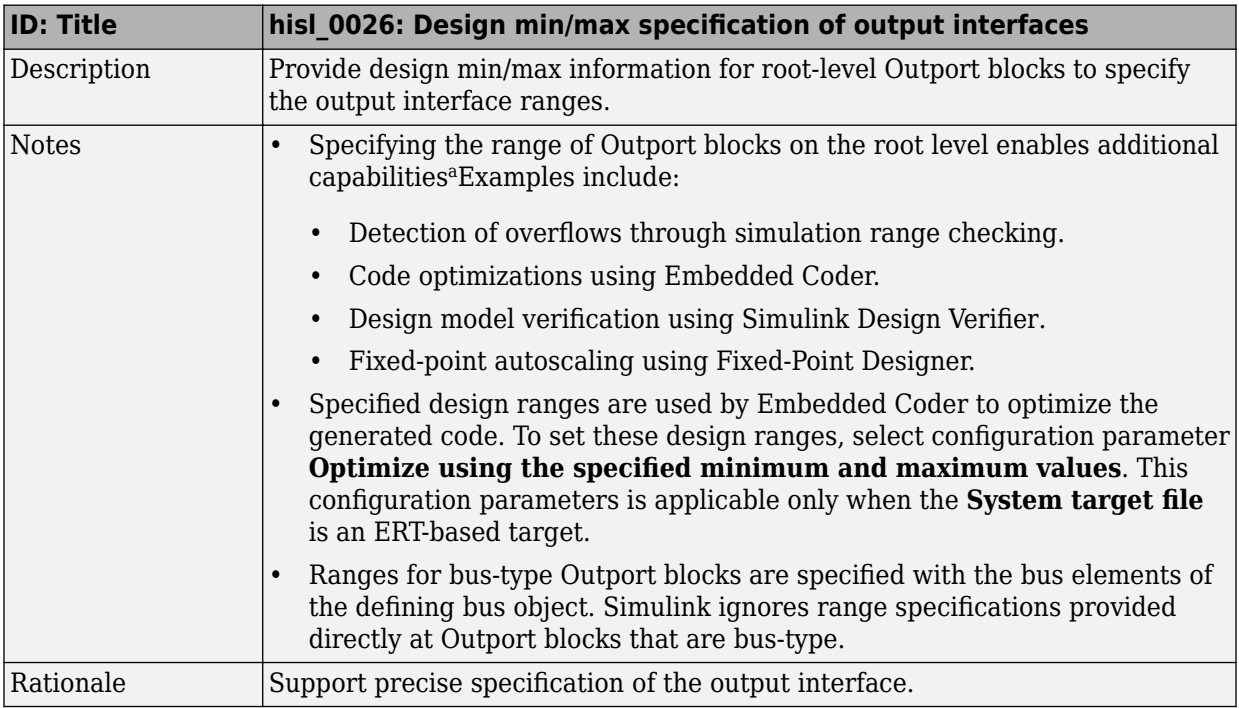

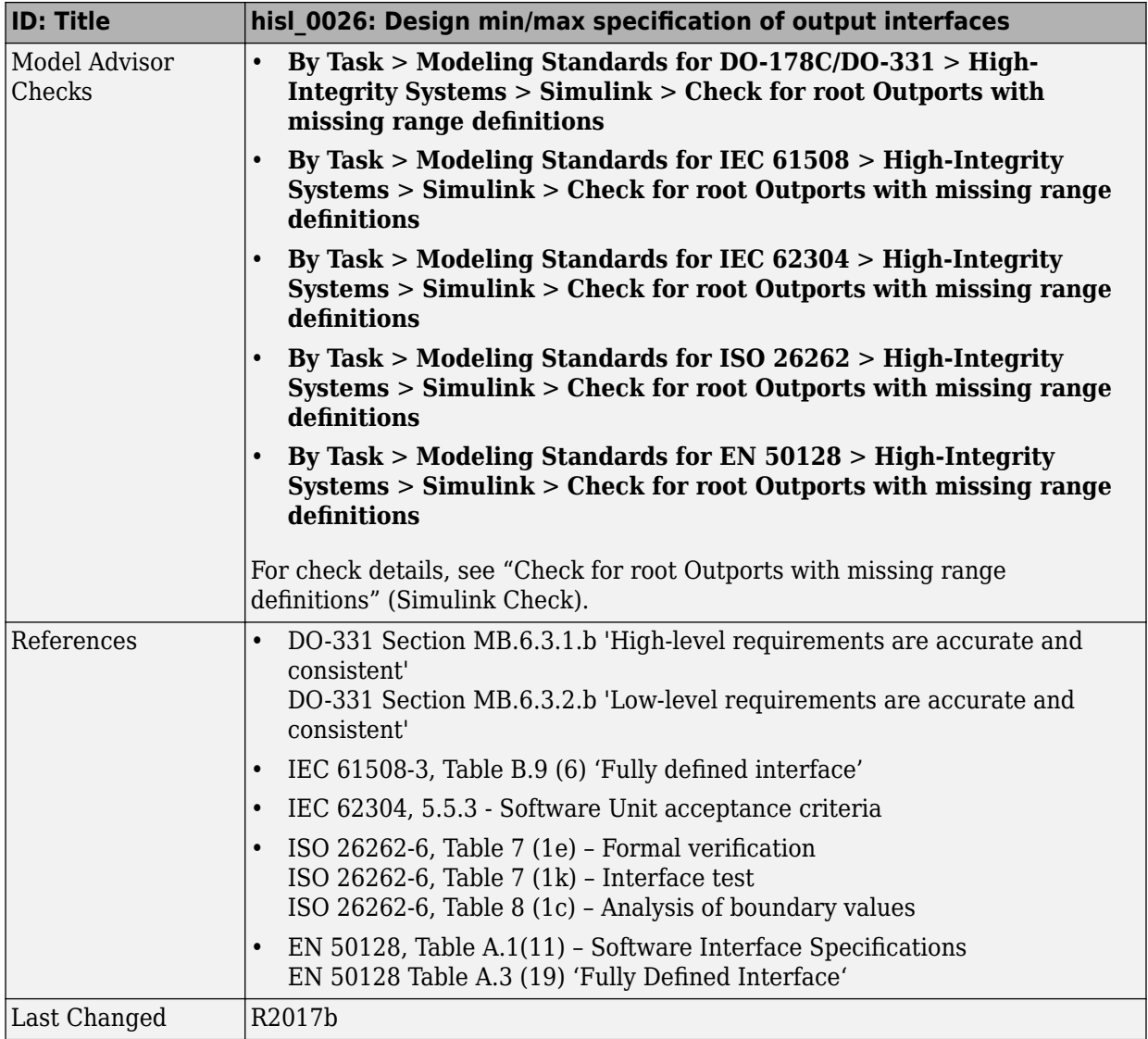

a. These capabilities leverage design range information for different purposes. For more information, refer to the documentation for the tools you intend to use.

# **Signal Routing**

#### **In this section...**

"hisl 0013: Usage of data store blocks" on page 2-37 "hisl 0015: Usage of Merge blocks" on page 2-41 "hisl 0021: Consistent vector indexing method" on page 2-43 "hisl 0022: Data type selection for index signals" on page 2-46 "hisl 0023: Verification of model and subsystem variants" on page 2-47 "hisl 0034: Usage of Signal Routing blocks" on page 2-49

#### **hisl\_0013: Usage of data store blocks**

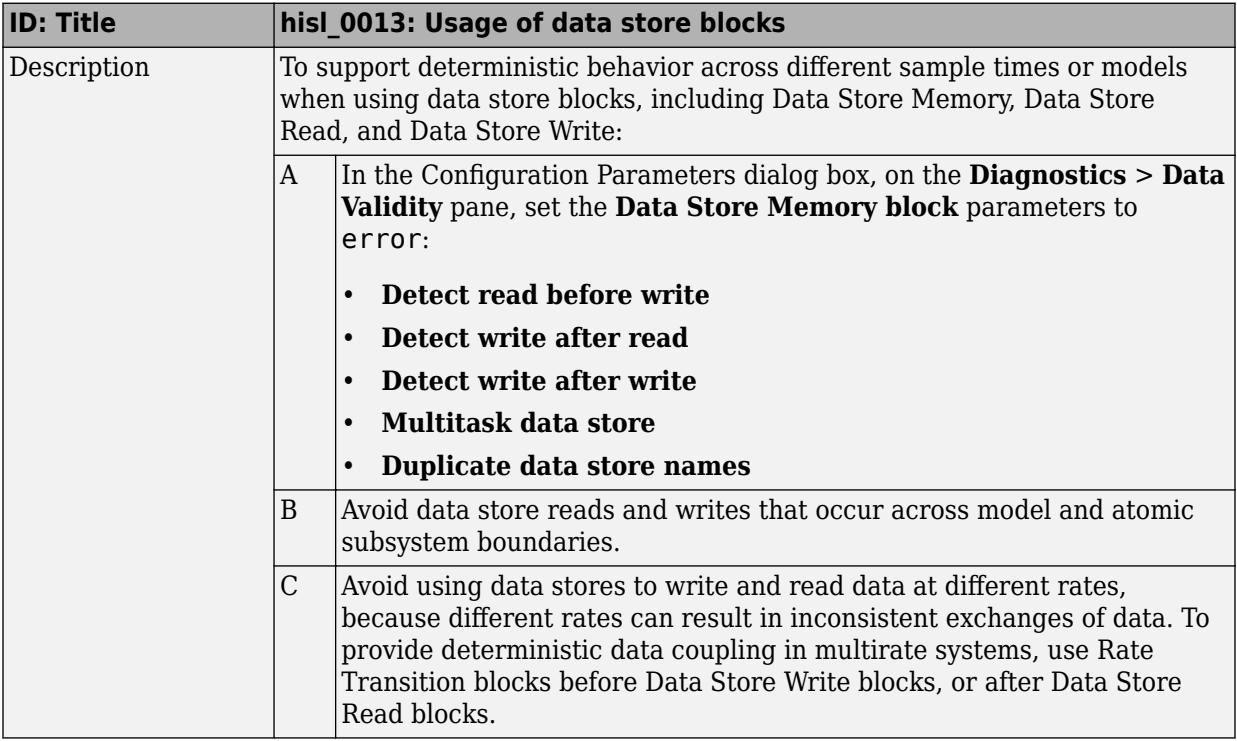

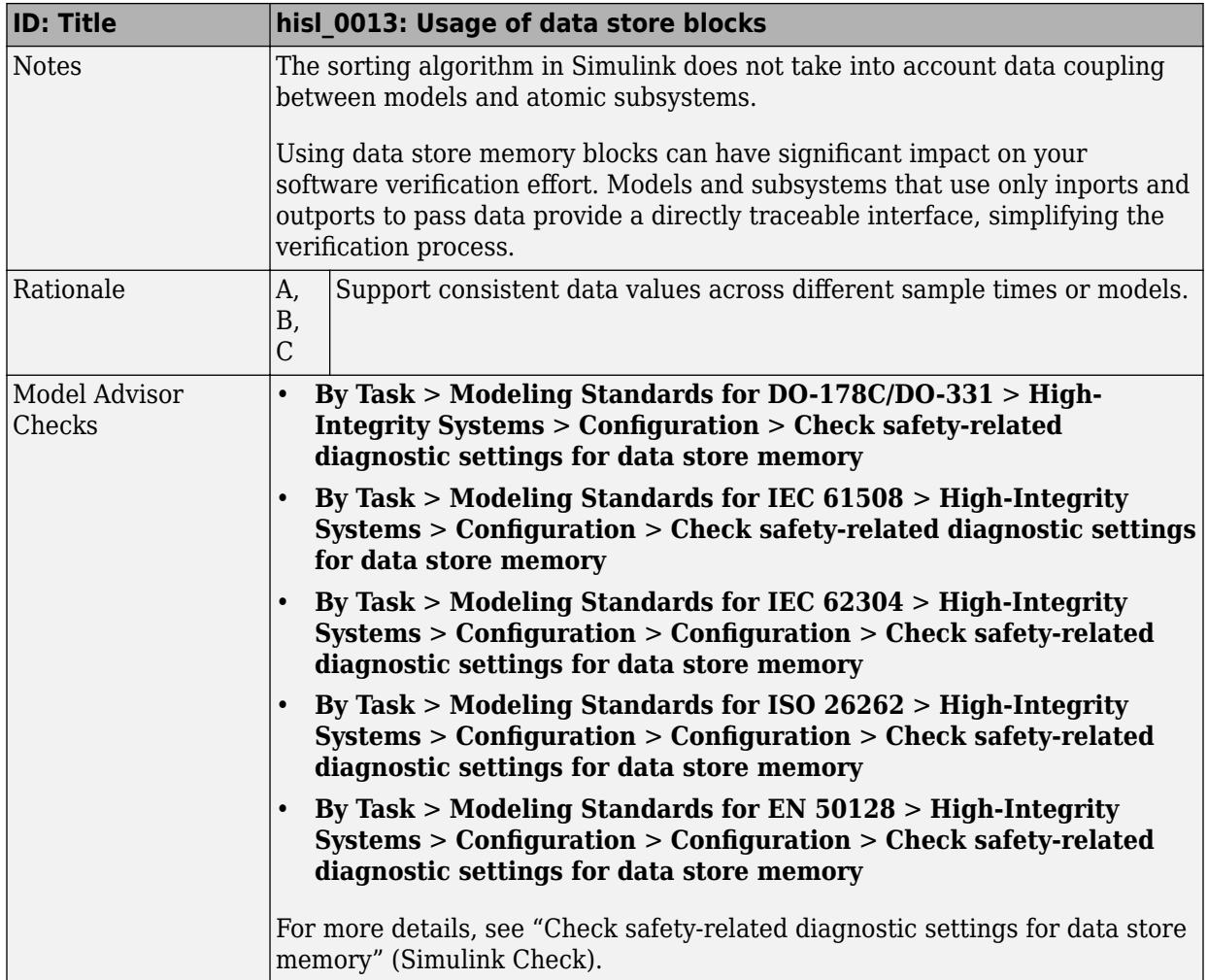

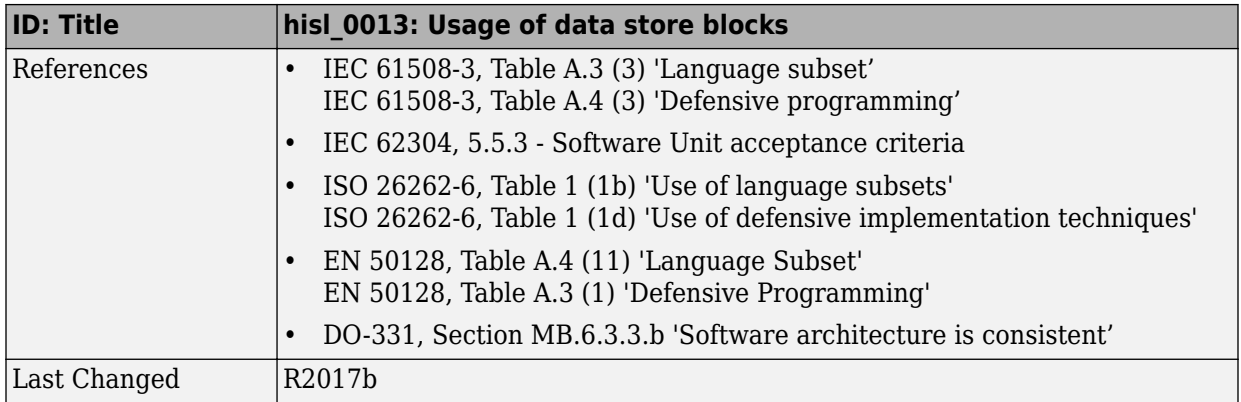

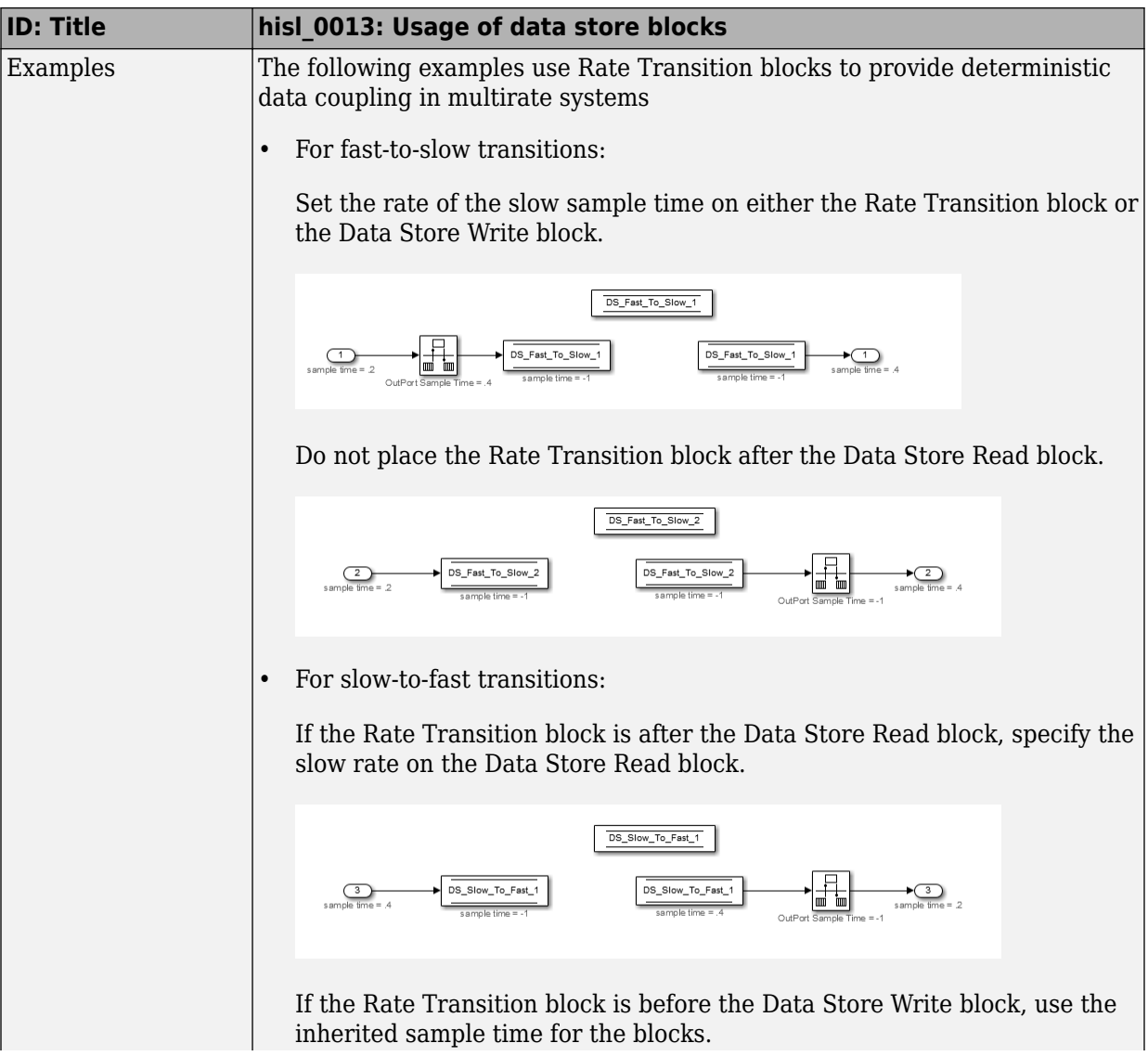

<span id="page-66-0"></span>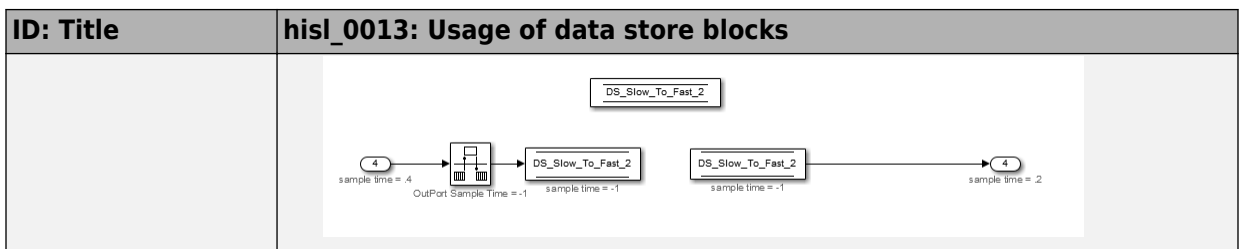

# **hisl\_0015: Usage of Merge blocks**

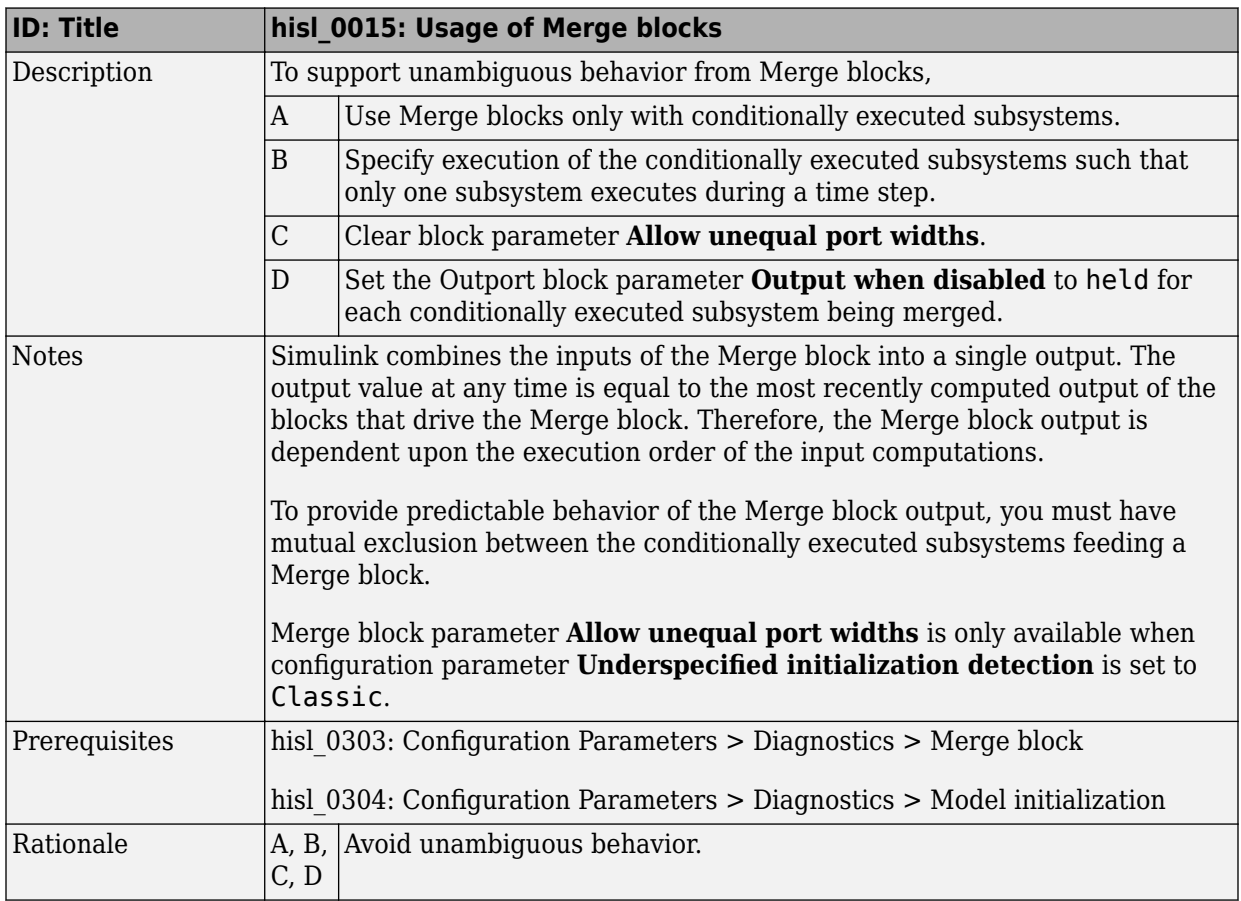

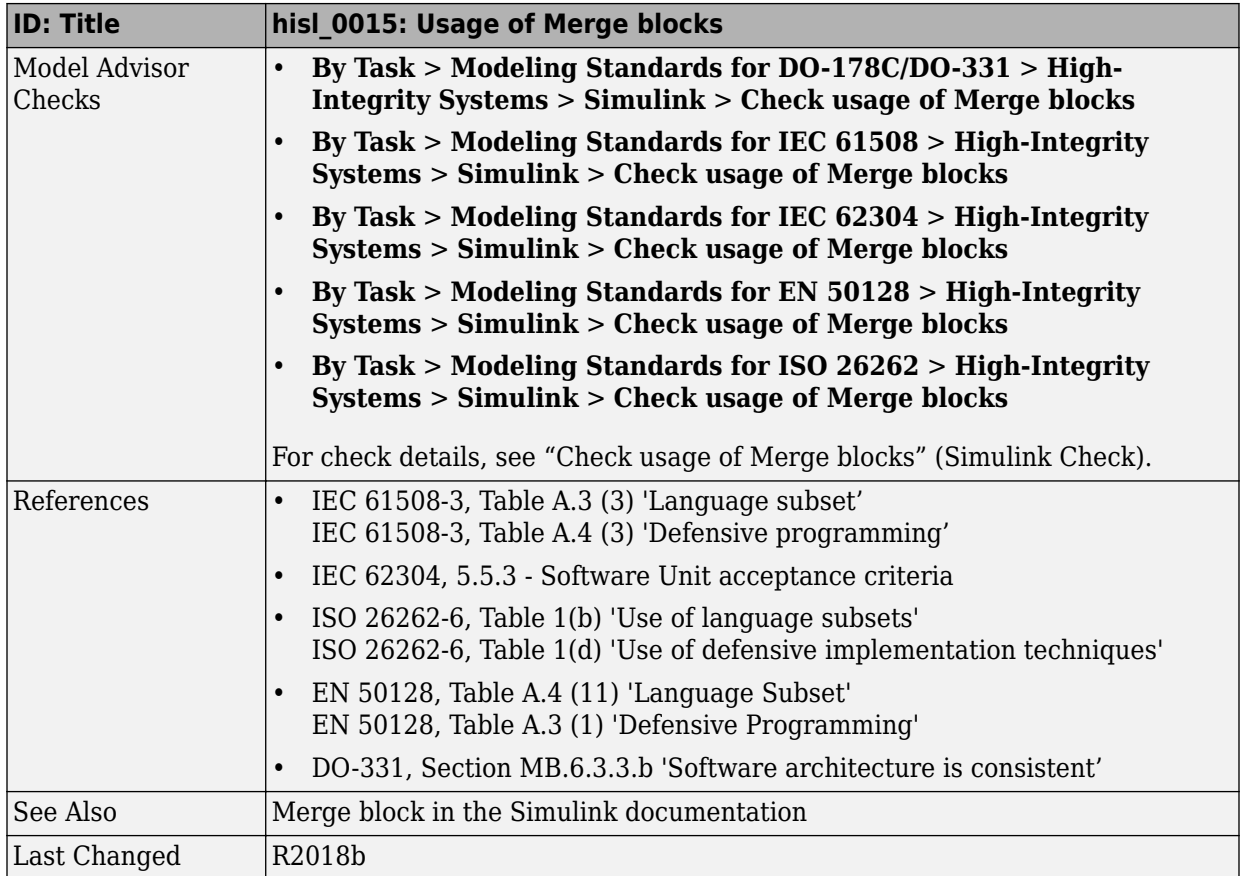

<span id="page-68-0"></span>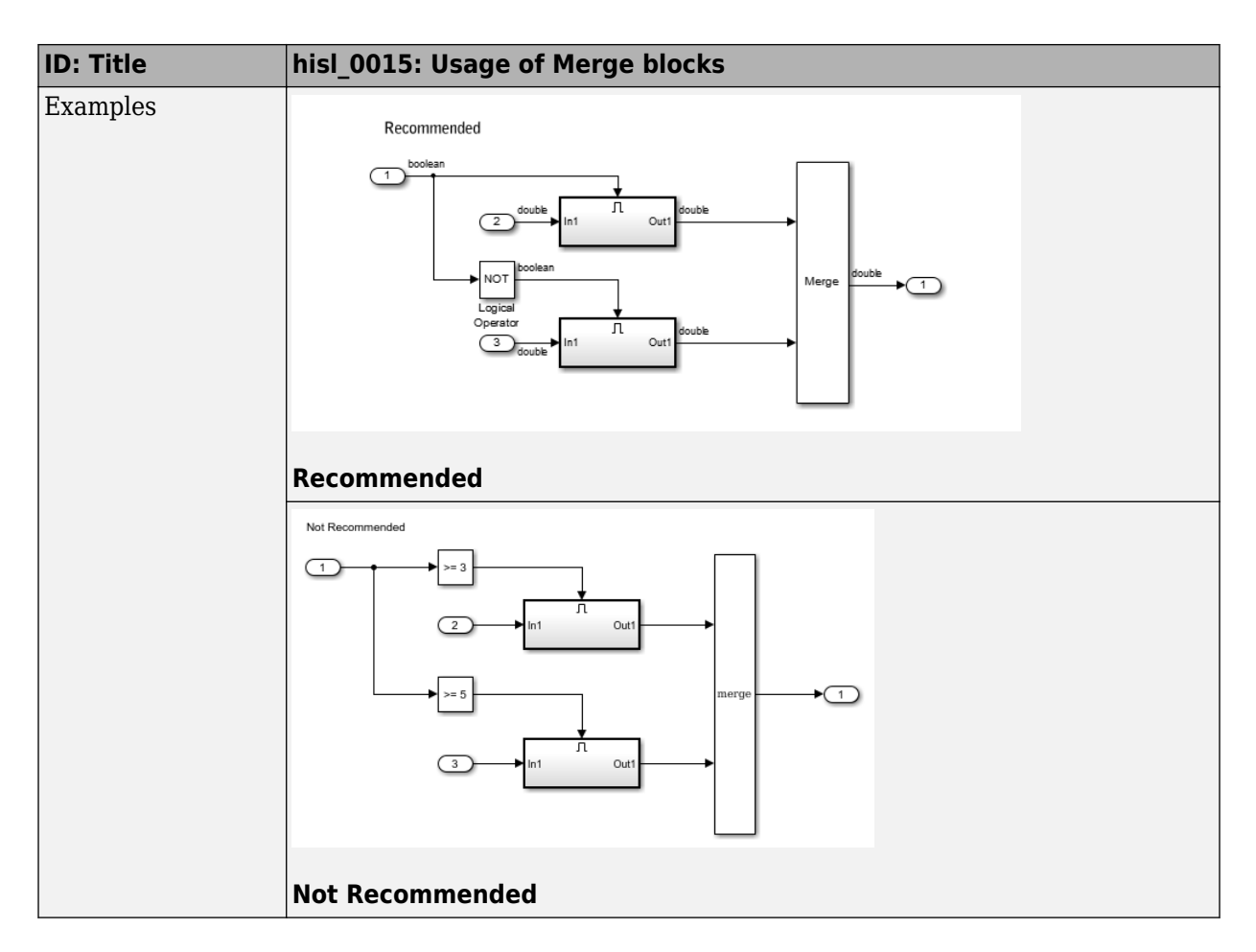

#### **hisl\_0021: Consistent vector indexing method**

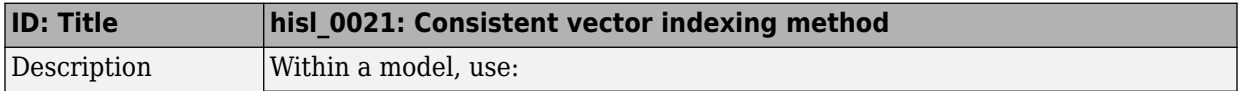

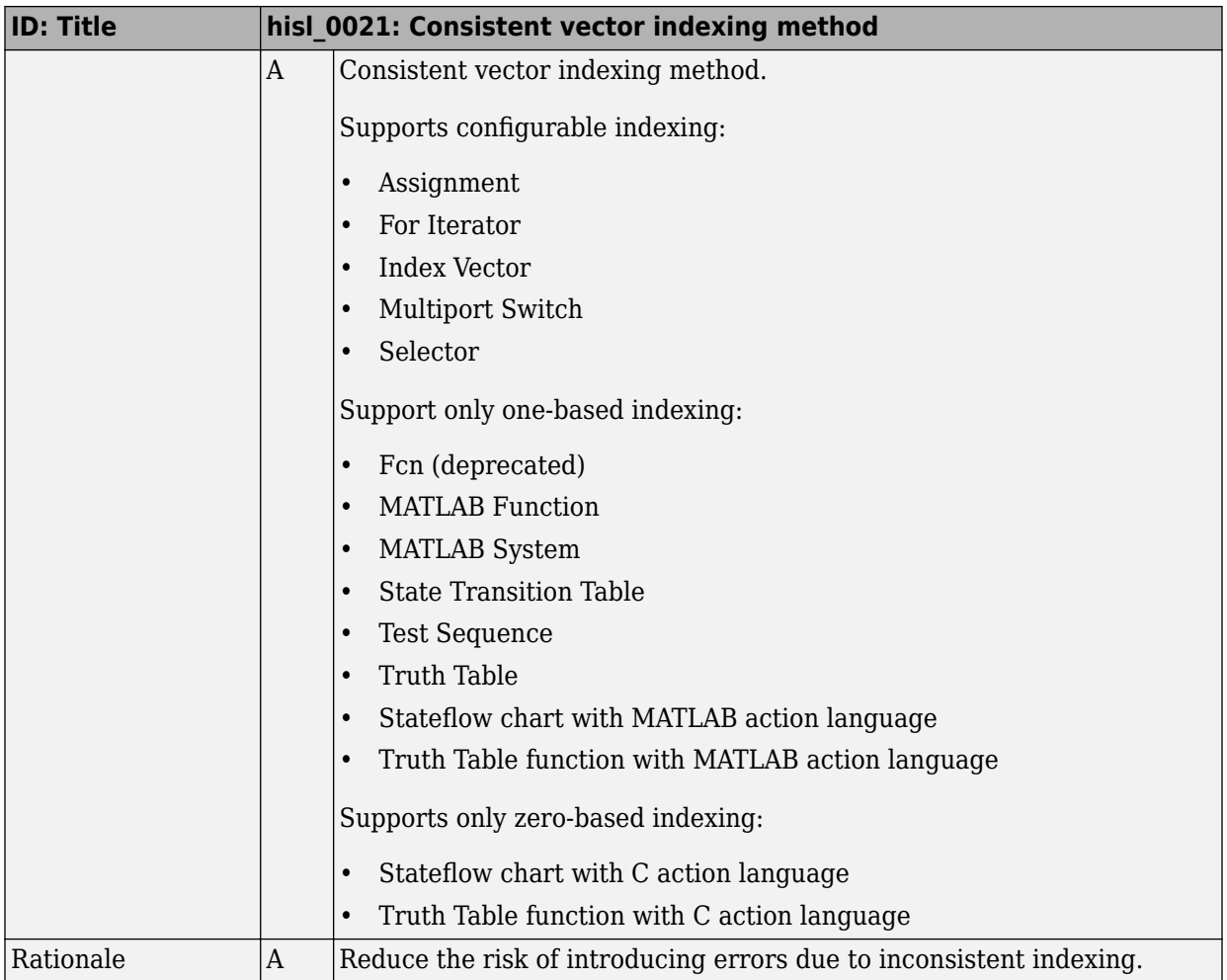

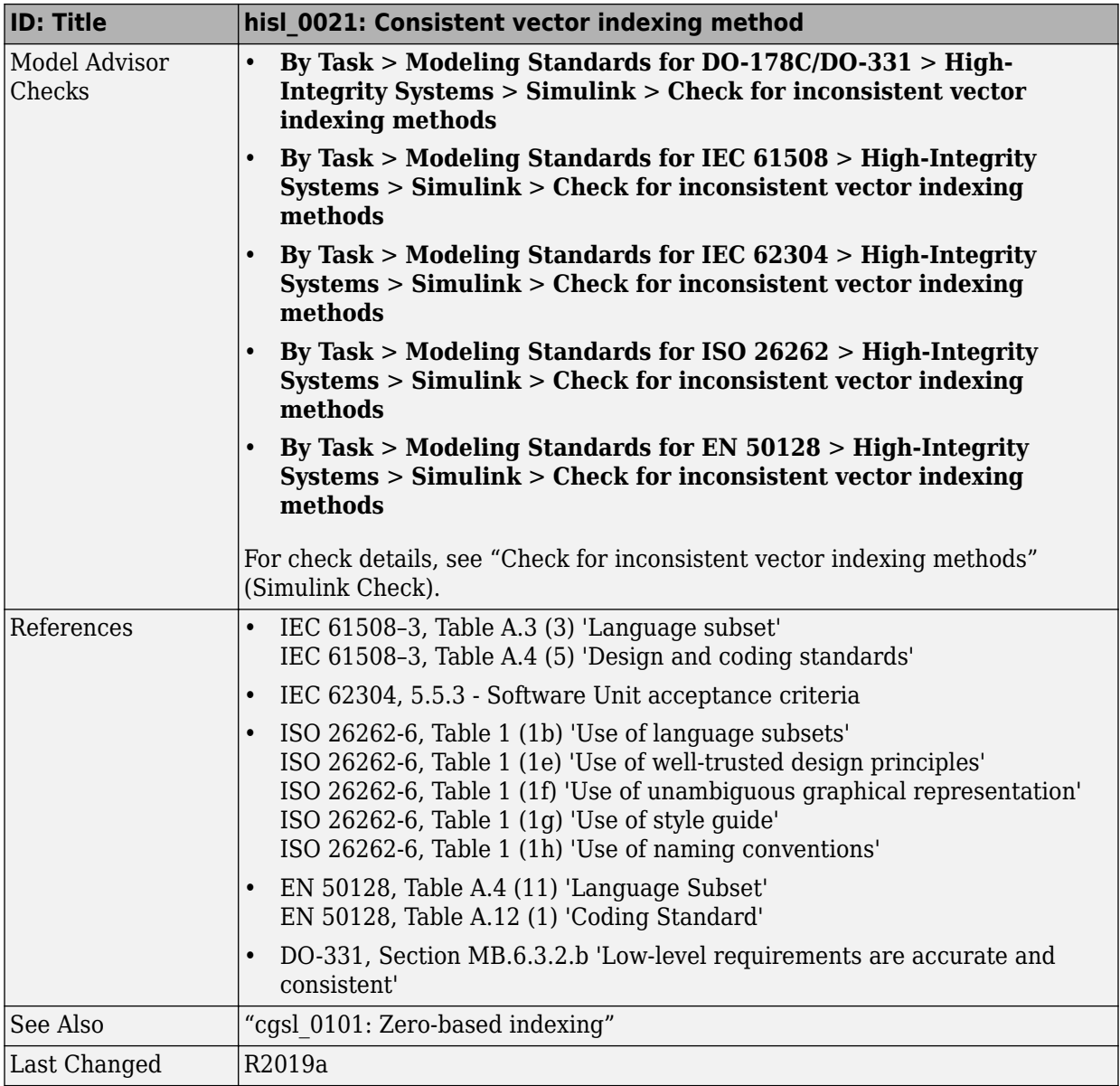

## **hisl\_0022: Data type selection for index signals**

<span id="page-71-0"></span>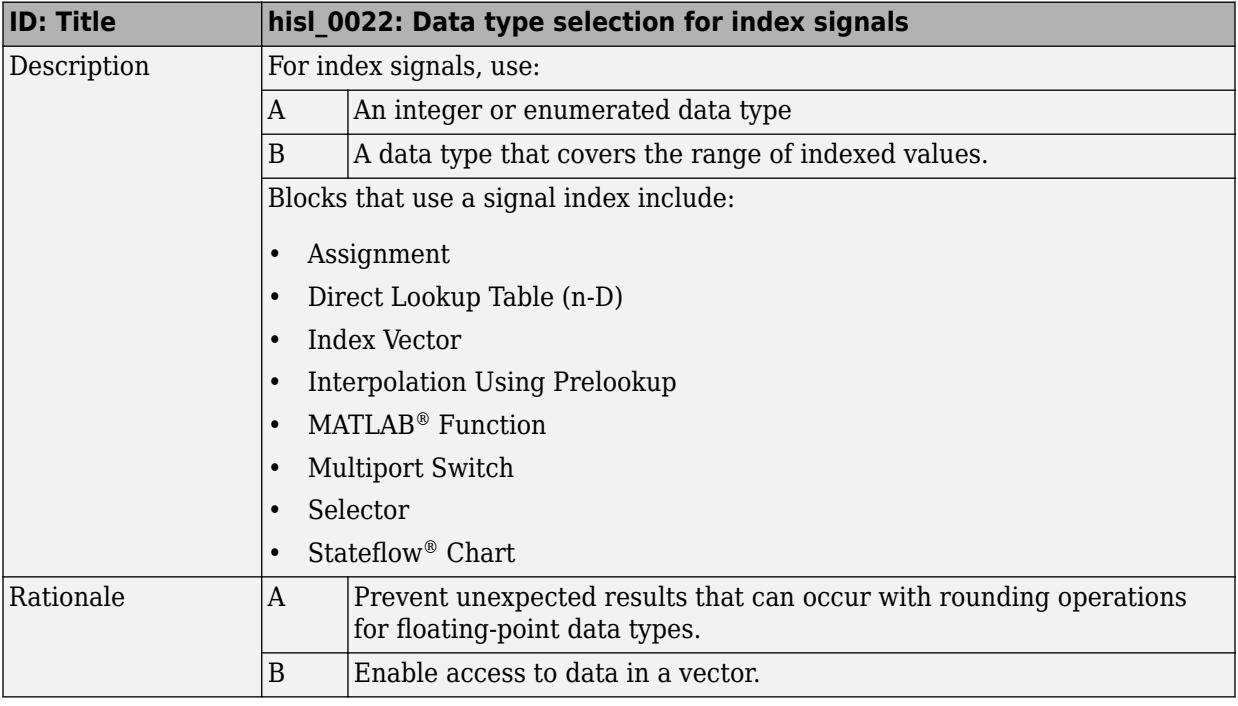
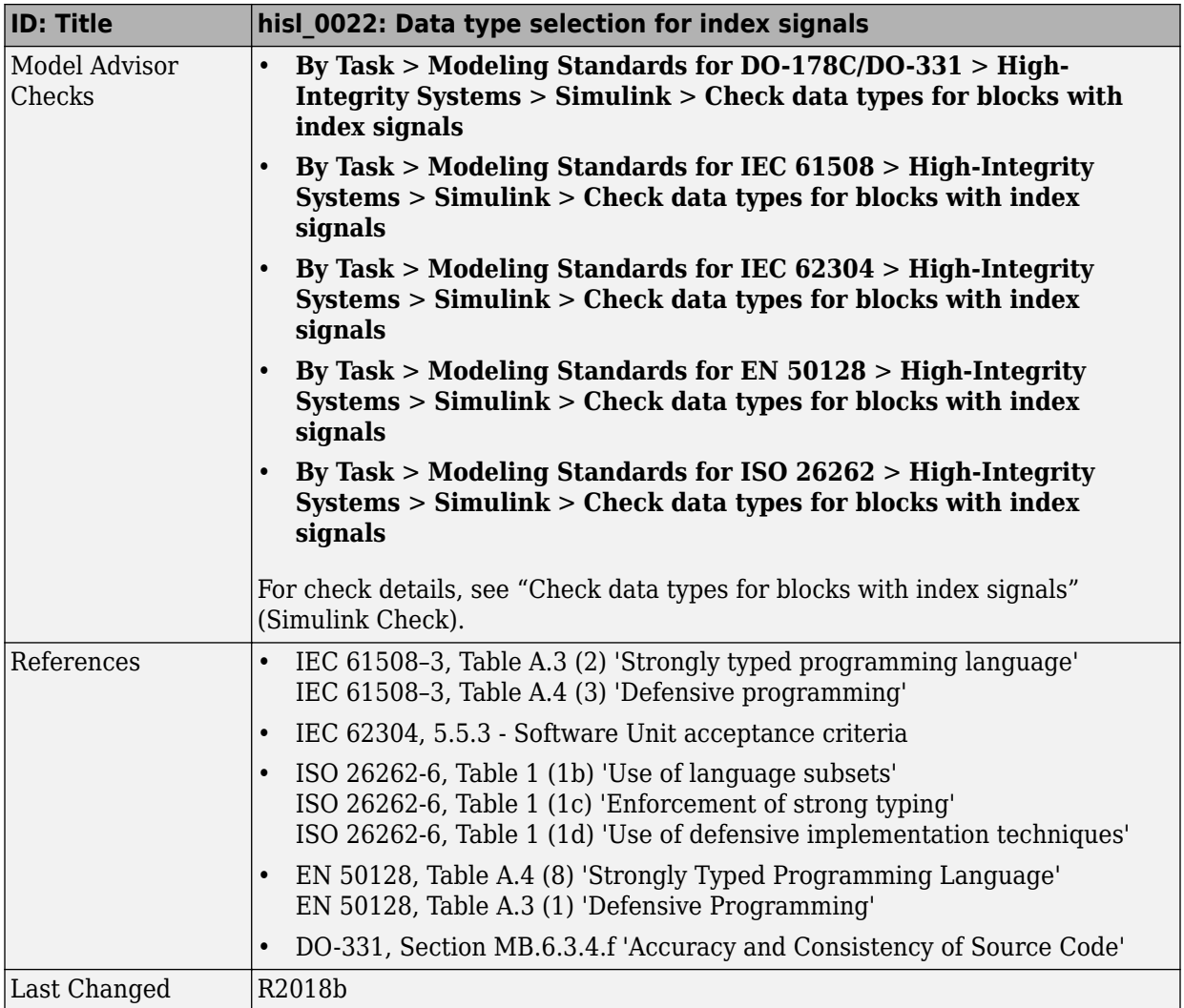

## hisl\_0023: Verification of model and subsystem variants

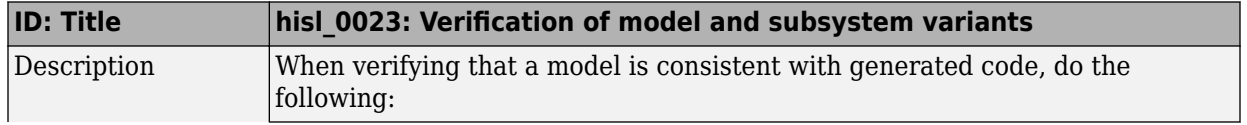

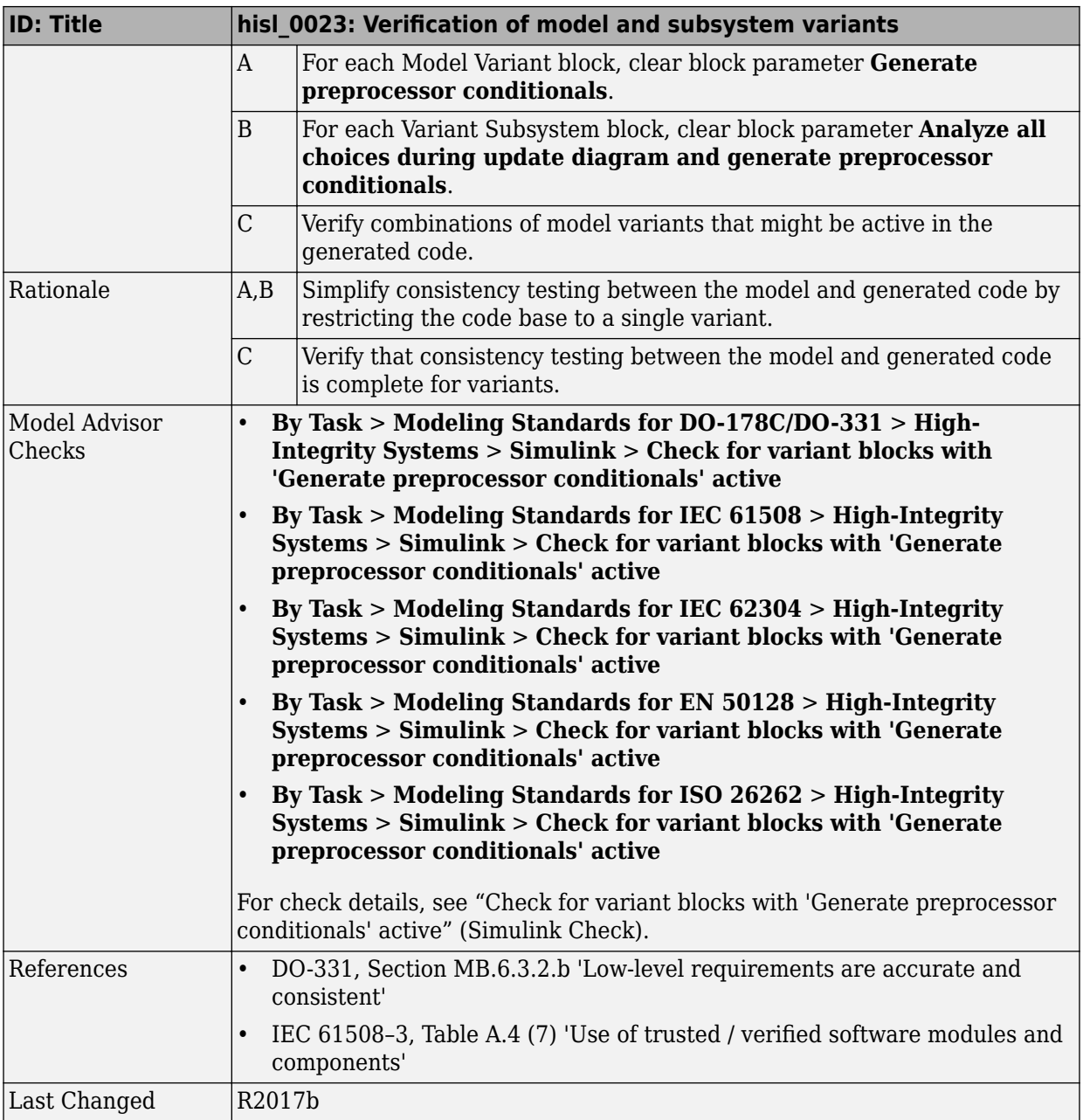

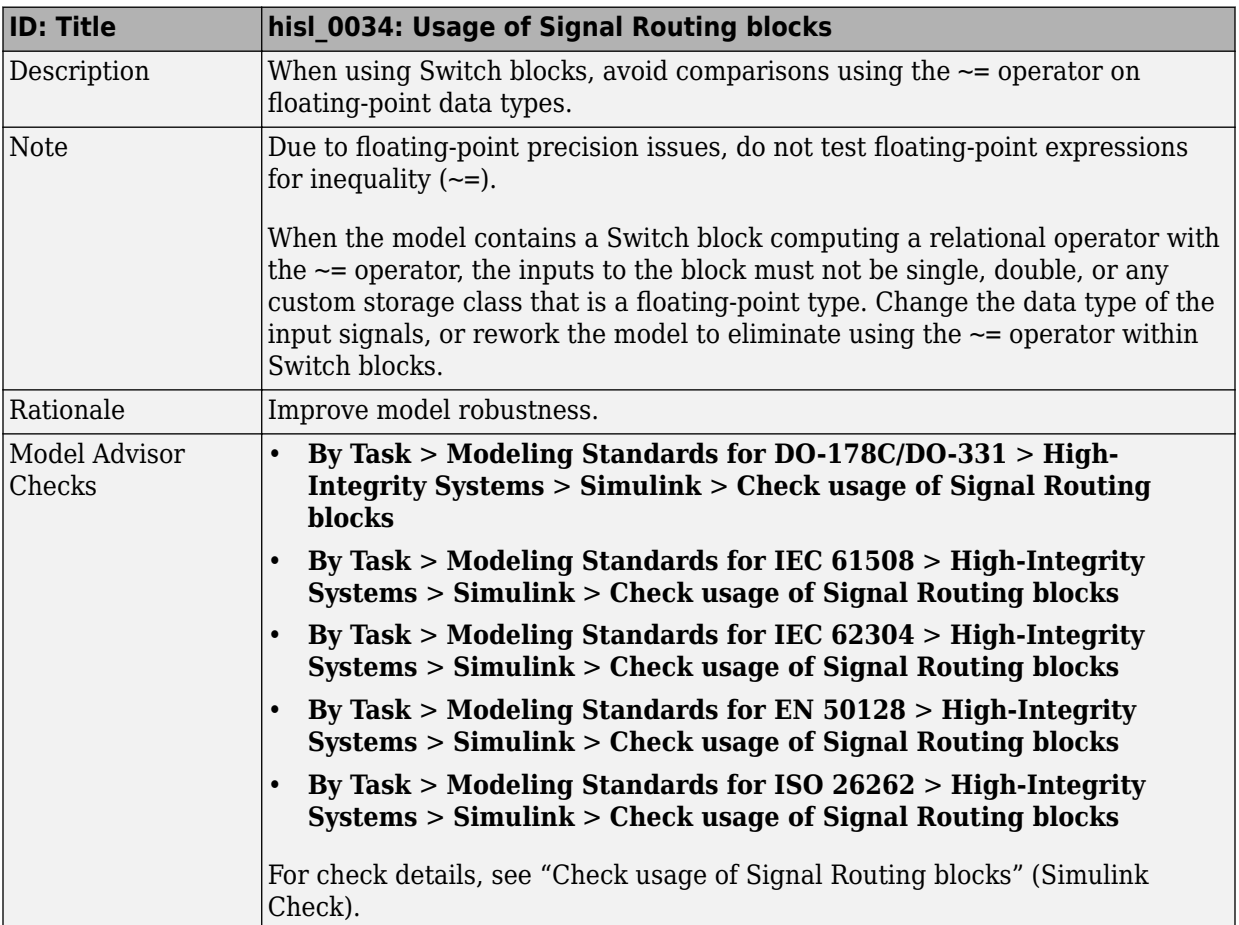

# **hisl\_0034: Usage of Signal Routing blocks**

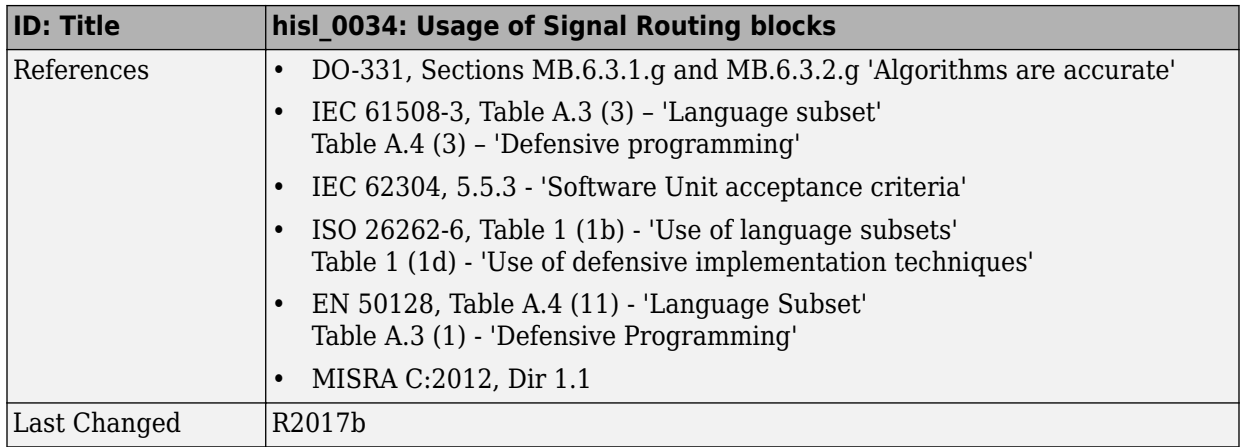

# <span id="page-76-0"></span>**Logic and Bit Operations**

#### **In this section...**

"hisl 0016: Usage of blocks that compute relational operators" on page 2-51 "hisl 0017: Usage of blocks that compute relational operators (2)" on page 2-53 "hisl 0018: Usage of Logical Operator block" on page 2-55 "hisl 0019: Usage of bitwise operations" on page 2-56

#### **hisl\_0016: Usage of blocks that compute relational operators**

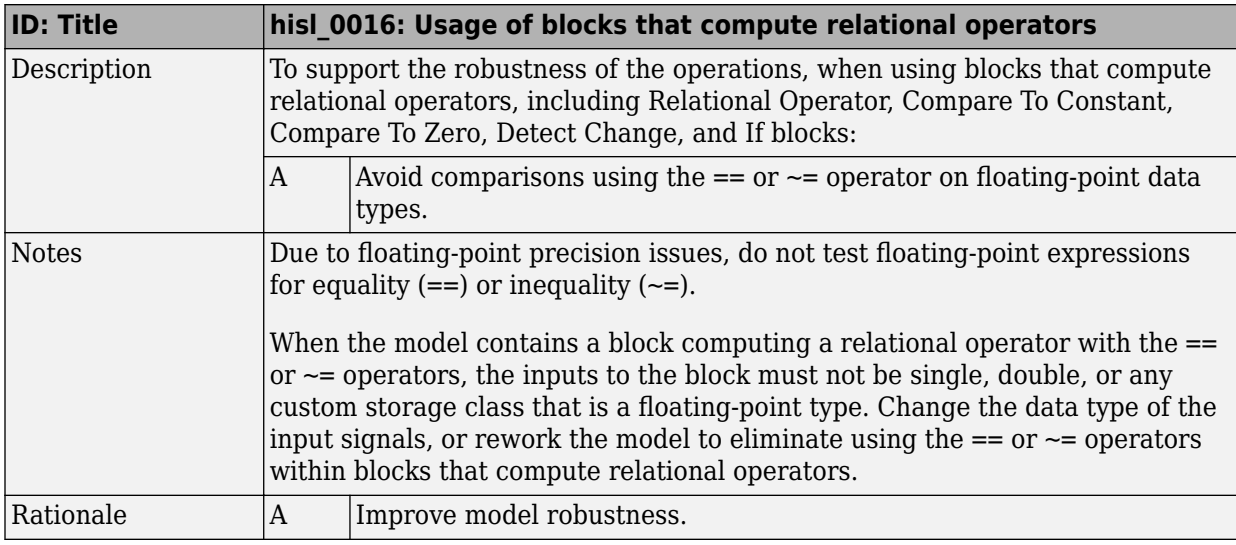

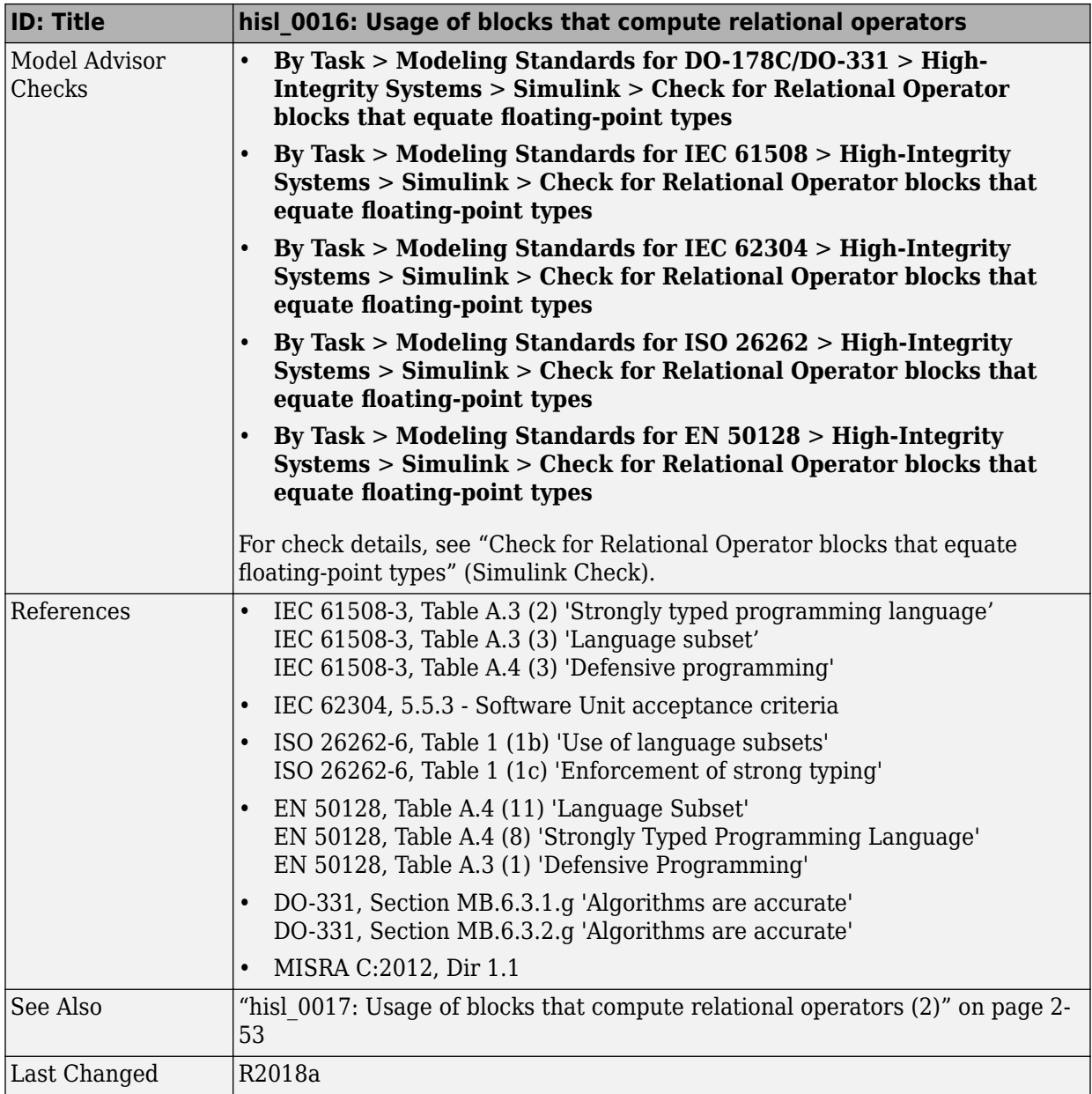

<span id="page-78-0"></span>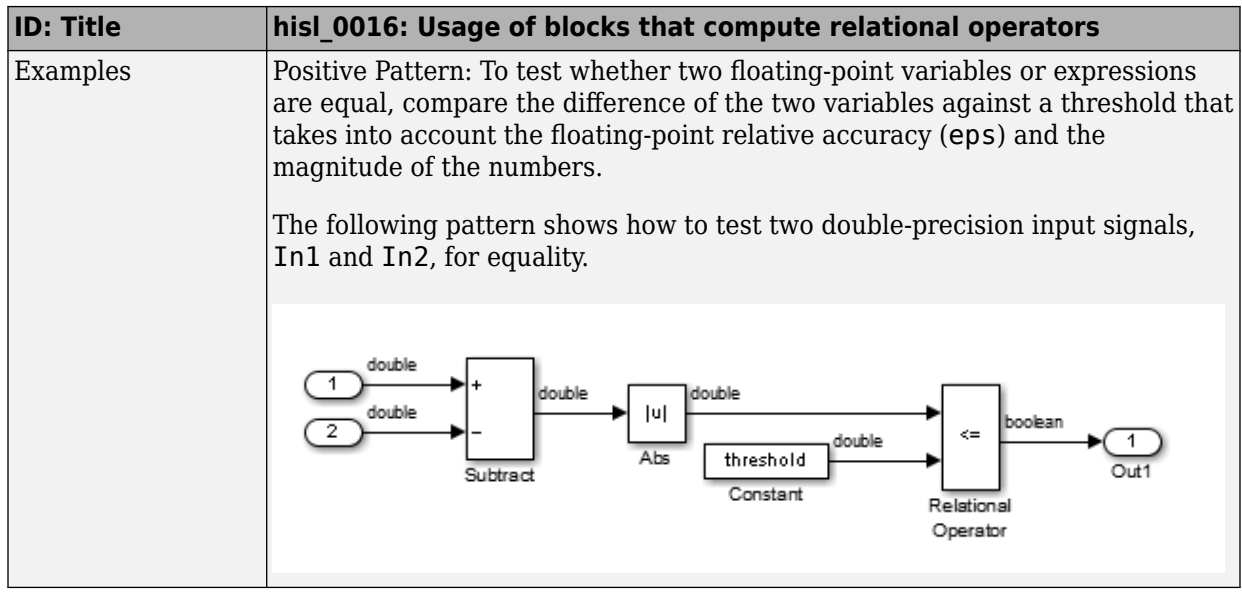

#### **hisl\_0017: Usage of blocks that compute relational operators (2)**

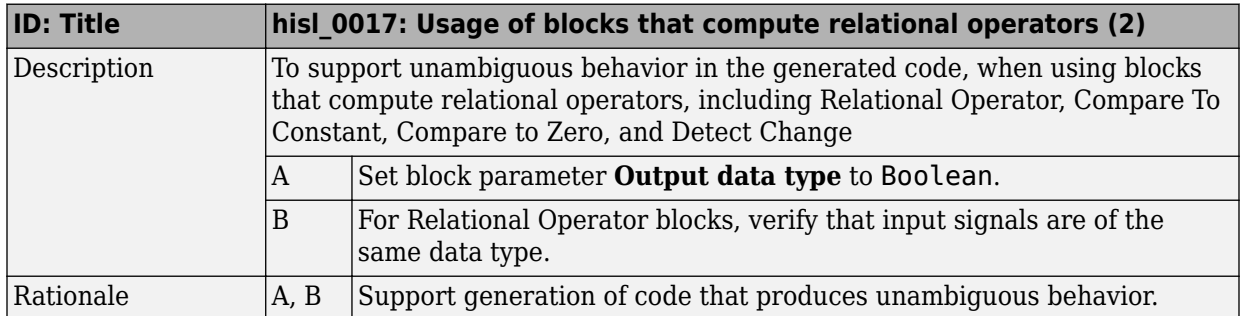

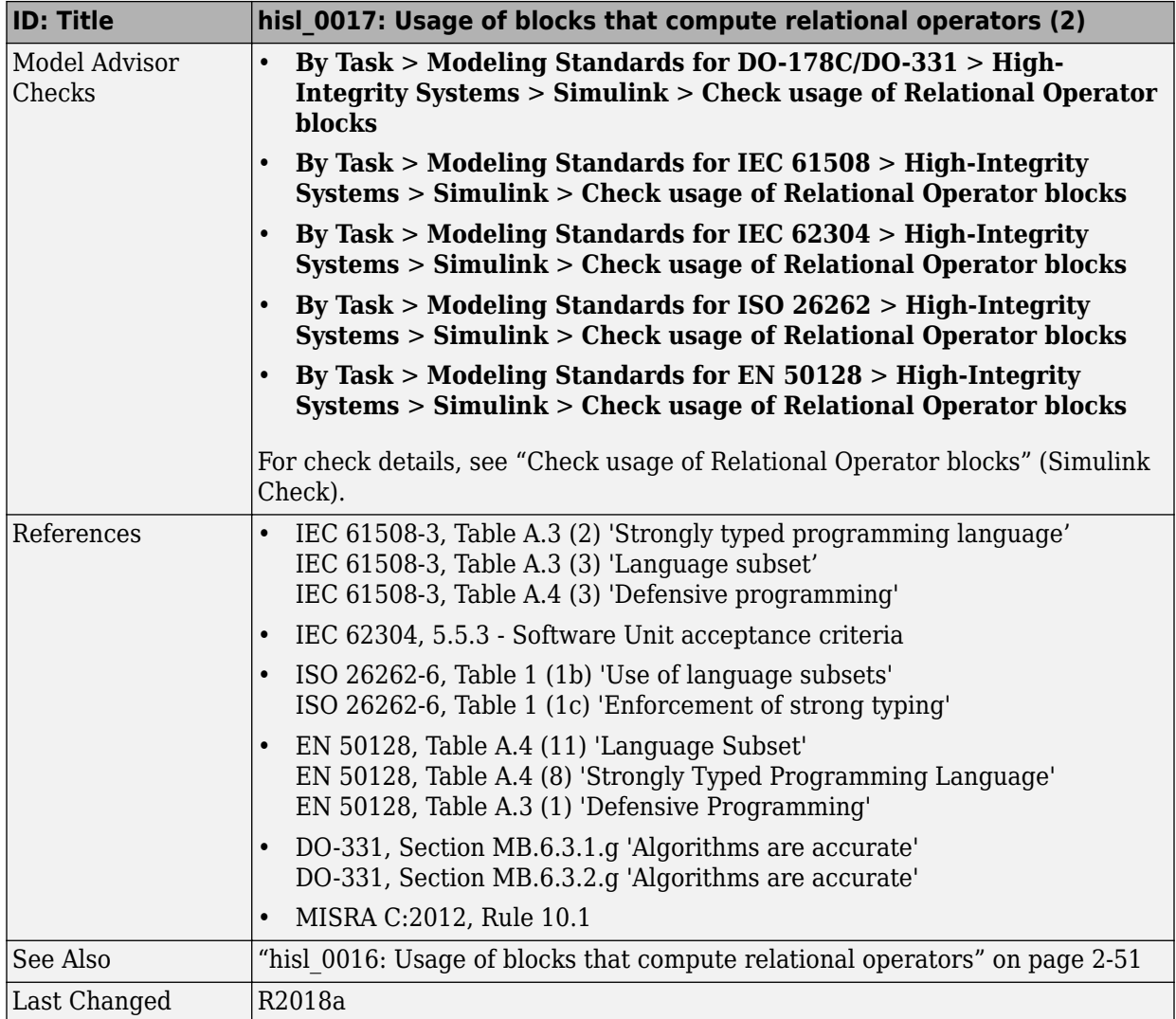

<span id="page-80-0"></span>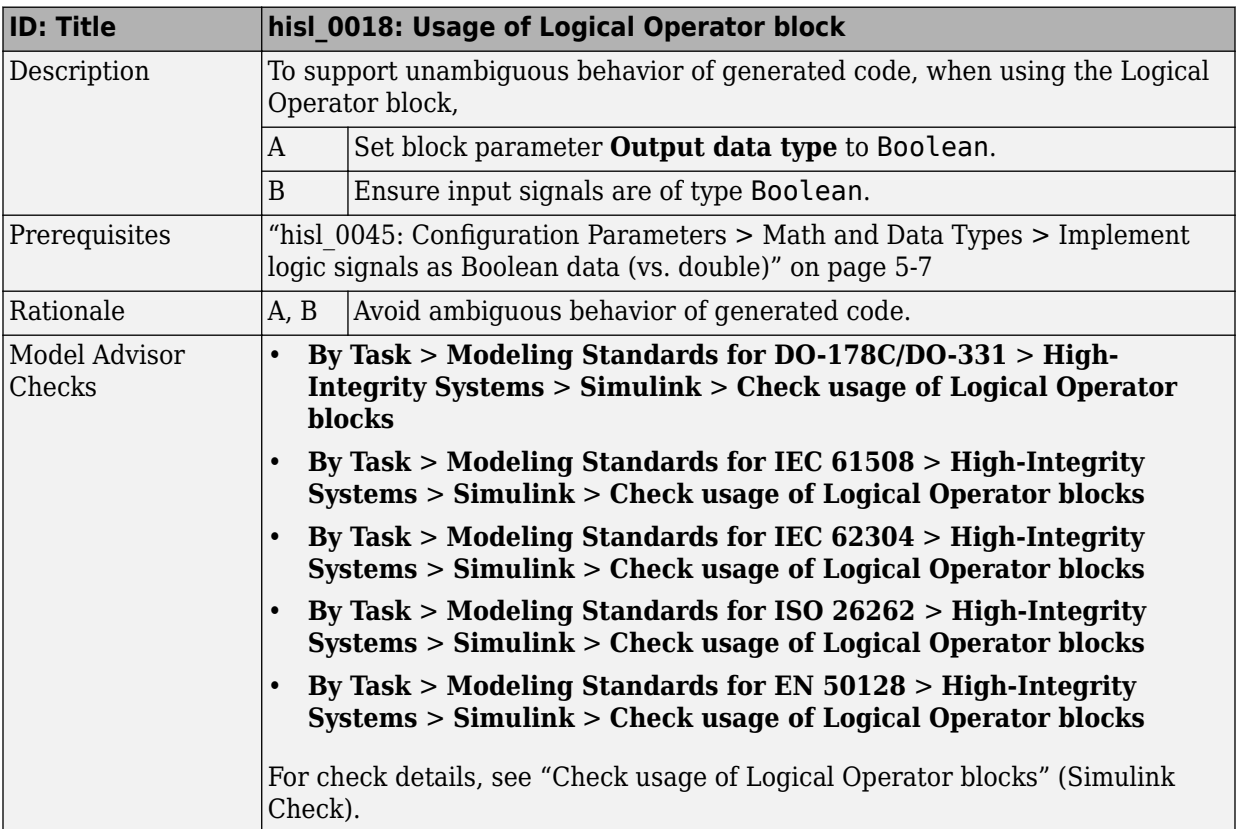

# **hisl\_0018: Usage of Logical Operator block**

<span id="page-81-0"></span>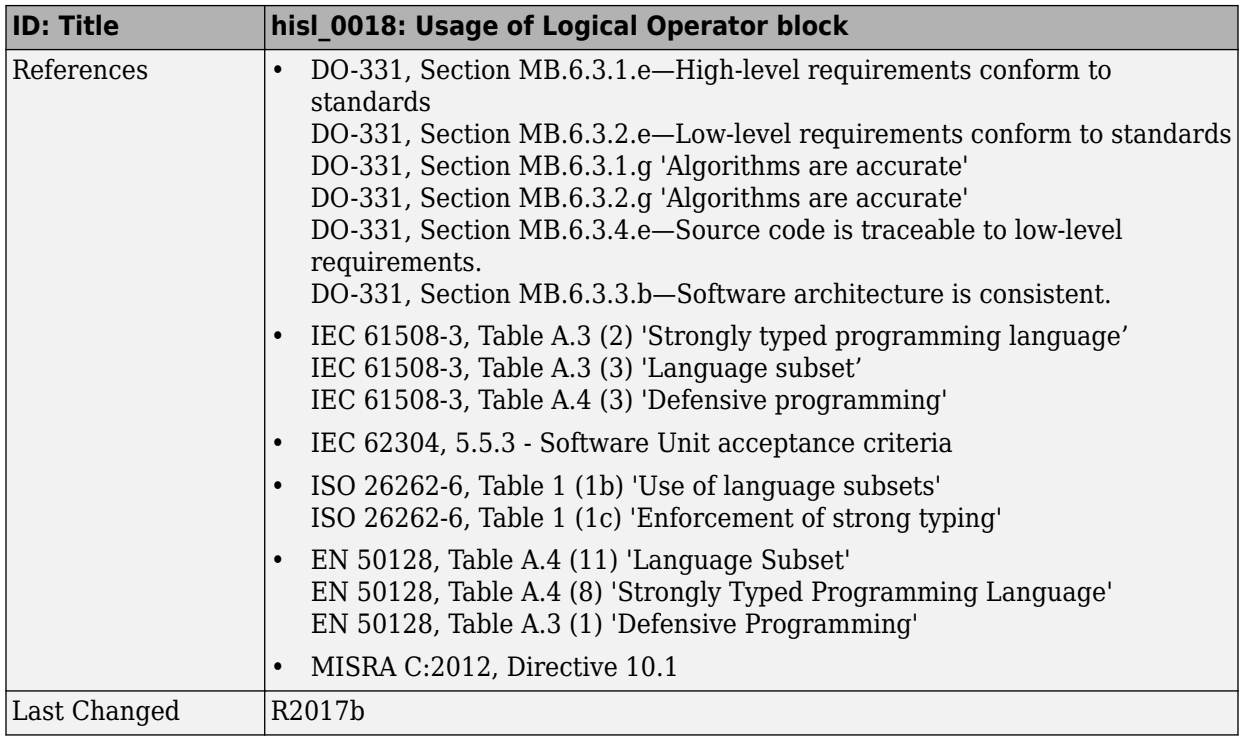

# **hisl\_0019: Usage of bitwise operations**

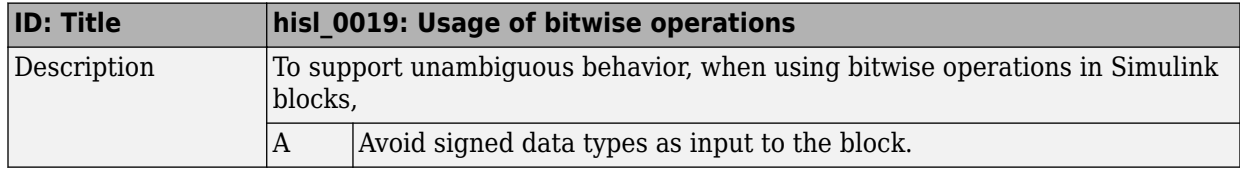

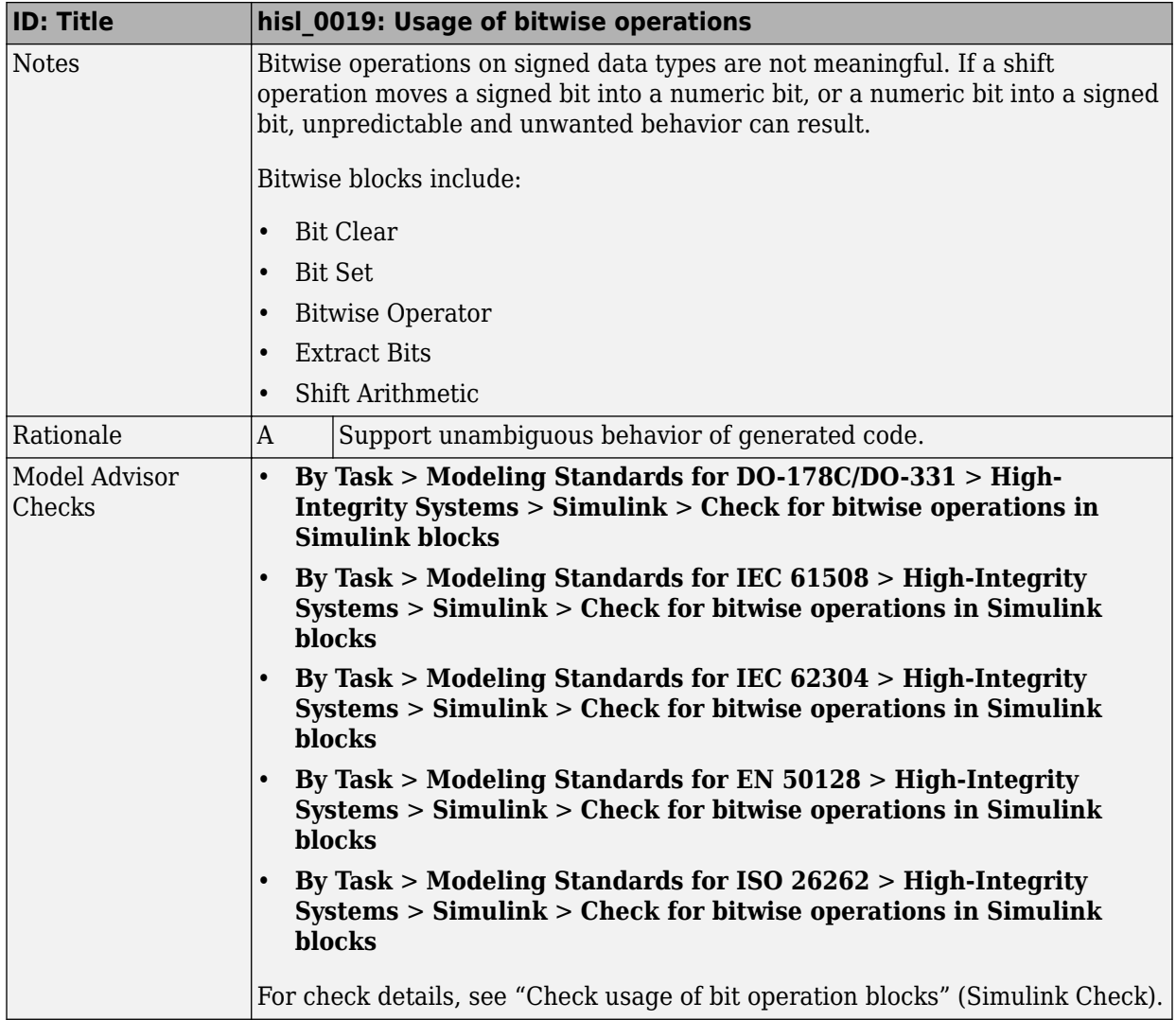

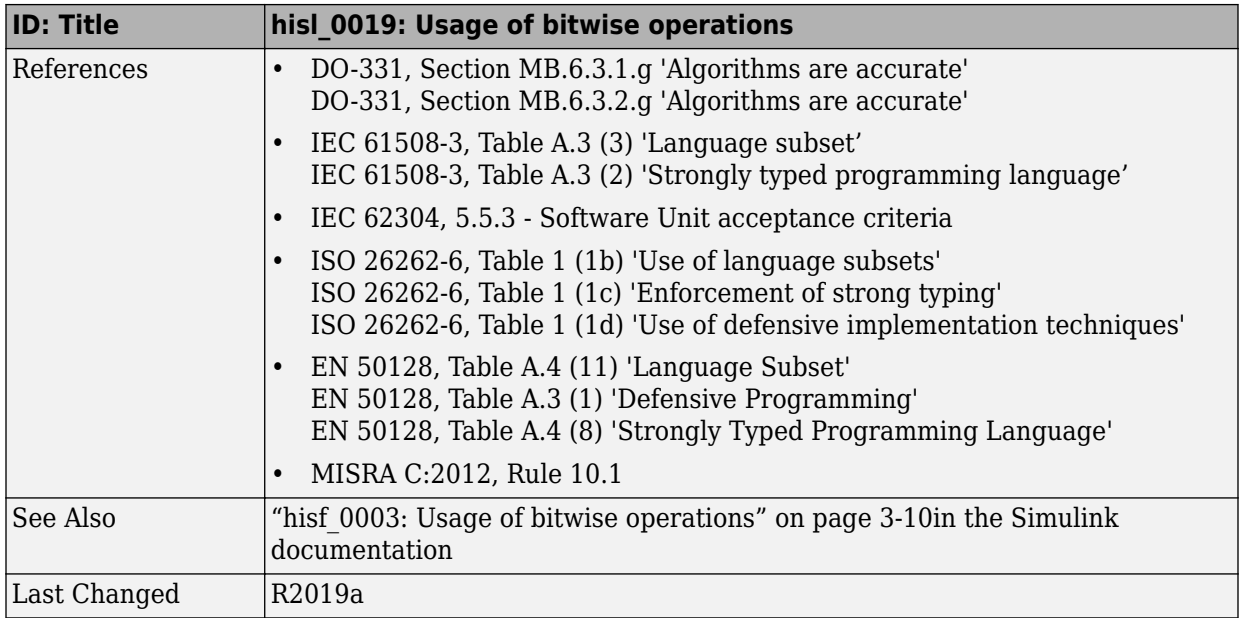

# **Lookup Table Blocks**

## **hisl\_0033: Usage of Lookup Table blocks**

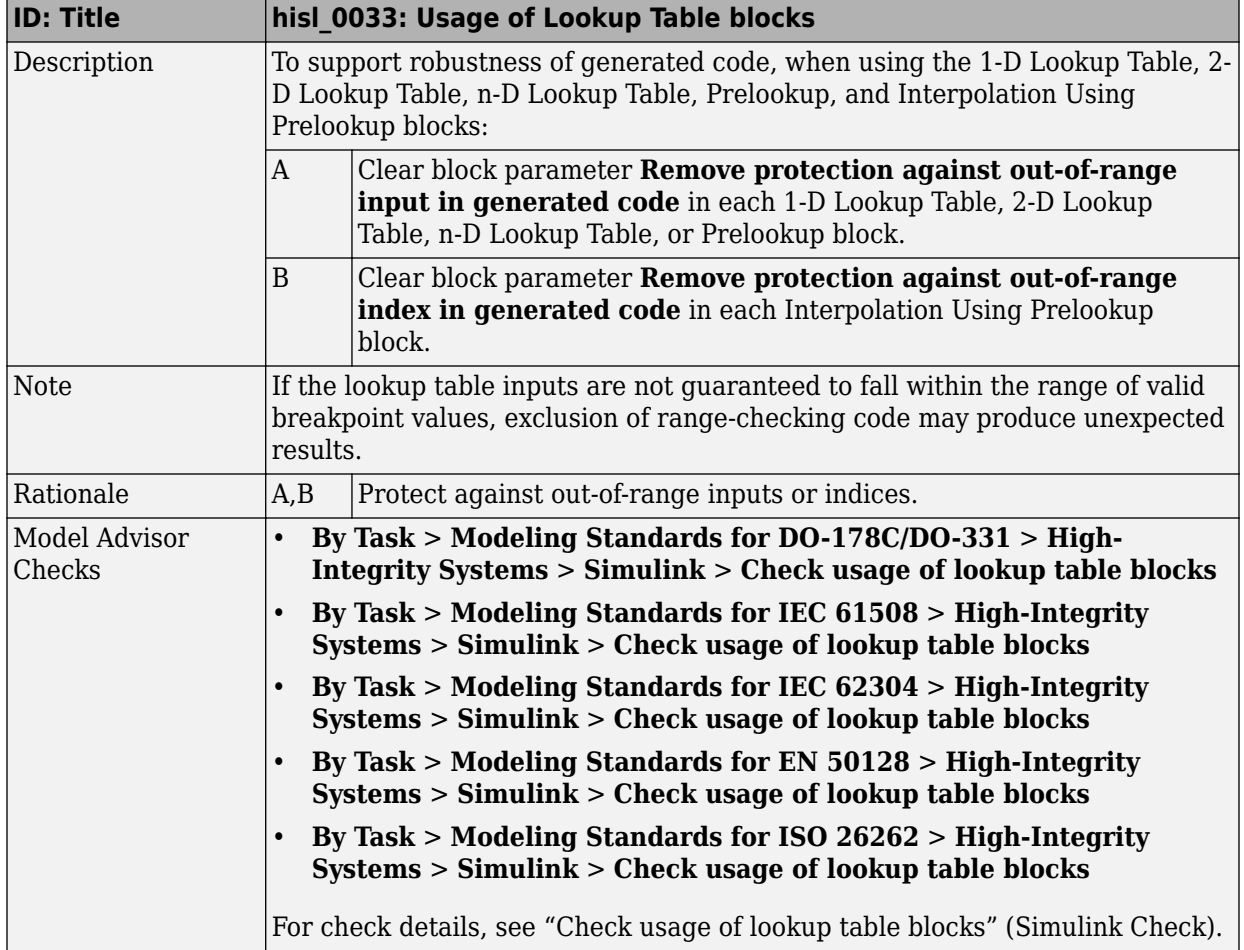

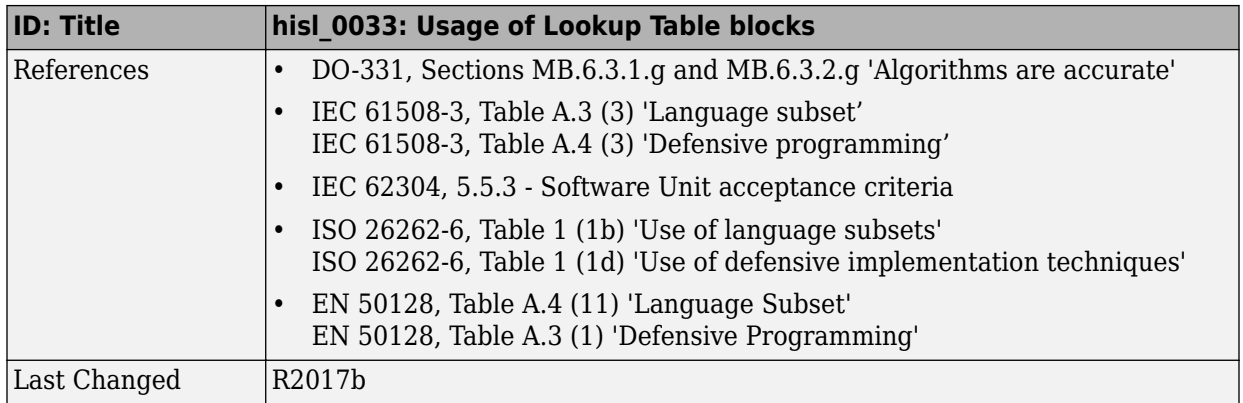

# **Stateflow Chart Considerations**

- • ["Chart Properties" on page 3-2](#page-87-0)
- • ["Chart Architecture" on page 3-10](#page-95-0)

# <span id="page-87-0"></span>**Chart Properties**

#### **In this section...**

"hisf\_0001: State Machine Type" on page 3-2

["hisf\\_0002: User-specified state/transition execution order" on page 3-3](#page-88-0)

"hisf 0009: Strong data typing (Simulink and Stateflow boundary)" on page 3-5

["hisf\\_0011: 6tateflow debugging settings" on page 3-7](#page-92-0)

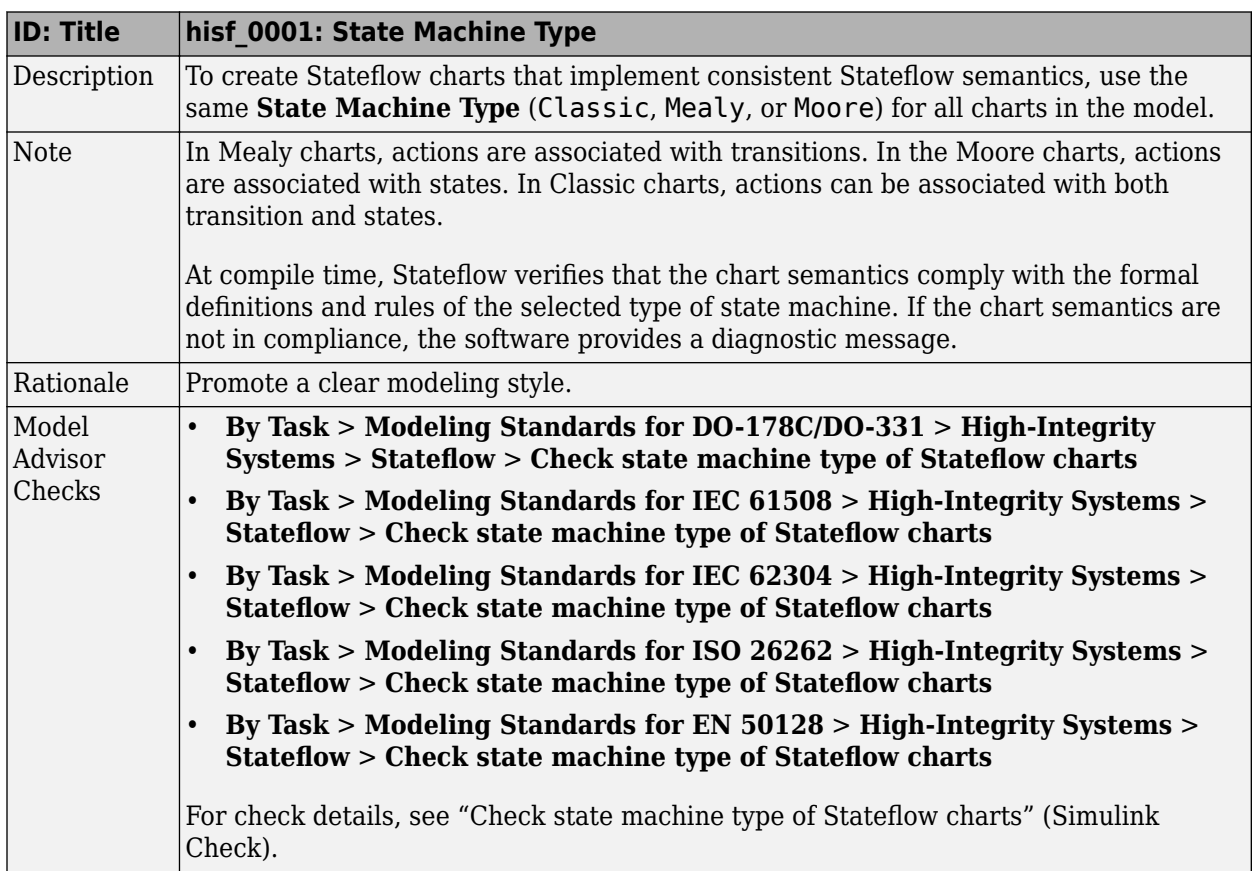

#### **hisf\_0001: State Machine Type**

<span id="page-88-0"></span>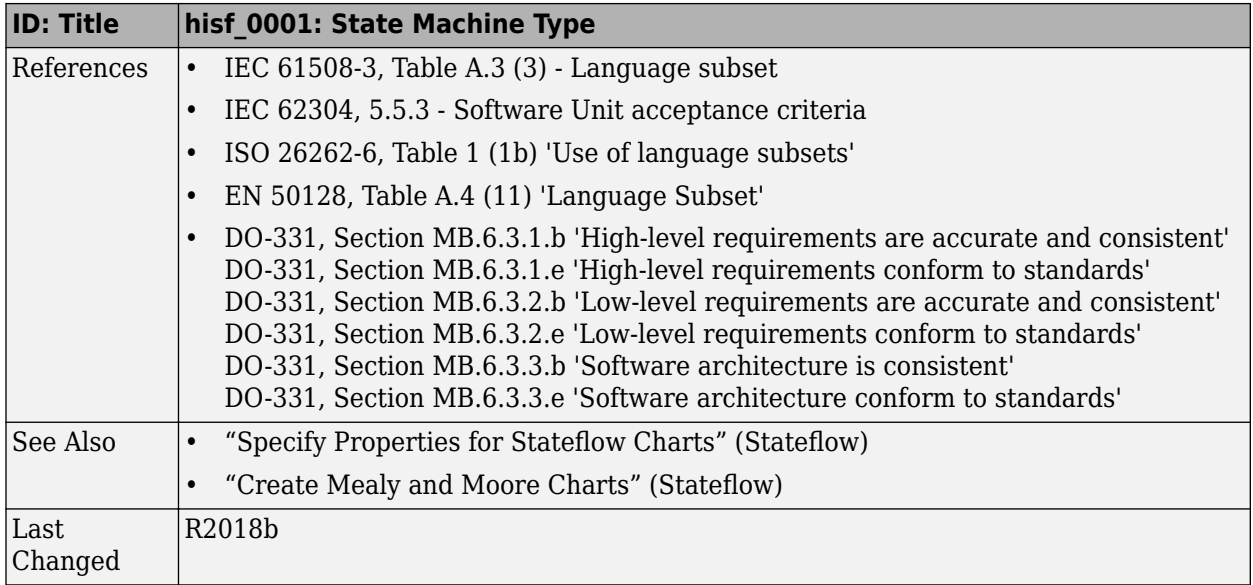

## hisf\_0002: User-specified state/transition execution order

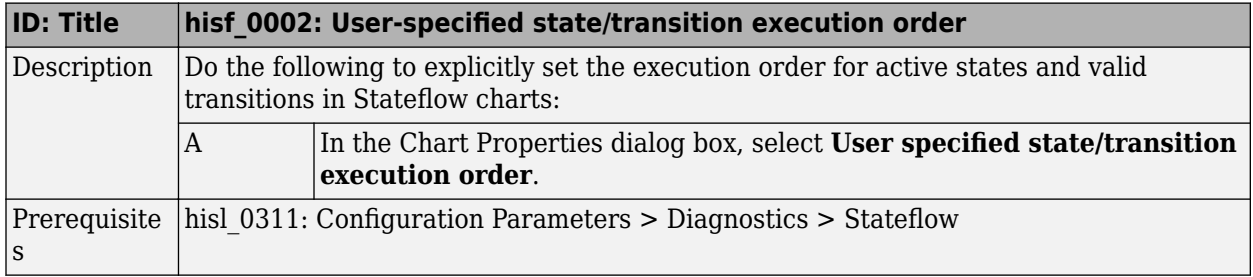

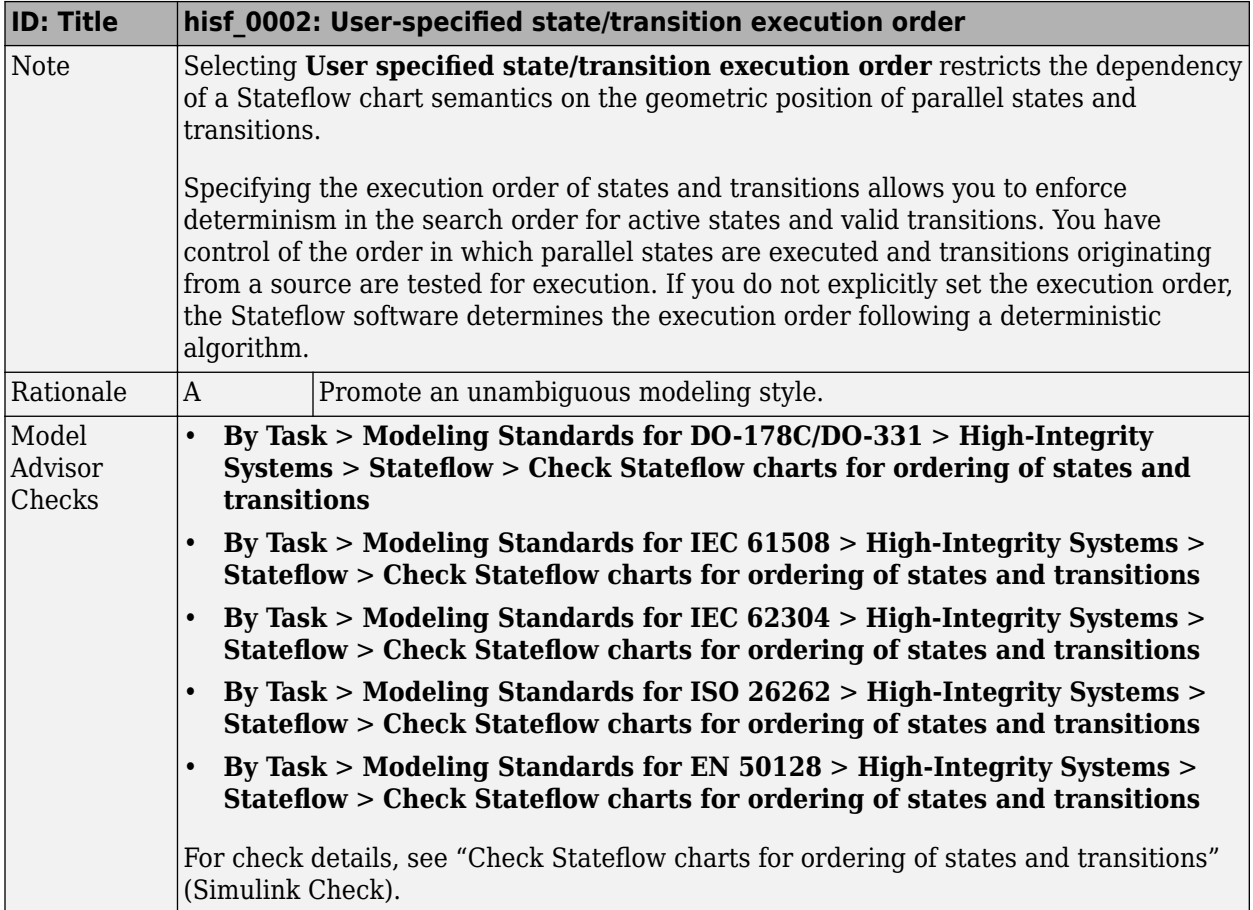

<span id="page-90-0"></span>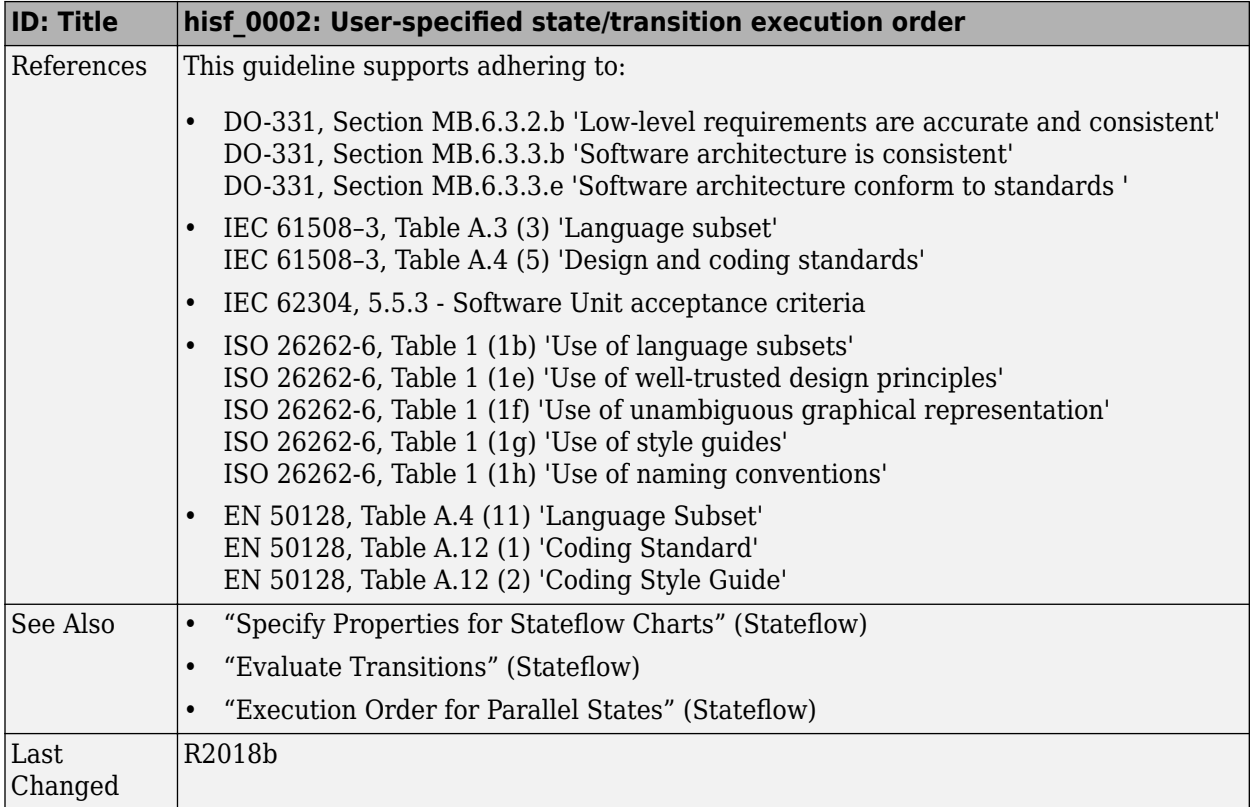

#### hisf\_0009: Strong data typing (Simulink and Stateflow **boundary)**

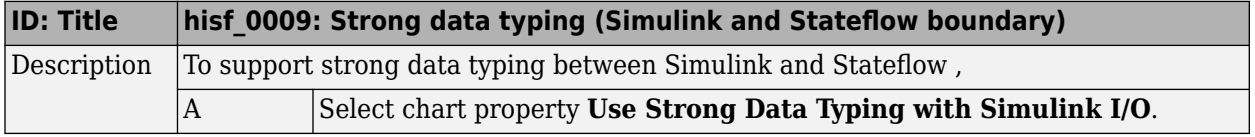

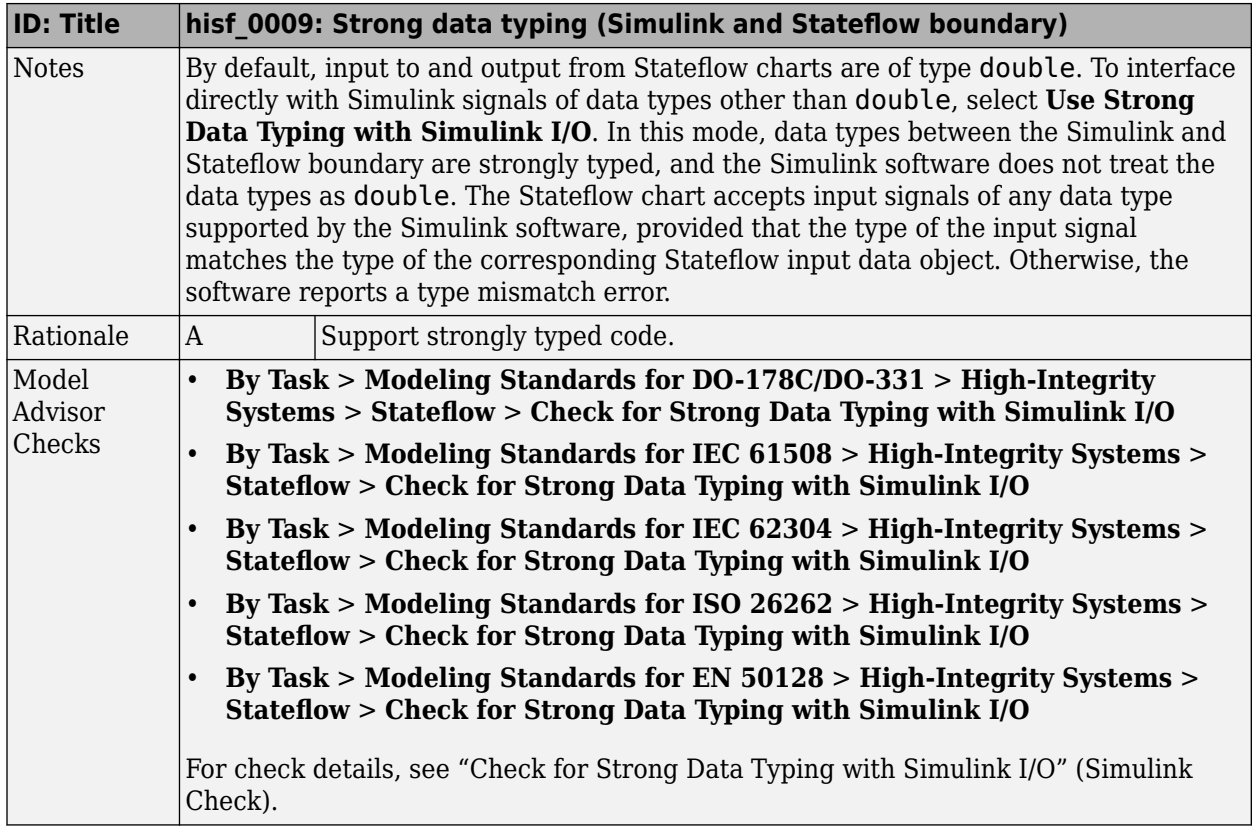

<span id="page-92-0"></span>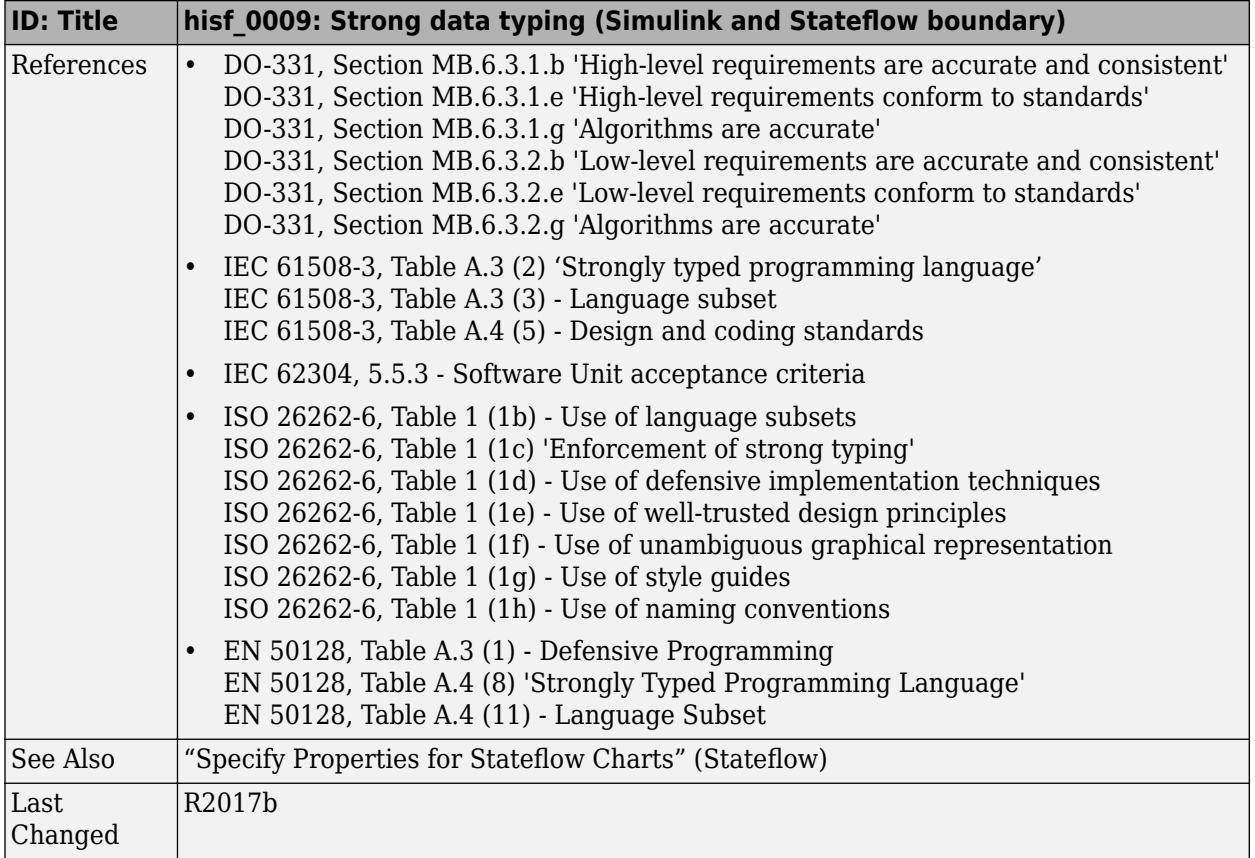

# hisf\_0011: Stateflow debugging settings

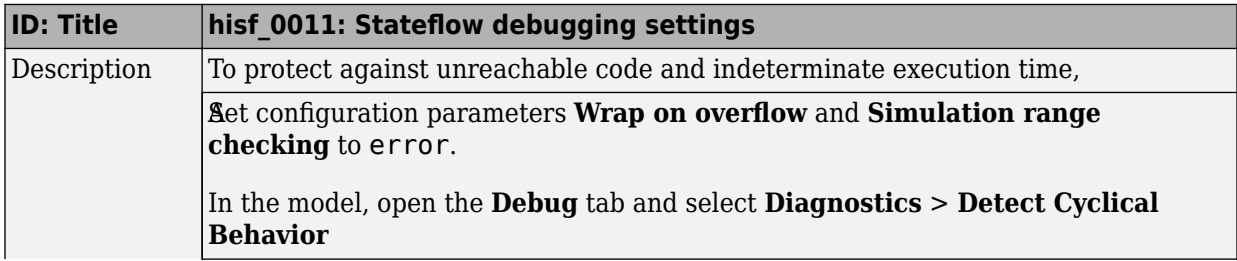

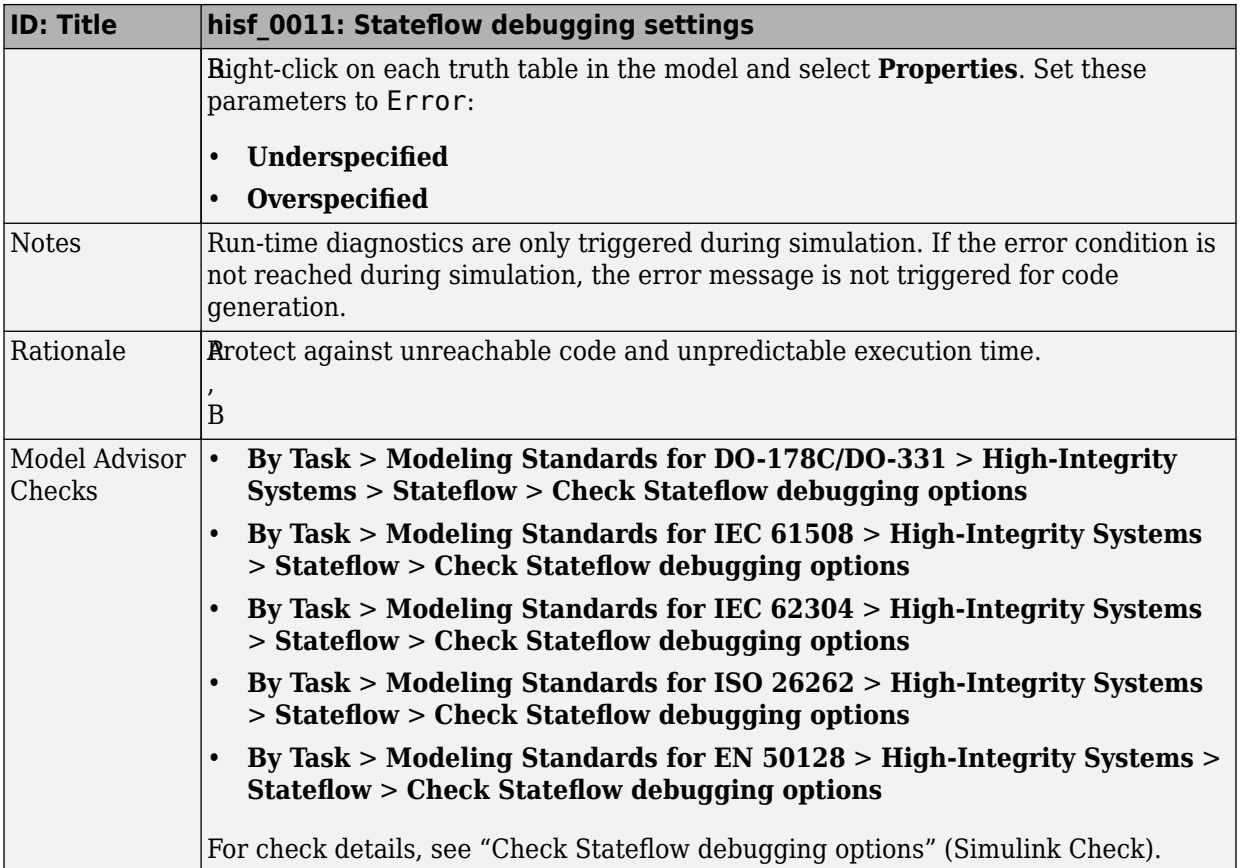

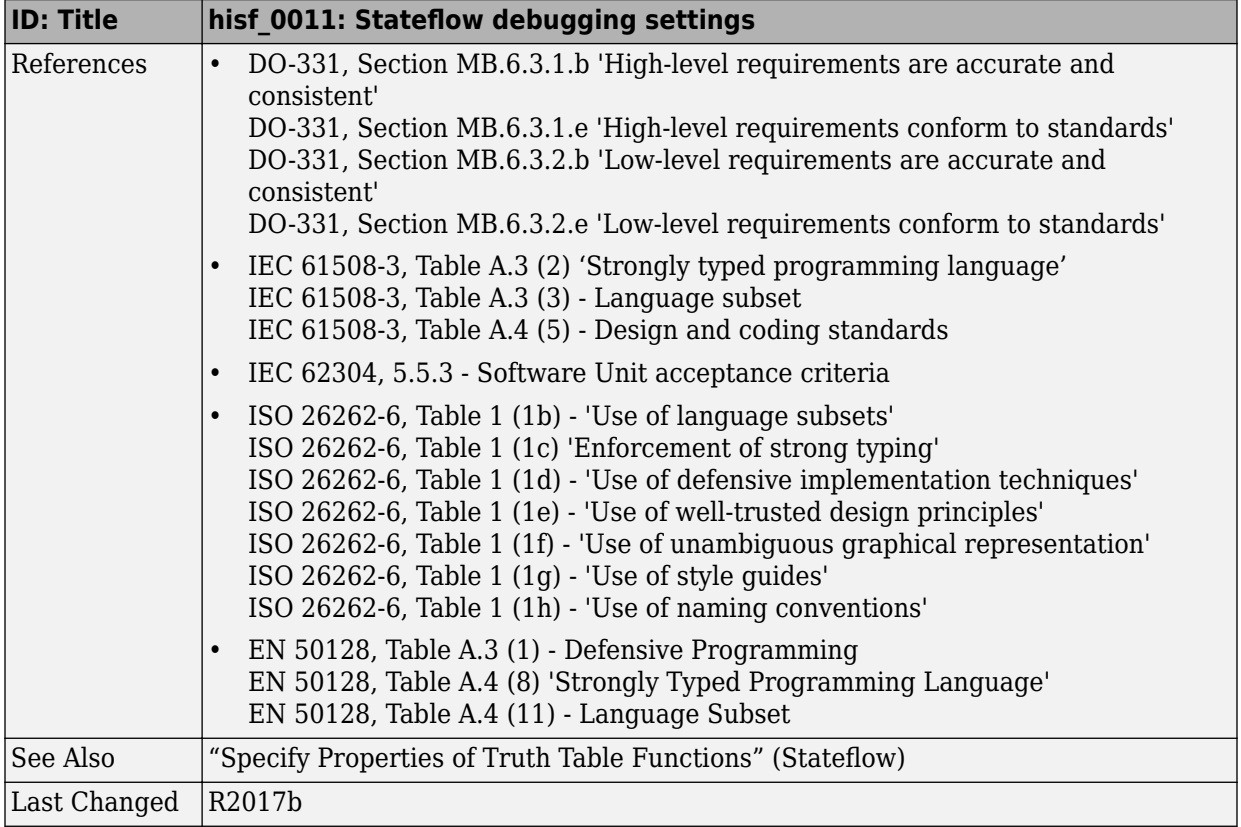

# <span id="page-95-0"></span>**Chart Architecture**

#### **In this section...**

"hisf 0003: Usage of bitwise operations" on page 3-10

["hisf\\_0004: Usage of recursive behavior" on page 3-12](#page-97-0)

"hisf 0007: Usage of junction conditions (maintaining mutual exclusion)" on page 3-14

["hisf\\_0013: Usage of transition paths \(crossing parallel state boundaries\)" on page 3-14](#page-99-0)

["hisf\\_0014: Usage of transition paths \(passing through states\)" on page 3-17](#page-102-0)

"hisf 0015: Strong data typing (casting variables and parameters in expressions)" on [page 3-19](#page-104-0)

["hisf\\_0016: 6tateflow port names" on page 3-21](#page-106-0)

"hisf 0017: Stateflow data object scoping" on page 3-22

#### **hisf\_0003: Usage of bitwise operations**

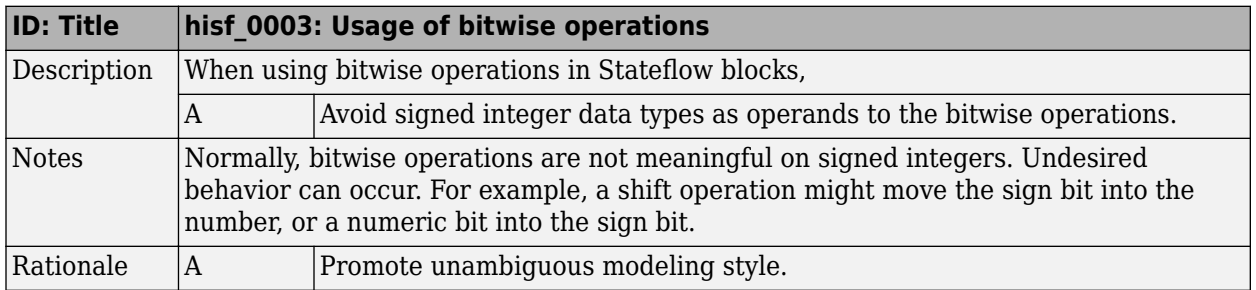

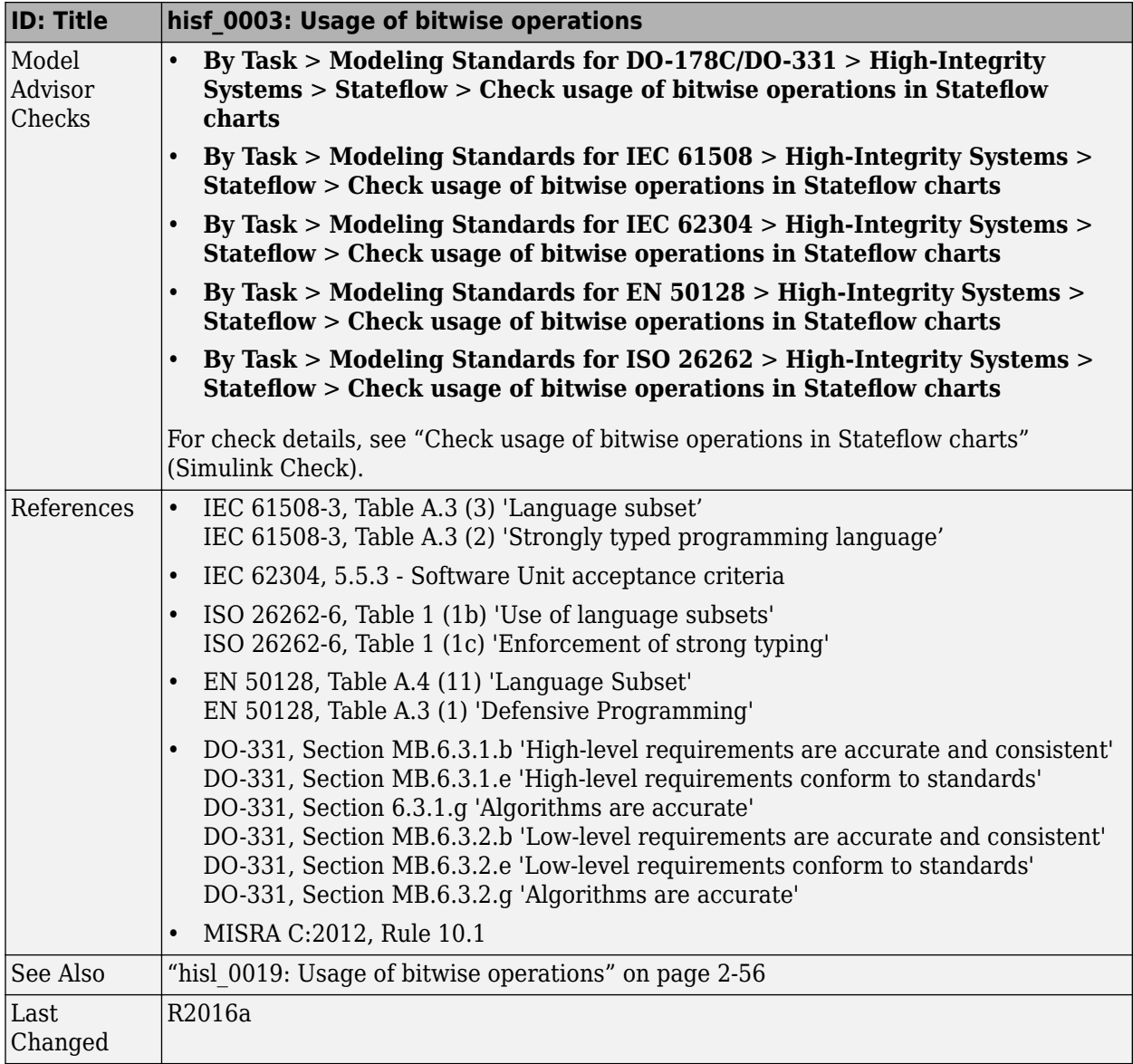

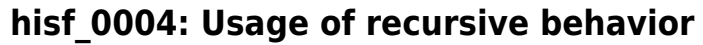

<span id="page-97-0"></span>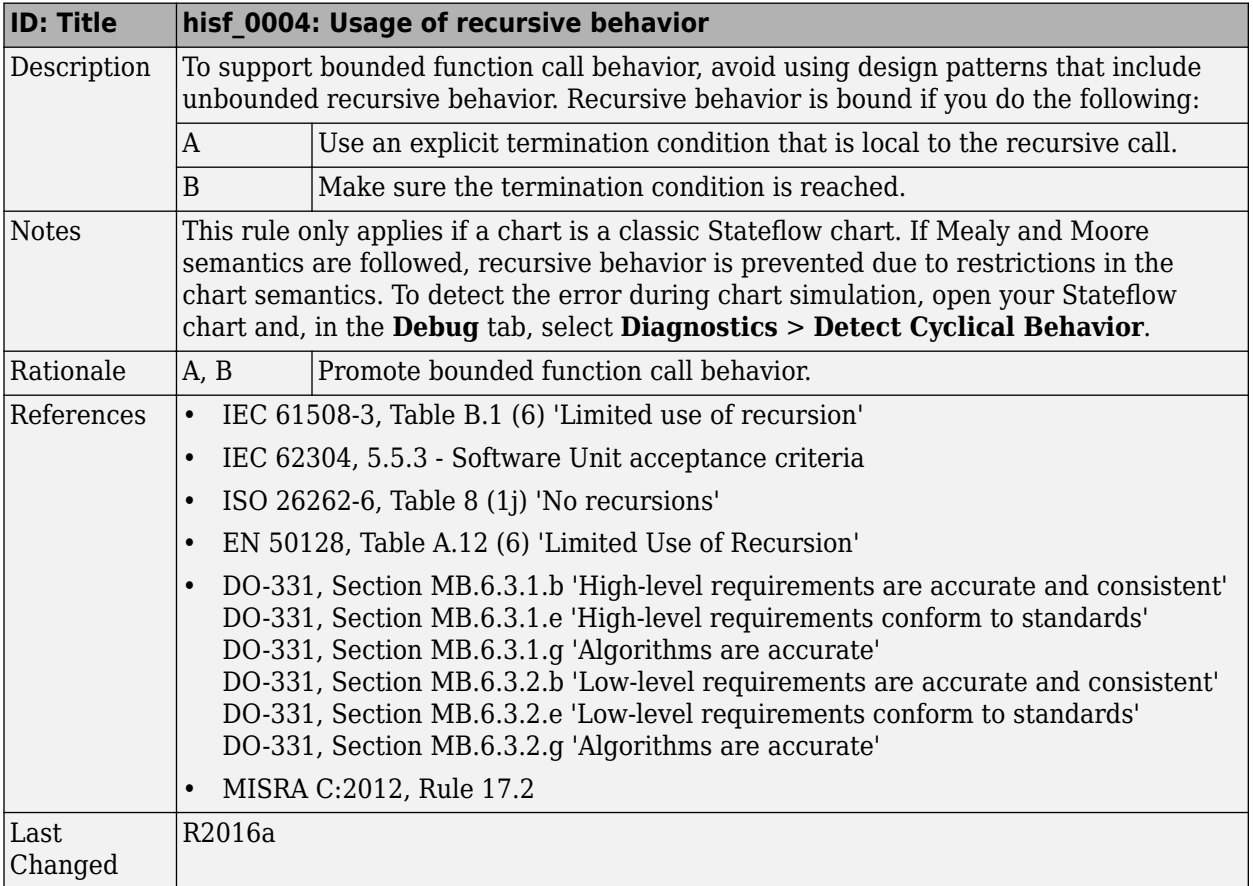

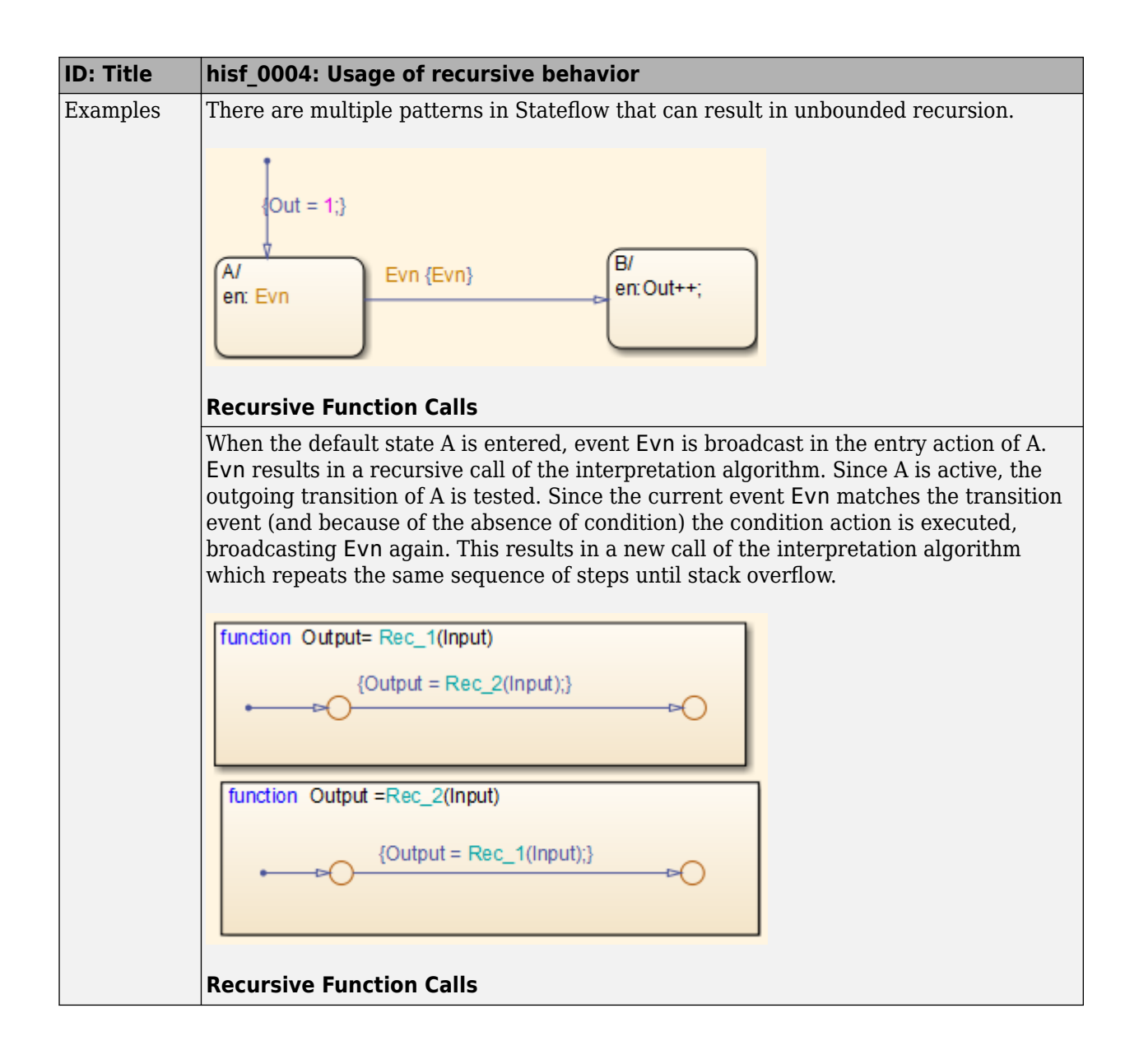

#### <span id="page-99-0"></span>**hisf\_0007: Usage of junction conditions (maintaining mutual exclusion)**

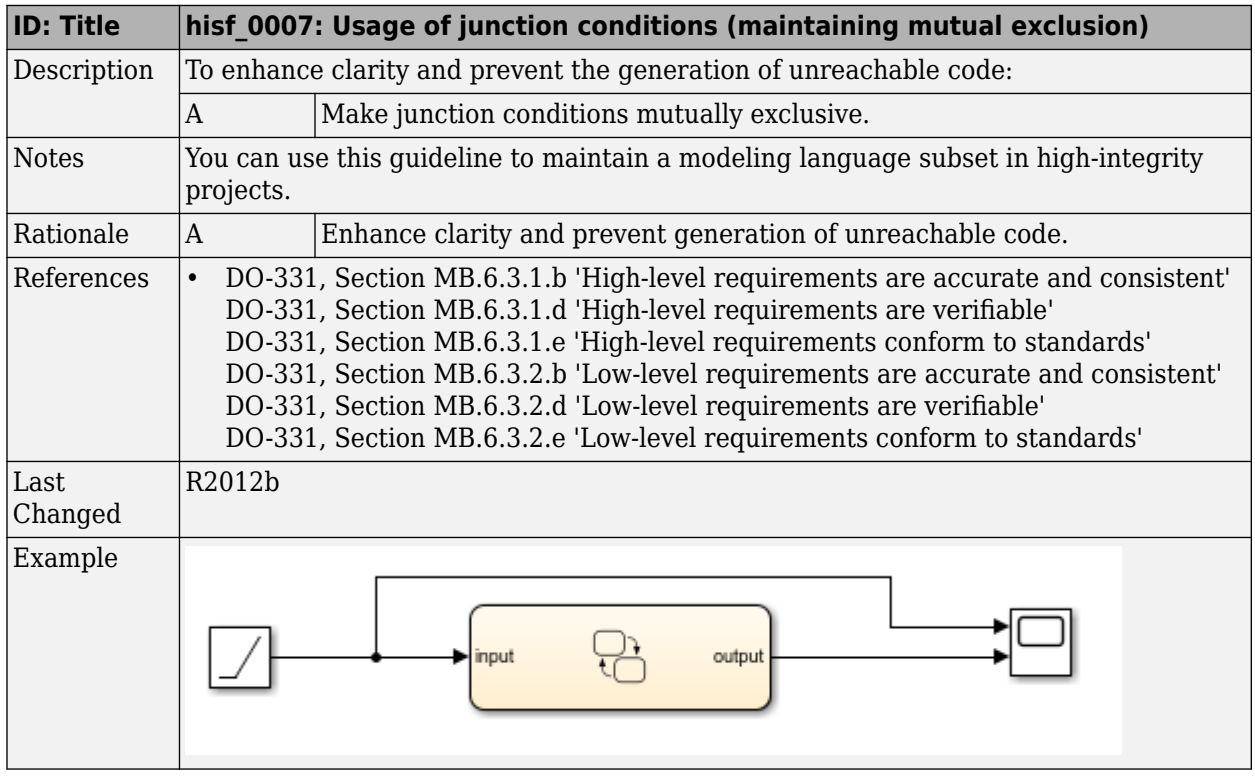

#### **hisf\_0013: Usage of transition paths (crossing parallel state boundaries)**

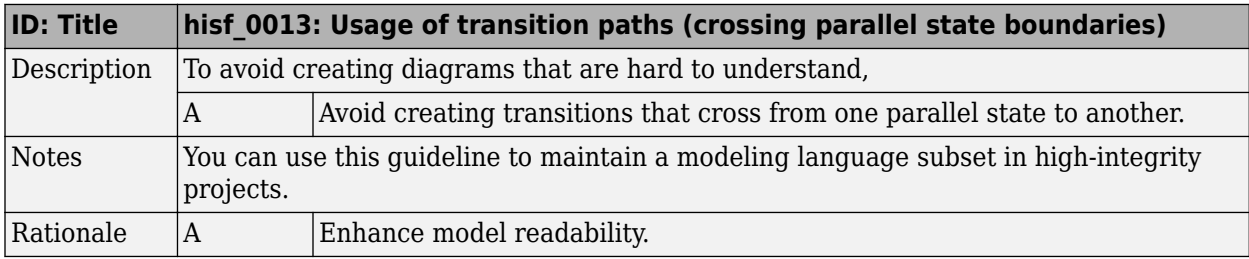

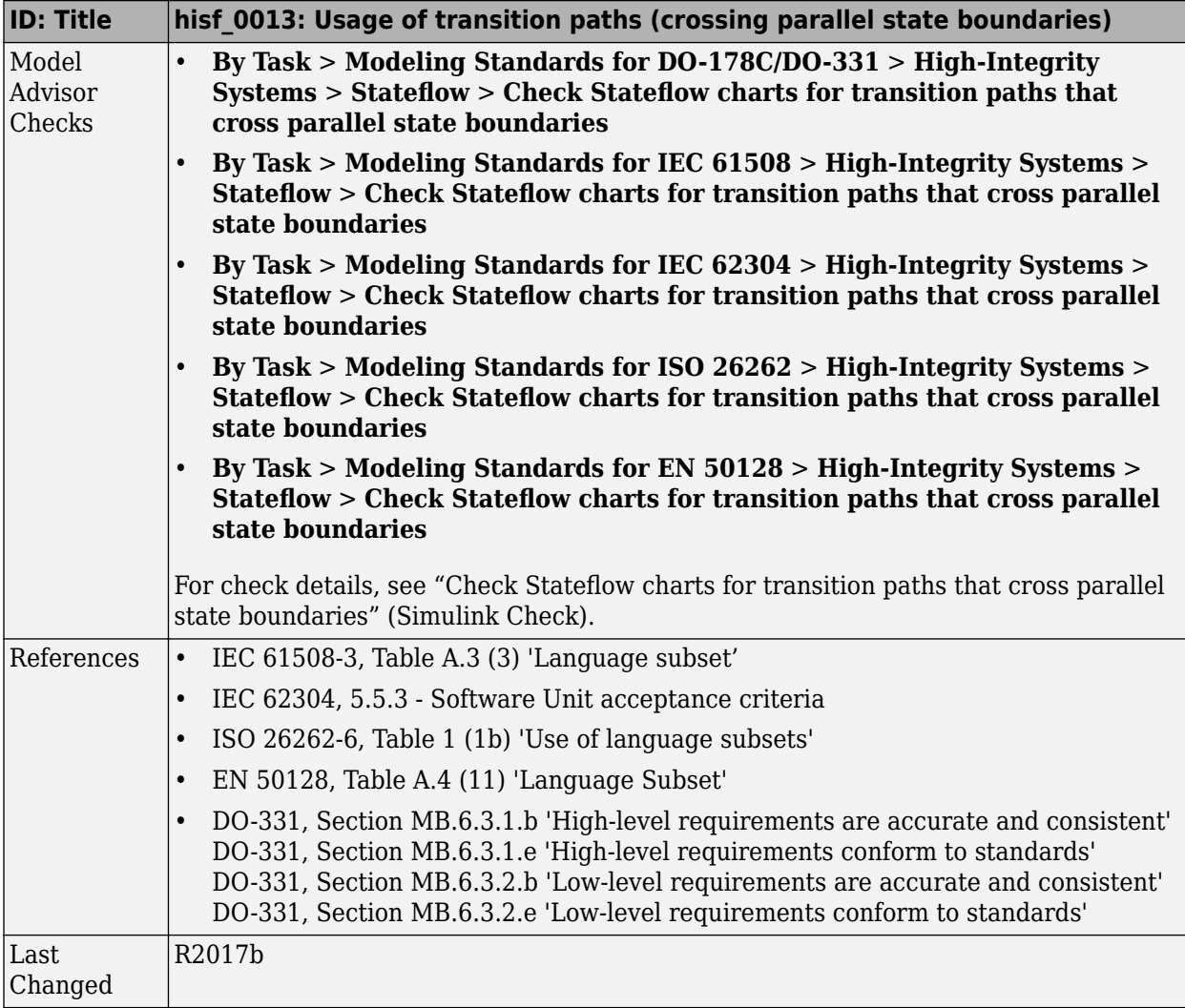

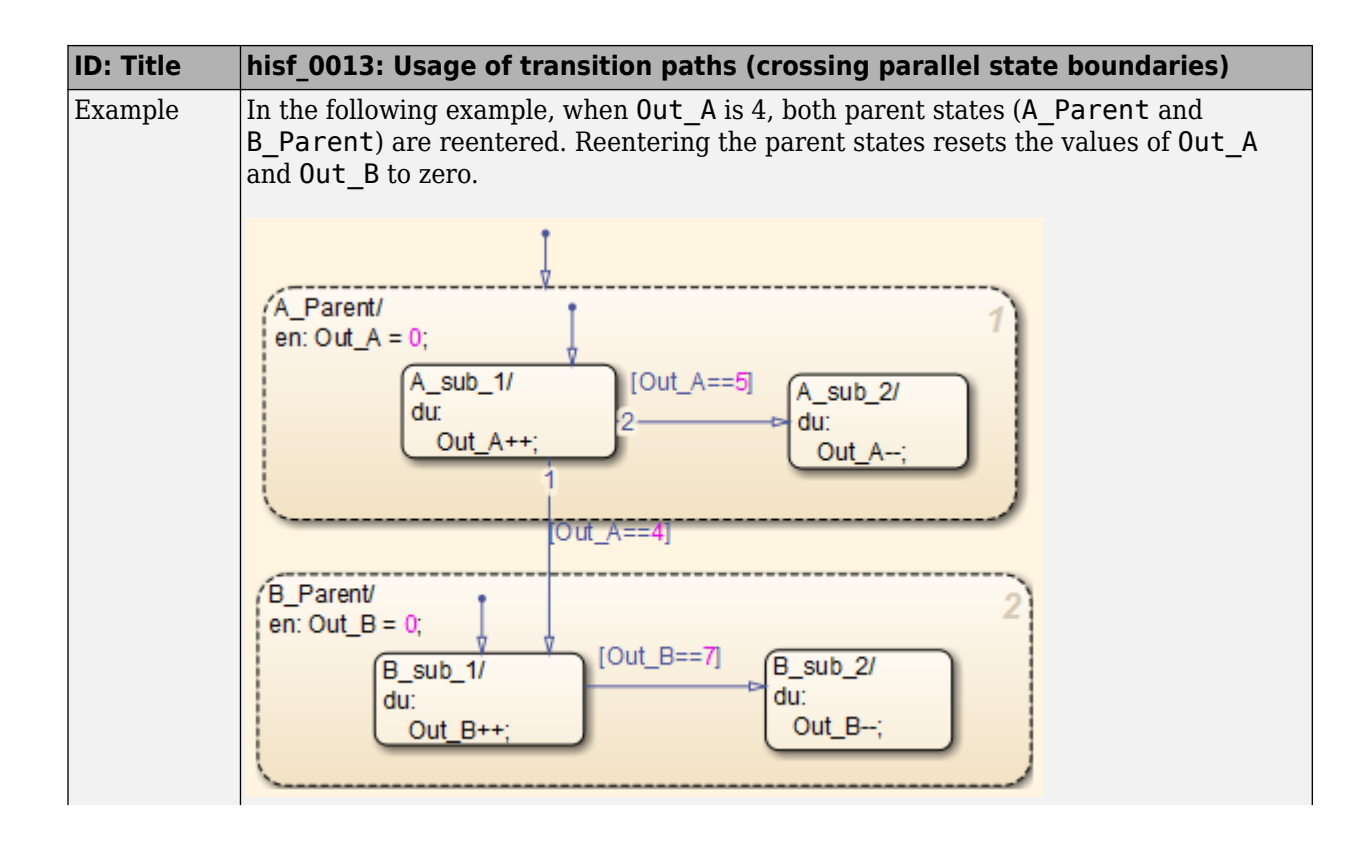

<span id="page-102-0"></span>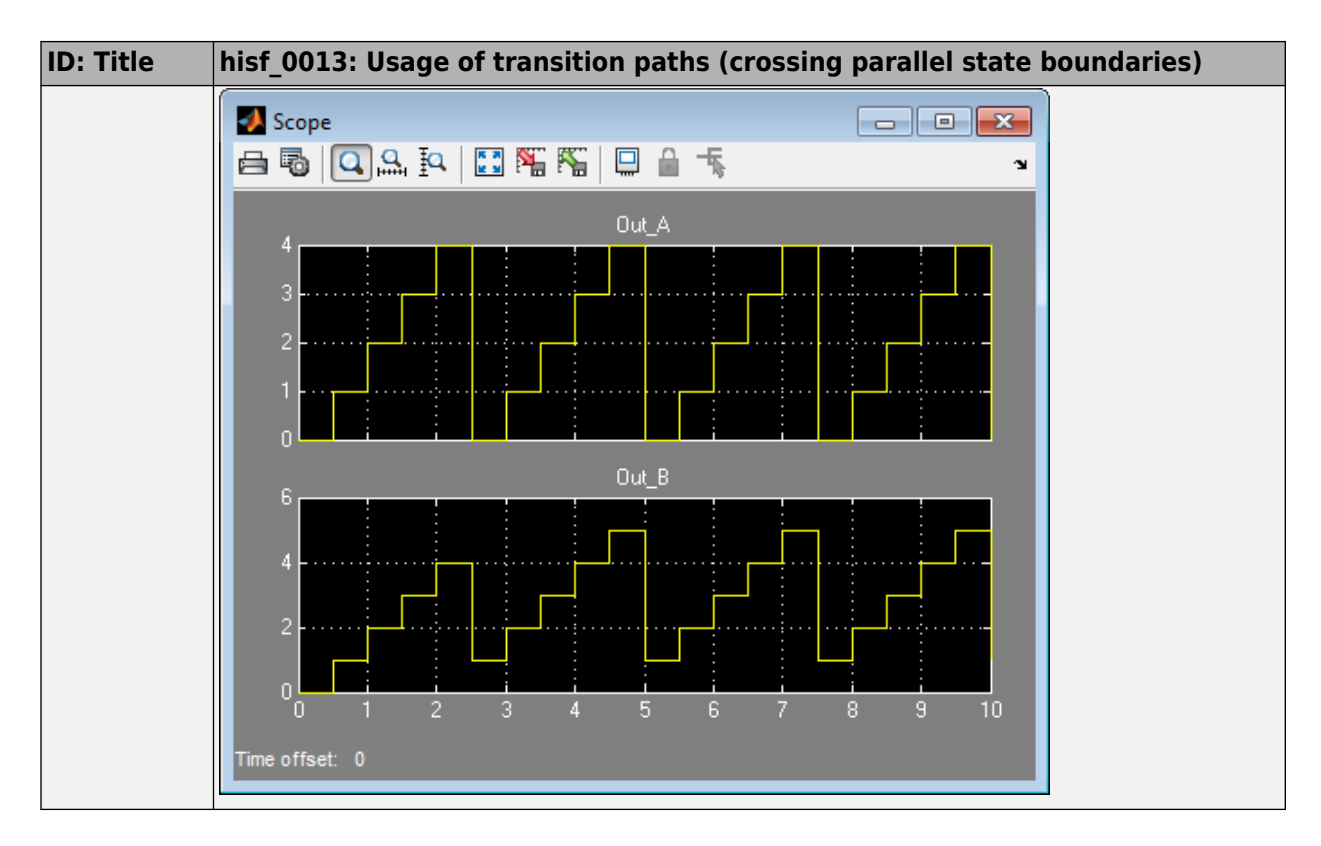

#### **hisf\_0014: Usage of transition paths (passing through states)**

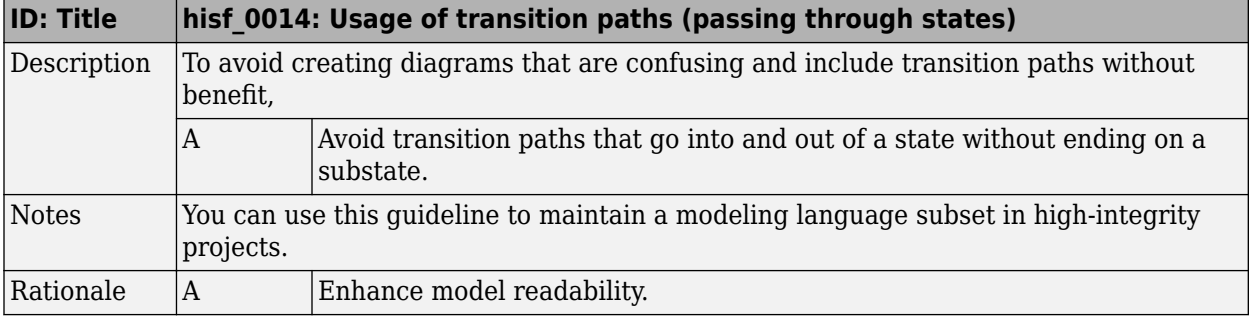

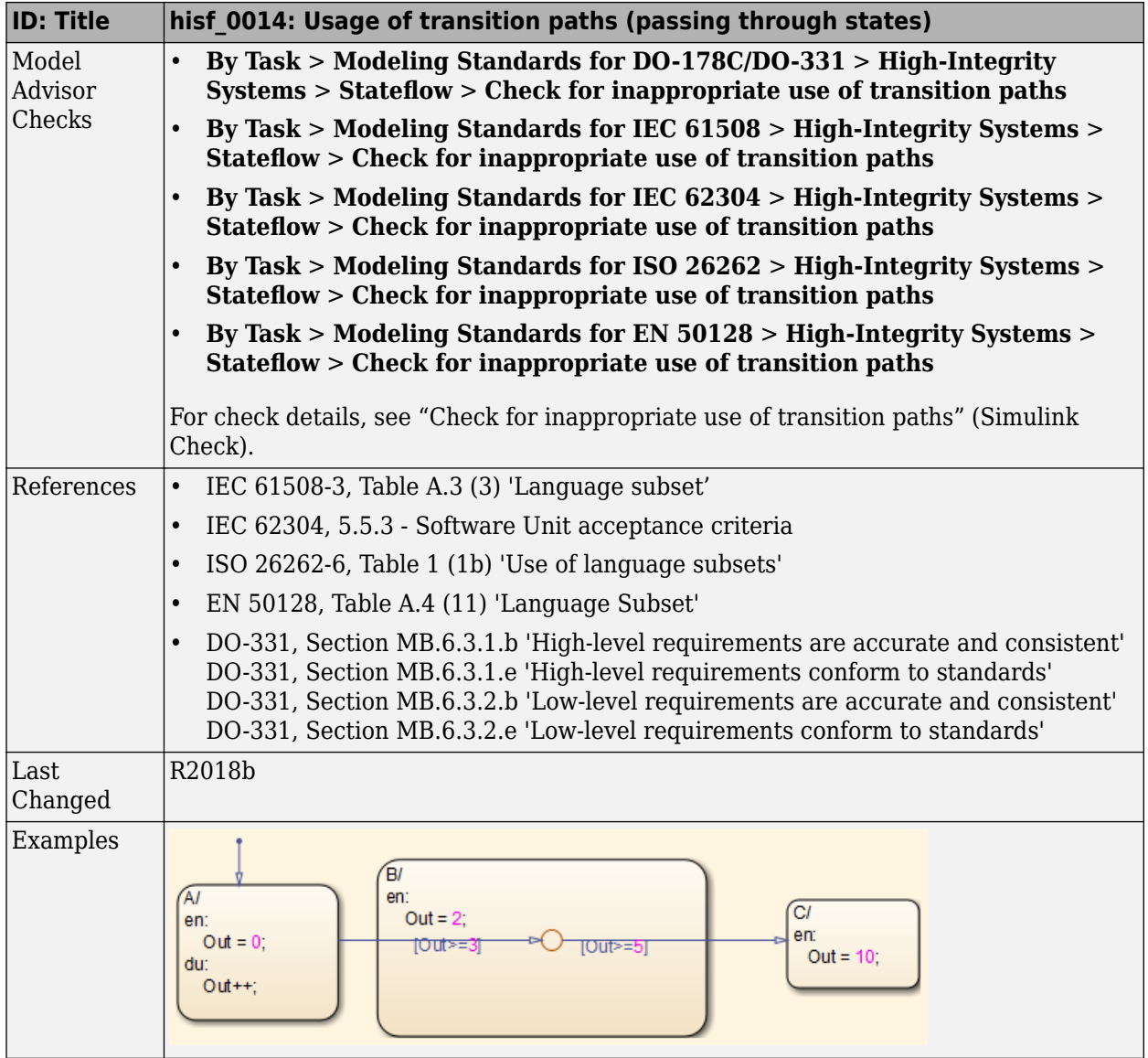

#### <span id="page-104-0"></span>**hisf\_0015: Strong data typing (casting variables and parameters in expressions)**

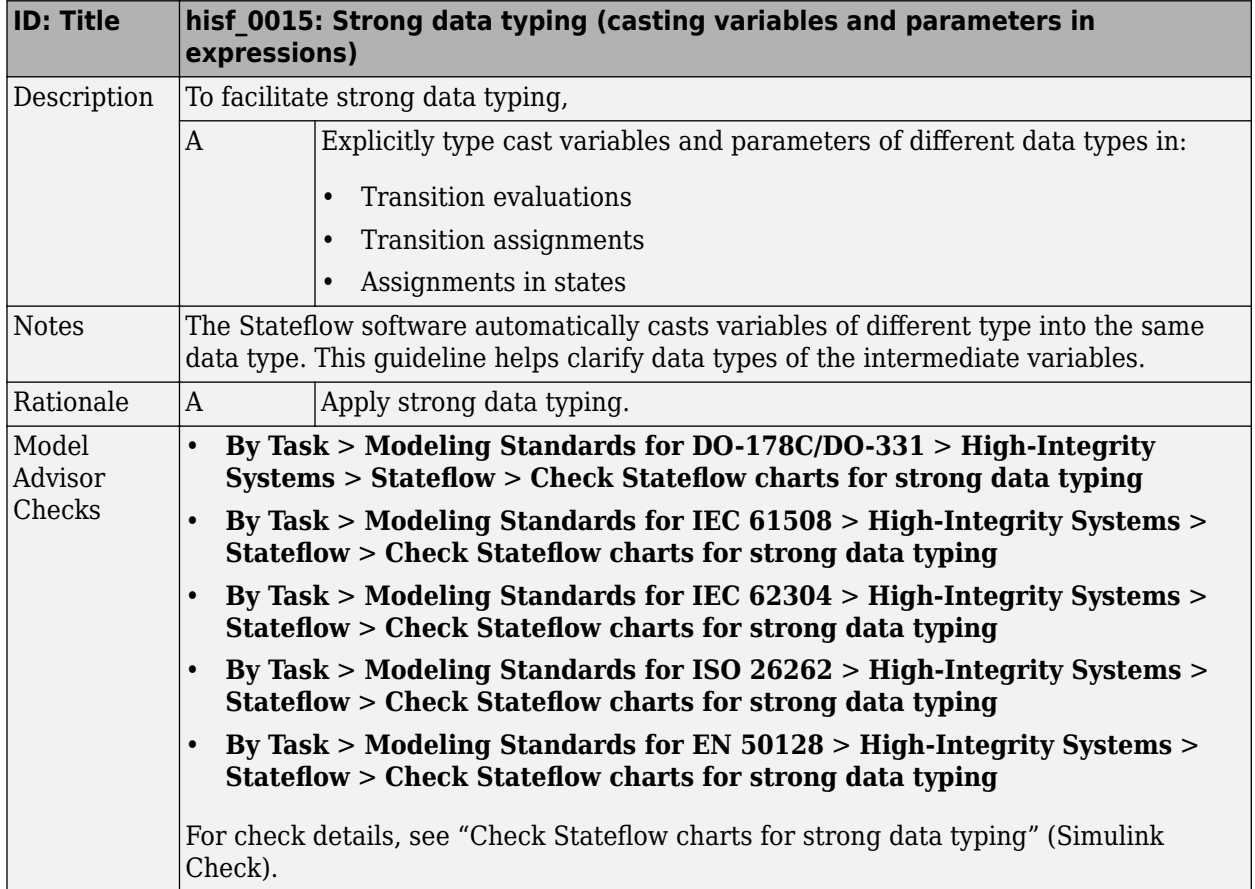

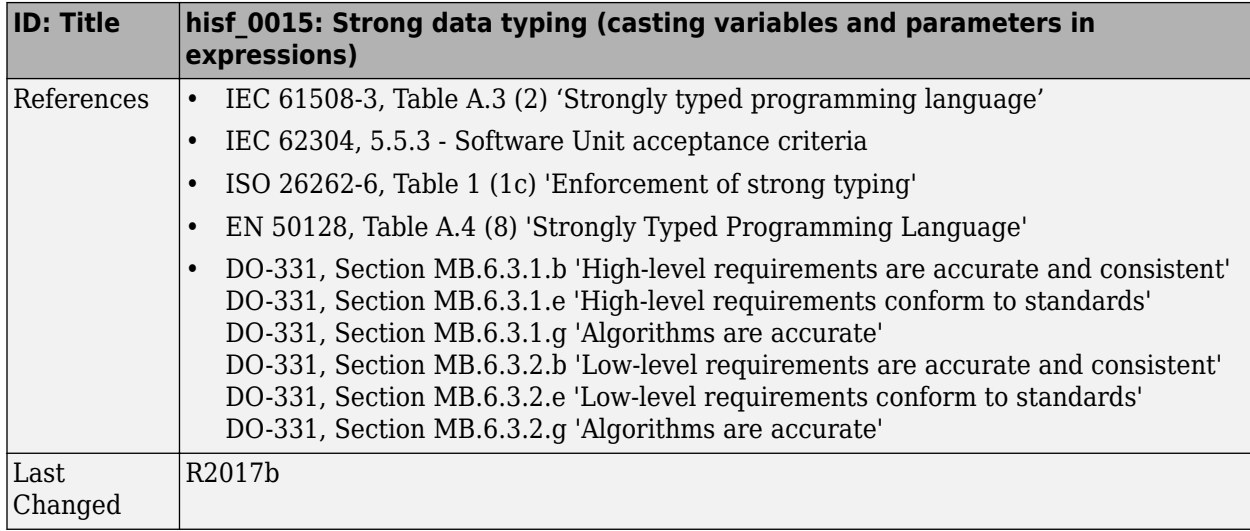

<span id="page-106-0"></span>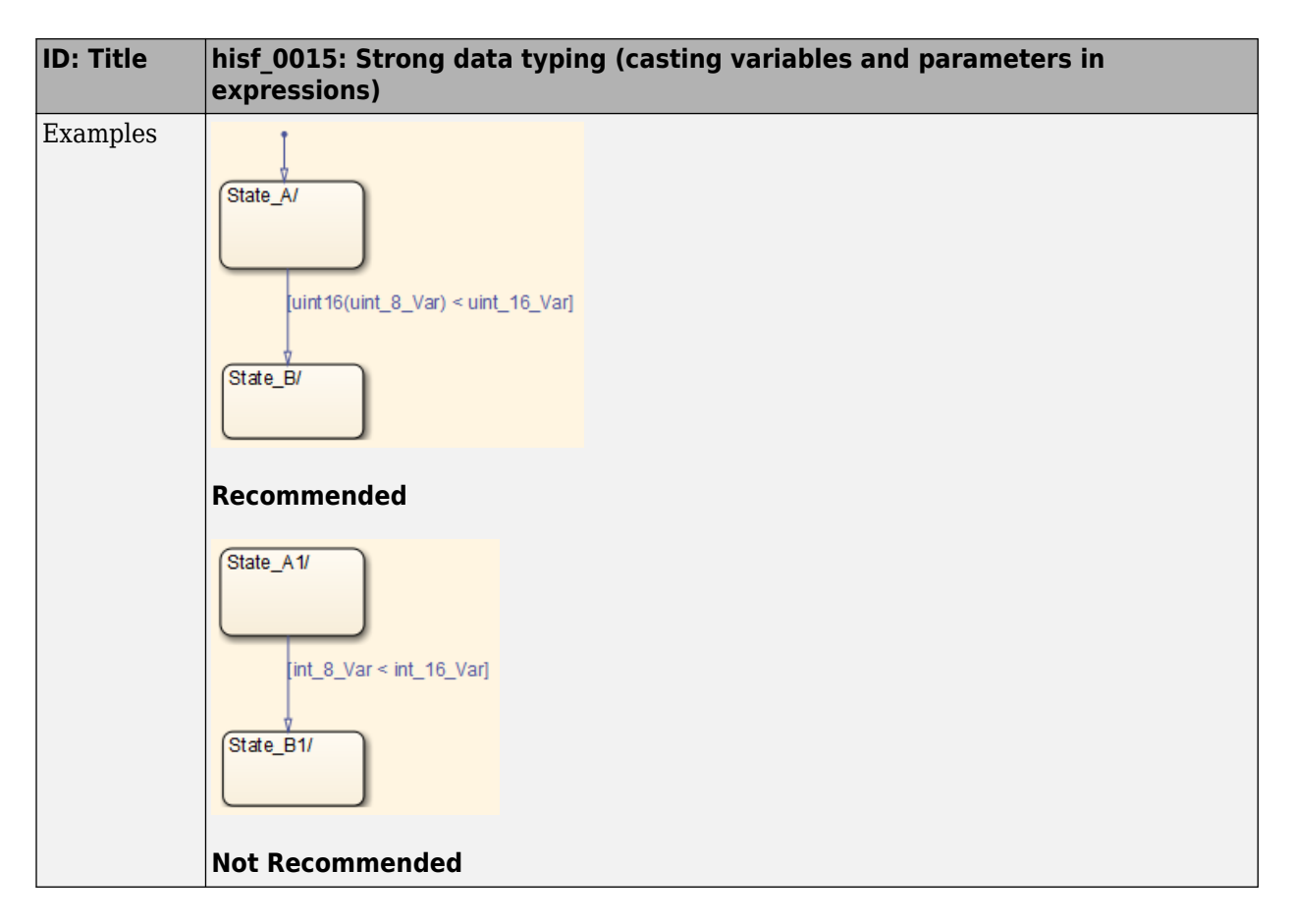

#### hisf\_0016: Stateflow port names

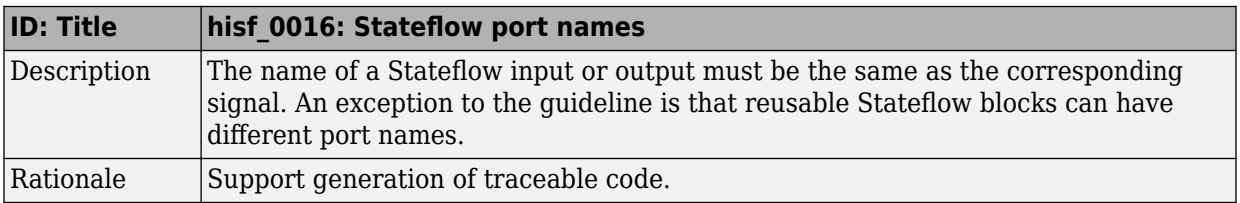

<span id="page-107-0"></span>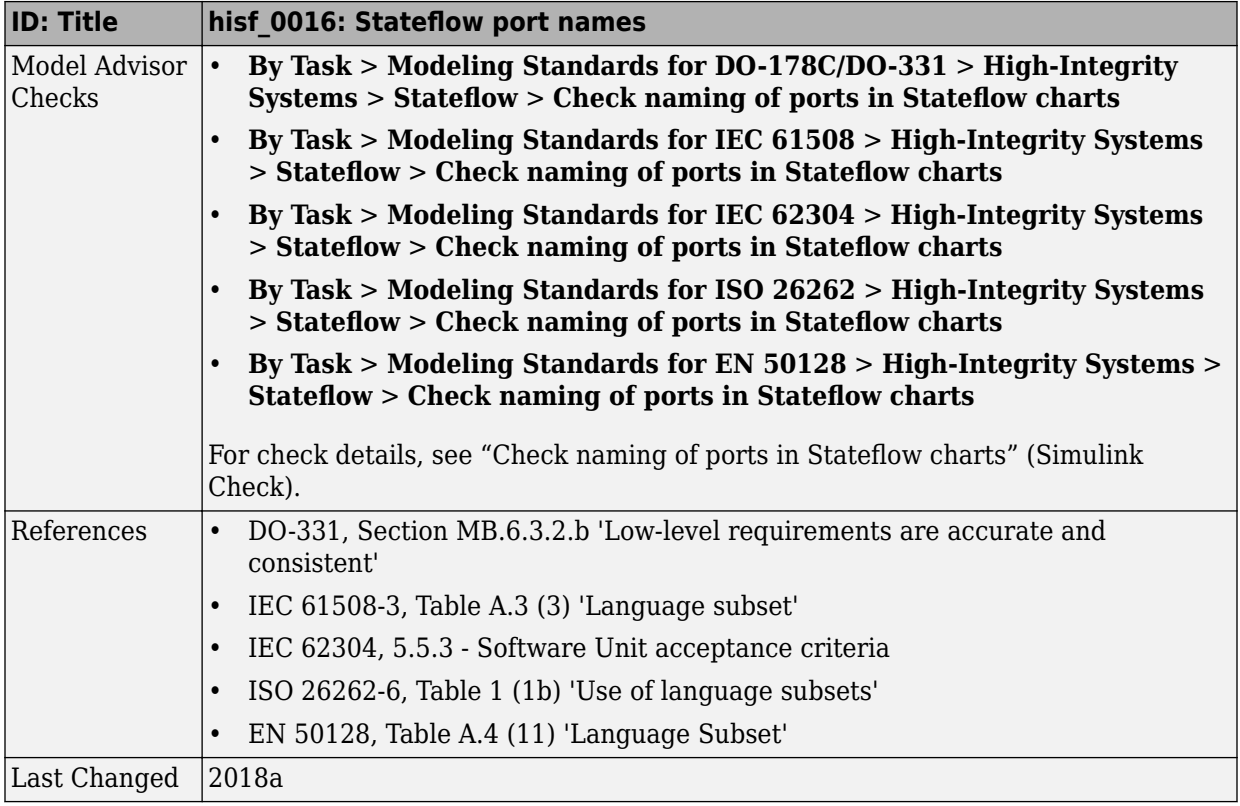

## hisf\_0017: Stateflow data object scoping

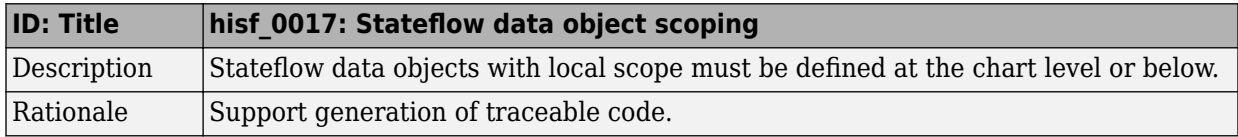
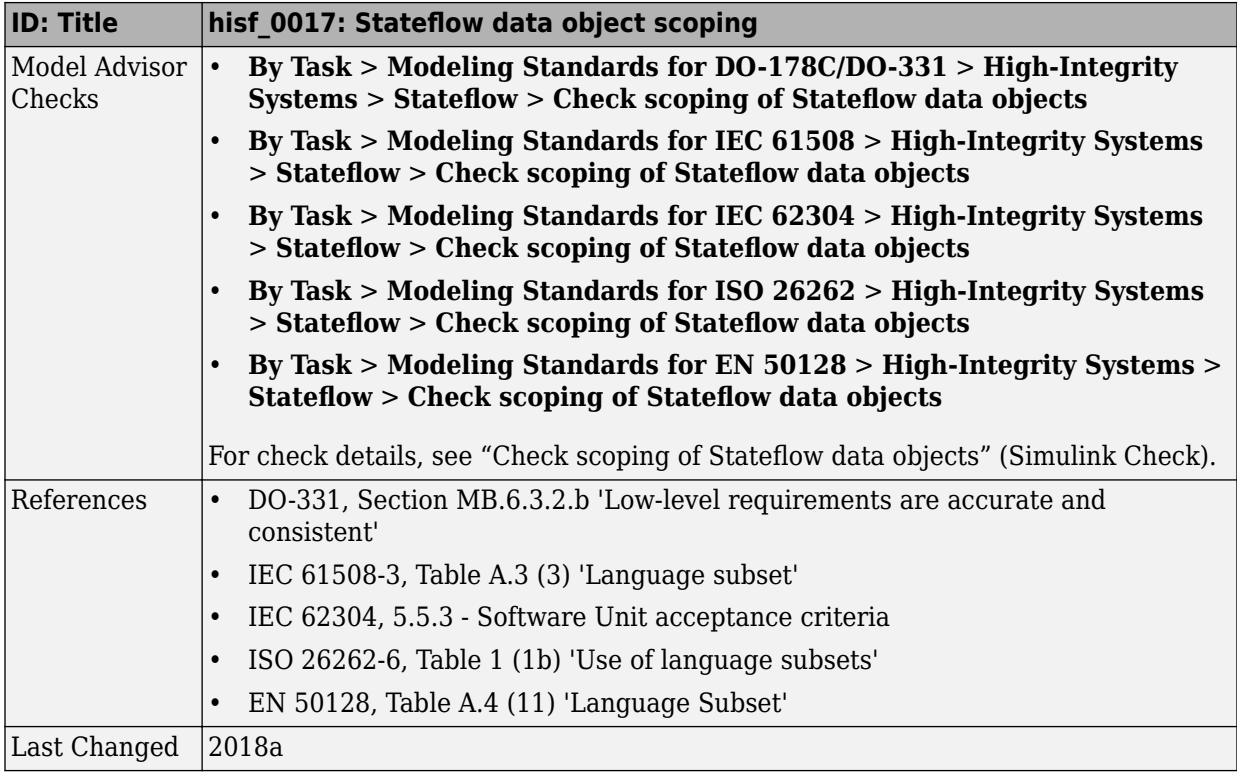

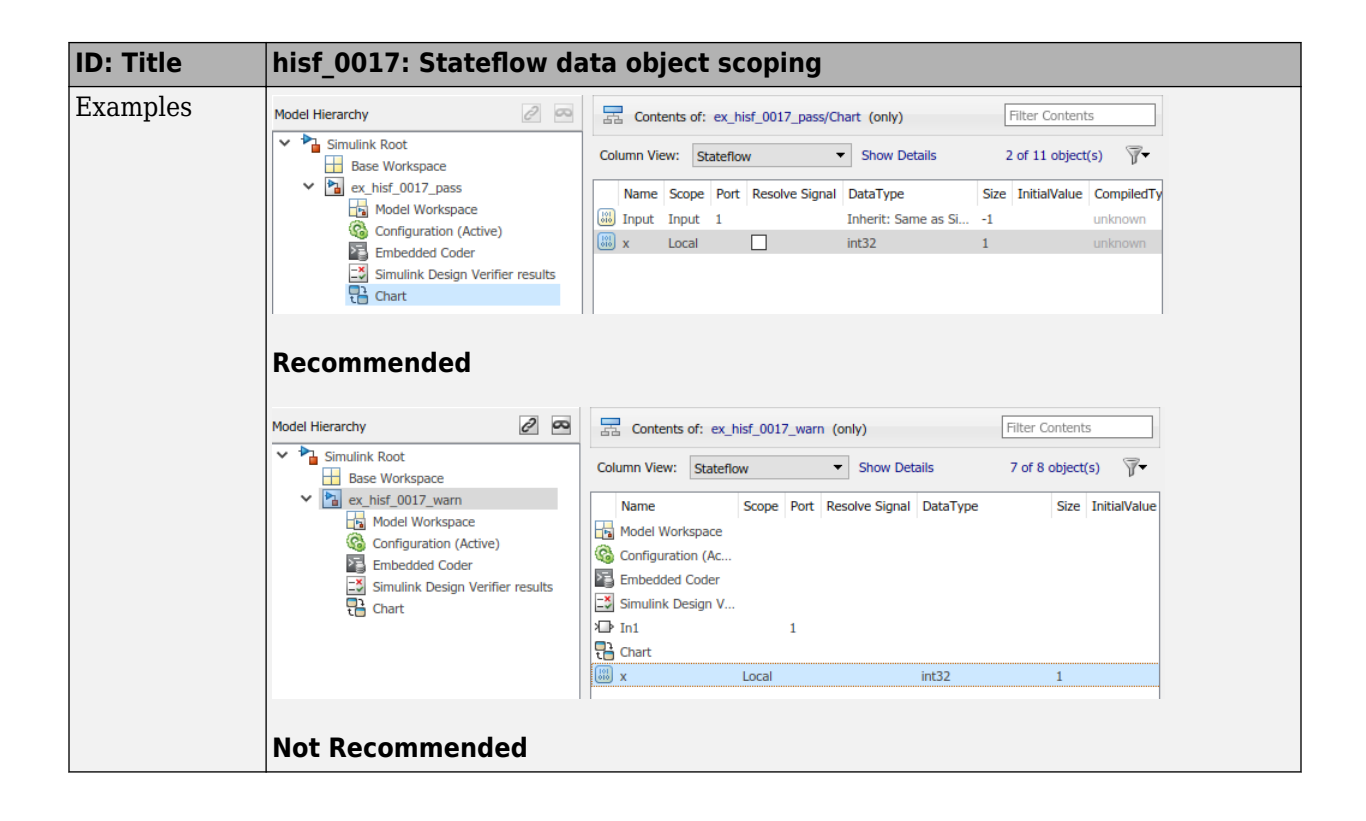

# **MATLAB Function and MATLAB Code Considerations**

- • ["MATLAB Functions" on page 4-2](#page-111-0)
- • ["MATLAB Code" on page 4-9](#page-118-0)
- • ["himl\\_0011: Data type and size of condition expressions" on page 4-25](#page-134-0)

## <span id="page-111-0"></span>**MATLAB Functions**

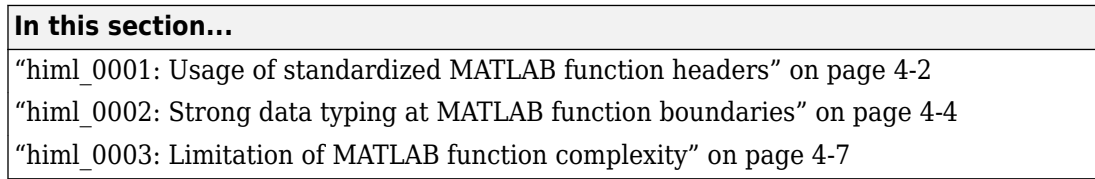

## **himl\_0001: Usage of standardized MATLAB function headers**

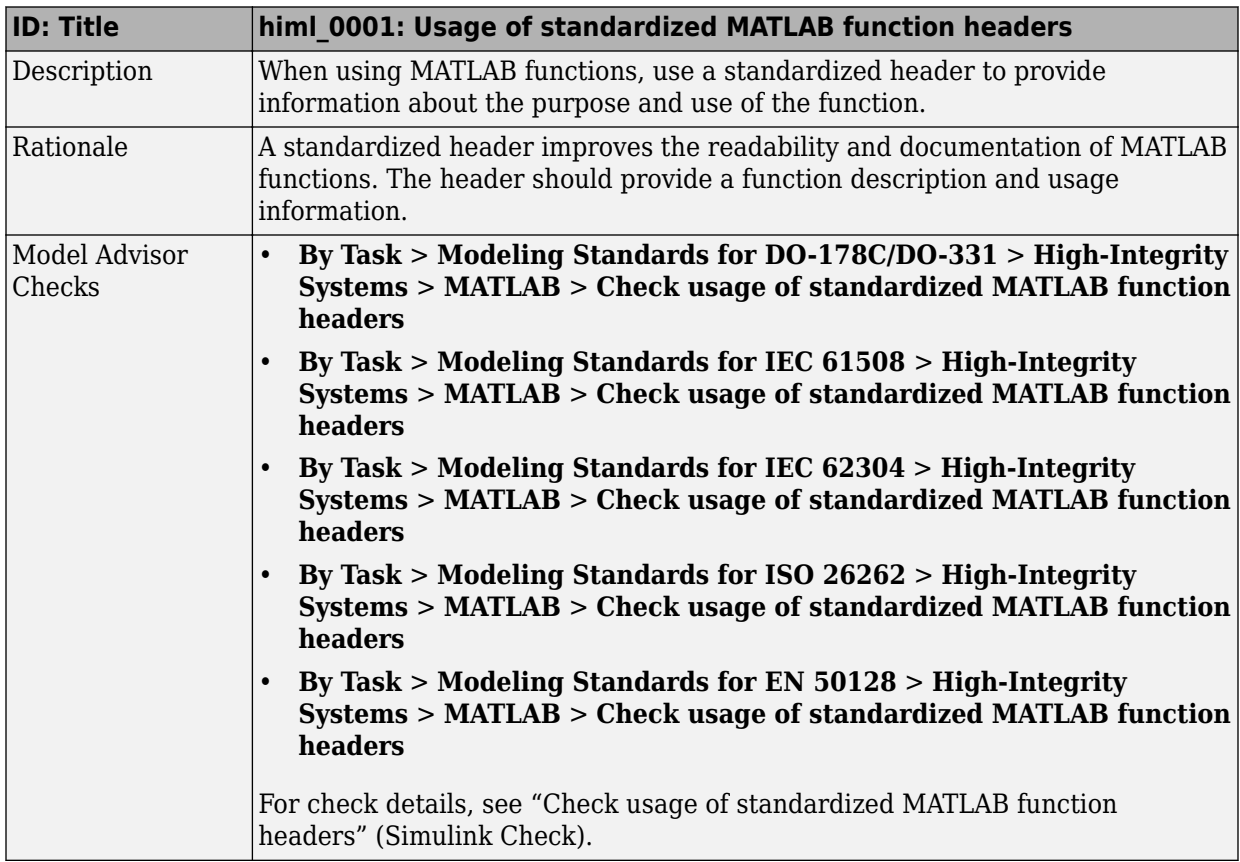

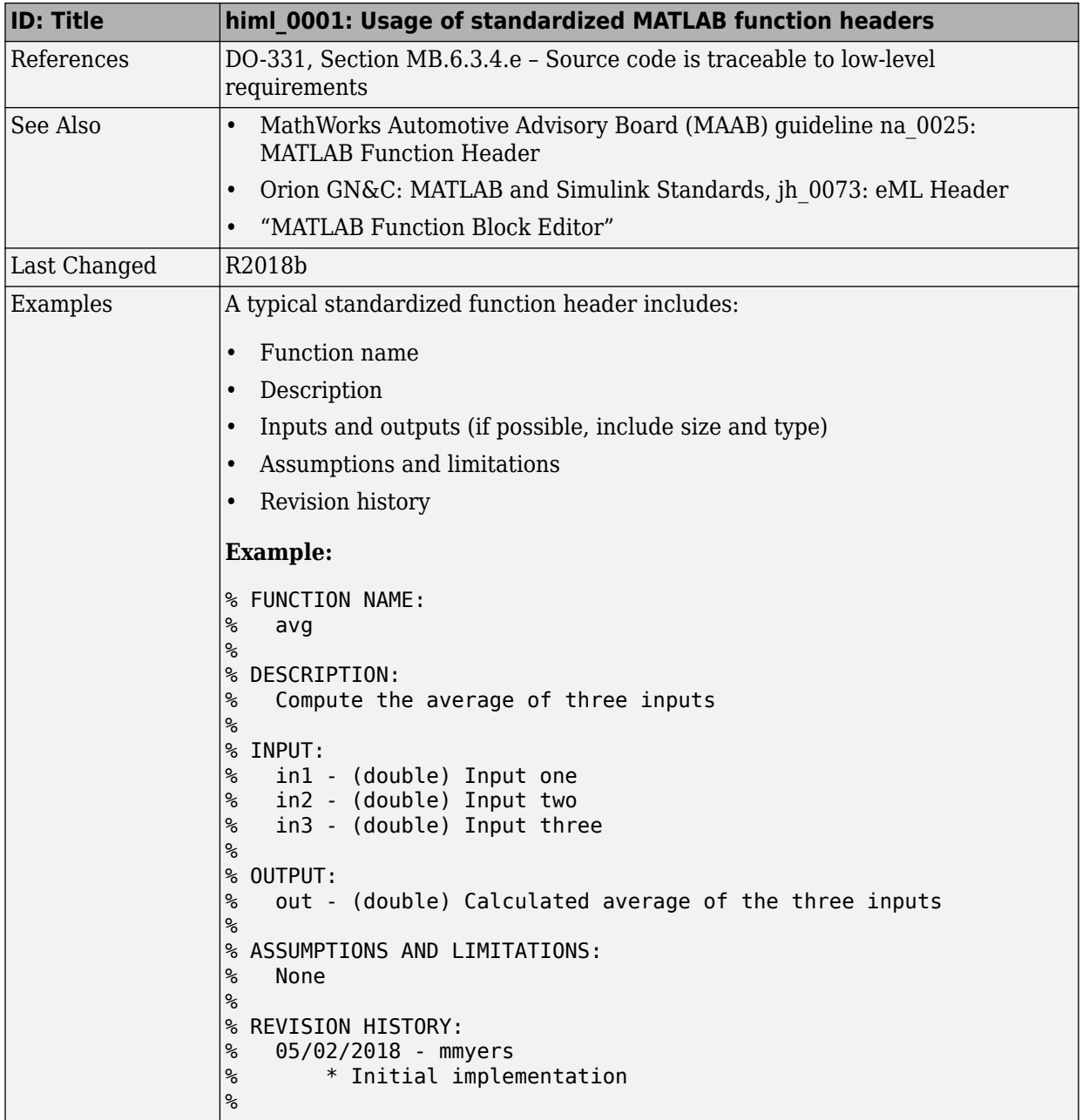

## **himl\_0002: Strong data typing at MATLAB function boundaries**

<span id="page-113-0"></span>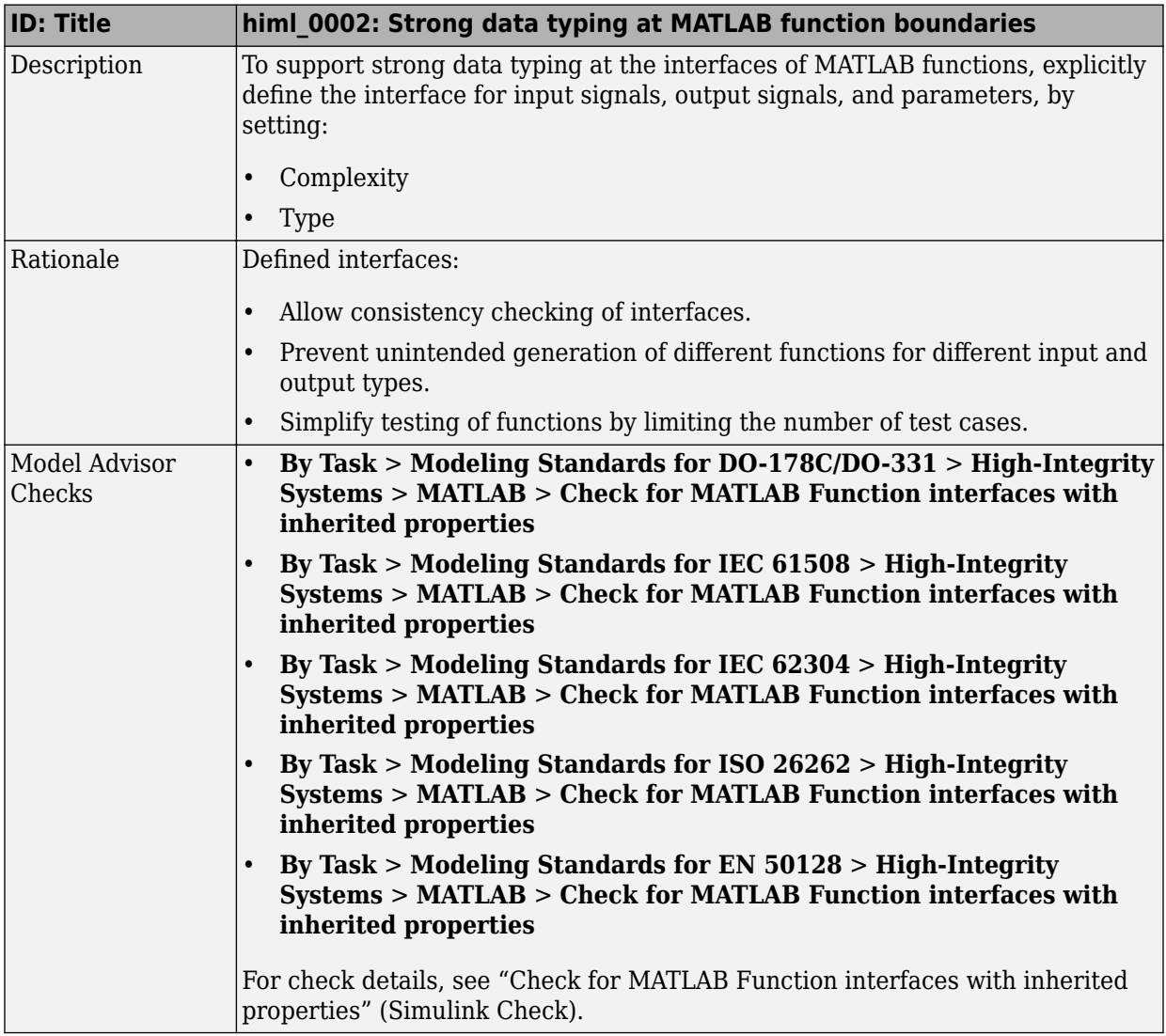

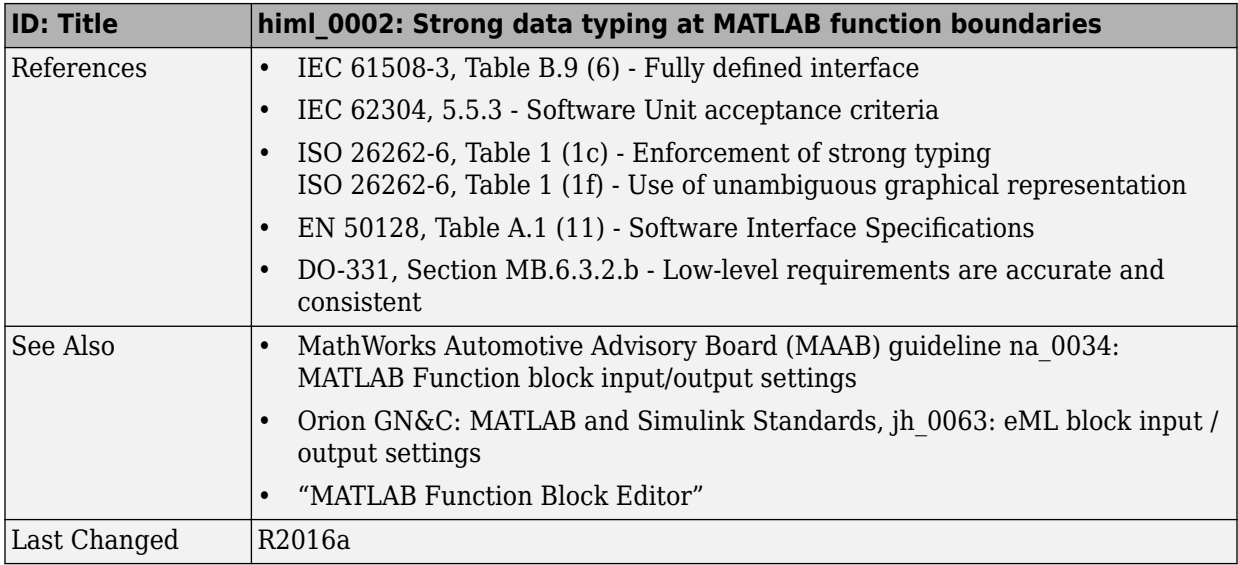

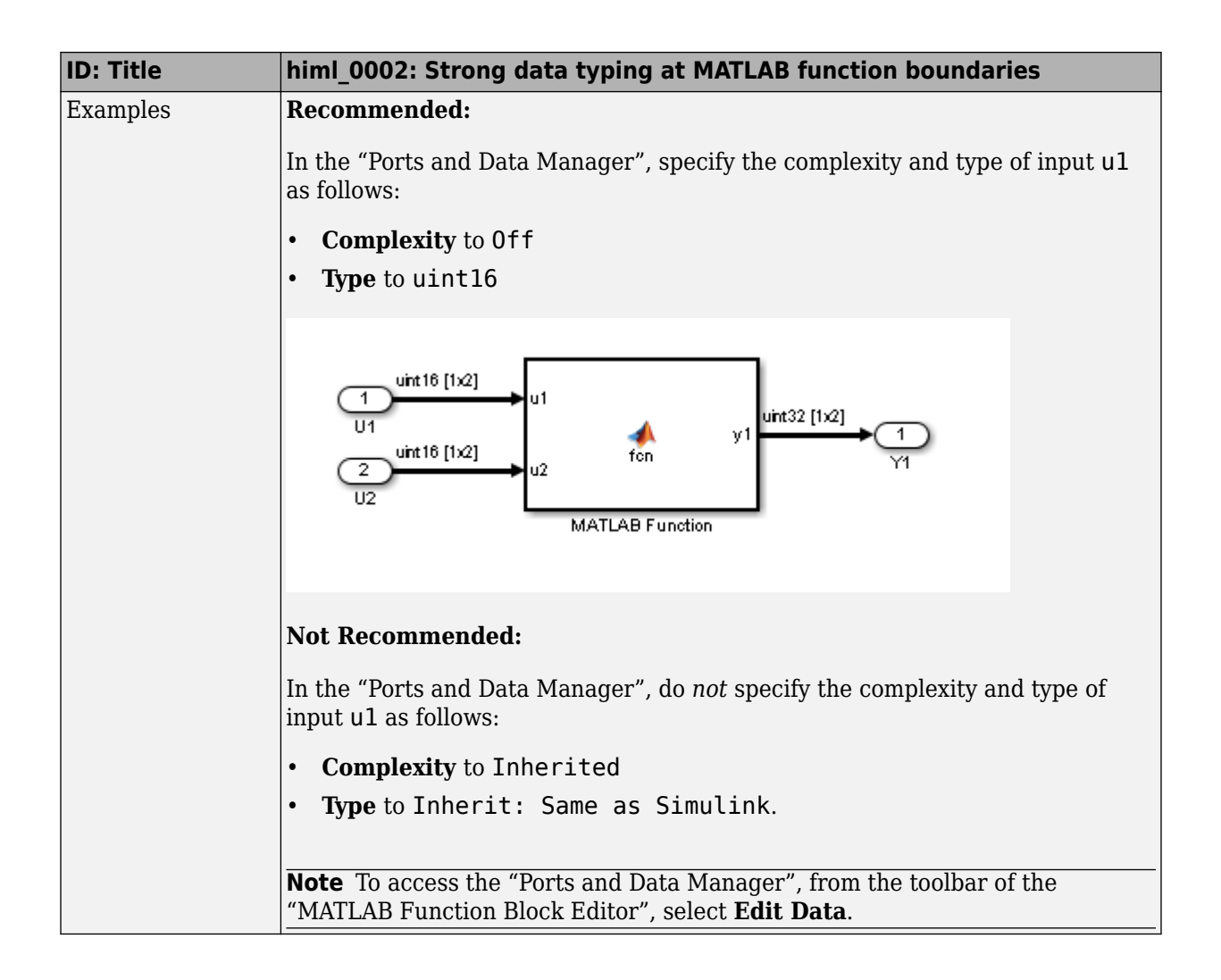

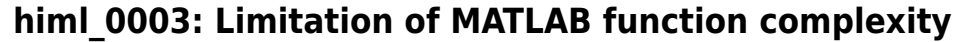

<span id="page-116-0"></span>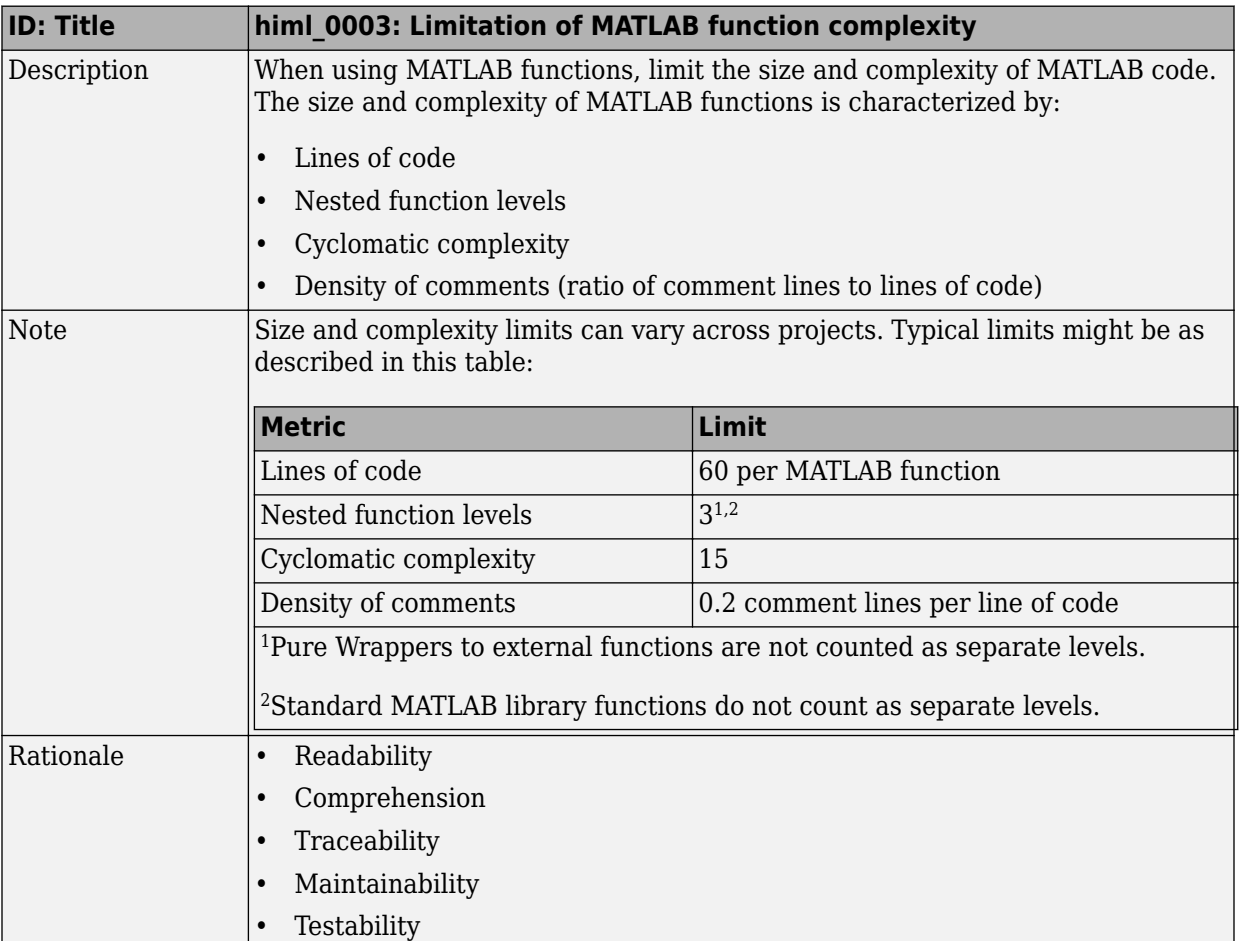

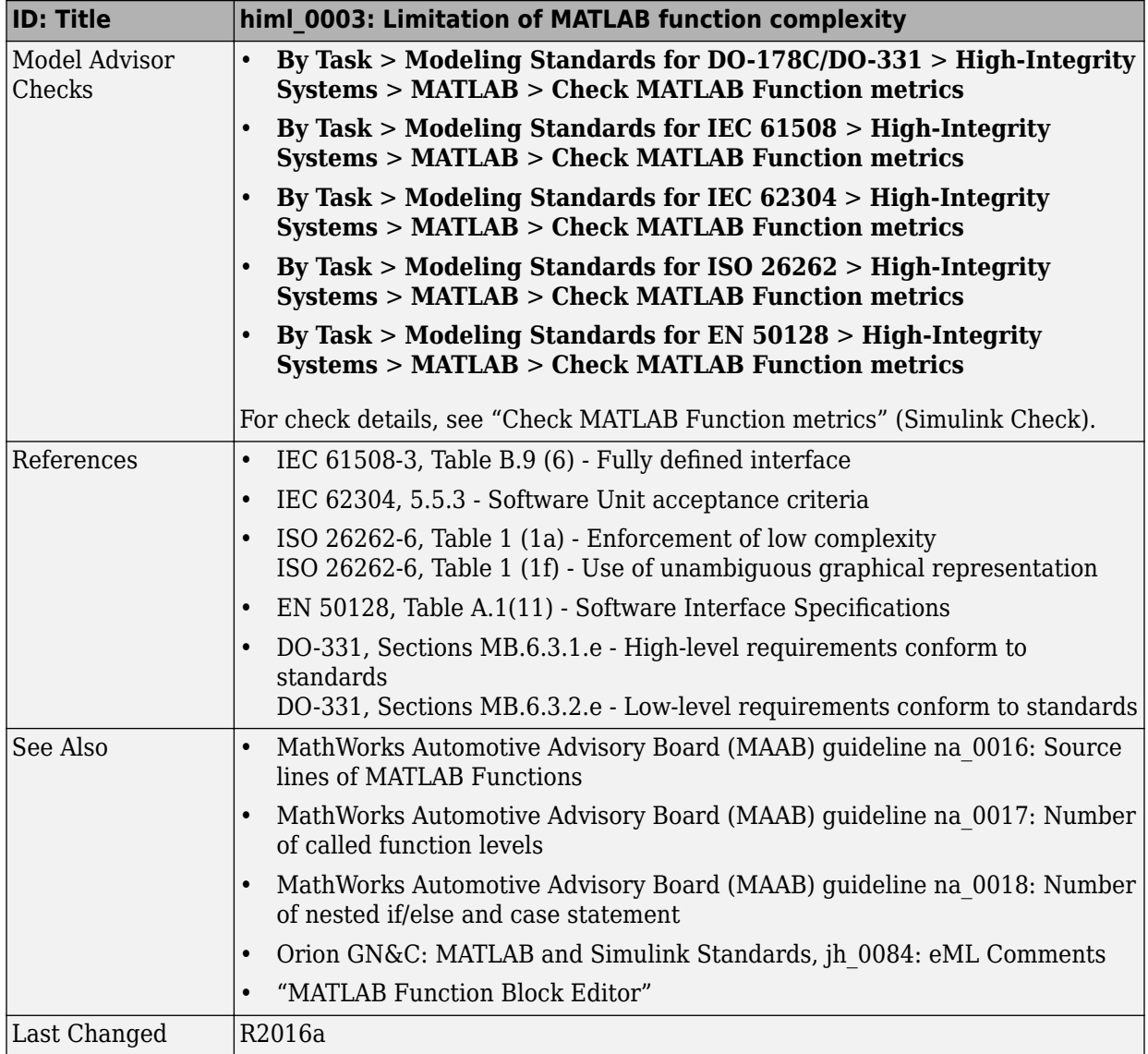

## <span id="page-118-0"></span>**MATLAB Code**

#### **In this section...**

"himl 0004: MATLAB Code Analyzer recommendations for code generation" on page 4-9

"himl 0006: MATLAB code if / elseif / else patterns" on page 4-13

"himl 0007: MATLAB code switch / case / otherwise patterns" on page 4-16

"himl 0008: MATLAB code relational operator data types" on page 4-19

["himl\\_0009: MATLAB code with equal / not equal relational operators" on page 4-21](#page-130-0)

["himl\\_0010: MATLAB code with logical operators and functions" on page 4-23](#page-132-0)

#### **himl\_0004: MATLAB Code Analyzer recommendations for code generation**

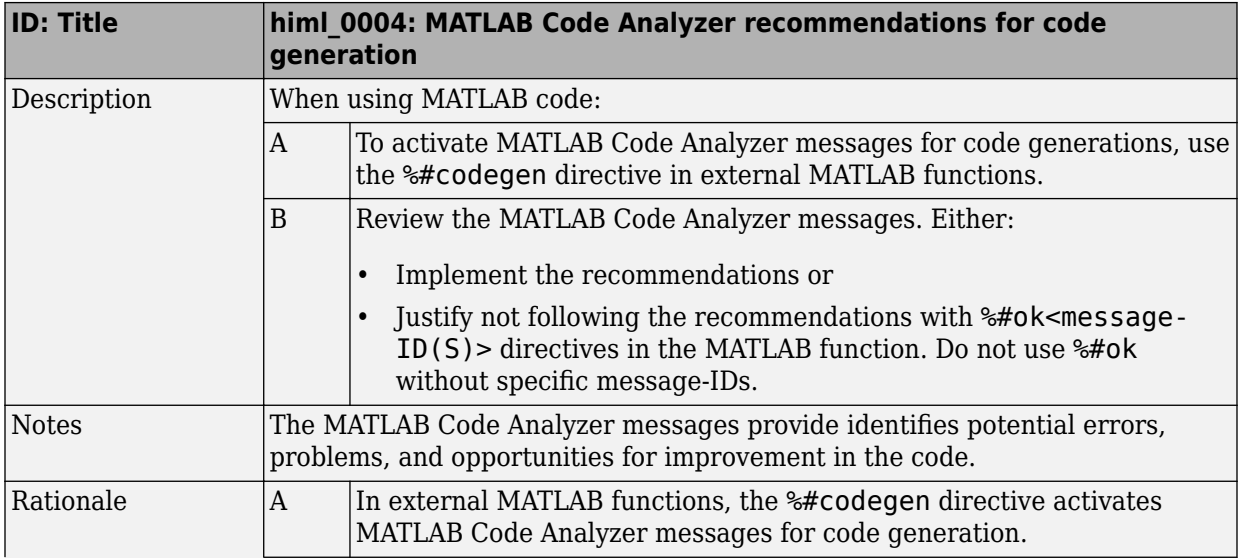

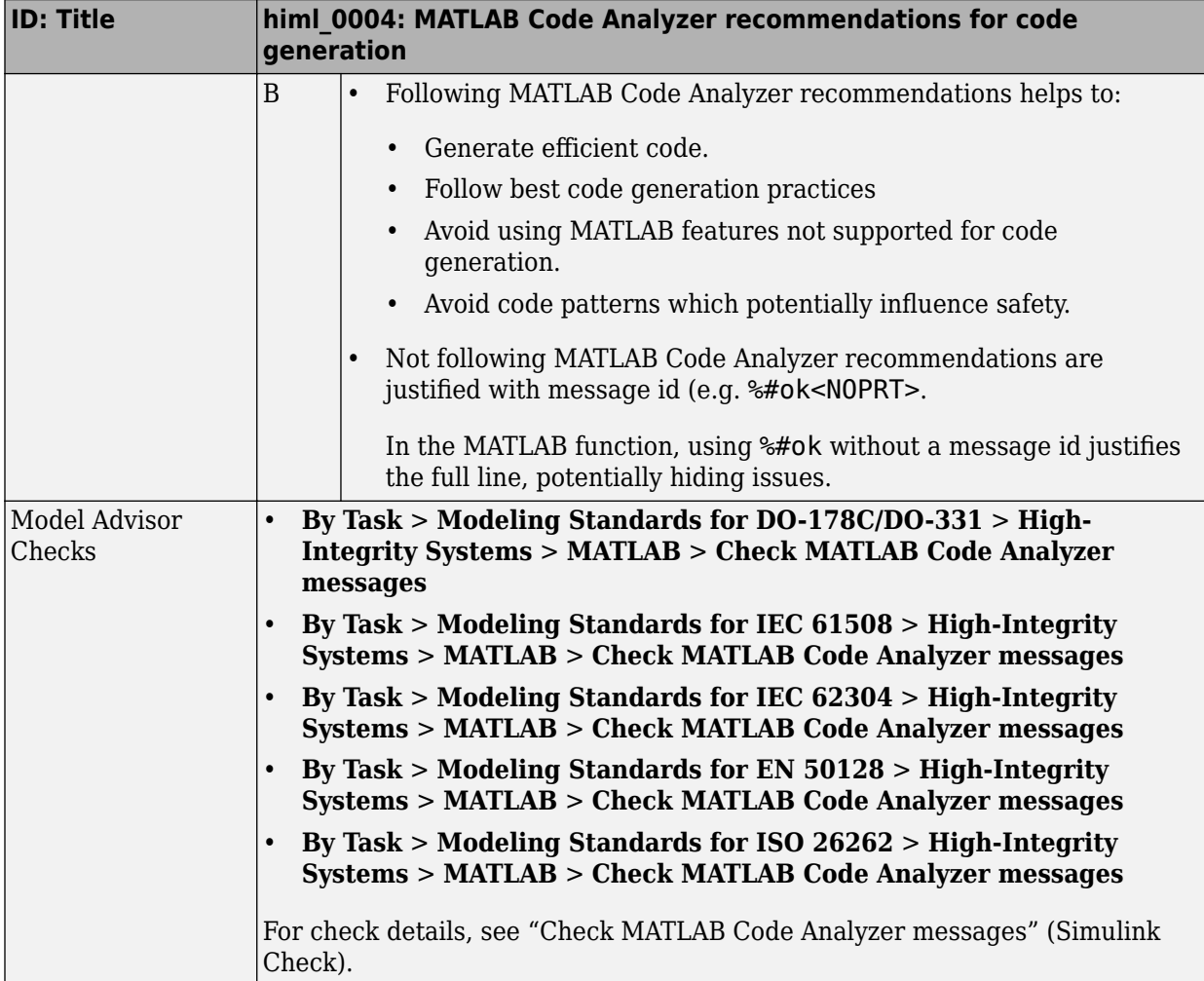

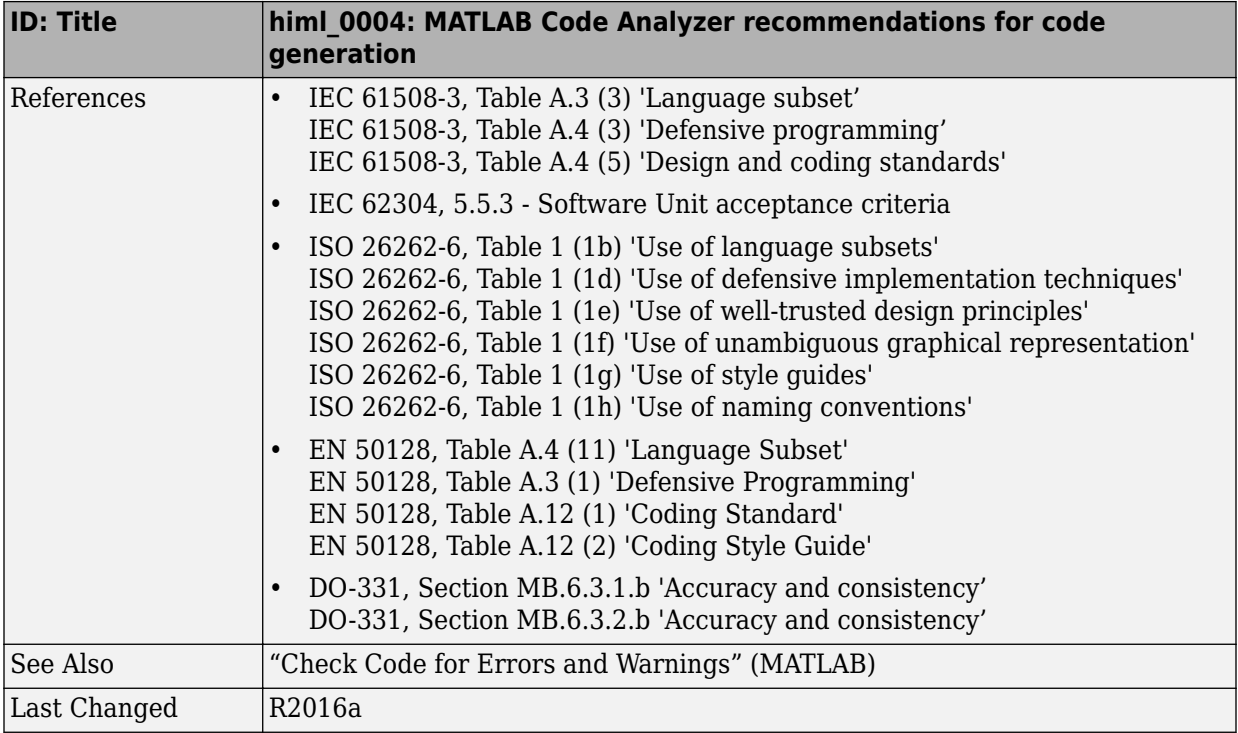

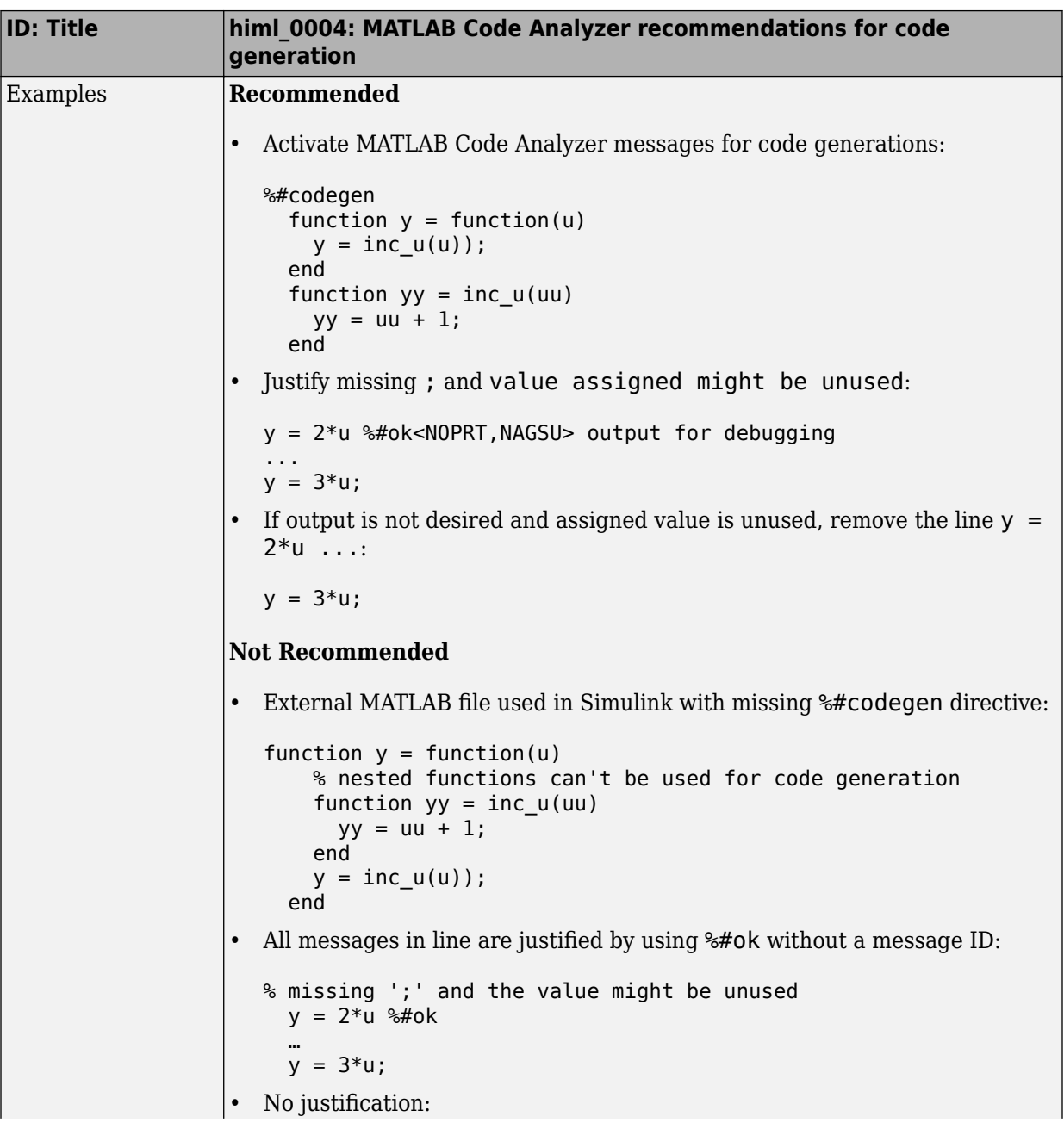

<span id="page-122-0"></span>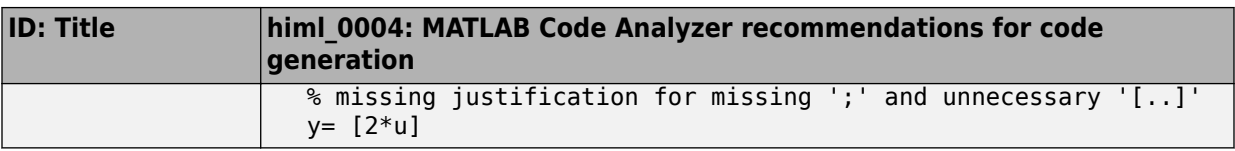

## **himl\_0006: MATLAB code if / elseif / else patterns**

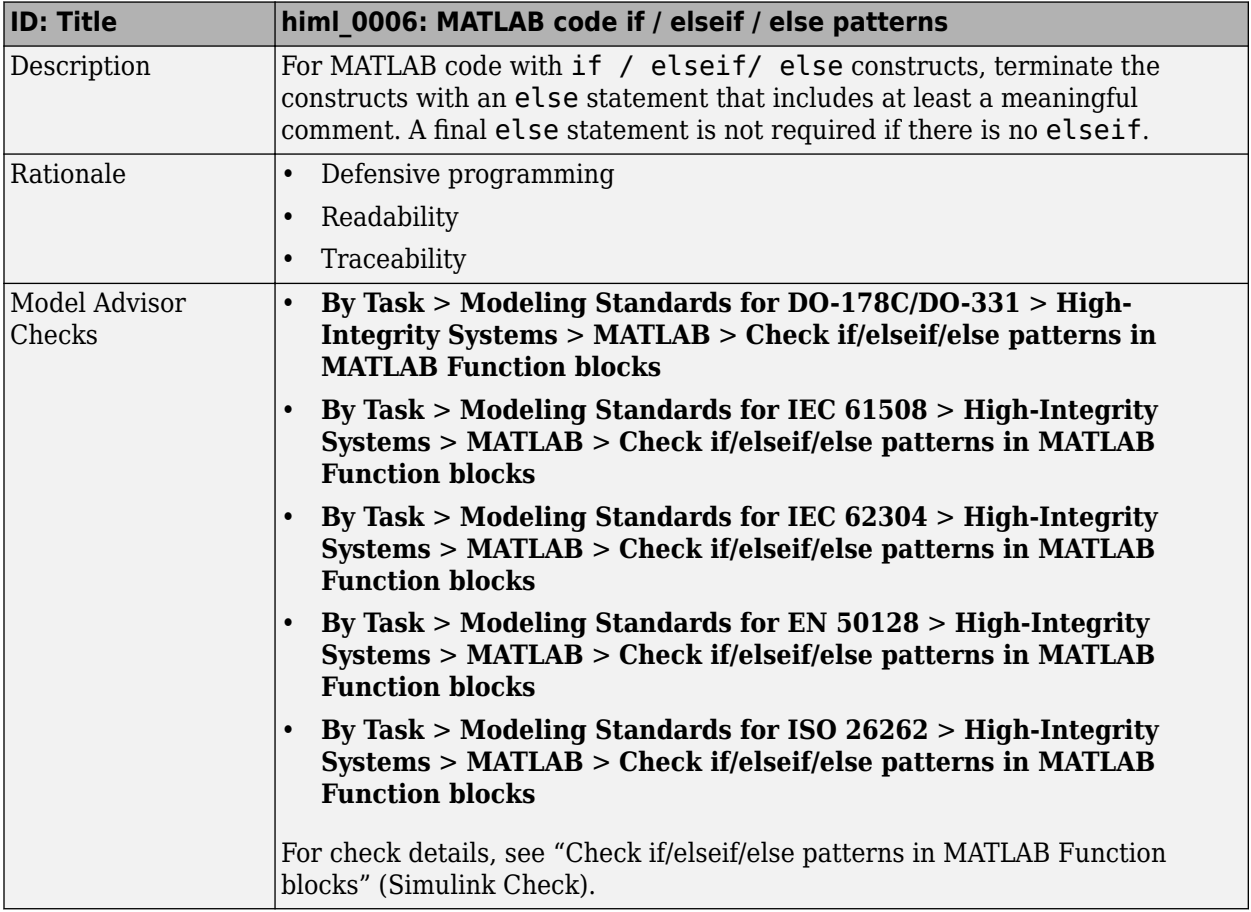

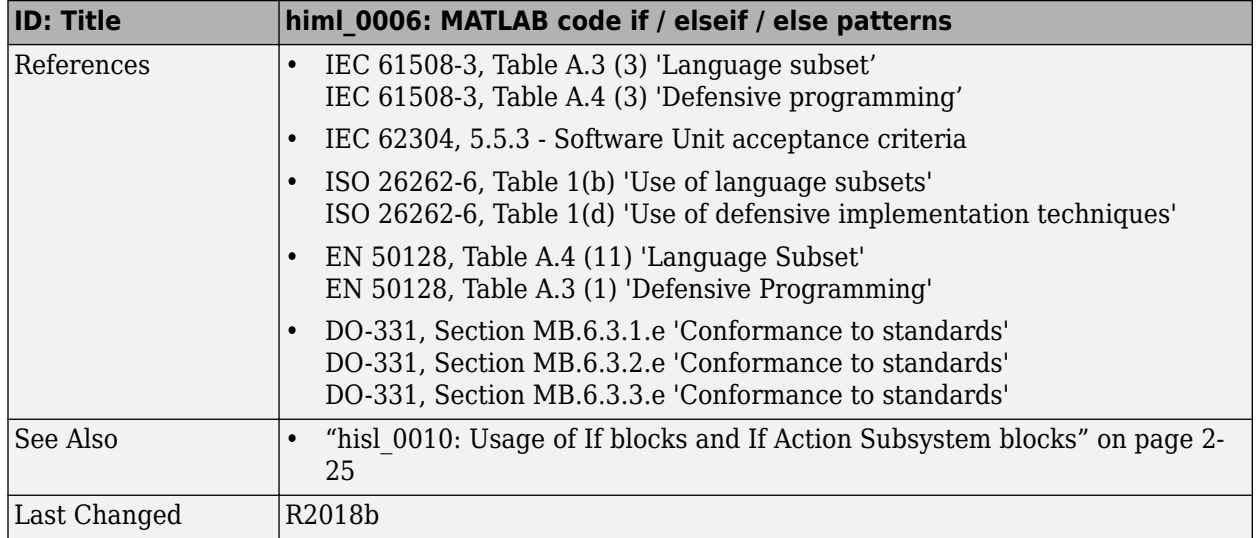

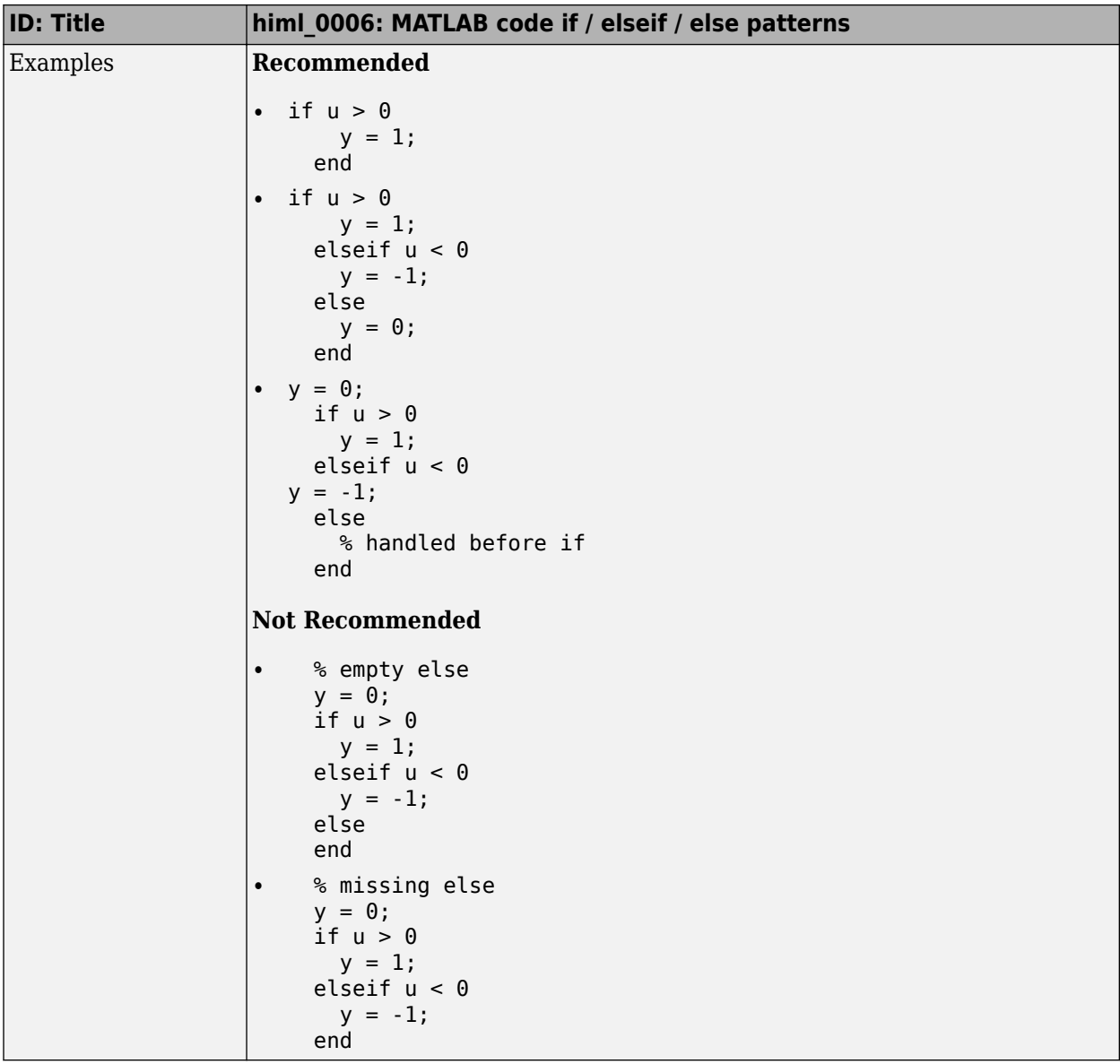

## **himl\_0007: MATLAB code switch / case / otherwise patterns**

<span id="page-125-0"></span>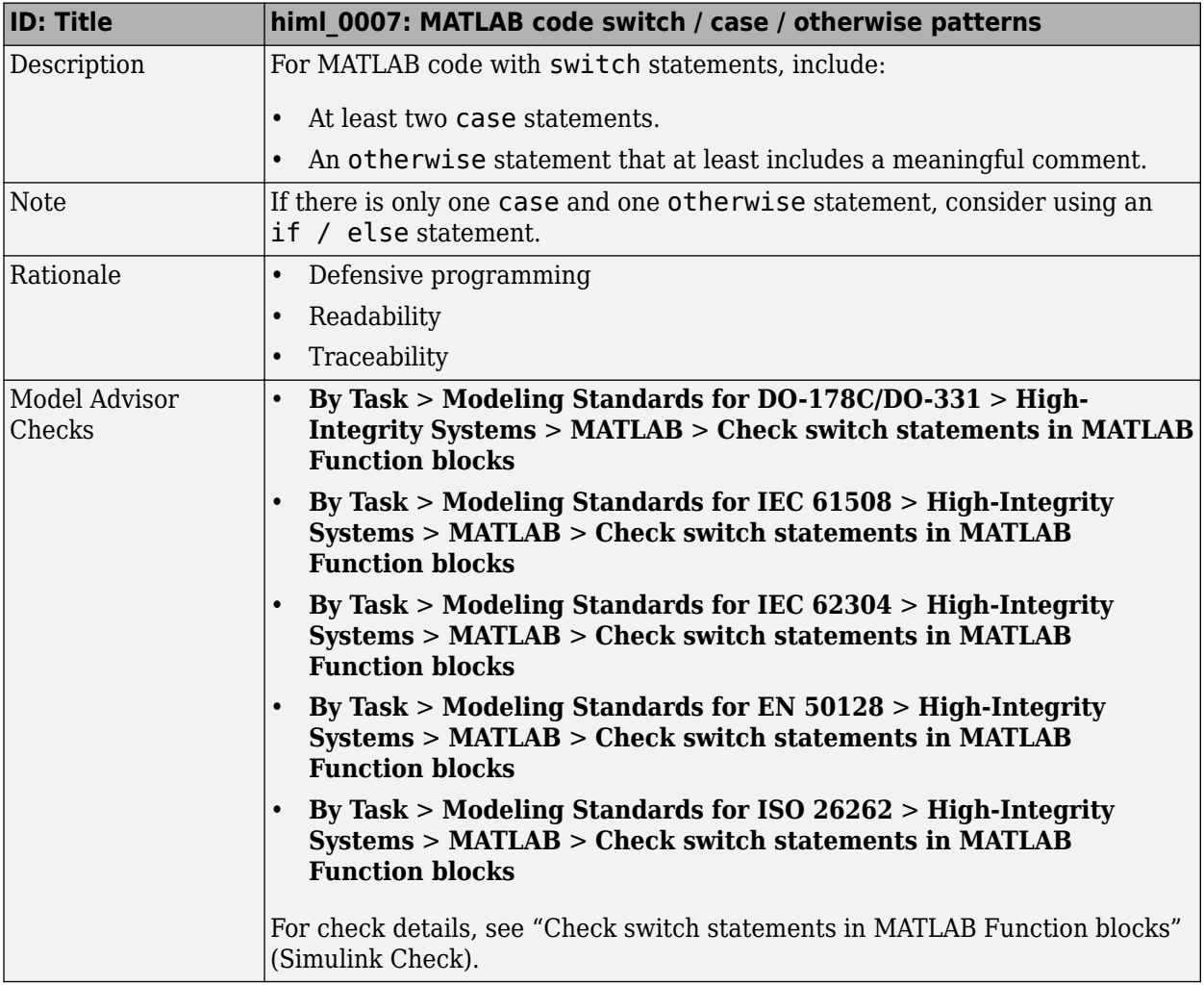

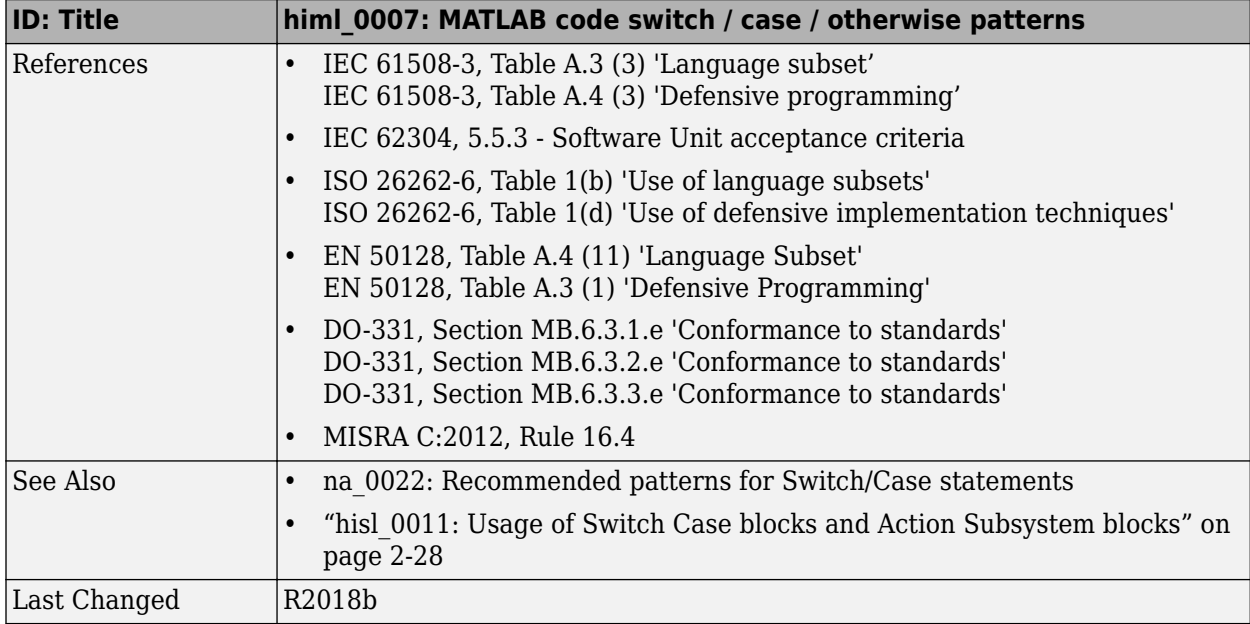

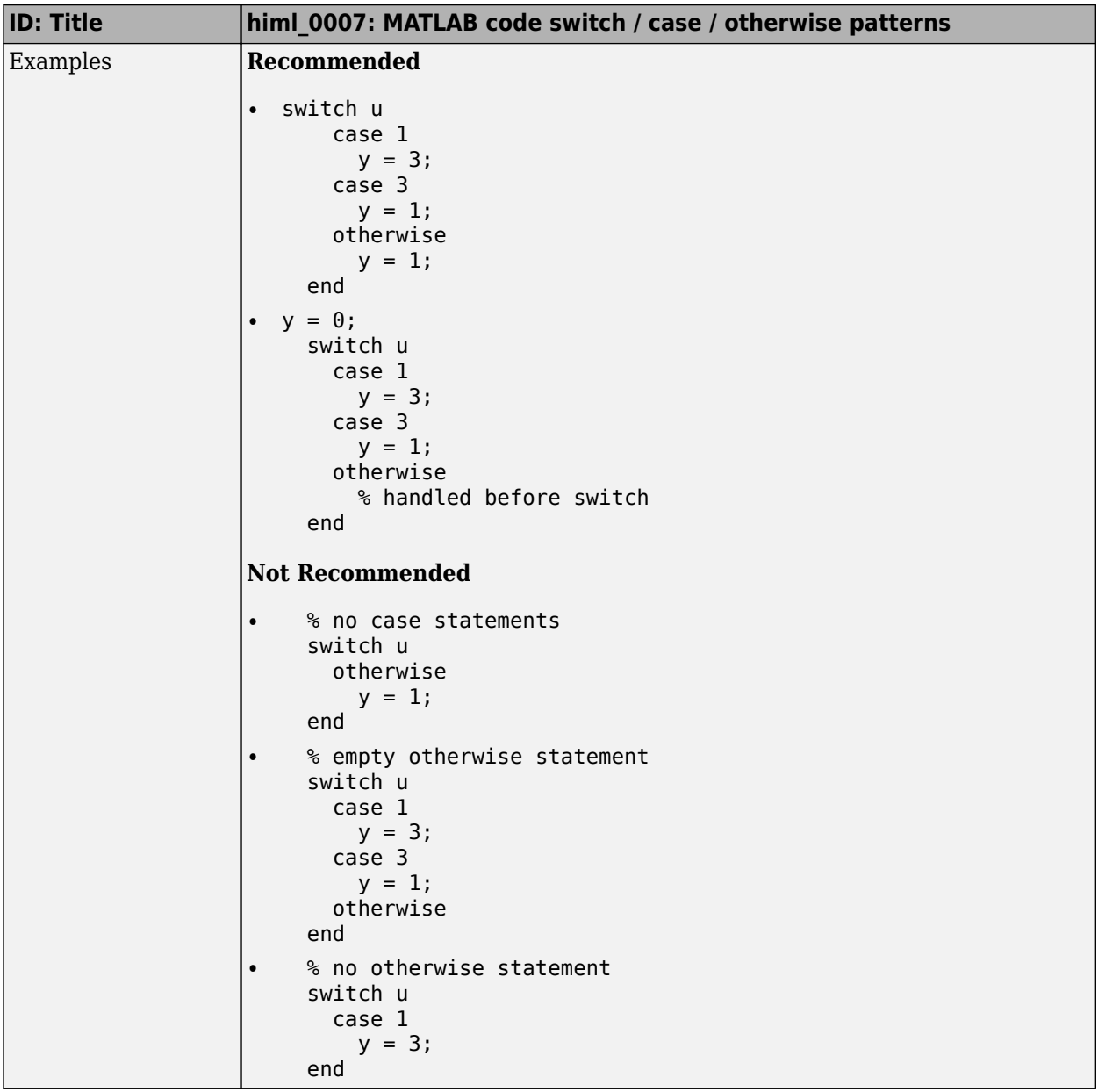

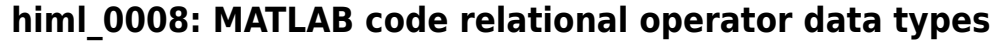

<span id="page-128-0"></span>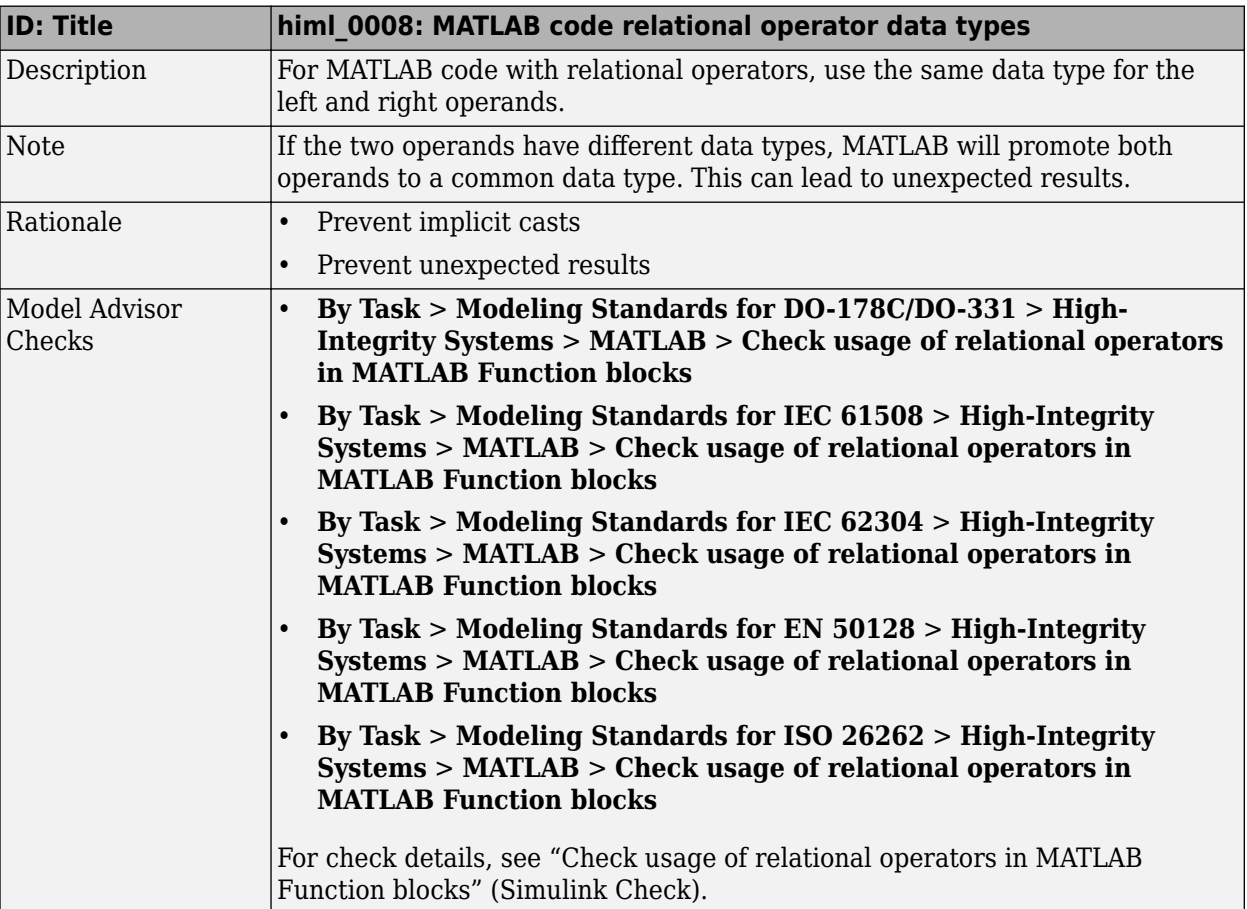

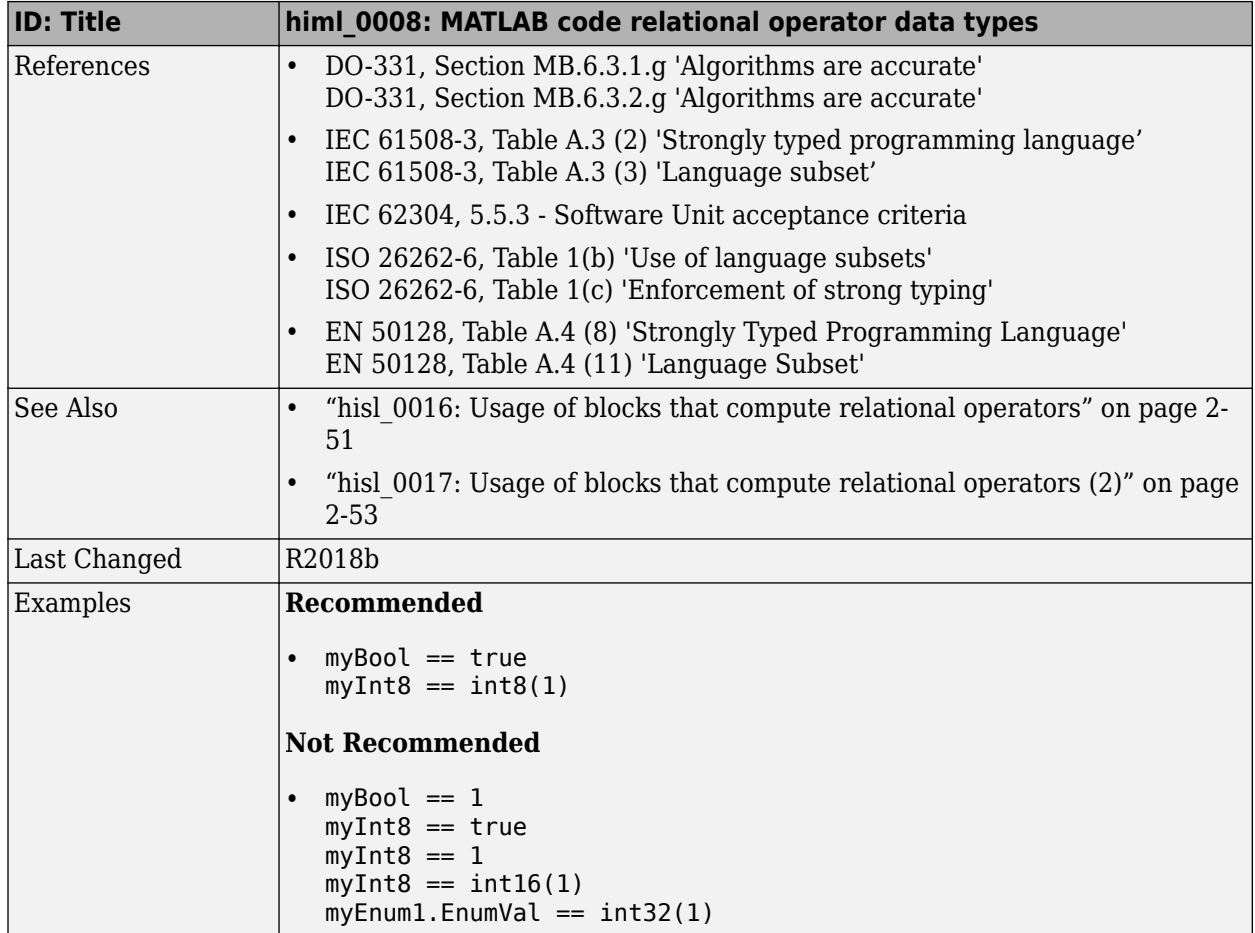

### <span id="page-130-0"></span>**himl\_0009: MATLAB code with equal / not equal relational operators**

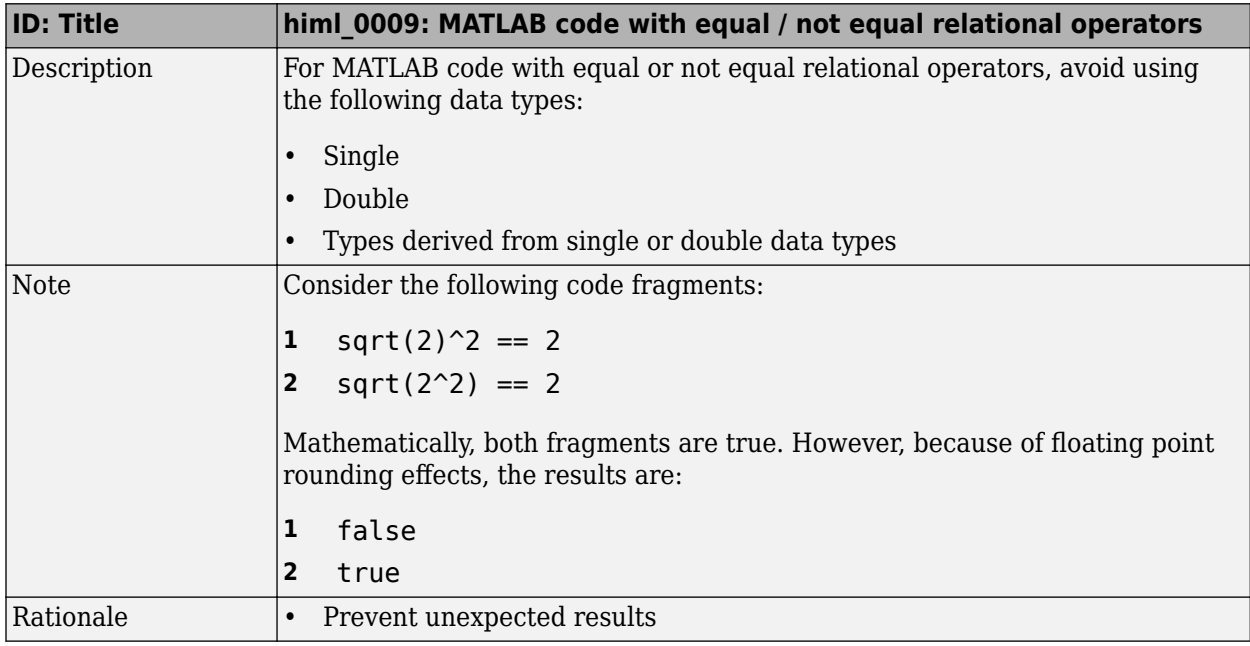

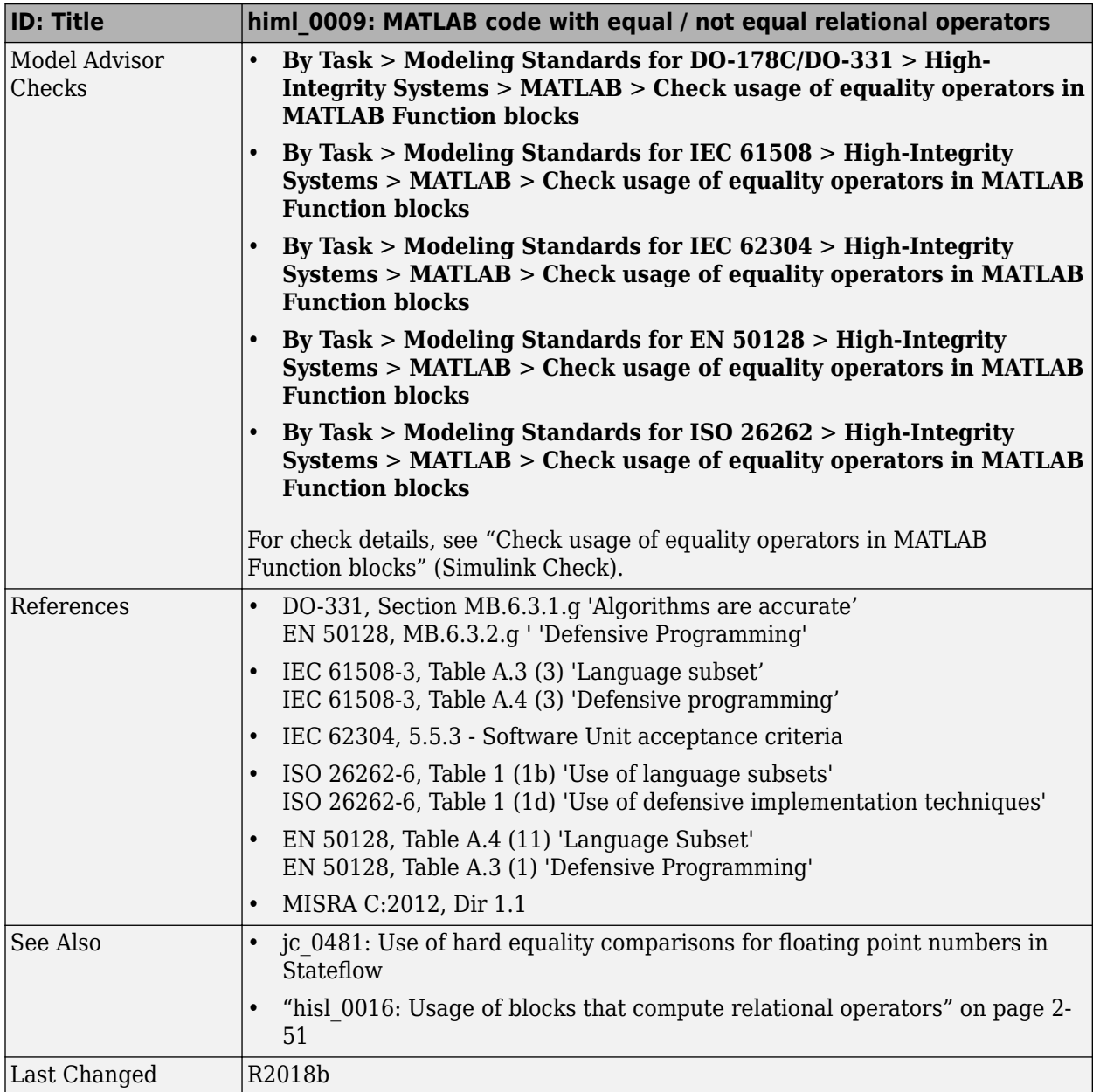

<span id="page-132-0"></span>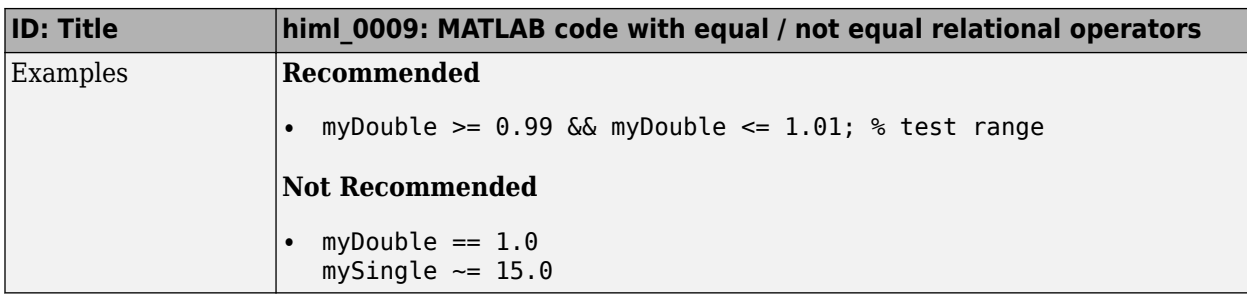

## **himl\_0010: MATLAB code with logical operators and functions**

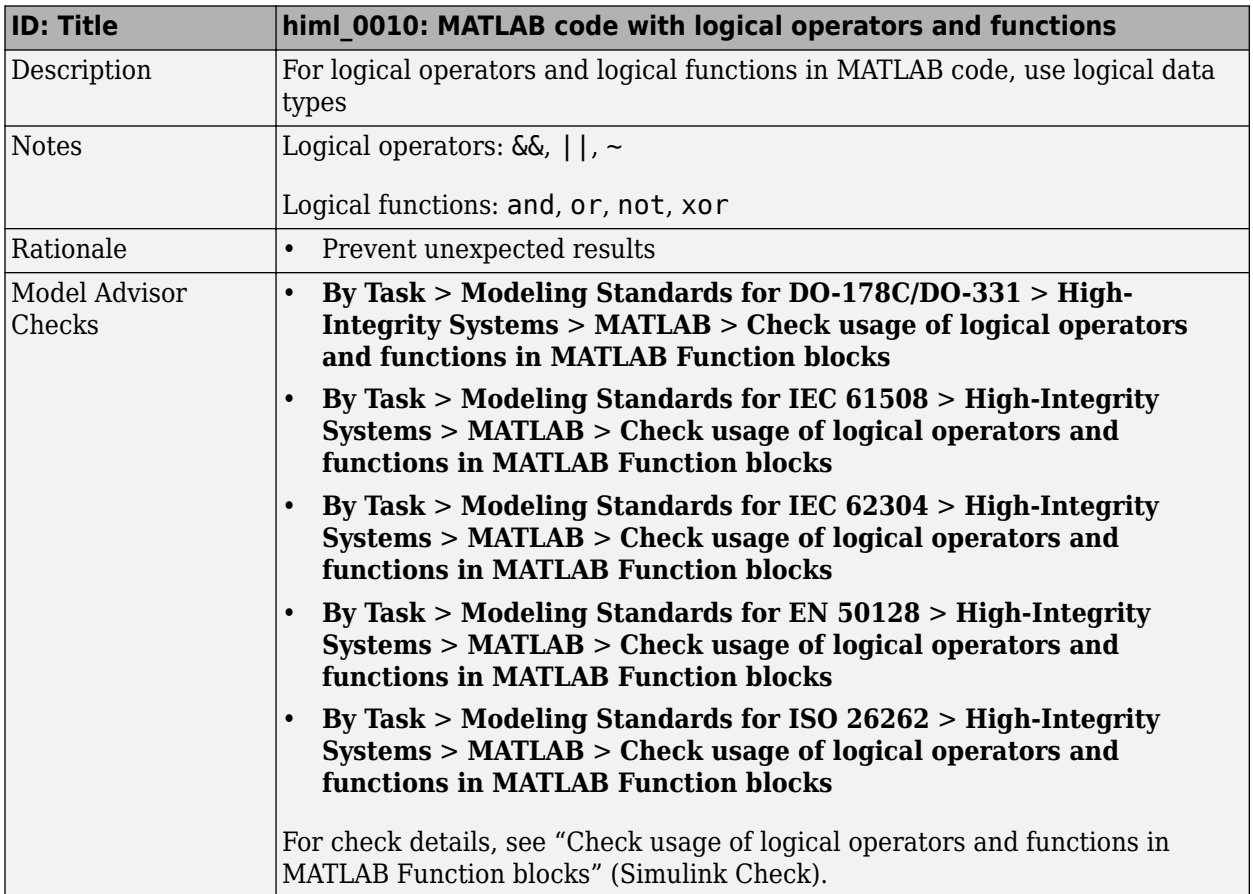

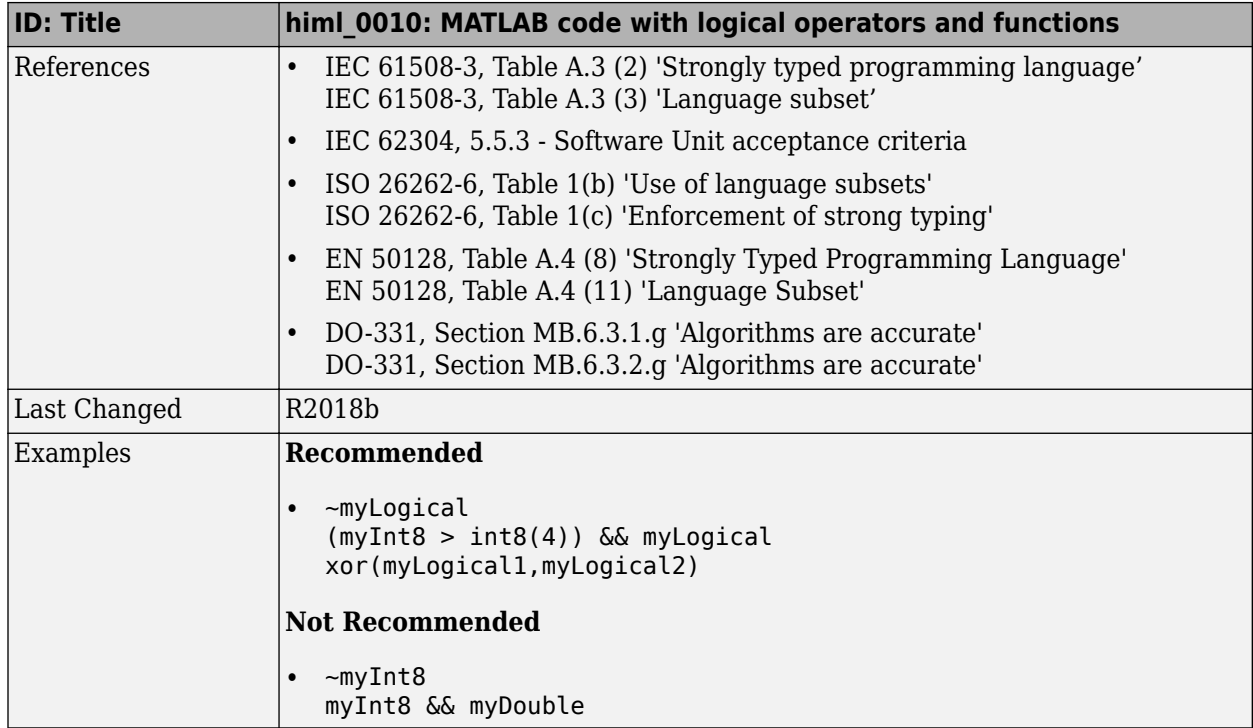

## <span id="page-134-0"></span>**himl\_0011: Data type and size of condition expressions**

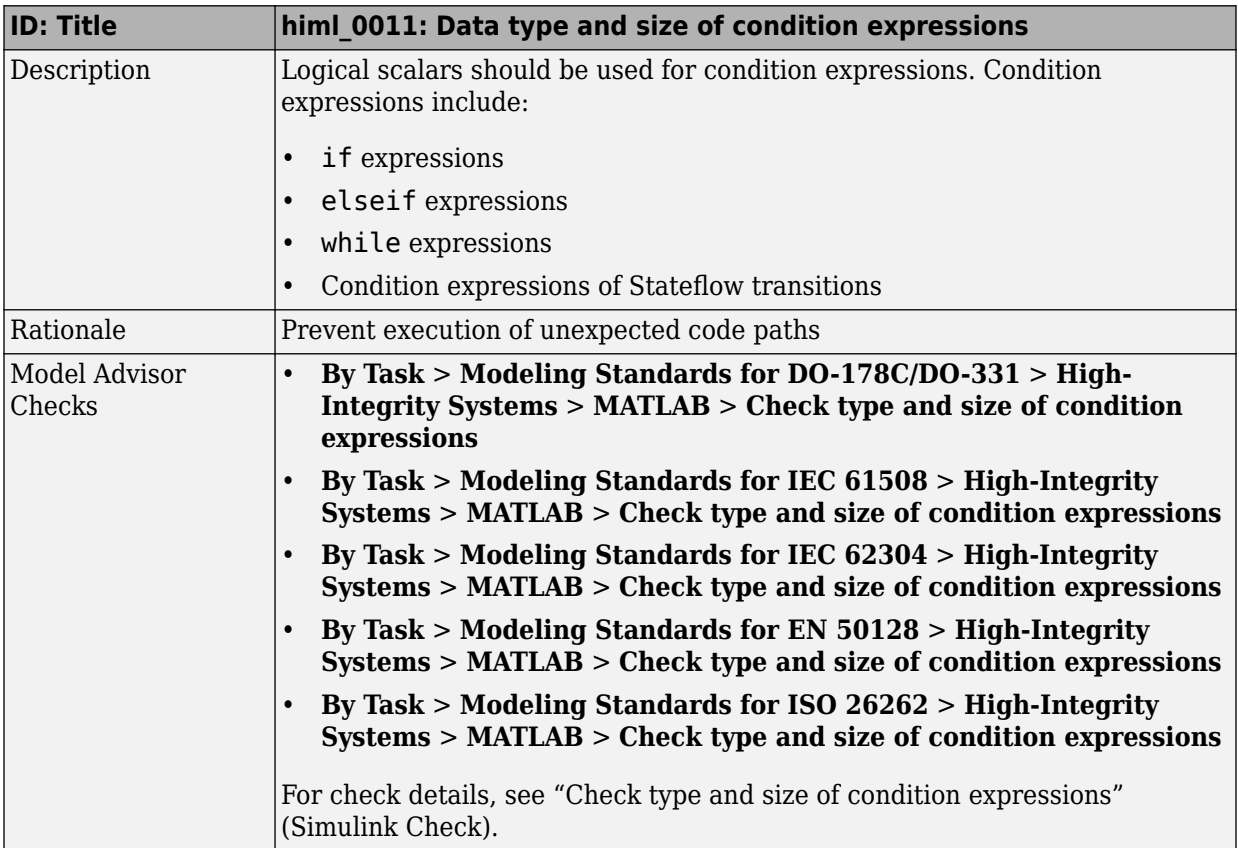

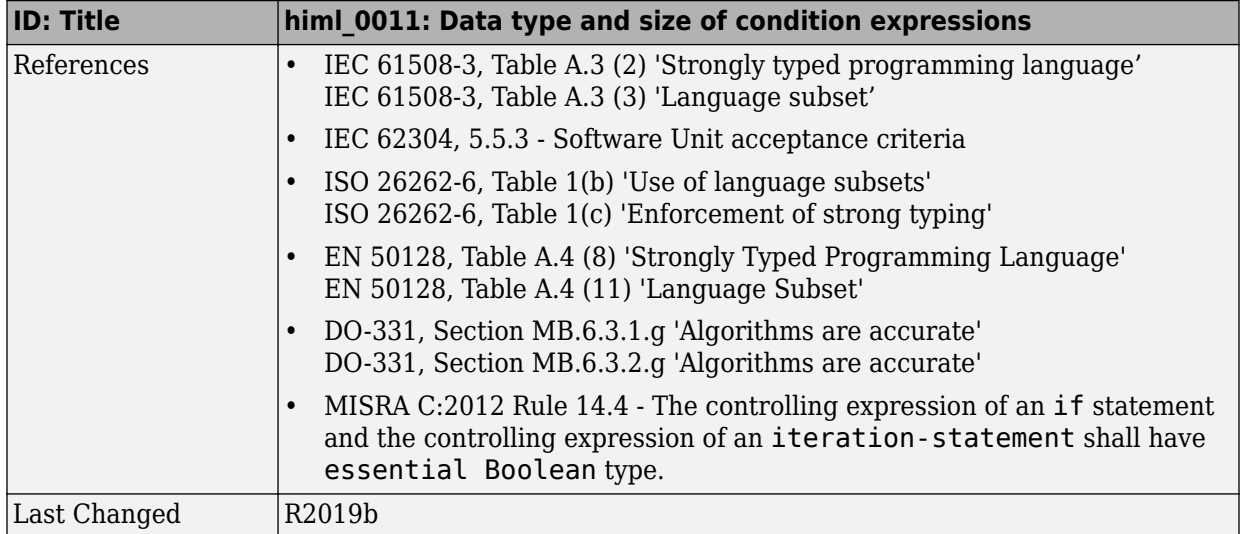

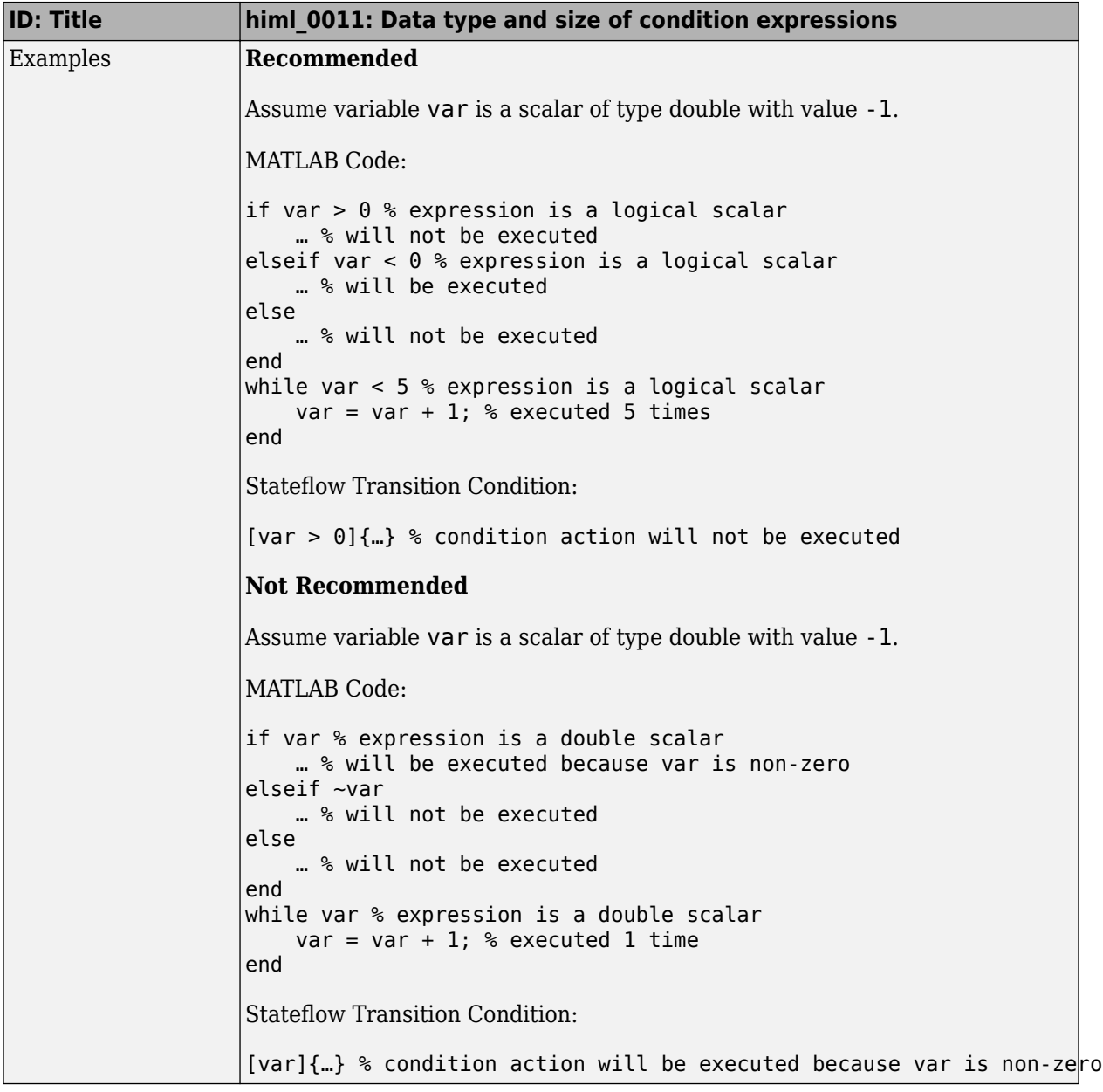

# **Configuration Parameter Considerations**

- • ["Solver" on page 5-2](#page-139-0)
- • ["Math and Data Types" on page 5-7](#page-144-0)
- • ["Diagnostics" on page 5-10](#page-147-0)
- • ["Model Referencing" on page 5-34](#page-171-0)
- • ["Simulation Target" on page 5-36](#page-173-0)
- • ["Code Generation" on page 5-38](#page-175-0)

## <span id="page-139-0"></span>**Solver**

#### **In this section...**

"hisl  $0040$ : Configuration Parameters > Solver > Simulation time" on page 5-2 "hisl  $0041$ : Configuration Parameters > Solver > Solver options" on page 5-4 "hisl 0042: Configuration Parameters > Solver > Tasking and sample time options" on [page 5-5](#page-142-0)

#### hisl\_0040: Configuration Parameters > Solver > Simulation **time**

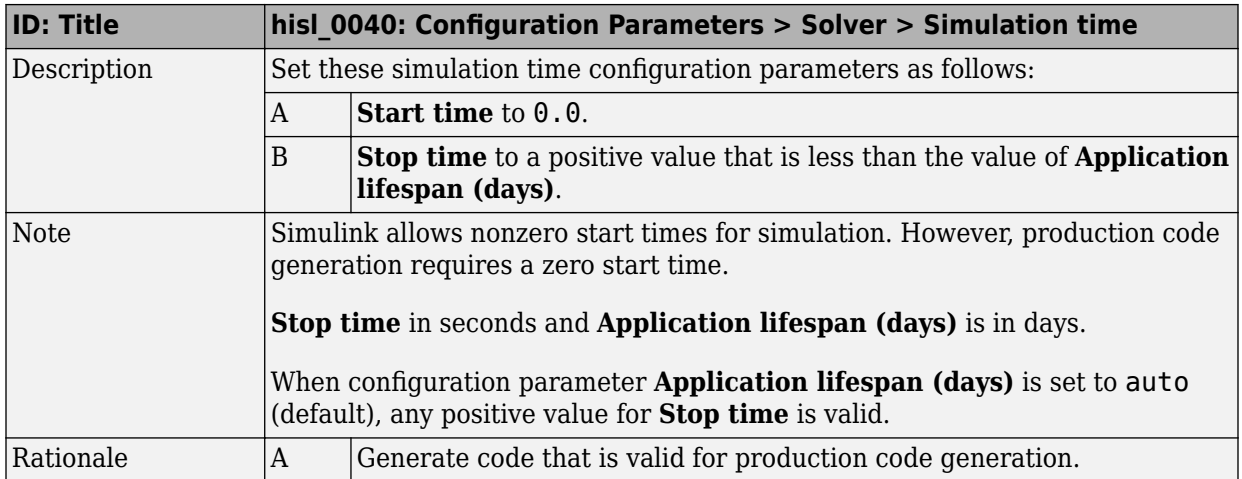

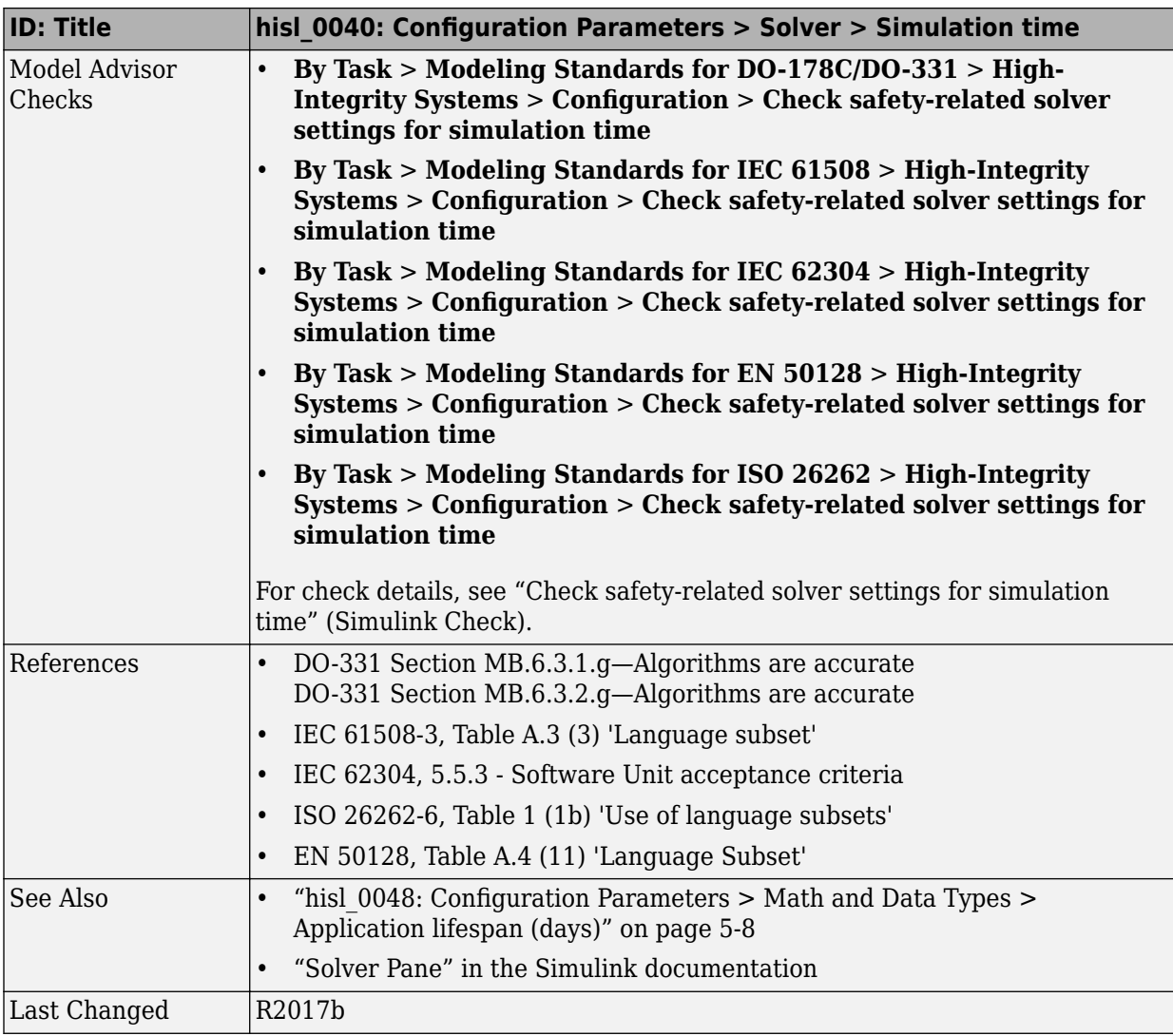

## hisl\_0041: Configuration Parameters > Solver > Solver options

<span id="page-141-0"></span>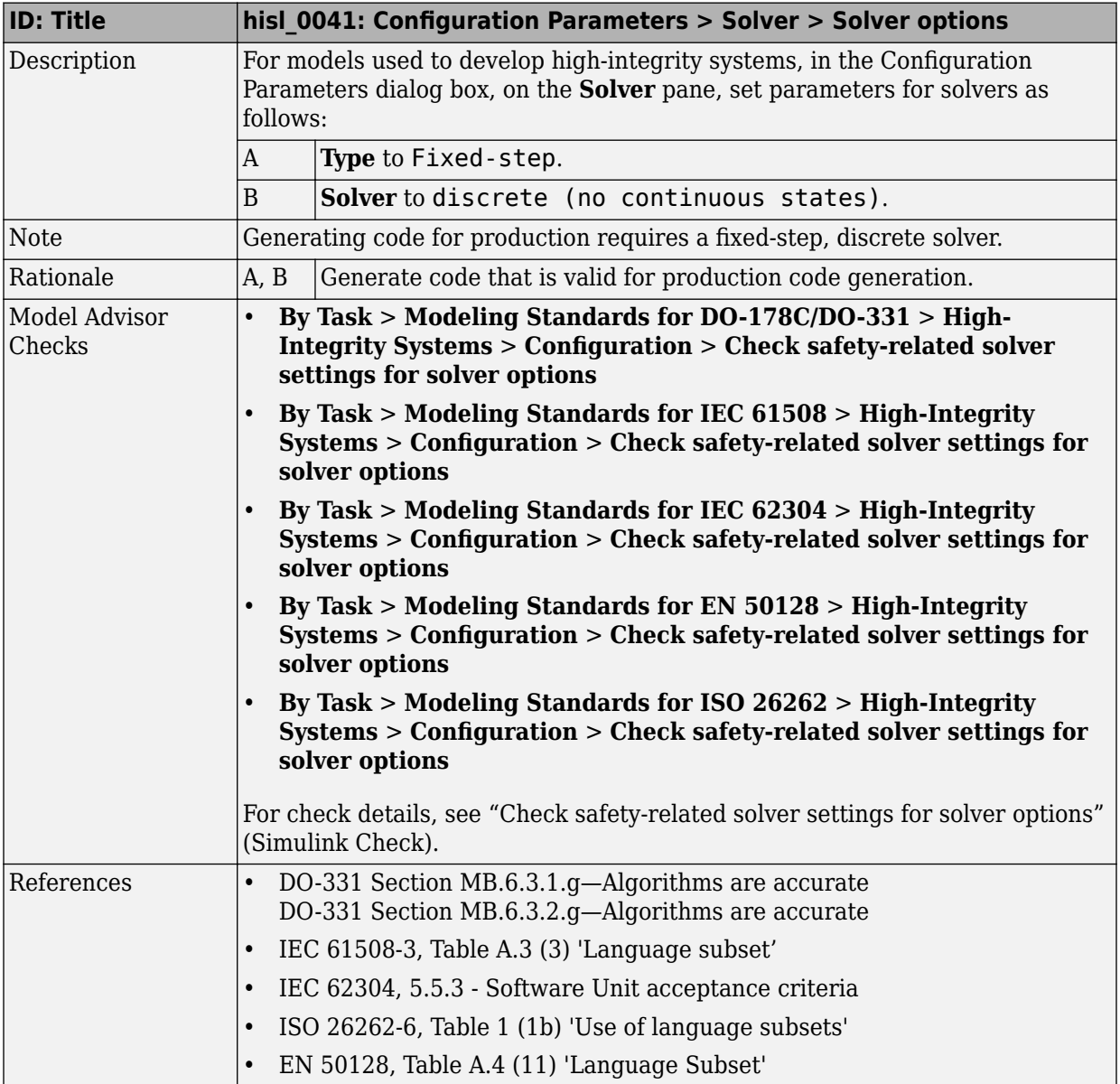

<span id="page-142-0"></span>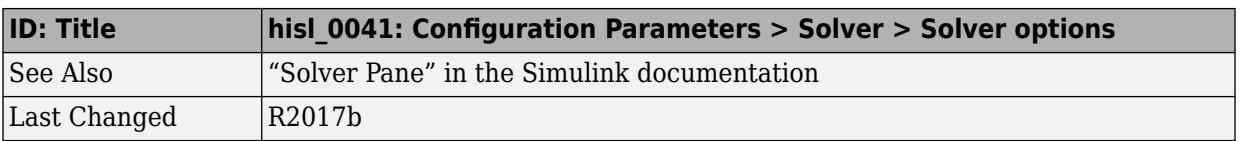

### hisl\_0042: Configuration Parameters > Solver > Tasking and **sample time options**

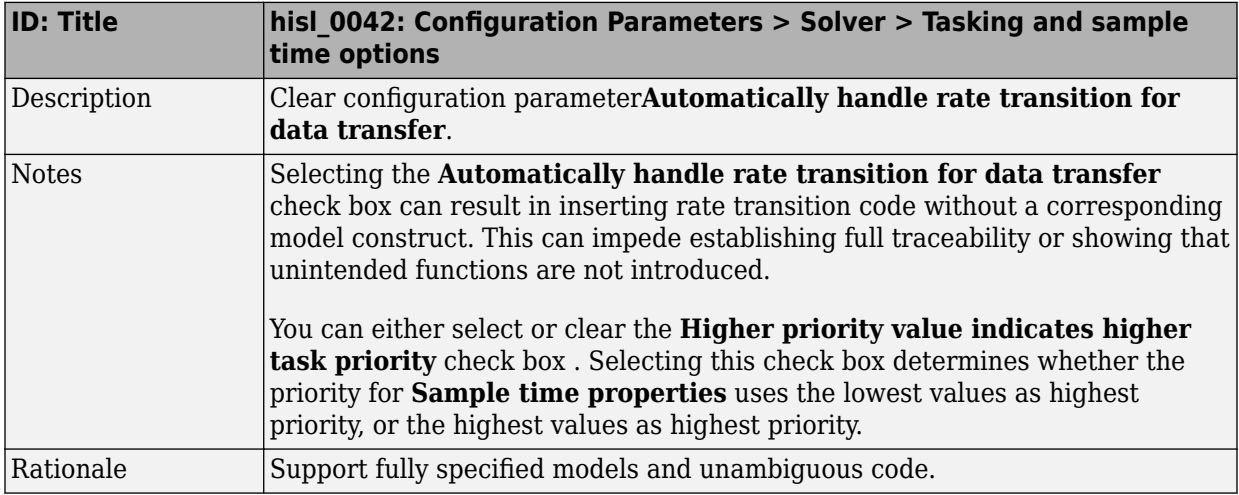

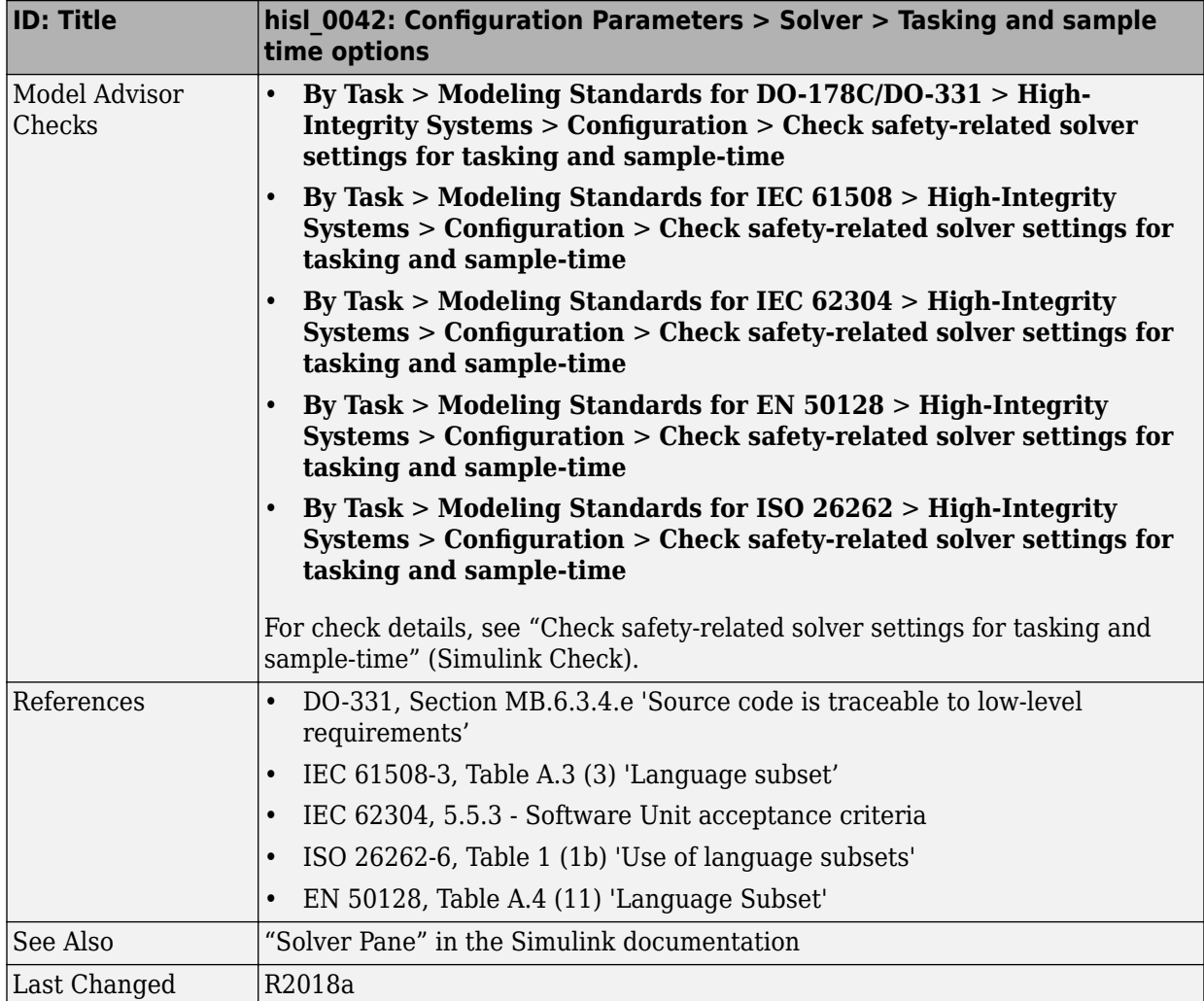
# **Math and Data Types**

#### hisl\_0045: Configuration Parameters > Math and Data Types > **Implement logic signals as Boolean data (vs. double)**

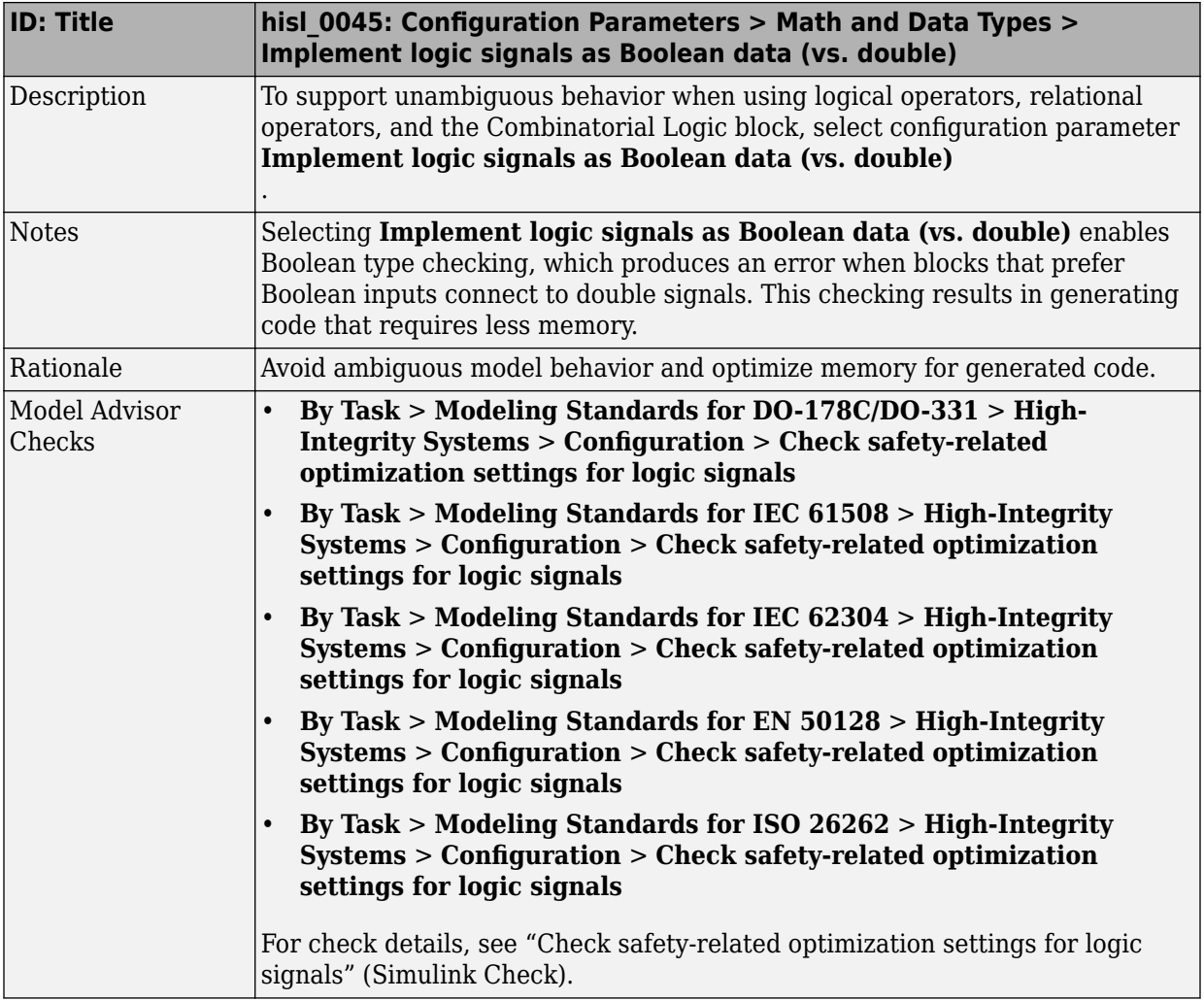

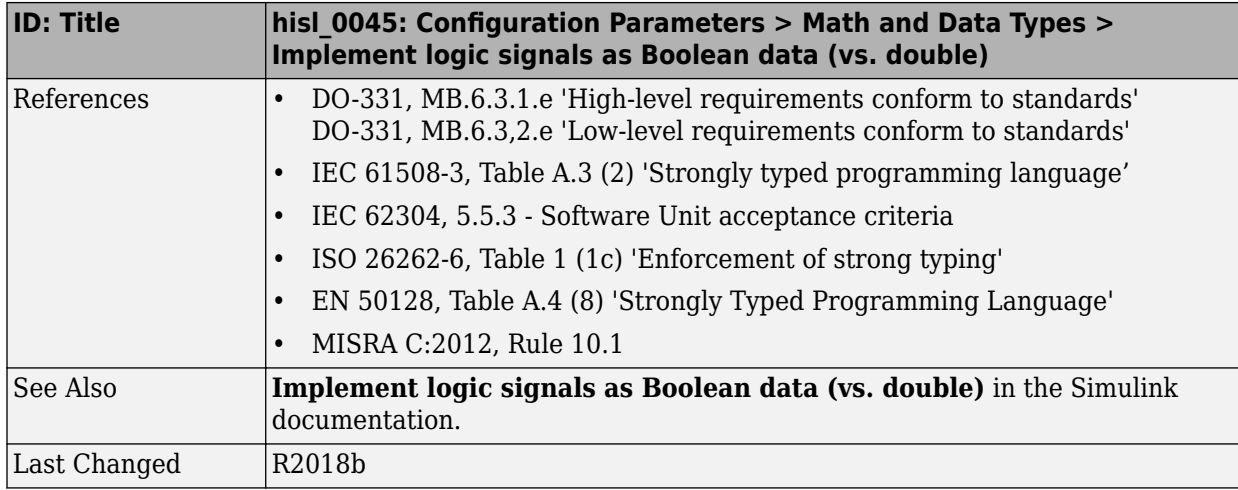

#### hisl\_0048: Configuration Parameters > Math and Data Types > **Application lifespan (days)**

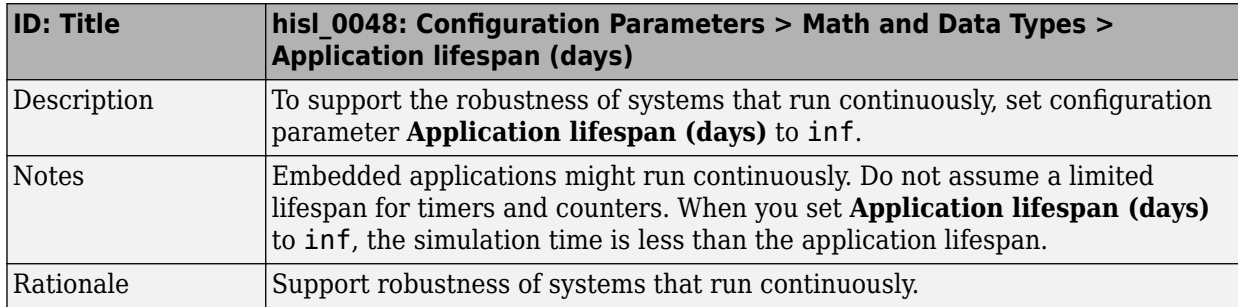

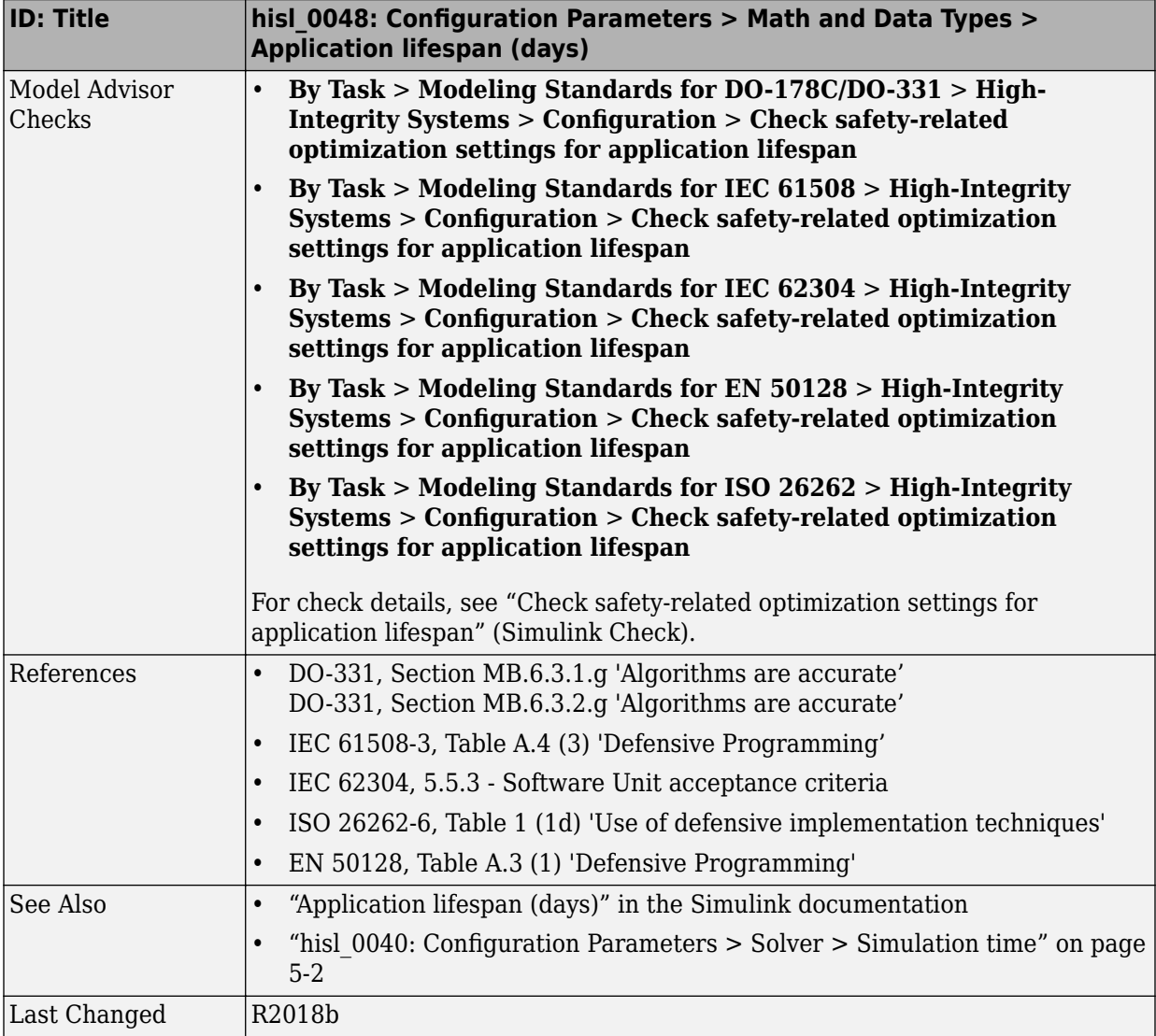

# **Diagnostics**

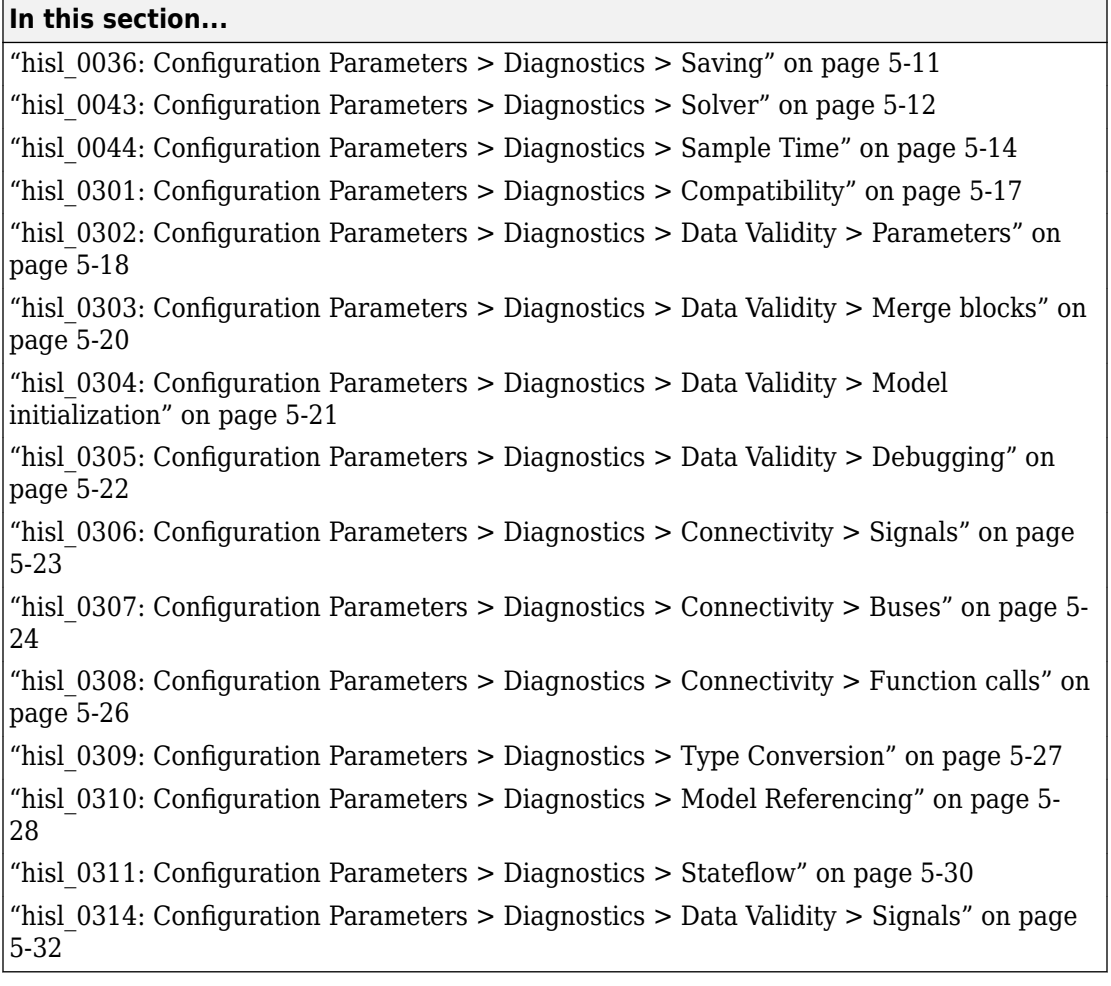

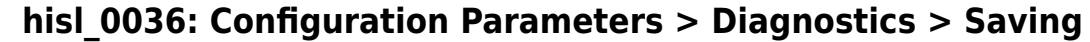

<span id="page-148-0"></span>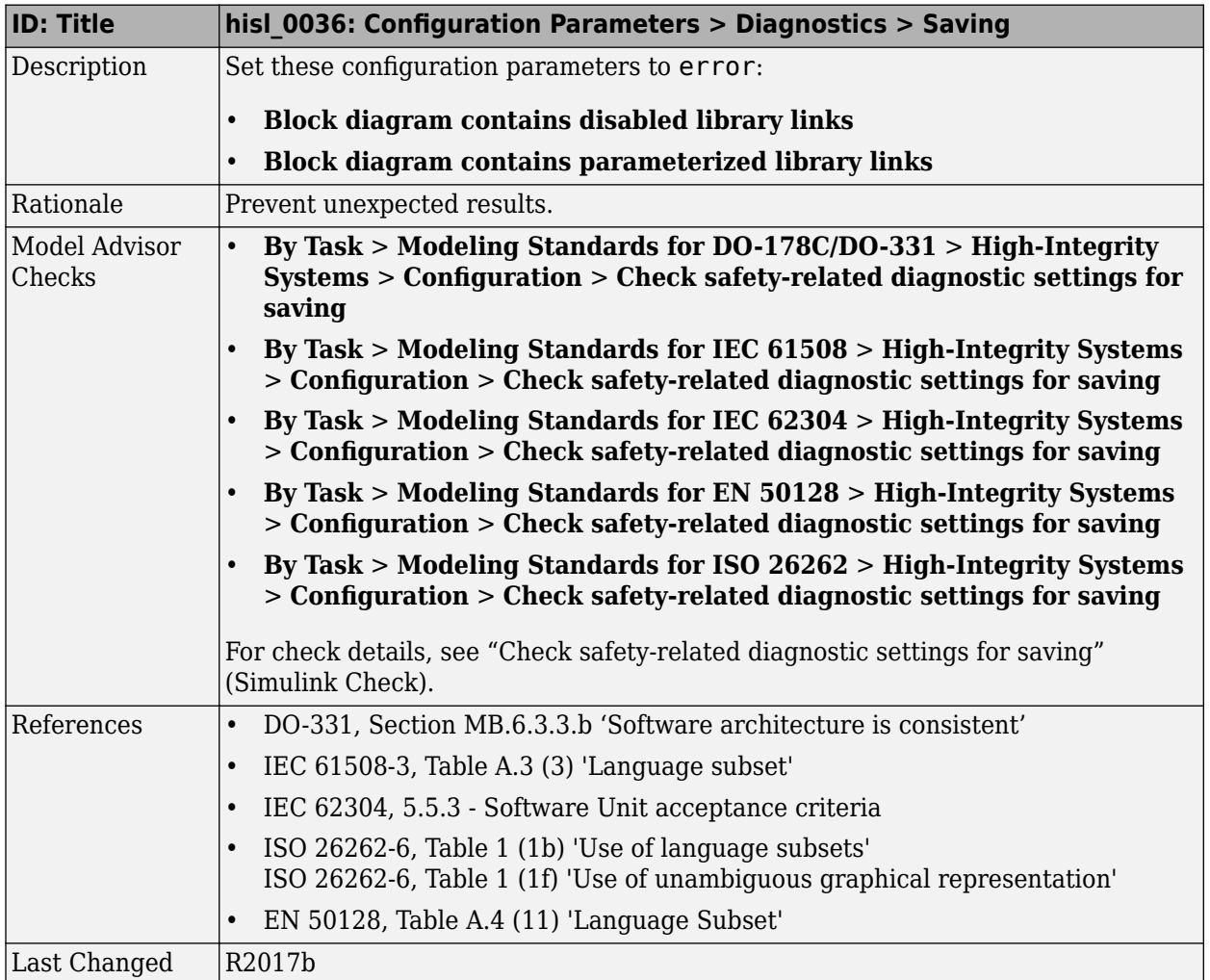

### hisl\_0043: Configuration Parameters > Diagnostics > Solver

<span id="page-149-0"></span>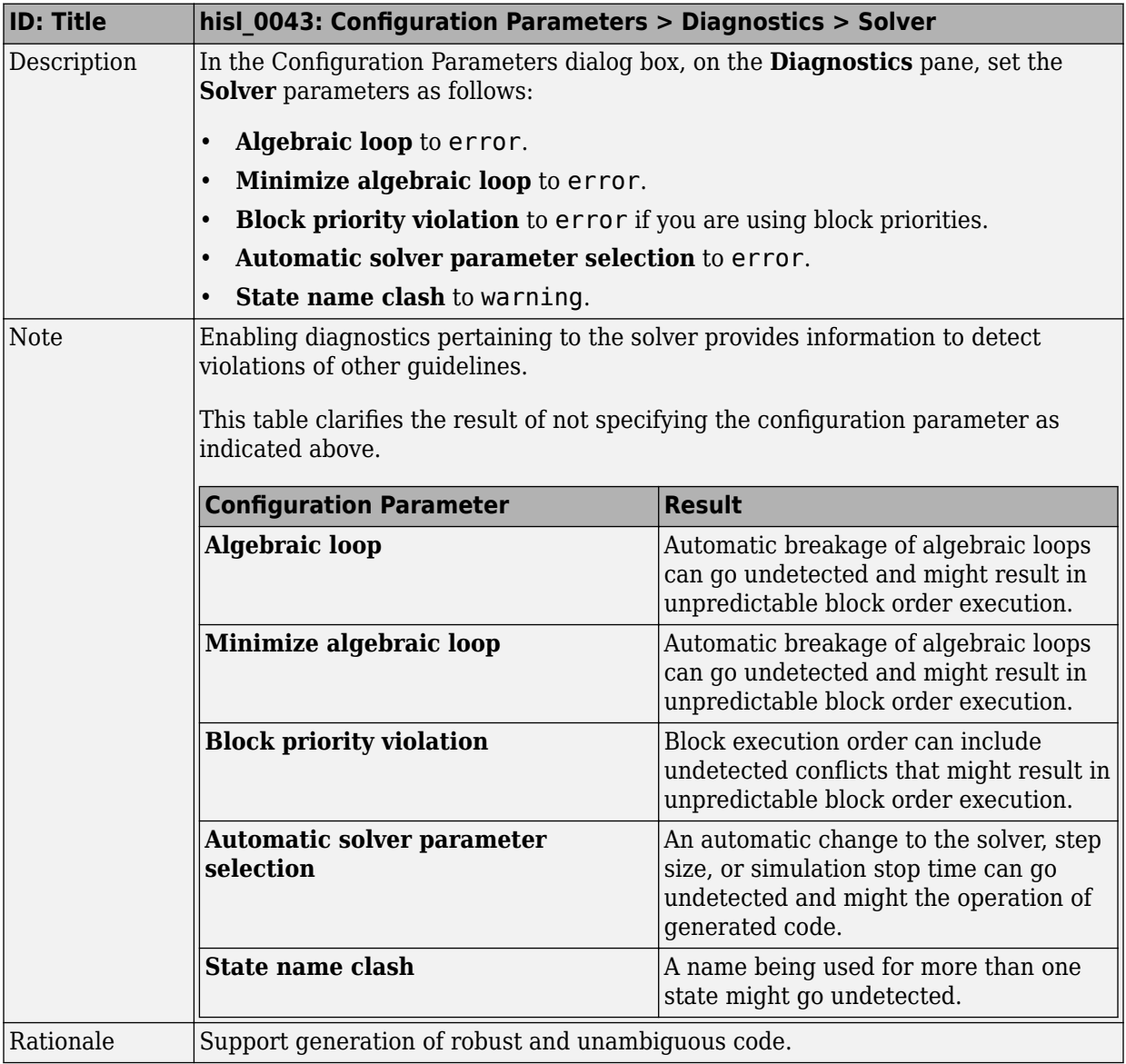

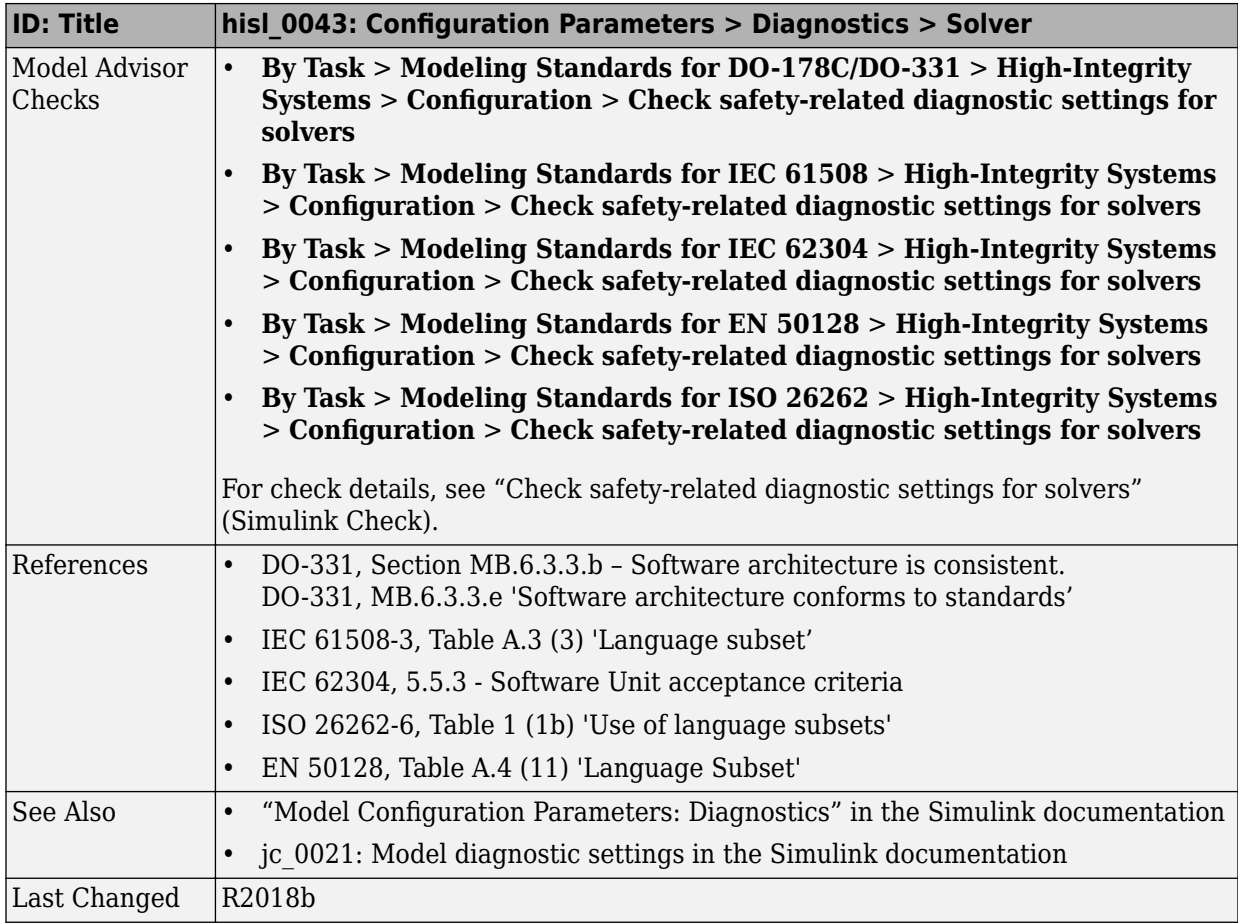

#### <span id="page-151-0"></span>hisl\_0044: Configuration Parameters > Diagnostics > Sample **Time**

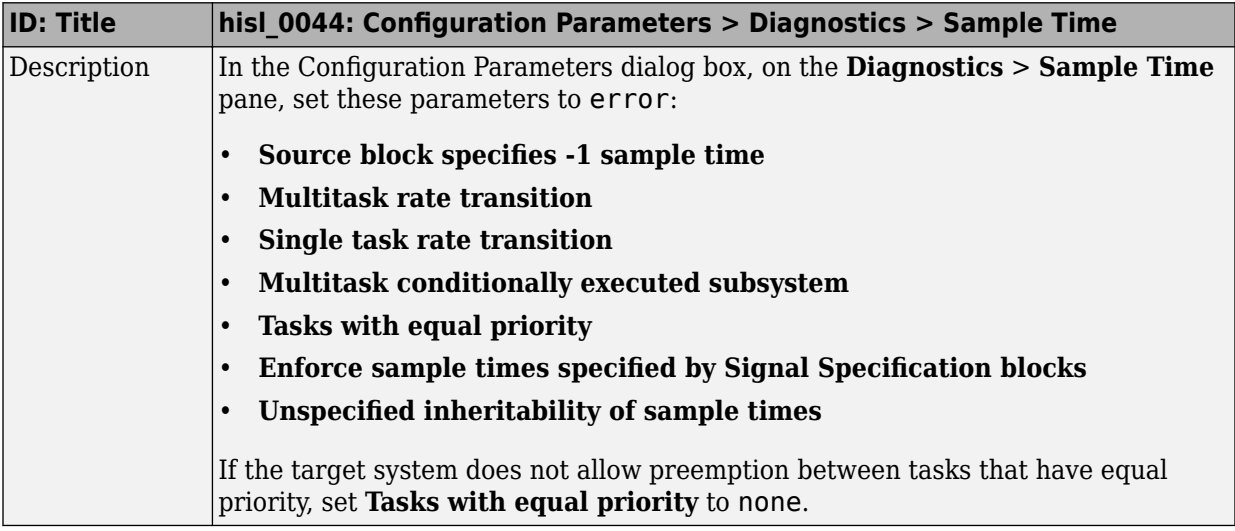

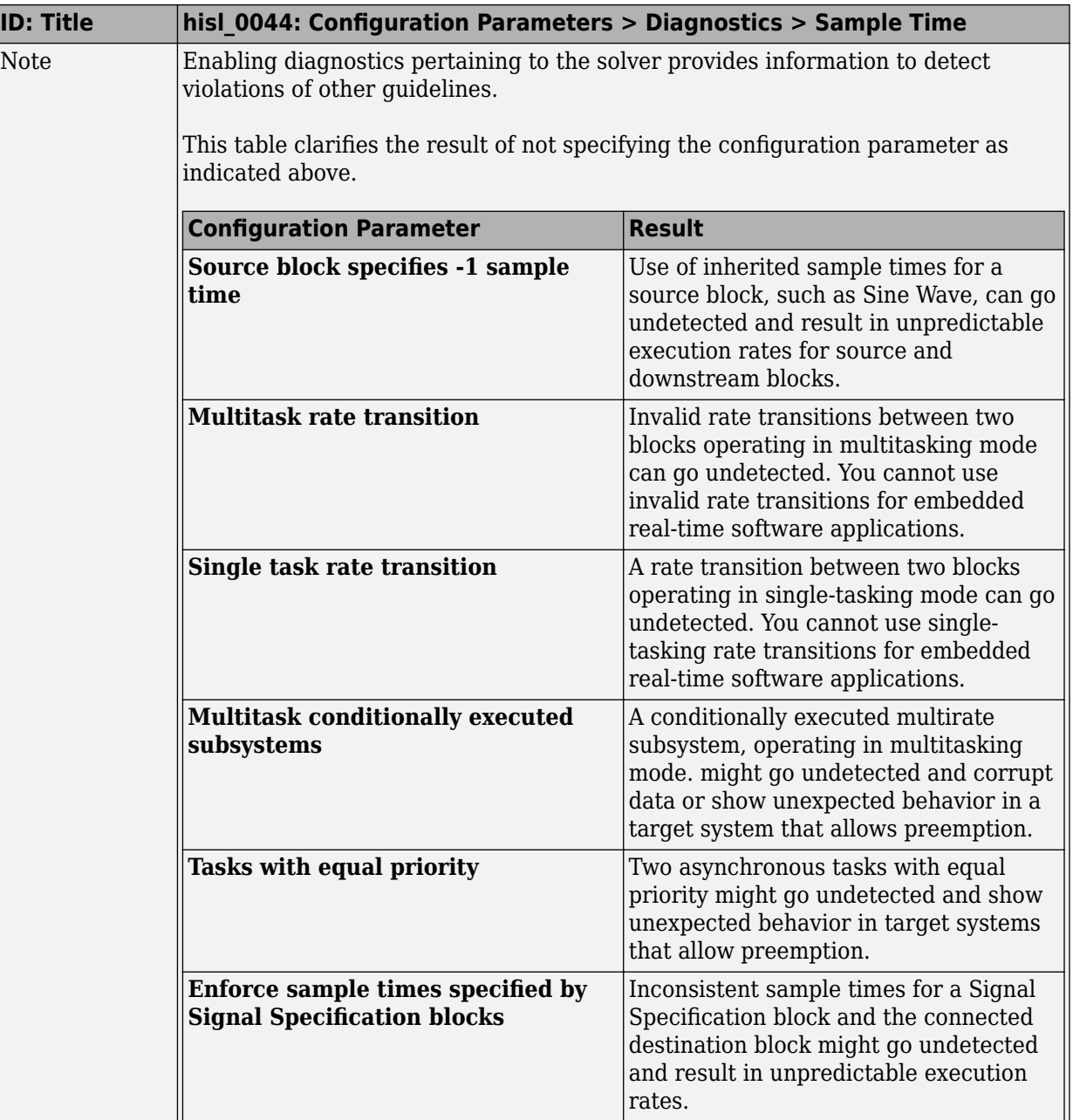

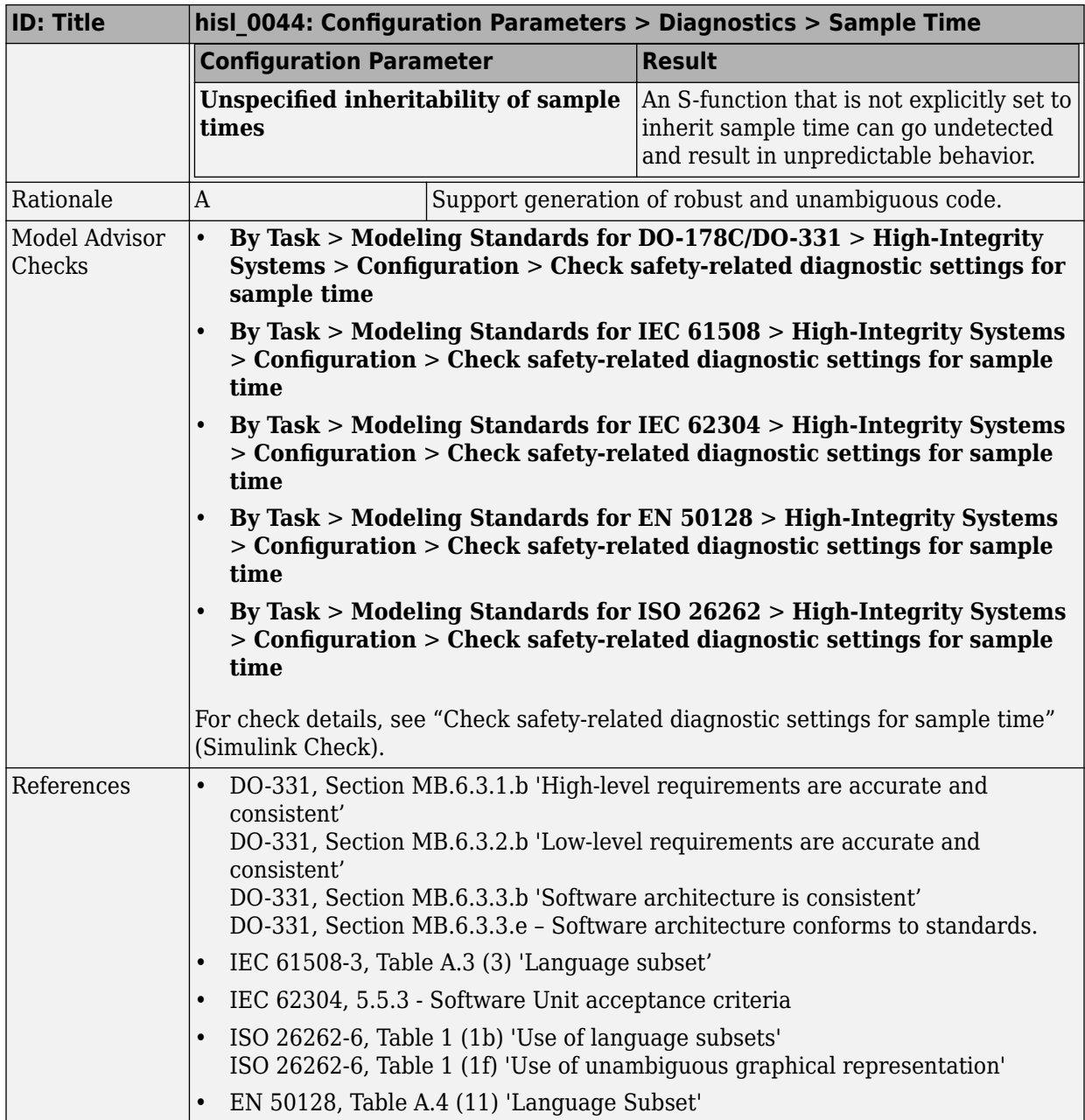

<span id="page-154-0"></span>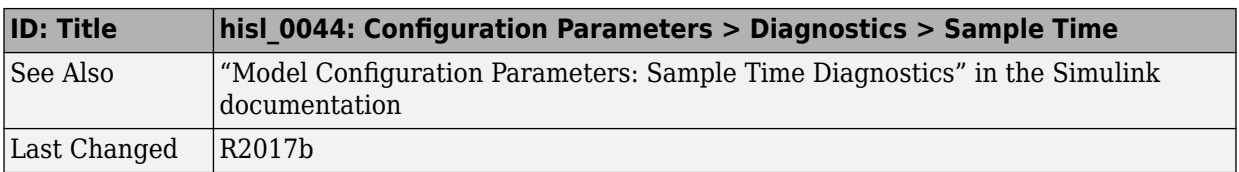

#### hisl\_0301: Configuration Parameters > Diagnostics > **Compatibility**

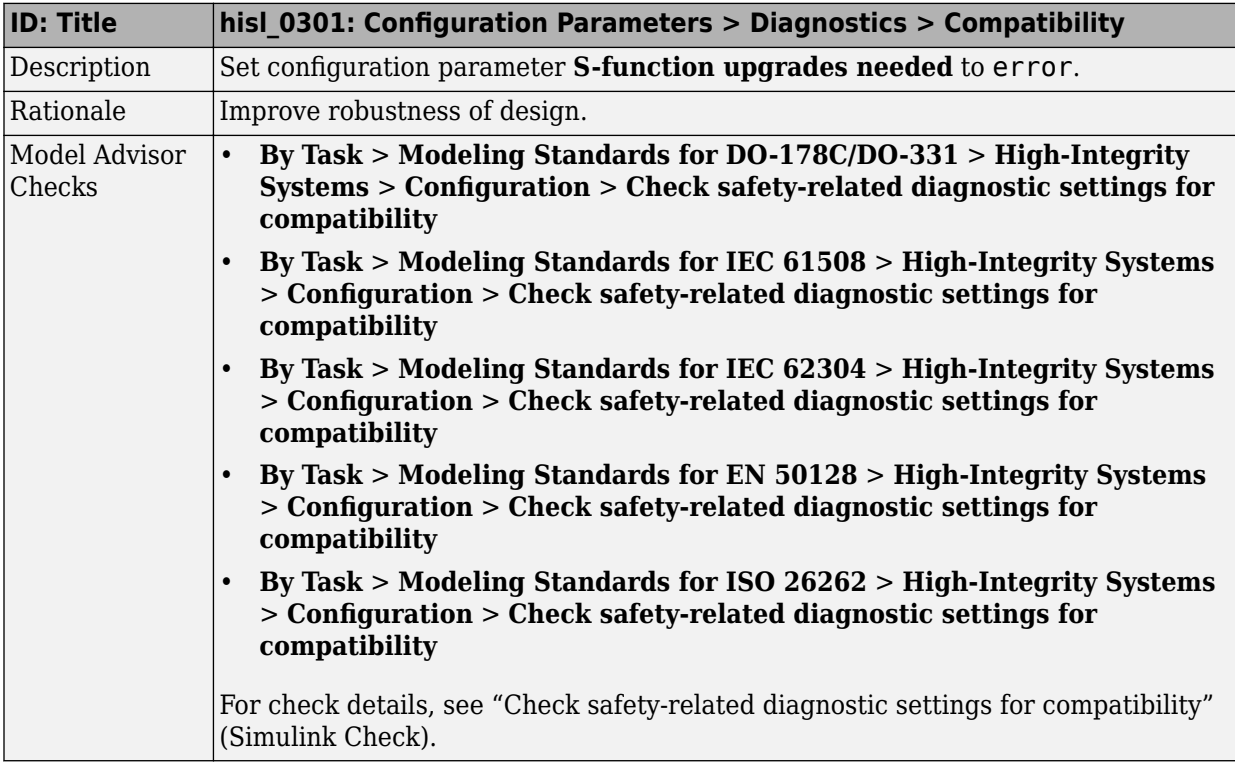

<span id="page-155-0"></span>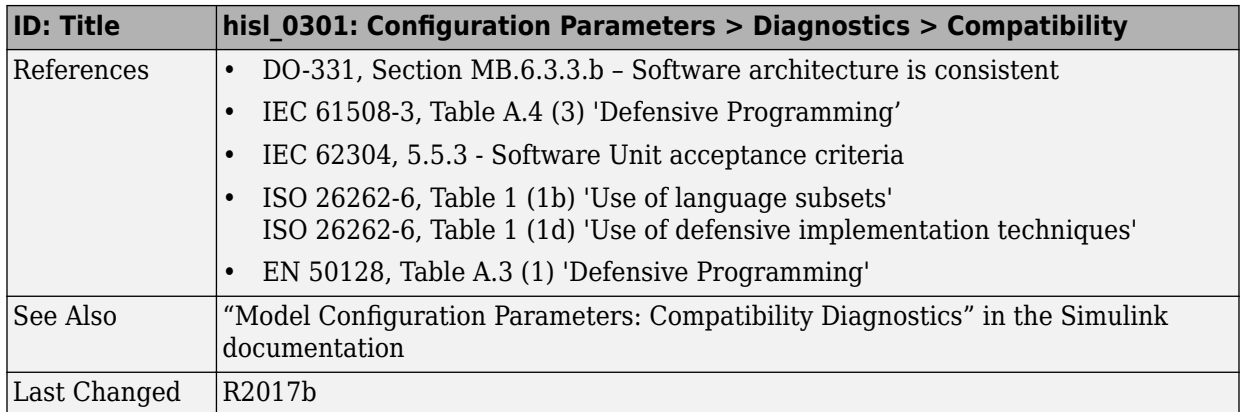

#### hisl\_0302: Configuration Parameters > Diagnostics > Data **Validity > Parameters**

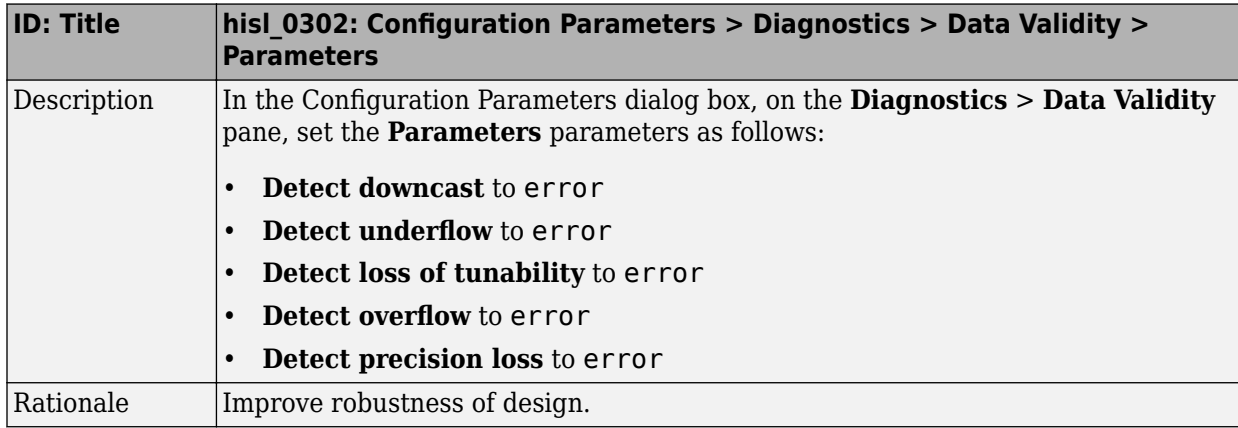

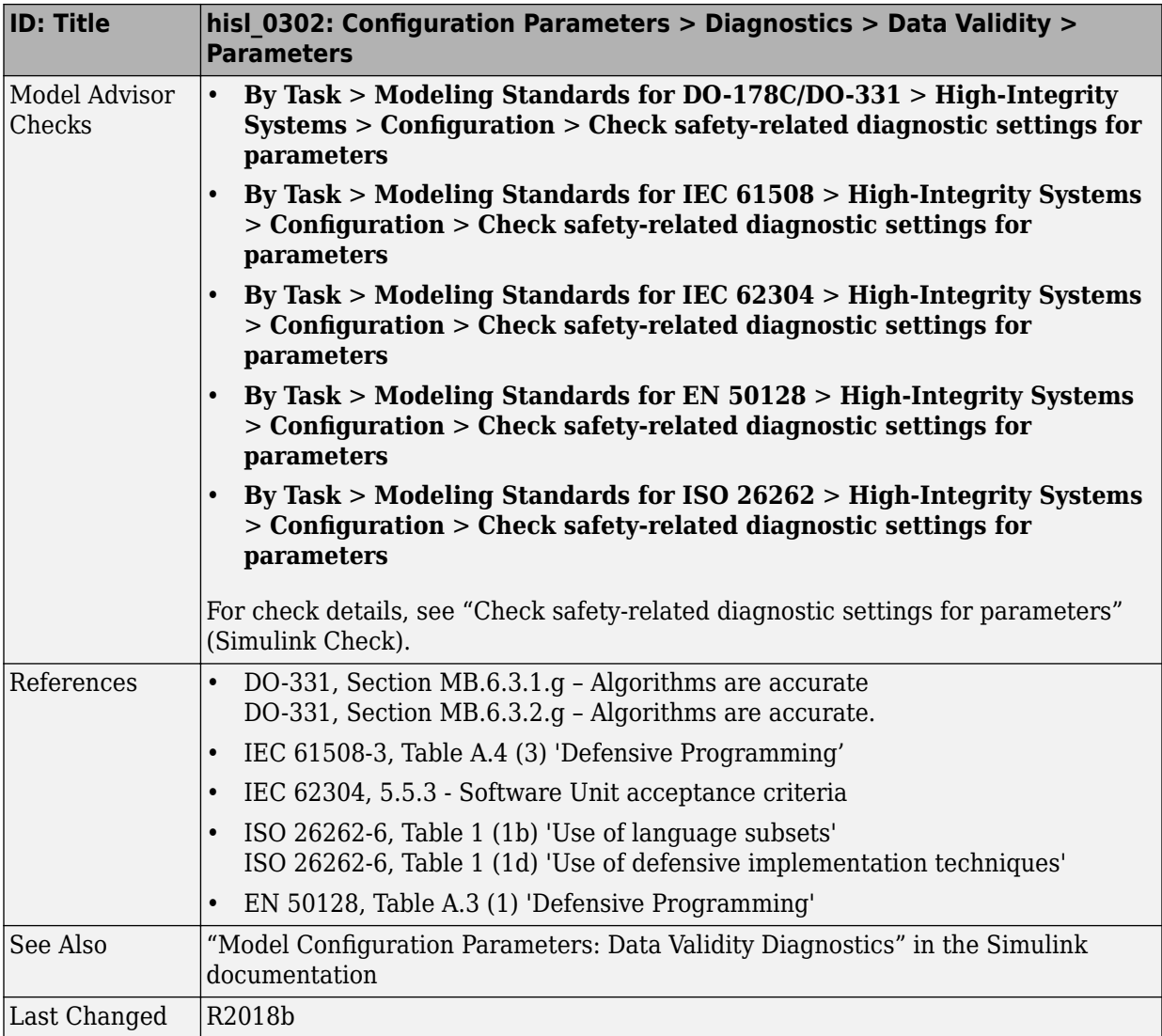

#### <span id="page-157-0"></span>hisl\_0303: Configuration Parameters > Diagnostics > Data **Validity > Merge blocks**

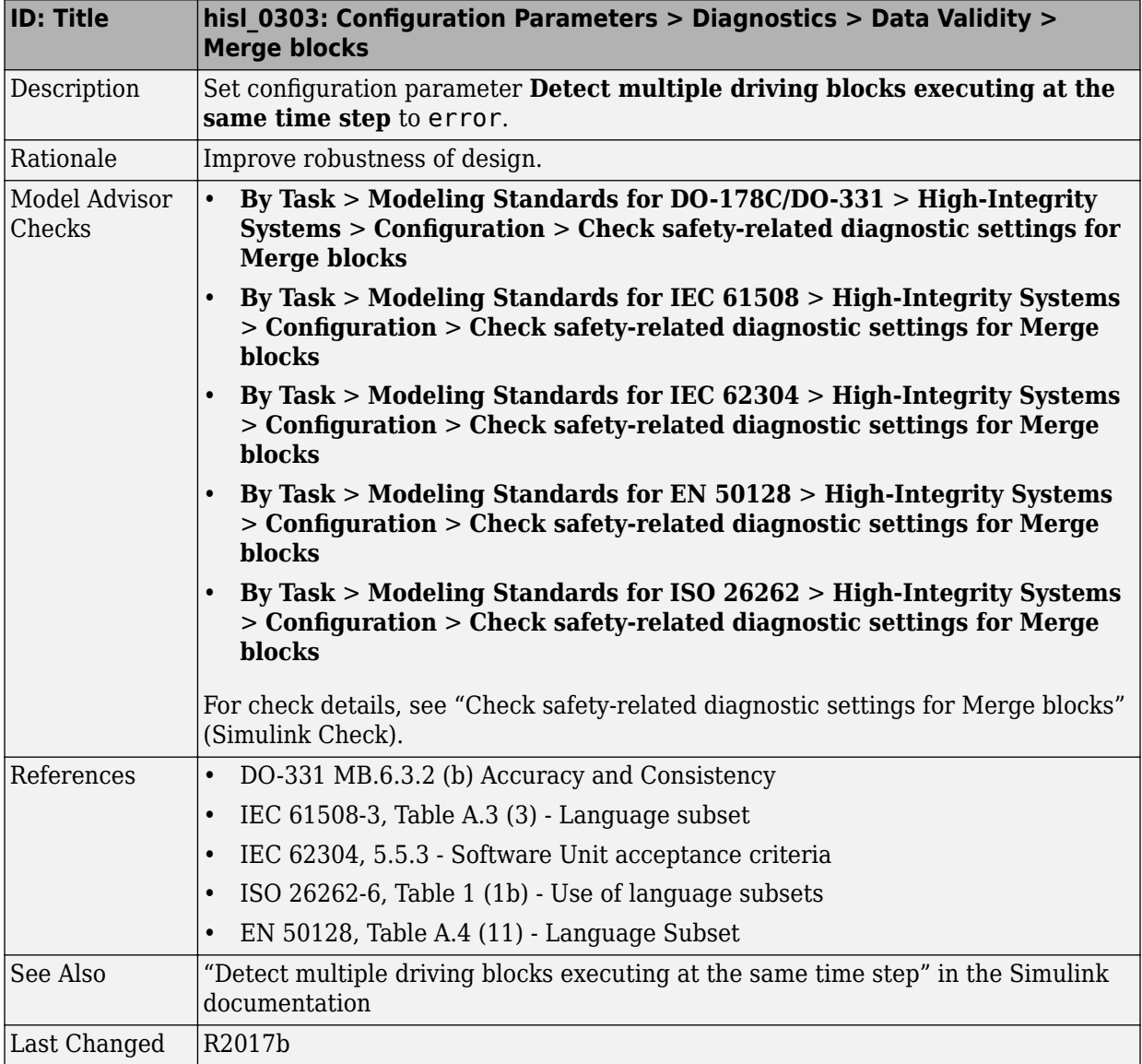

#### <span id="page-158-0"></span>hisl\_0304: Configuration Parameters > Diagnostics > Data **Validity > Model initialization**

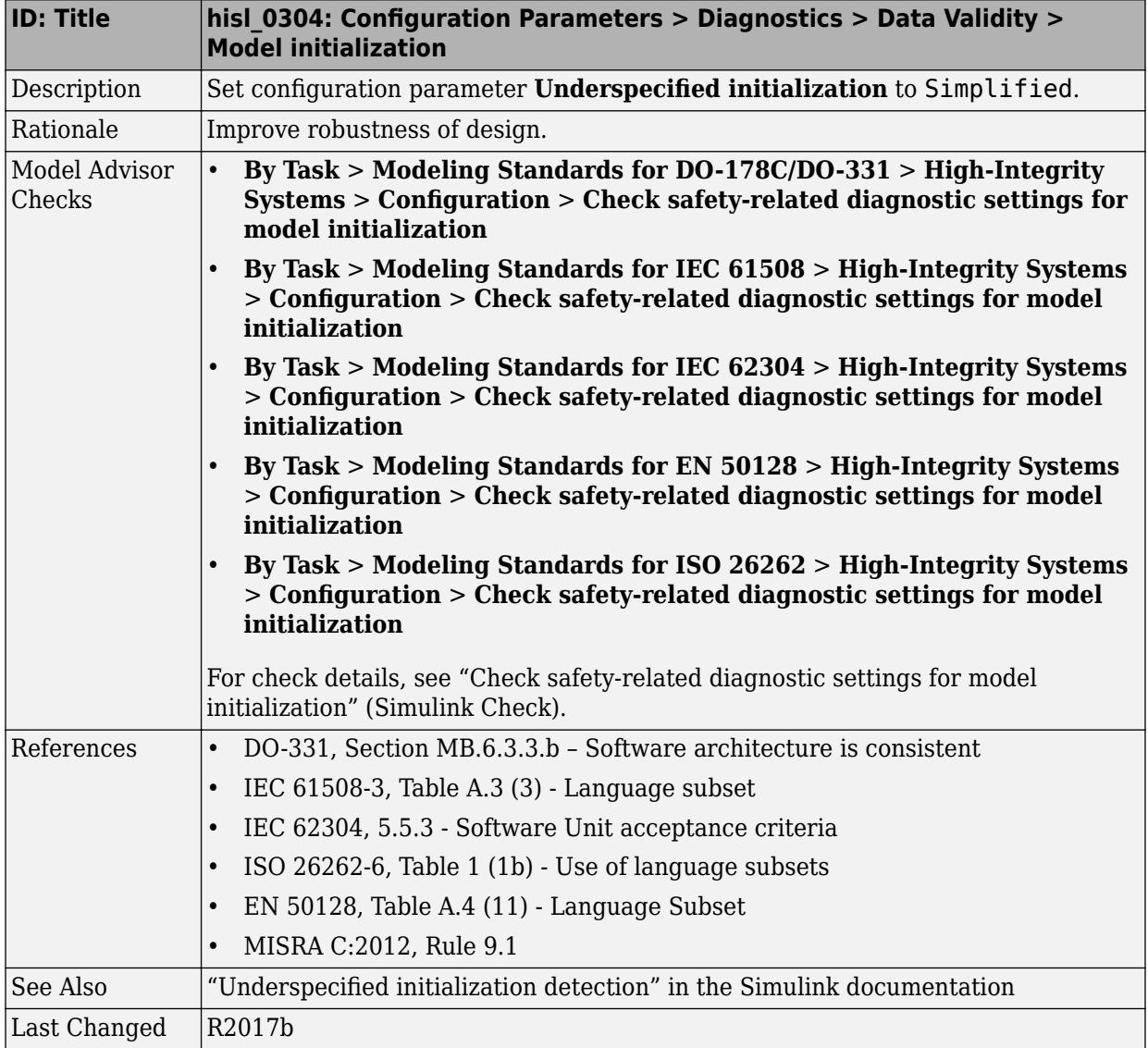

#### <span id="page-159-0"></span>hisl\_0305: Configuration Parameters > Diagnostics > Data **Validity > Debugging**

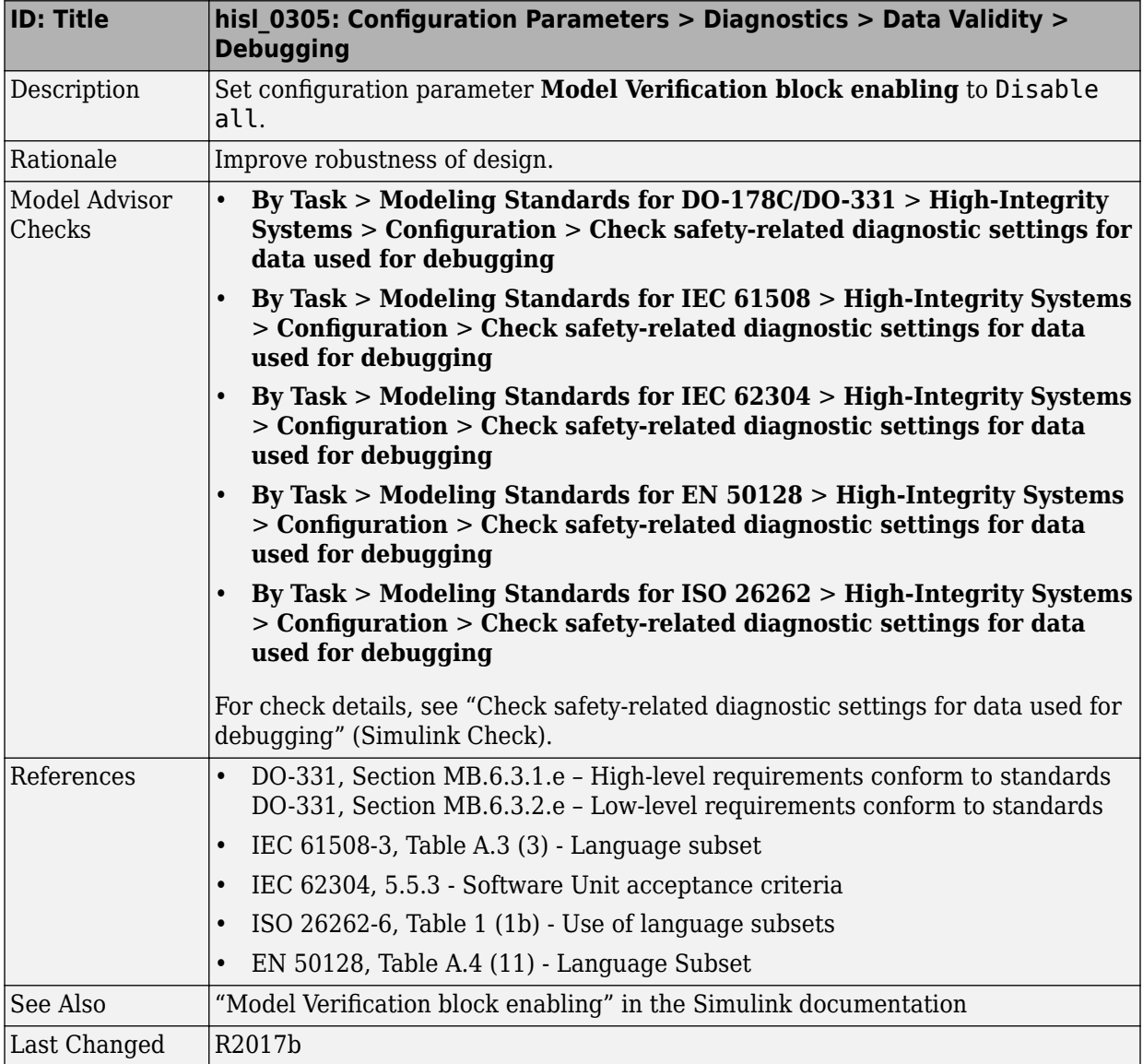

#### <span id="page-160-0"></span>hisl\_0306: Configuration Parameters > Diagnostics > **Connectivity > Signals**

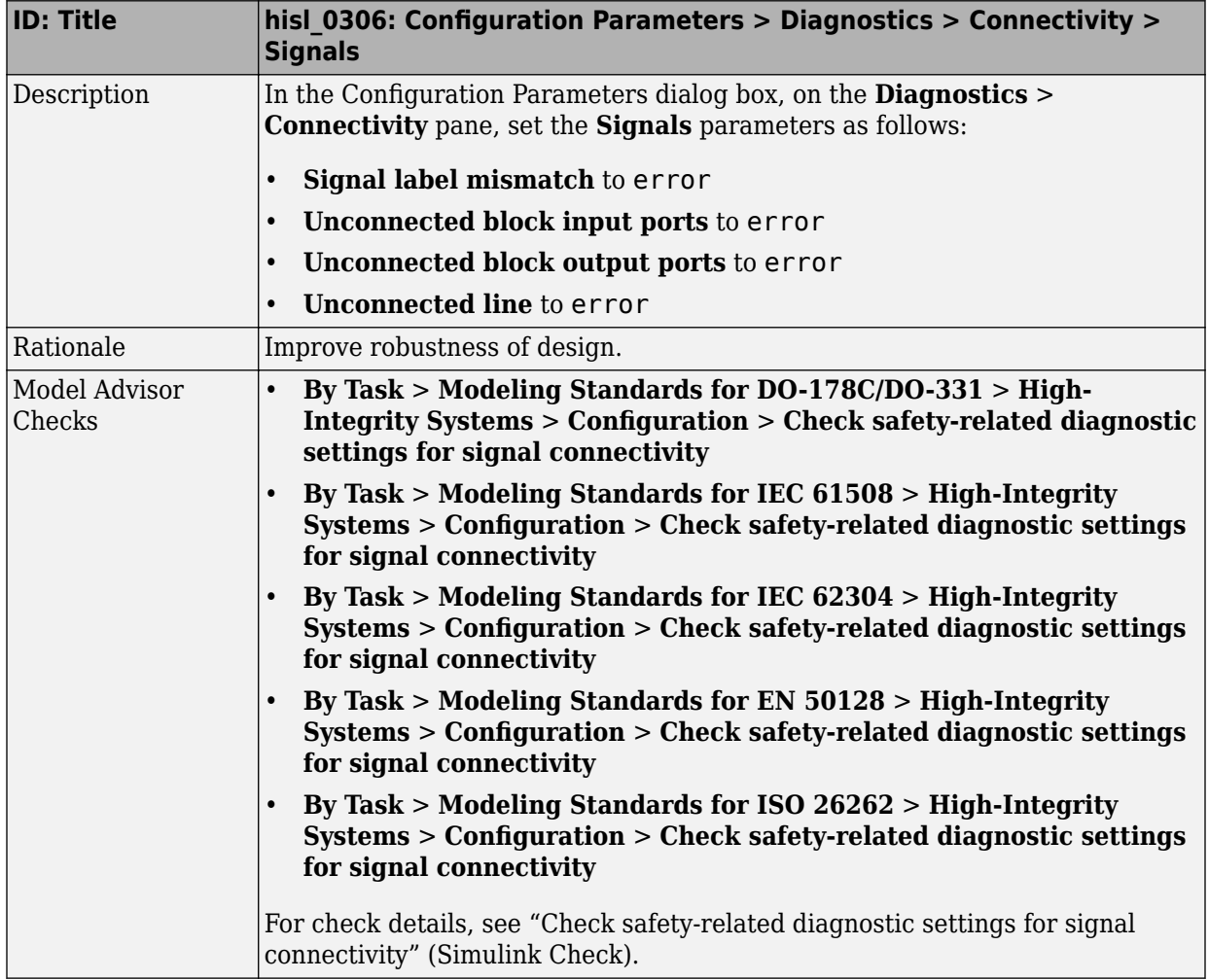

<span id="page-161-0"></span>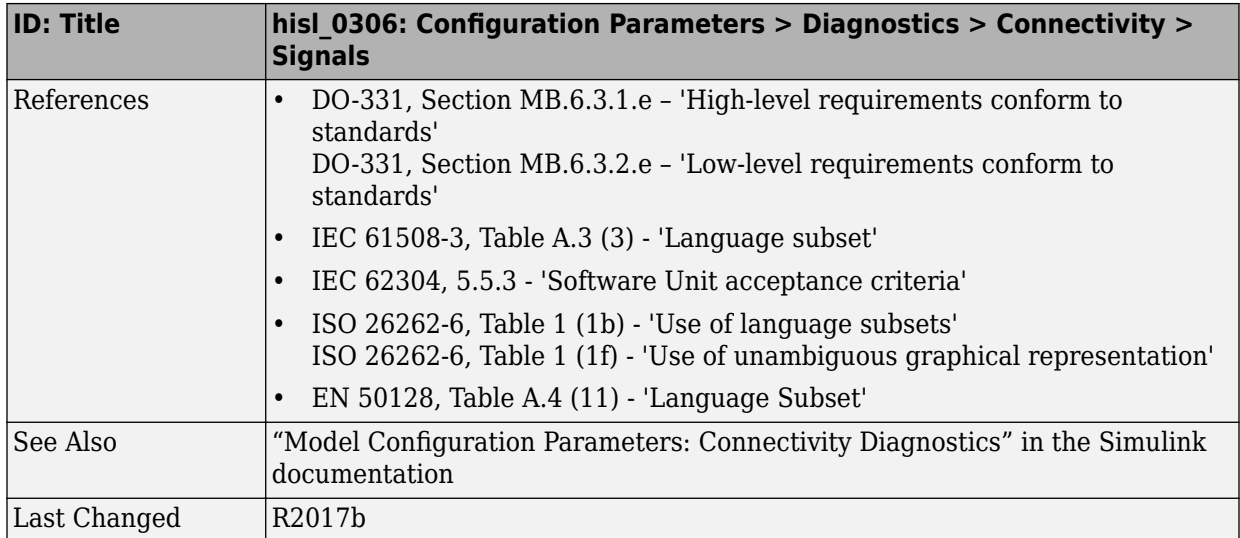

#### hisl\_0307: Configuration Parameters > Diagnostics > **Connectivity > Buses**

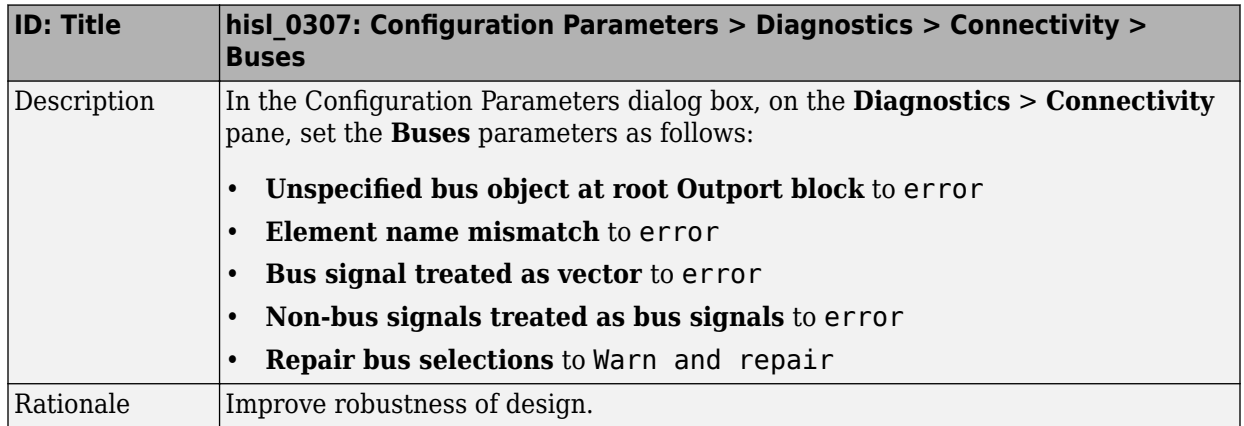

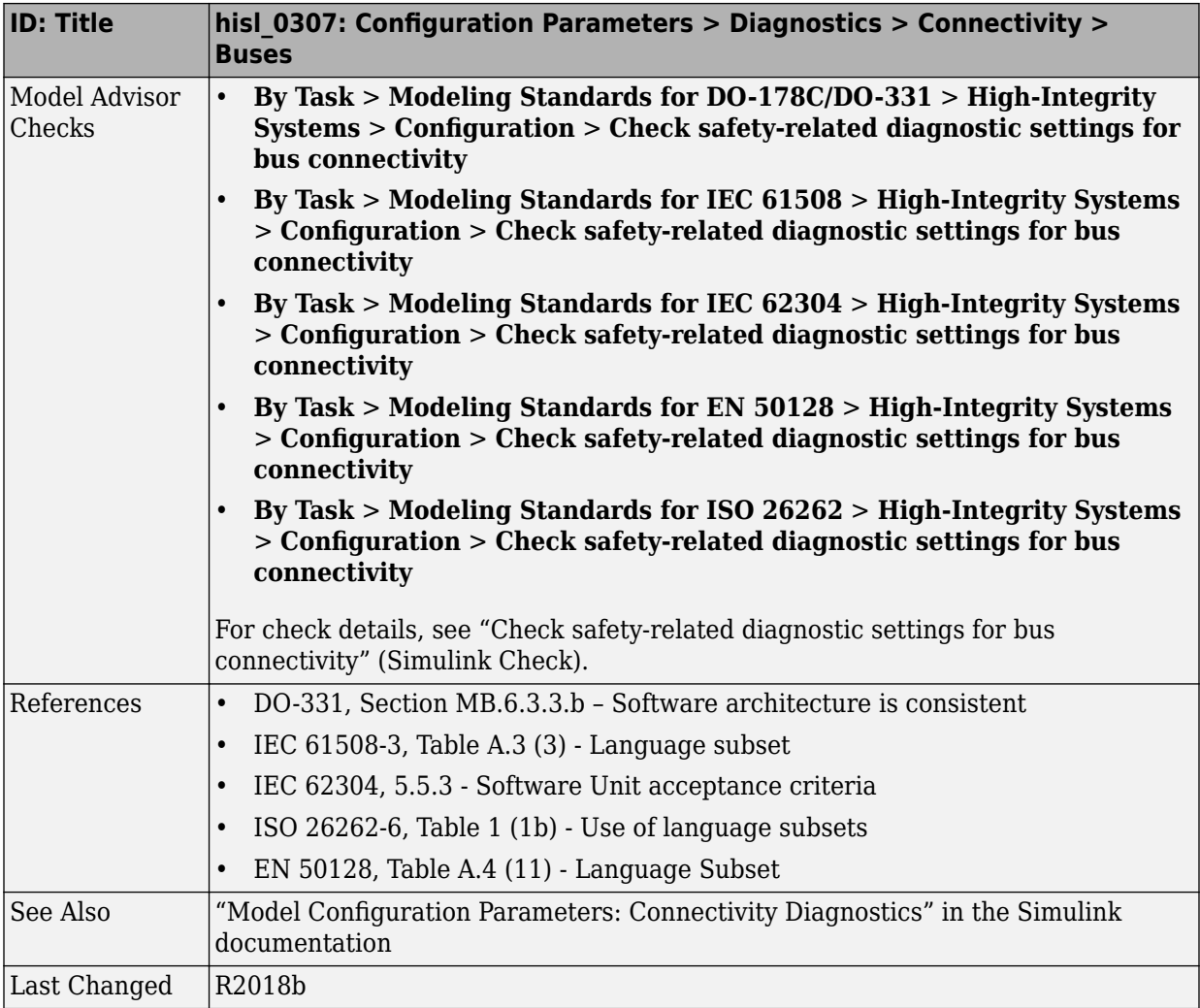

#### <span id="page-163-0"></span>hisl\_0308: Configuration Parameters > Diagnostics > **Connectivity > Function calls**

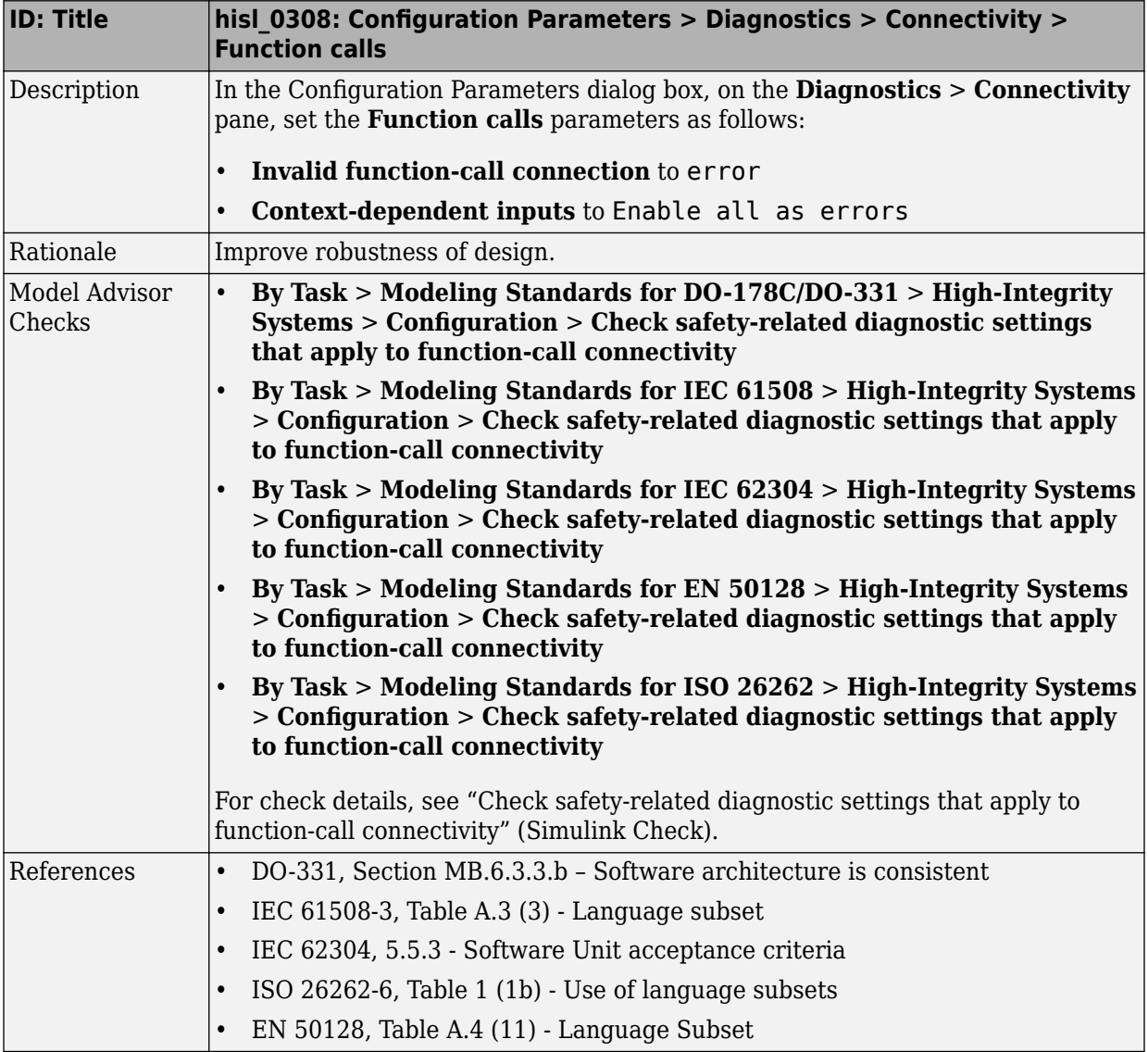

<span id="page-164-0"></span>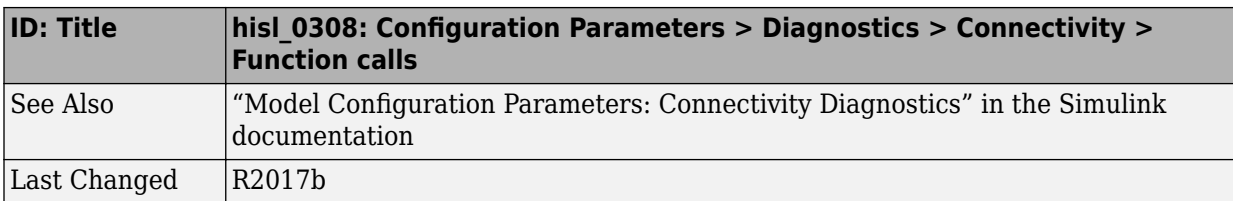

#### hisl\_0309: Configuration Parameters > Diagnostics > Type **Conversion**

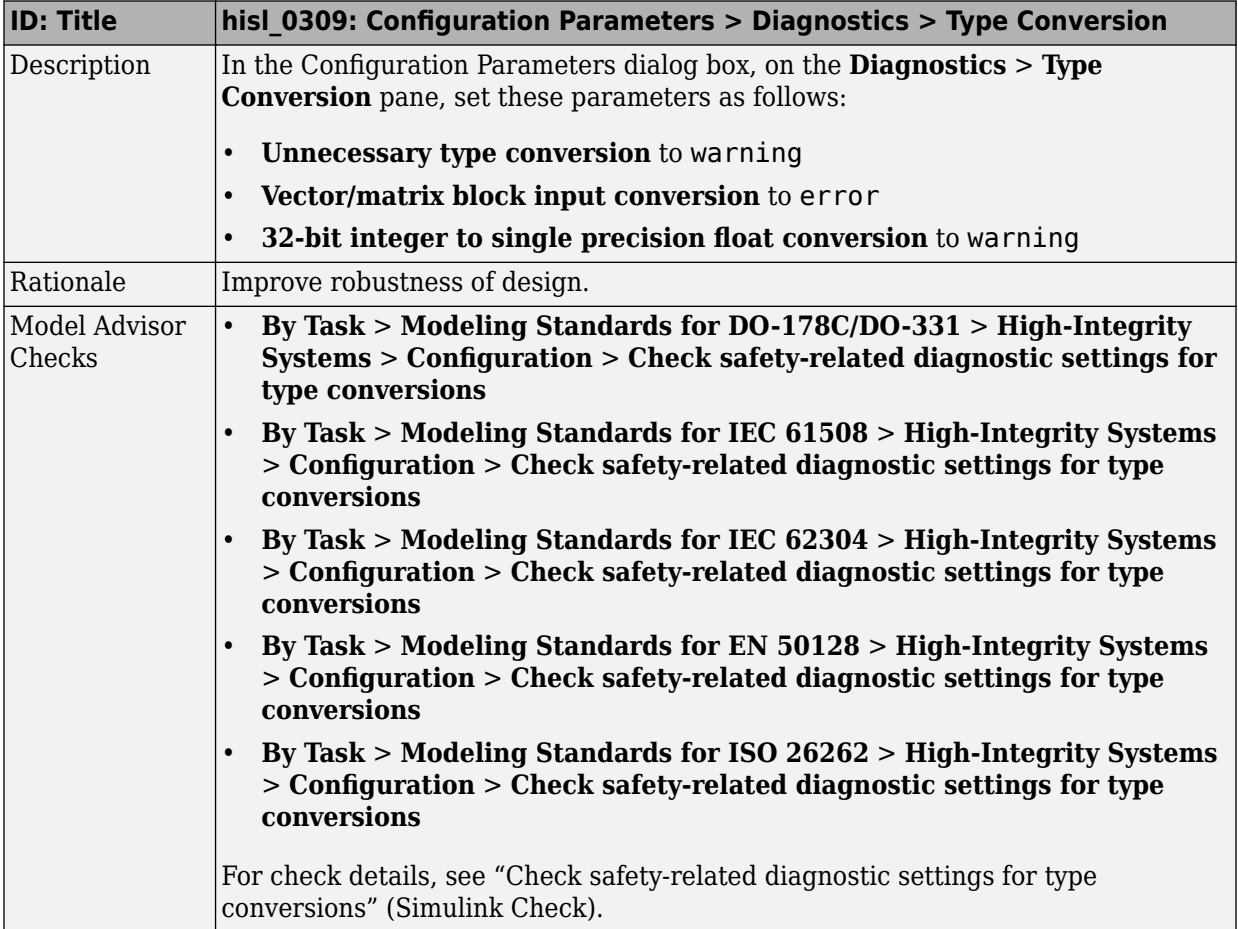

<span id="page-165-0"></span>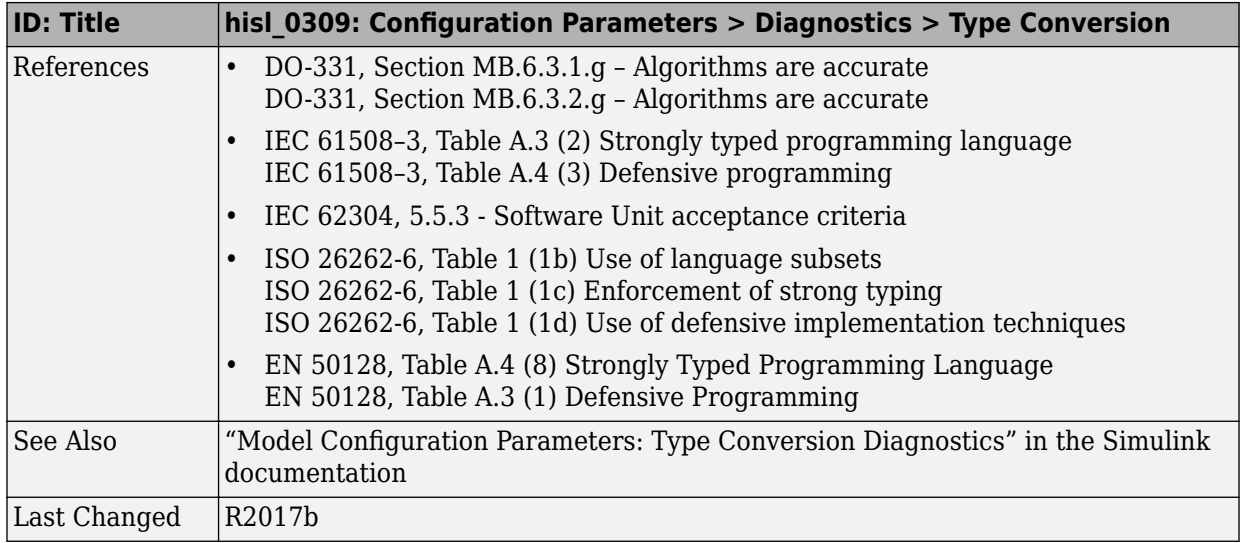

#### hisl\_0310: Configuration Parameters > Diagnostics > Model **Referencing**

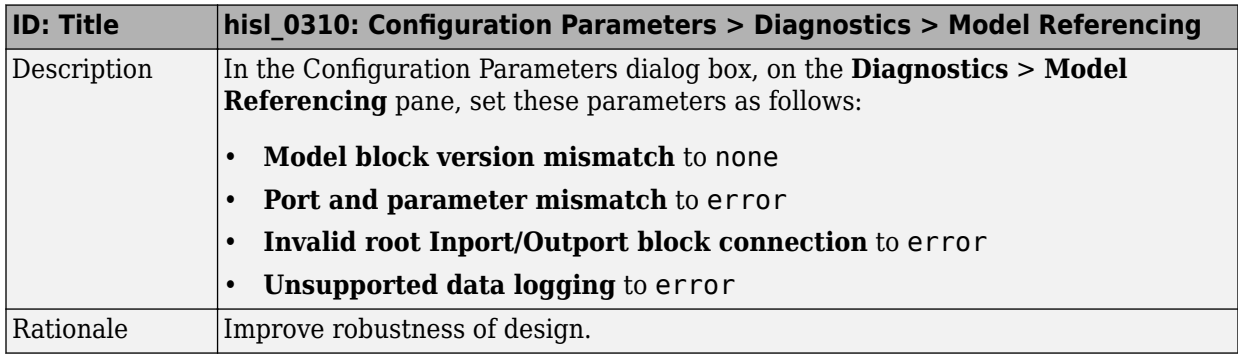

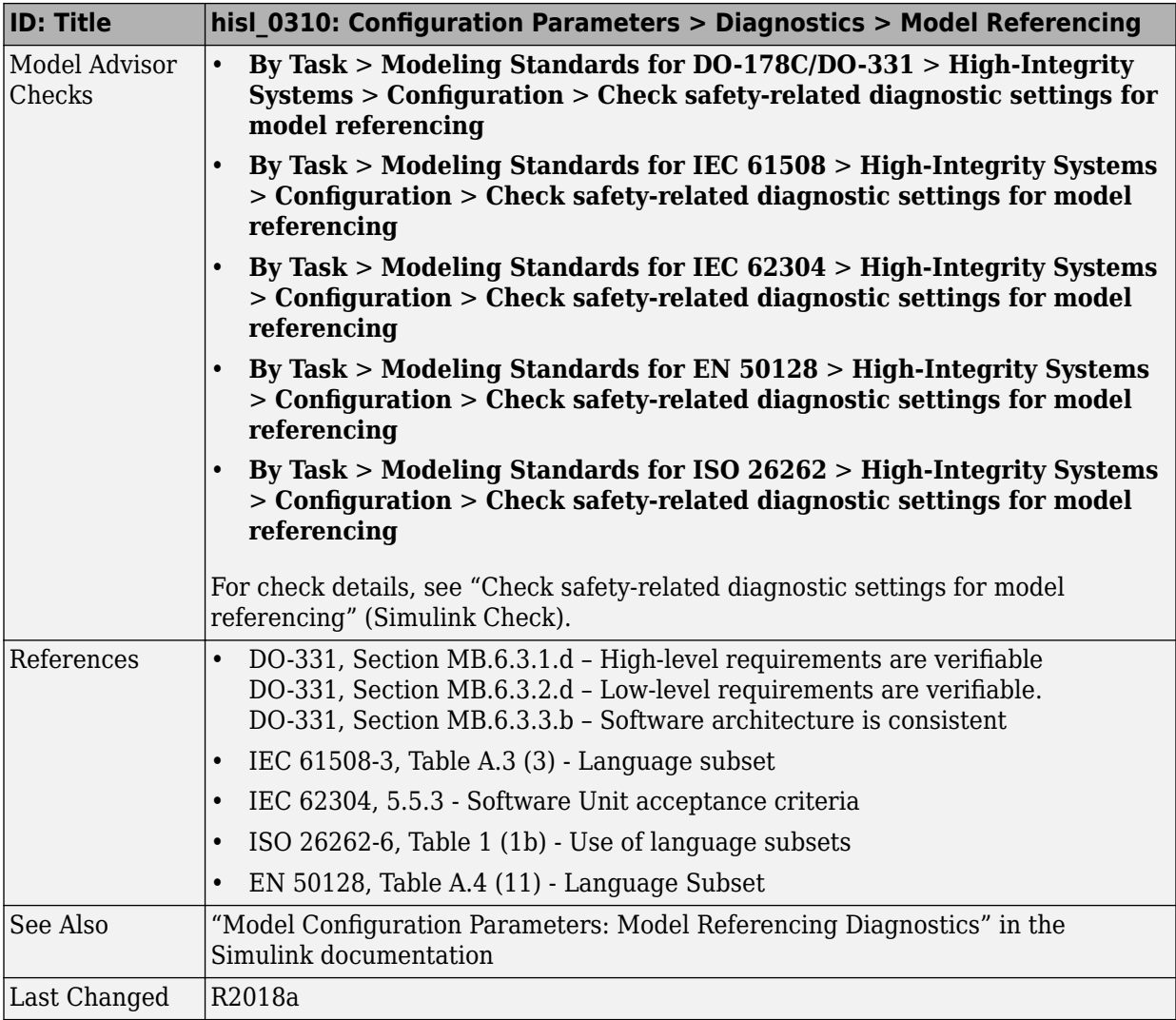

### <span id="page-167-0"></span>hisl\_0311: Configuration Parameters > Diagnostics > **Stateflow**

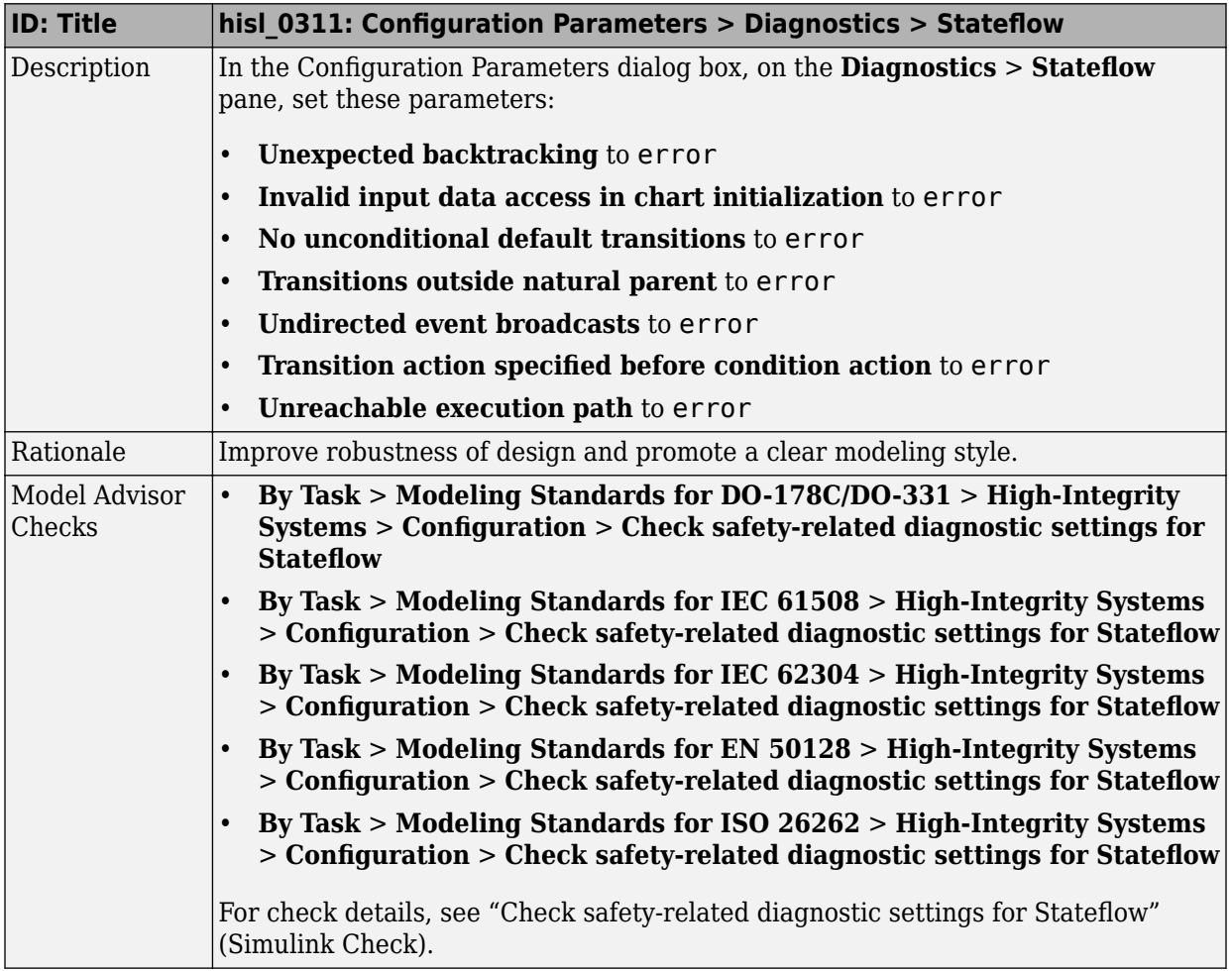

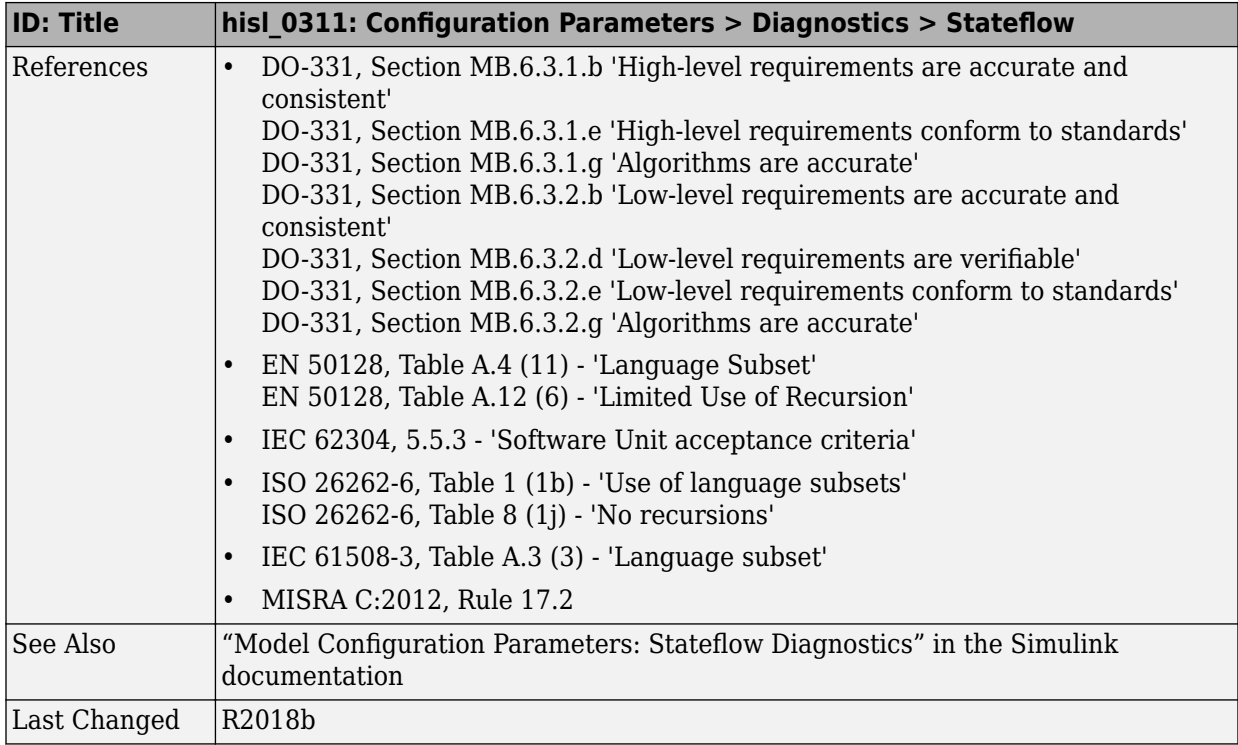

#### <span id="page-169-0"></span>hisl\_0314: Configuration Parameters > Diagnostics > Data **Validity > Signals**

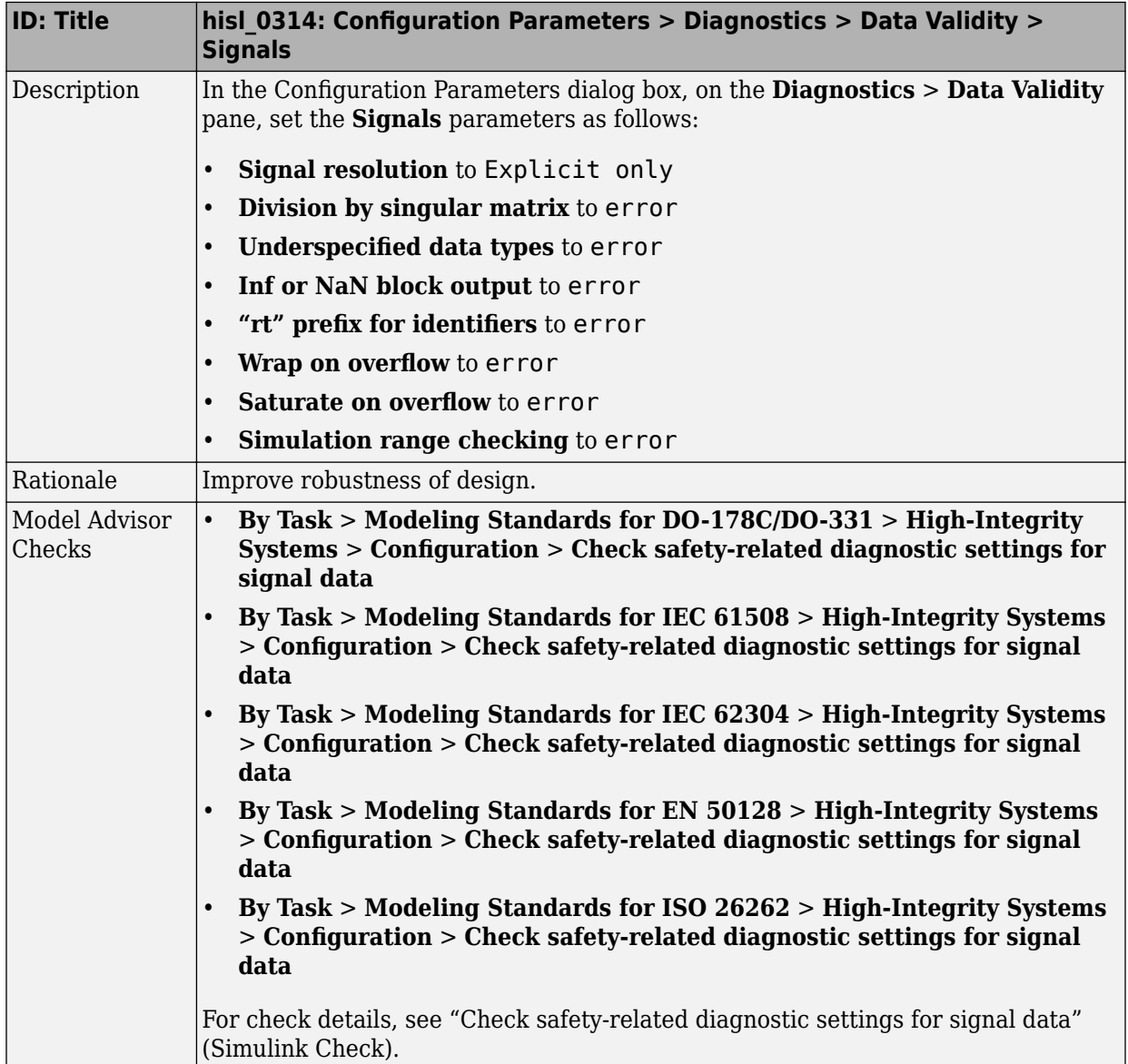

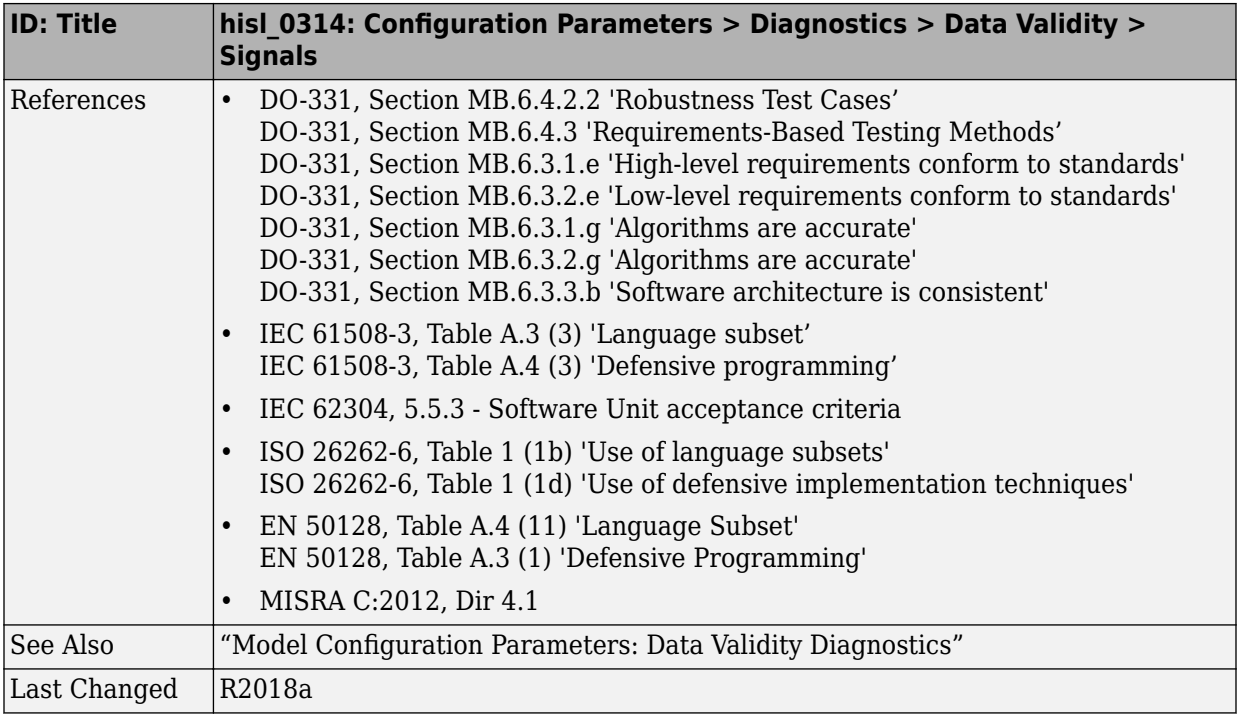

# **Model Referencing**

### hisl\_0037: Configuration Parameters > Model Referencing

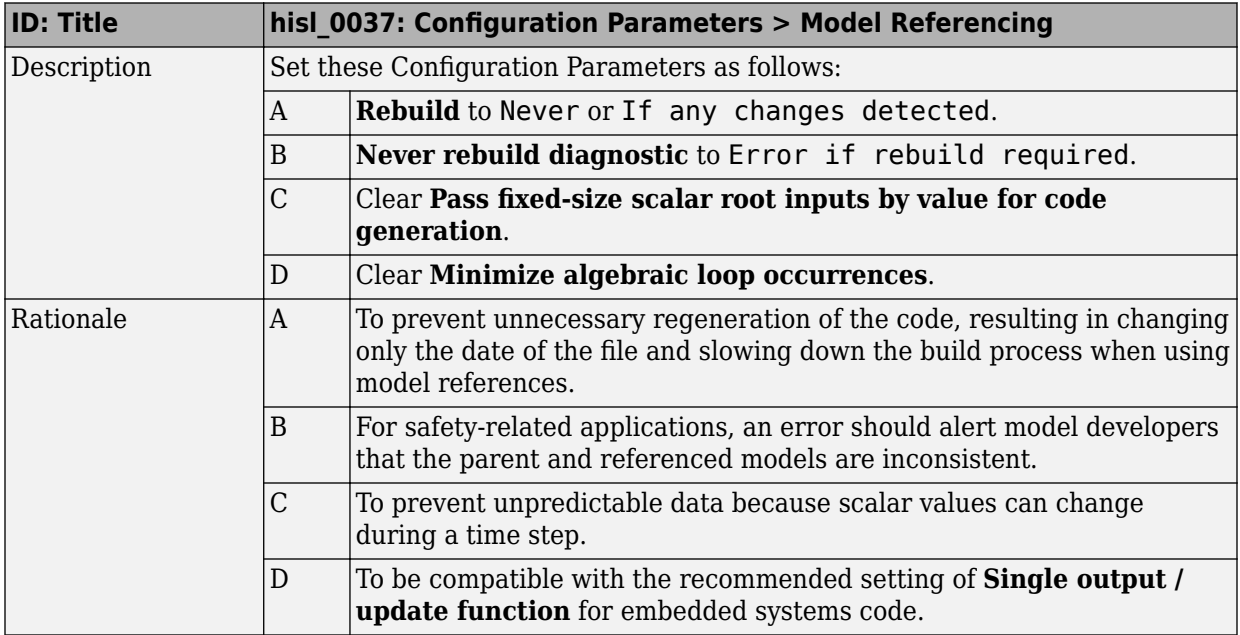

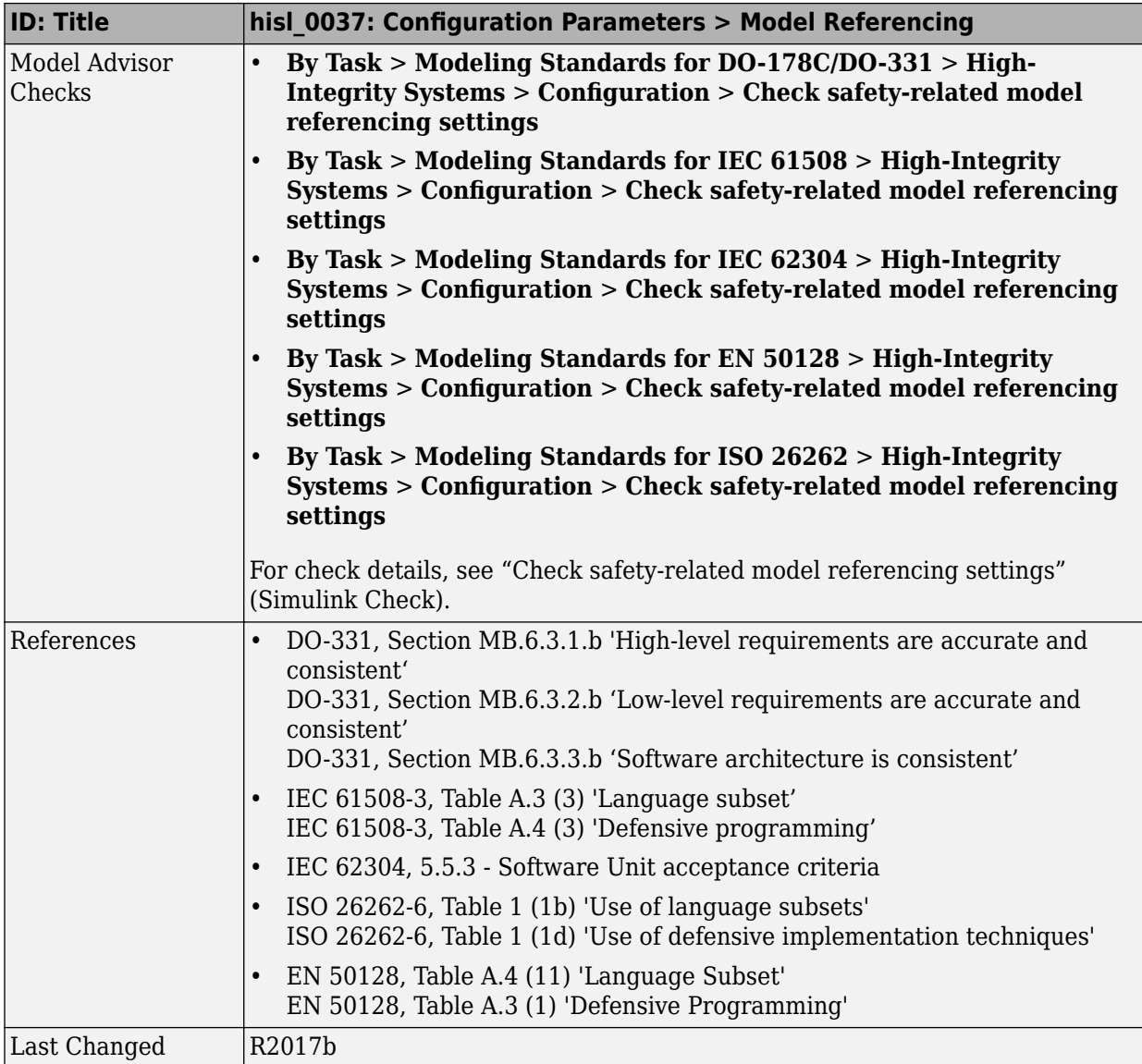

# **Simulation Target**

#### hisl\_0046: Configuration Parameters > Simulation Target > **Block reduction**

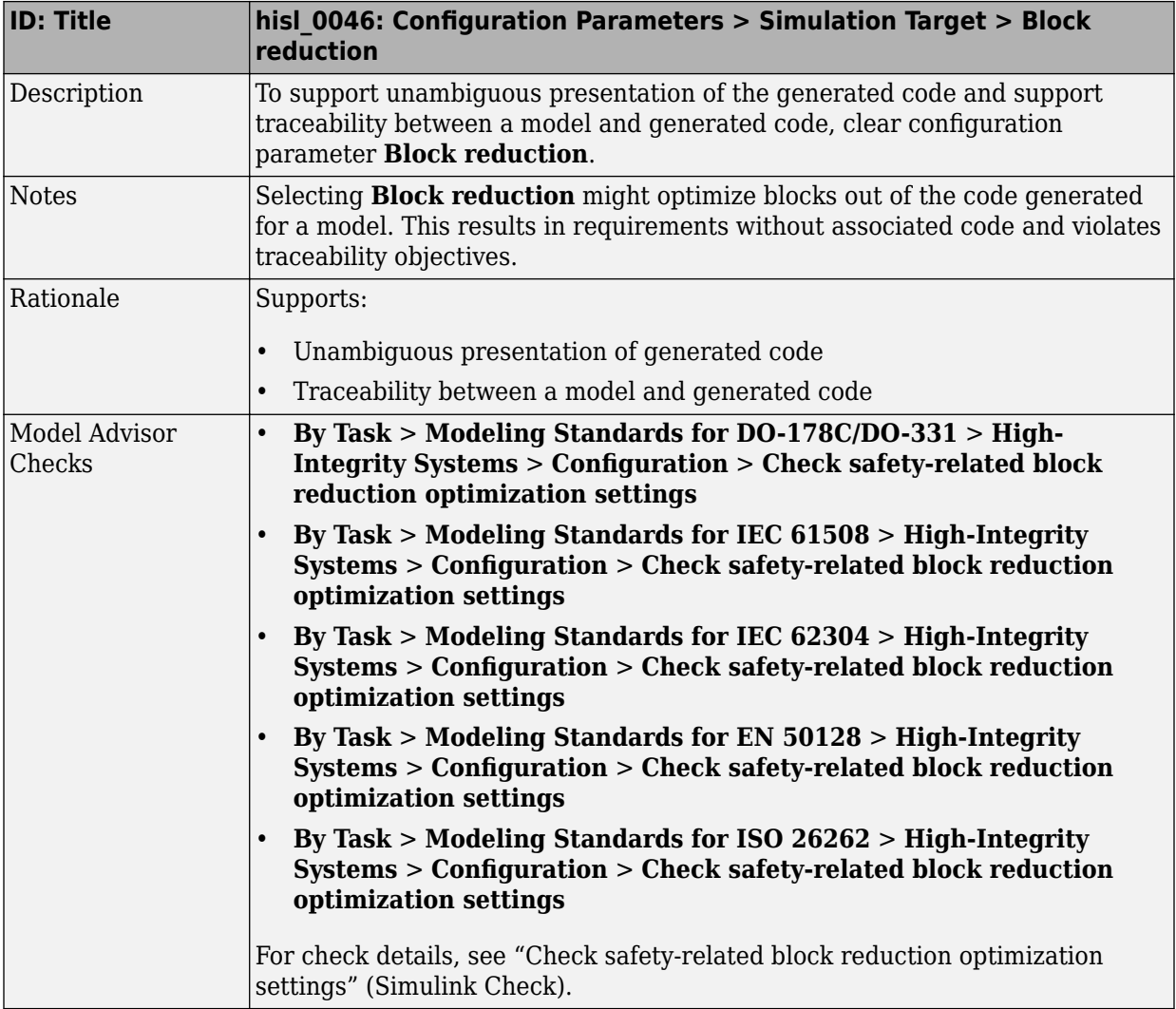

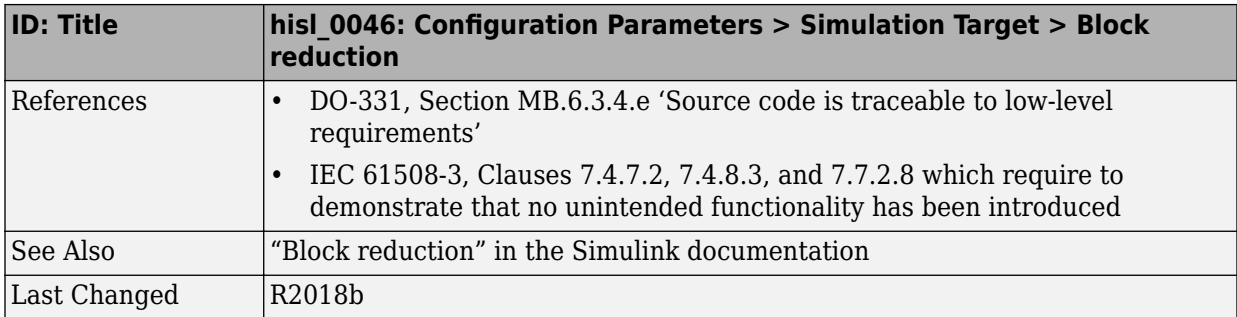

### **Code Generation**

#### **In this section...**

"hisl  $0051$ : Configuration Parameters  $>$  Code Generation  $>$  Optimization  $>$  Loop unrolling threshold" on page 5-38

"hisl  $0052$ : Configuration Parameters  $>$  Code Generation  $>$  Optimization  $>$  Data [initialization" on page 5-40](#page-177-0)

"hisl  $0053$ : Configuration Parameters > Code Generation > Optimization > Remove code from floating-point to integer conversions that wraps out-of-range values" on page 5-41

"hisl 0054: Configuration Parameters > Code Generation > Optimization > Remove code [that protects against division arithmetic exceptions" on page 5-43](#page-180-0)

"hisl  $0056$ : Configuration Parameters > Code Generation > Optimization > Optimize [using the specified minimum and maximum values" on page 5-44](#page-181-0)

"hisl  $0038$ : Configuration Parameters  $>$  Code Generation  $>$  Comments" on page 5-46

"hisl 0039: Configuration Parameters  $>$  Code Generation  $>$  Interface" on page 5-48

"hisl\_0047: Configuration Parameters  $>$  Code Generation  $>$  Code Style" on page 5-50  $\,$ 

"hisl  $0049$ : Configuration Parameters  $>$  Code Generation  $>$  Identifiers" on page 5-51

#### hisl 0051: Configuration Parameters > Code Generation > **Optimization > Loop unrolling threshold**

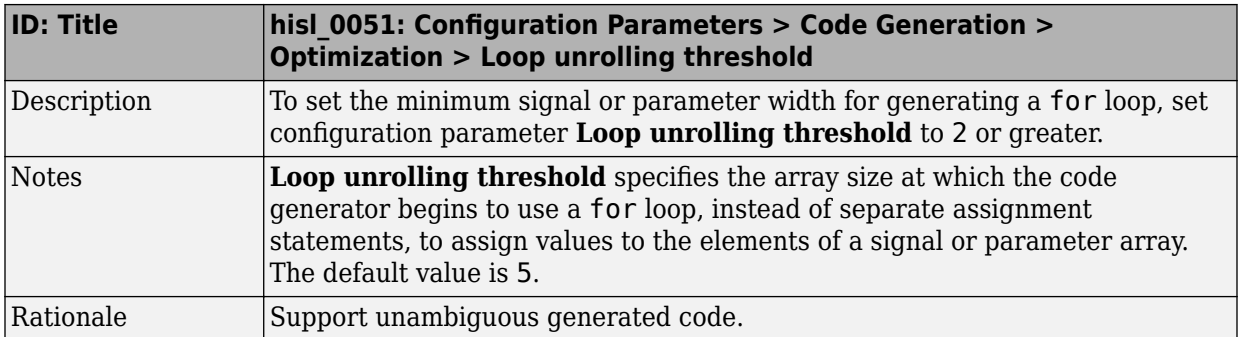

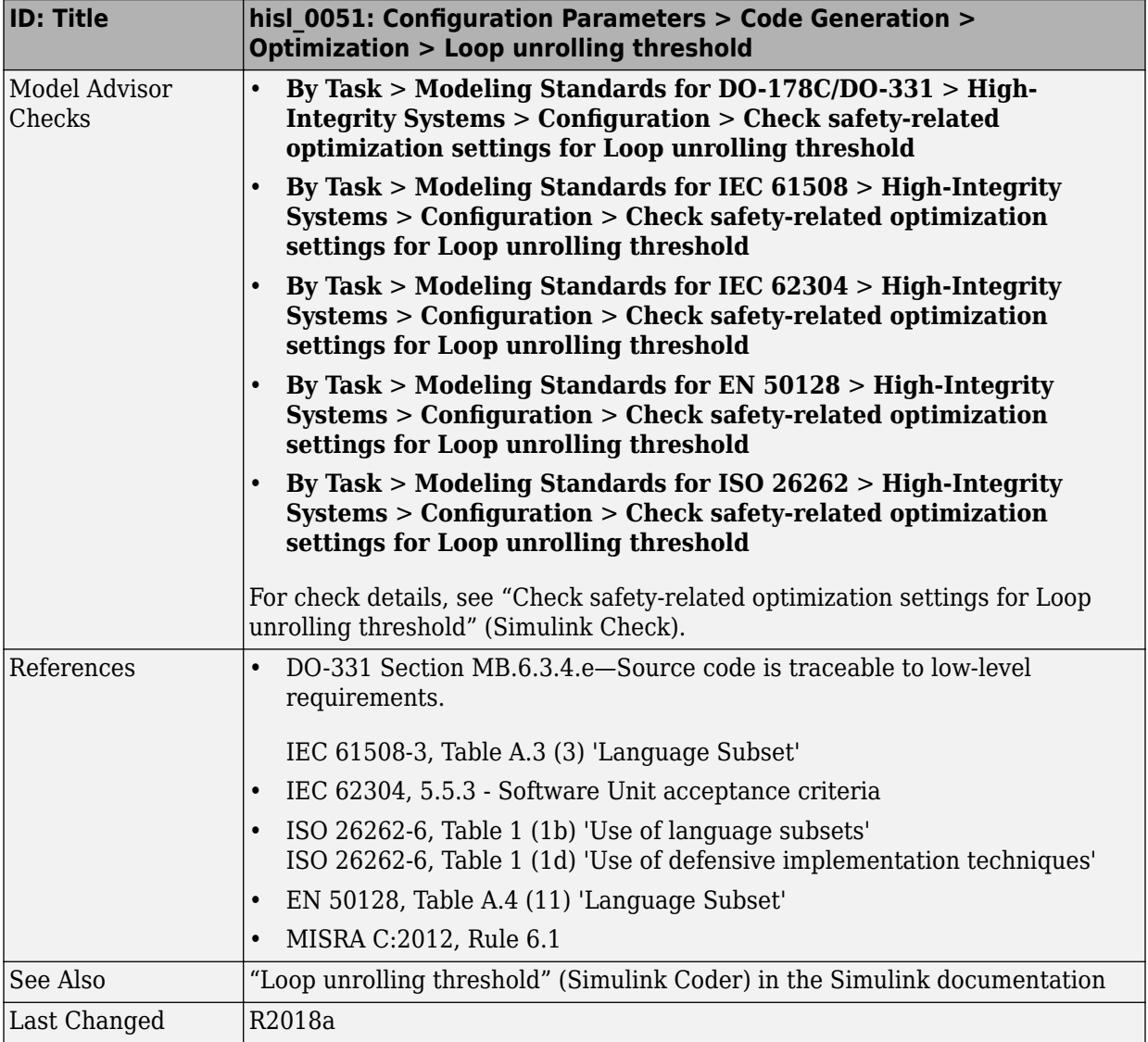

#### <span id="page-177-0"></span>hisl\_0052: Configuration Parameters > Code Generation > **Optimization > Data initialization**

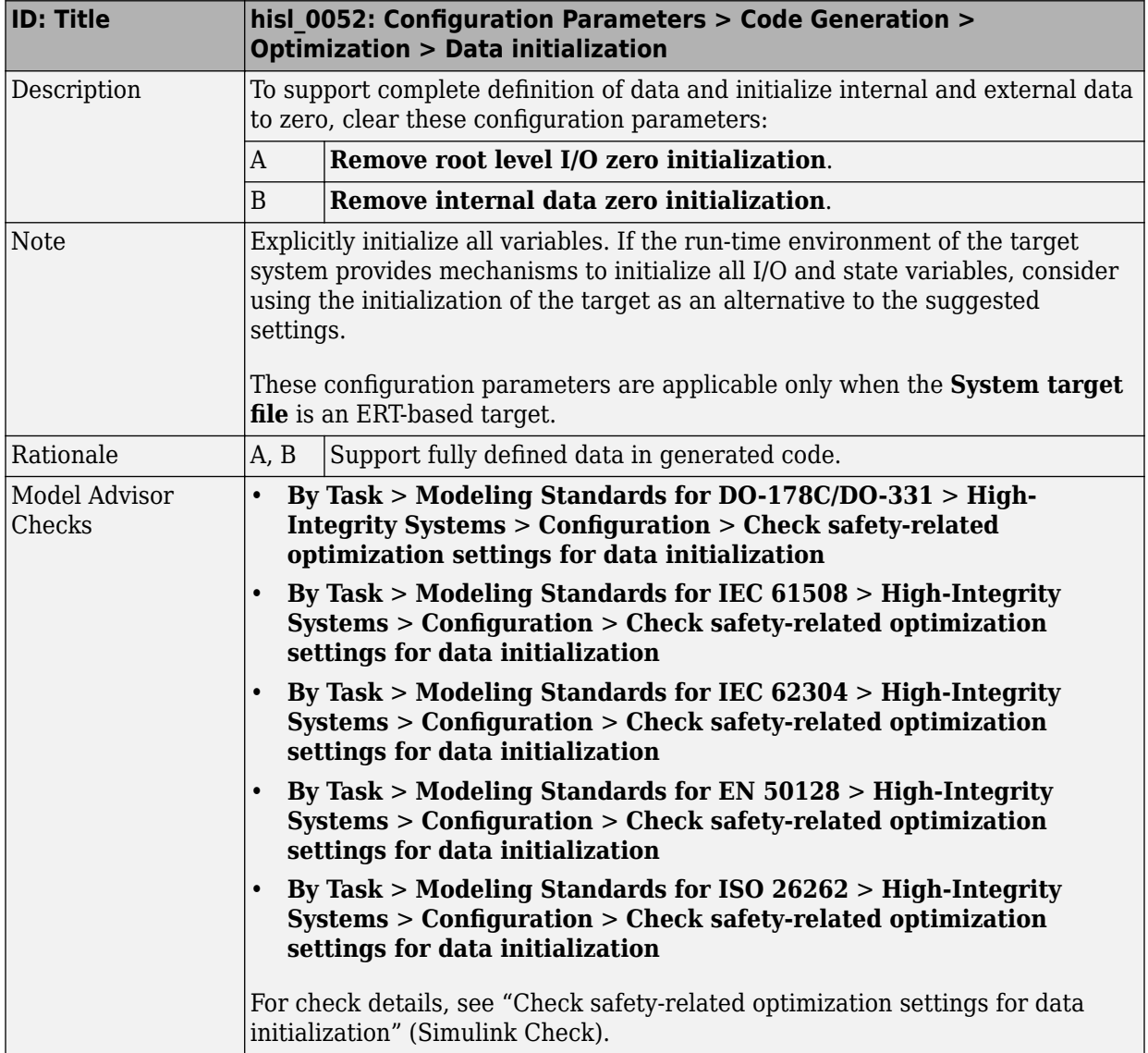

<span id="page-178-0"></span>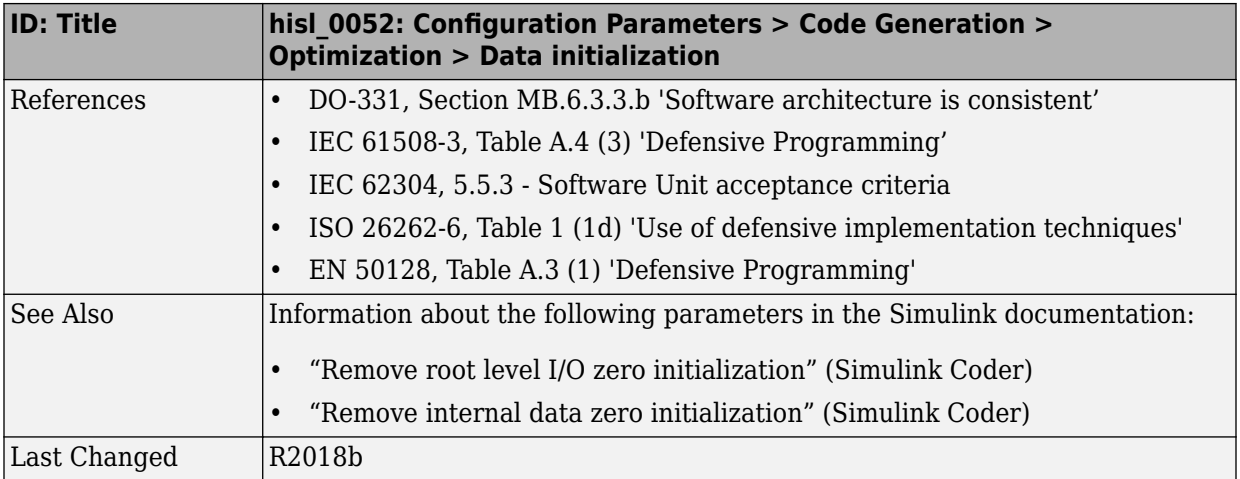

#### hisl\_0053: Configuration Parameters > Code Generation > **Optimization > Remove code from floating-point to integer conversions that wraps out-of-range values**

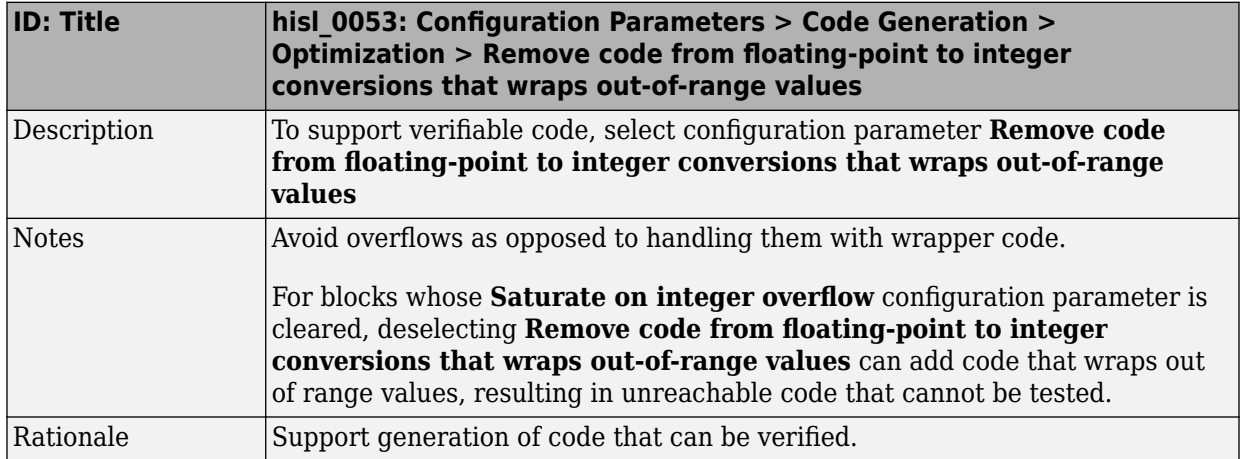

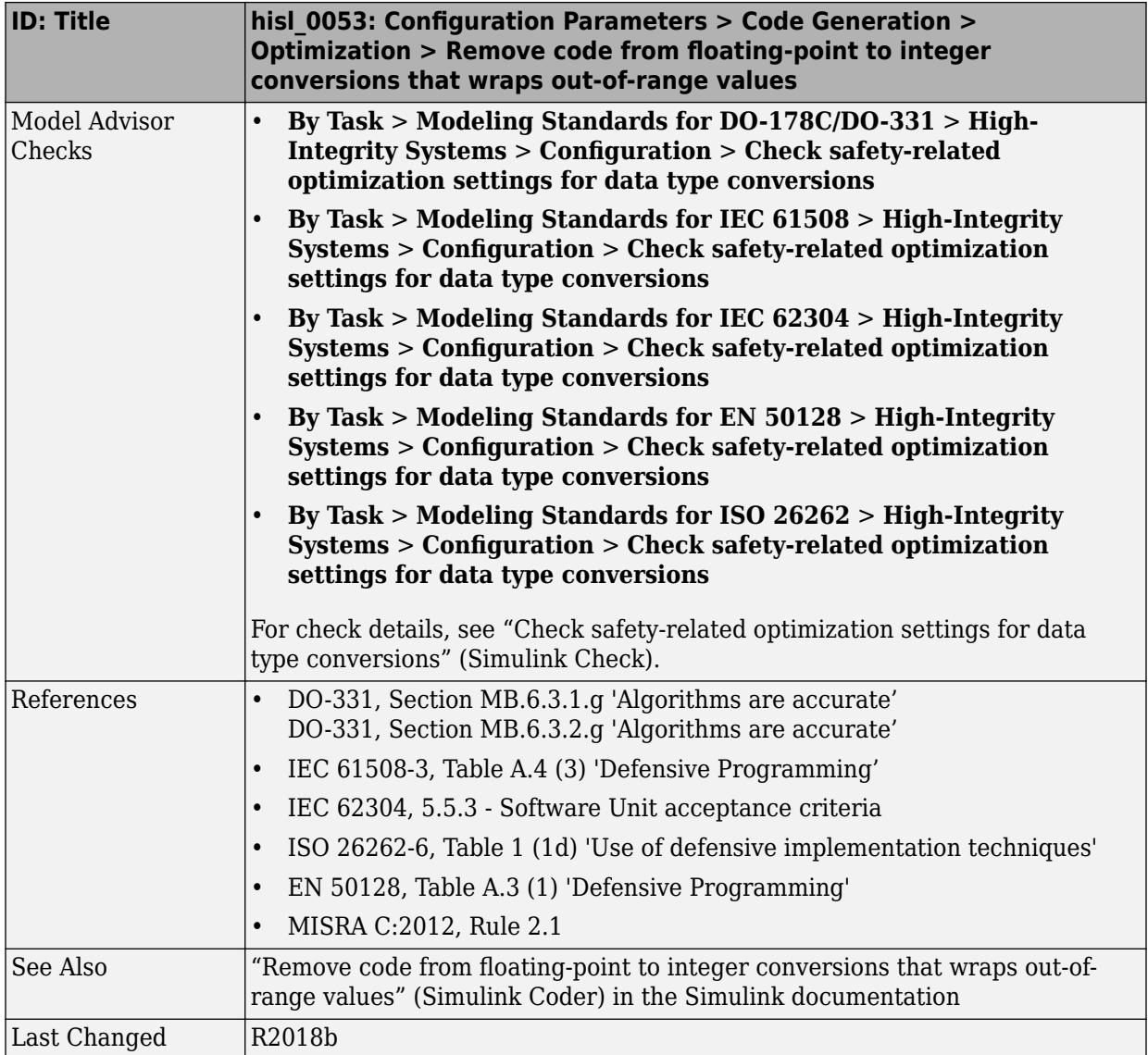
#### hisl\_0054: Configuration Parameters > Code Generation > **Optimization > Remove code that protects against division arithmetic exceptions**

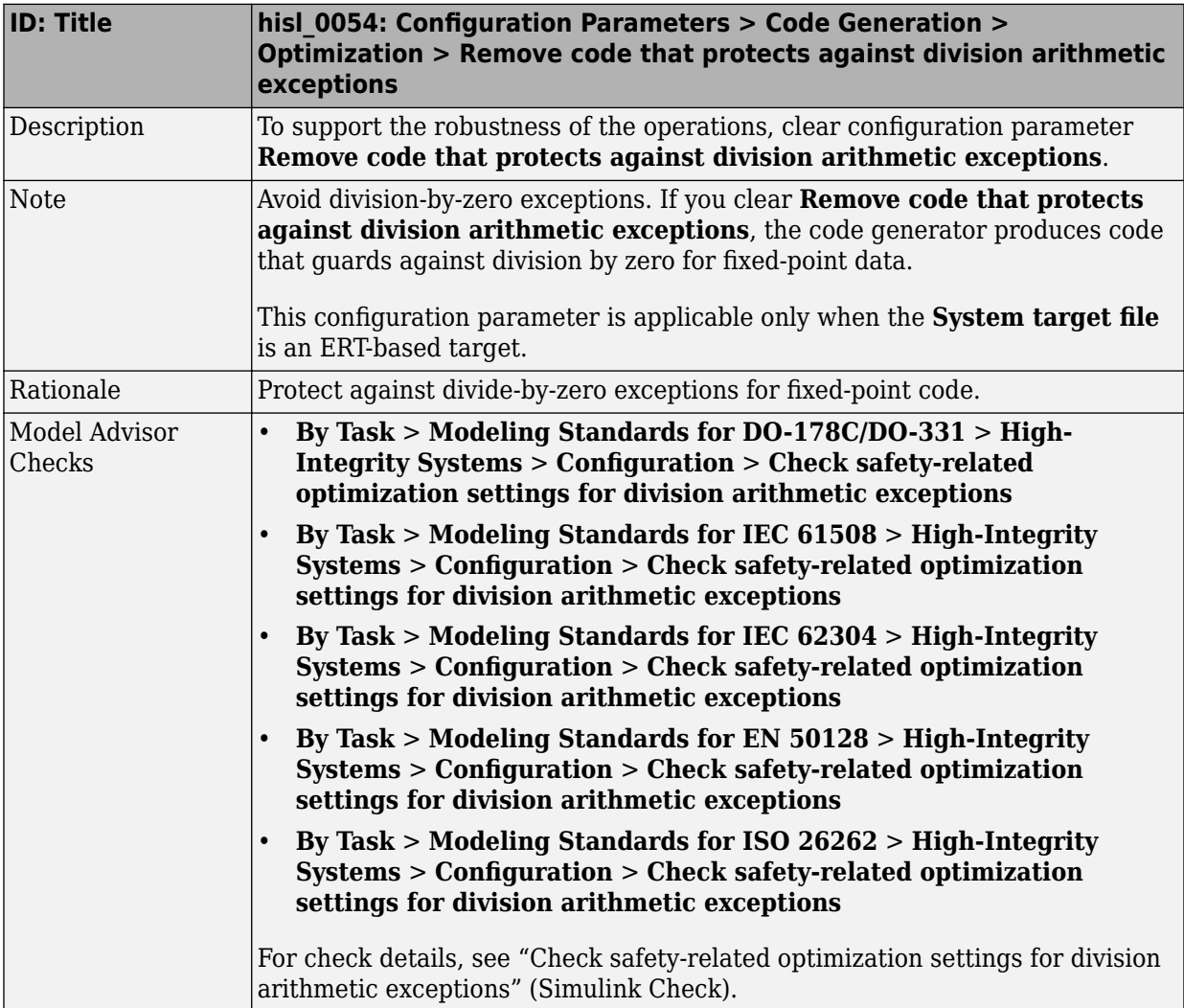

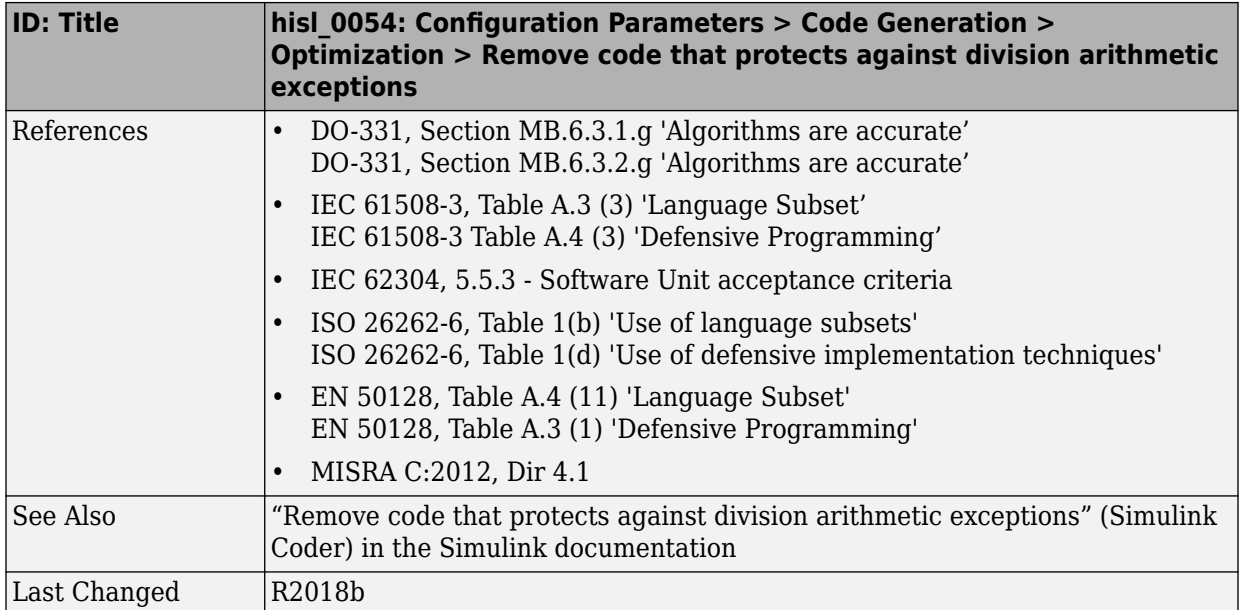

#### hisl\_0056: Configuration Parameters > Code Generation > Optimization > Optimize using the specified minimum and **maximum values**

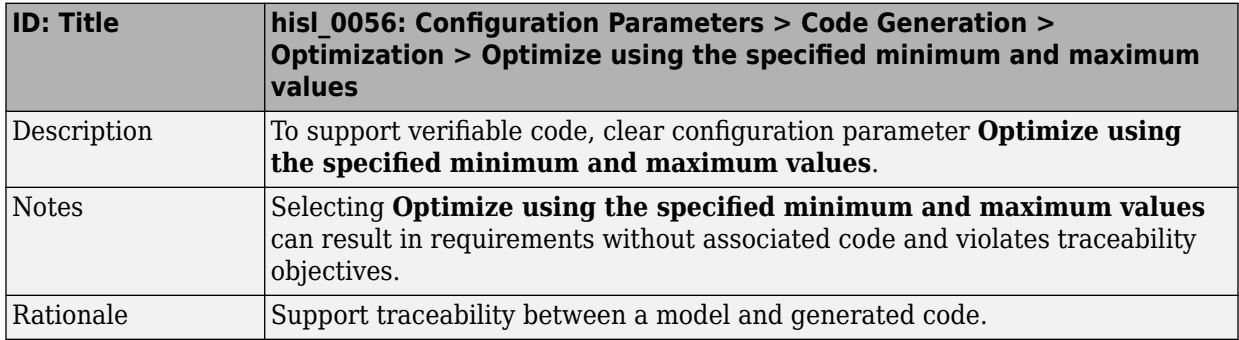

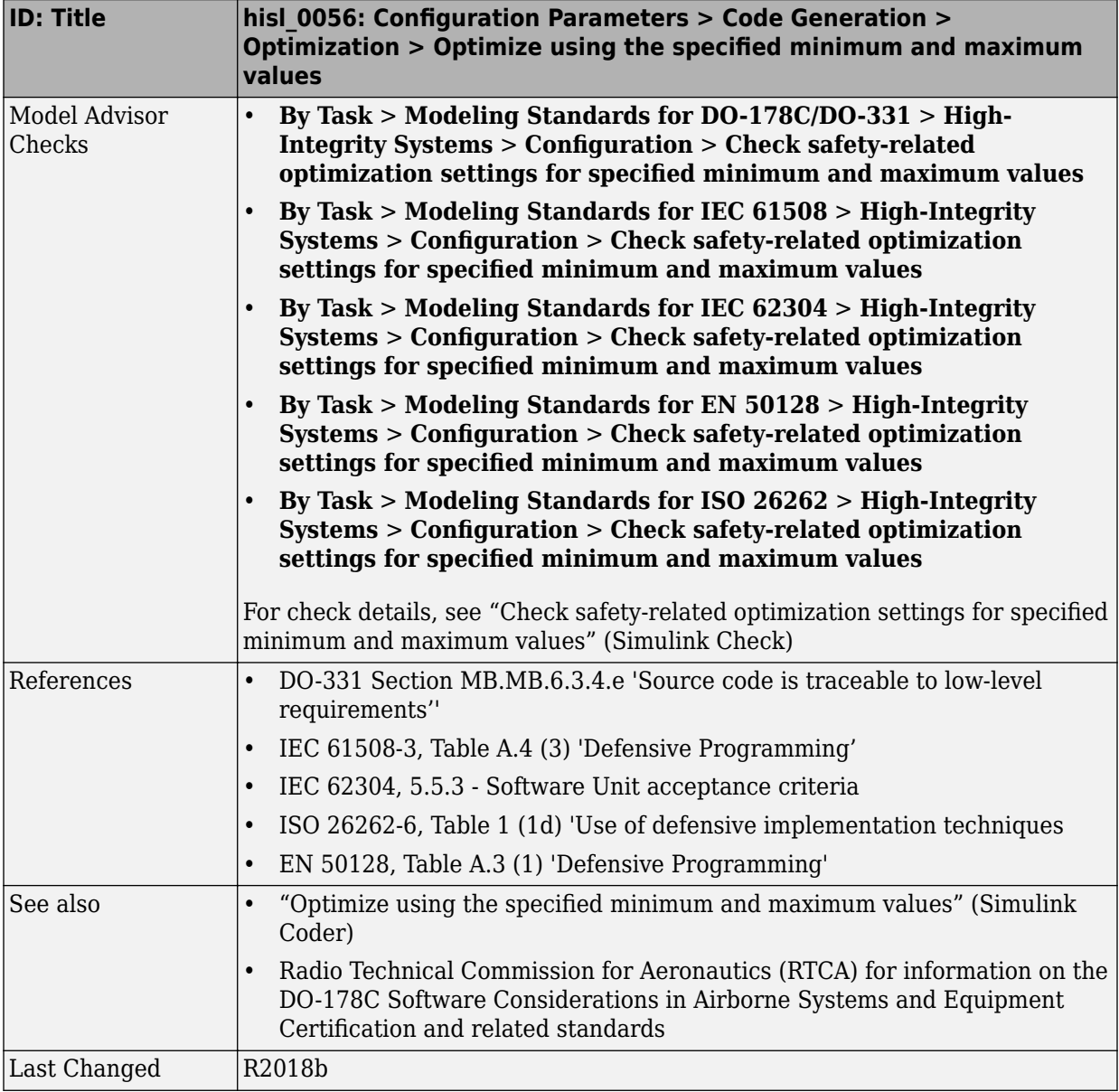

### hisl\_0038: Configuration Parameters > Code Generation > **Comments**

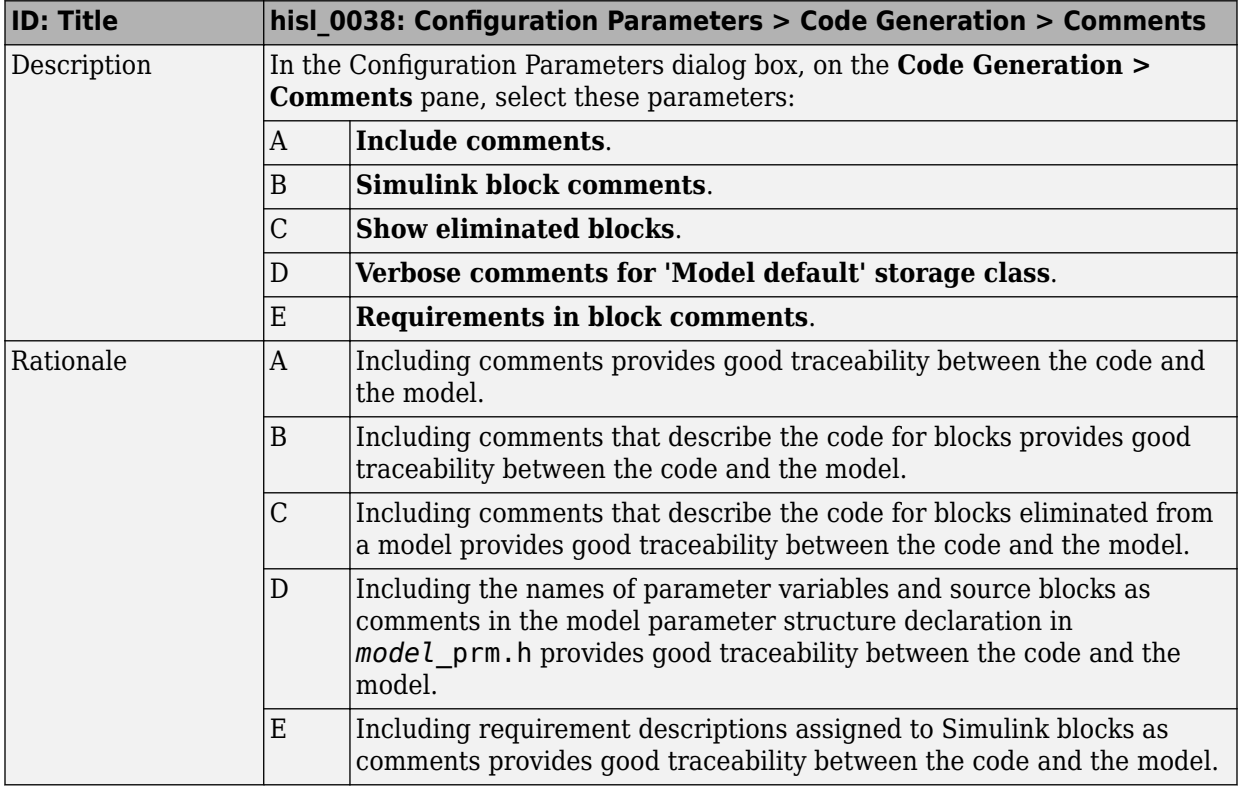

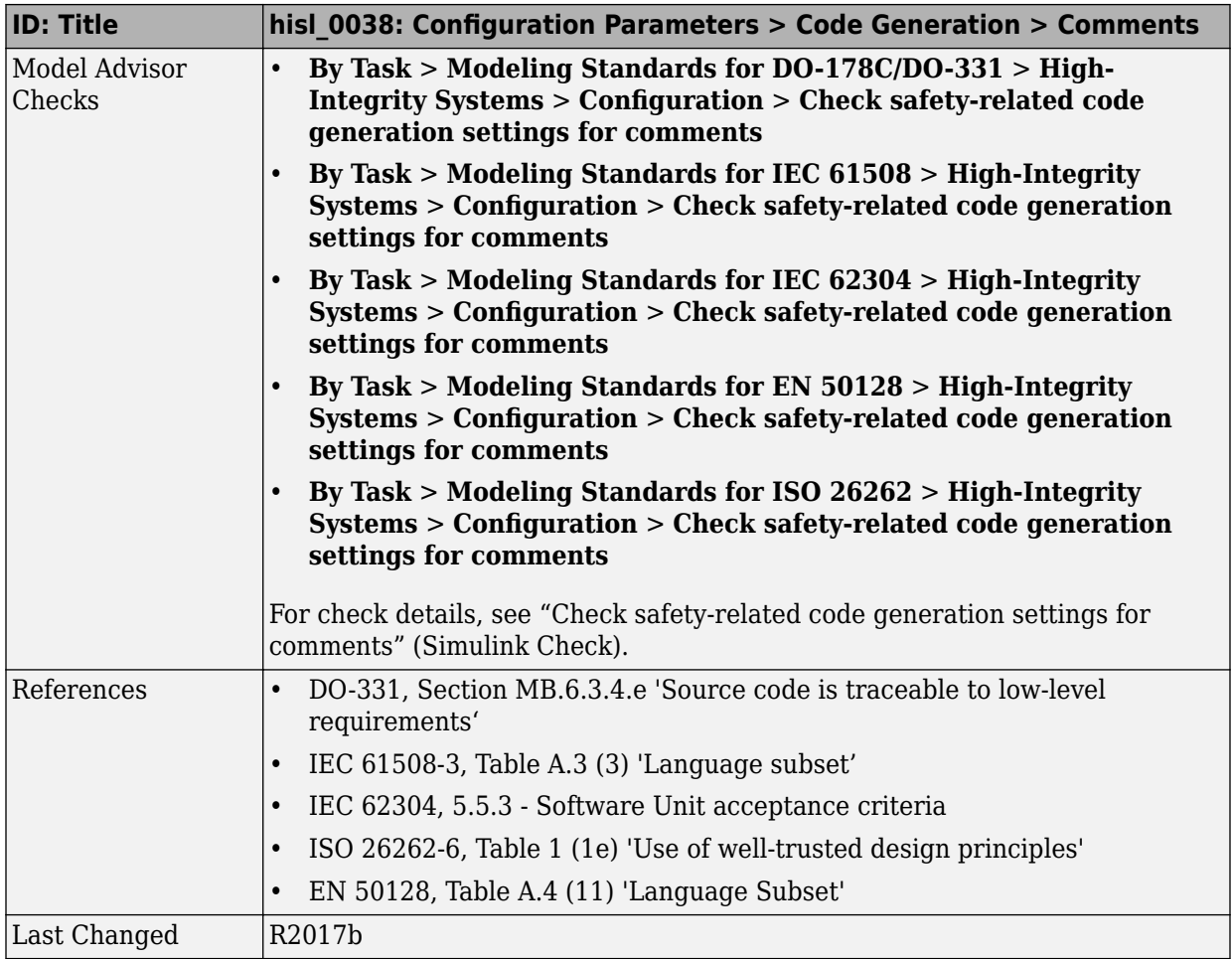

### hisl\_0039: Configuration Parameters > Code Generation > **Interface**

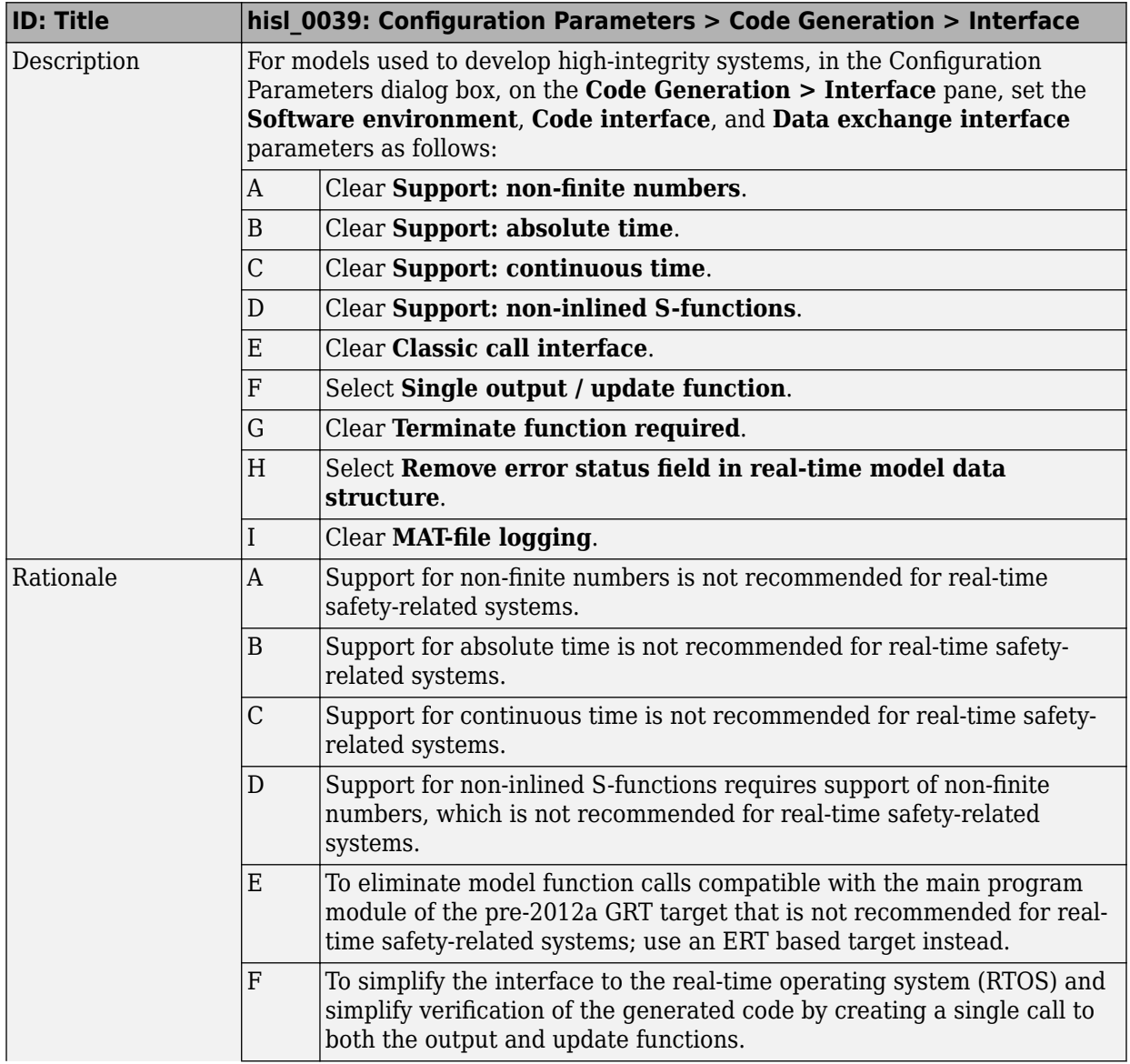

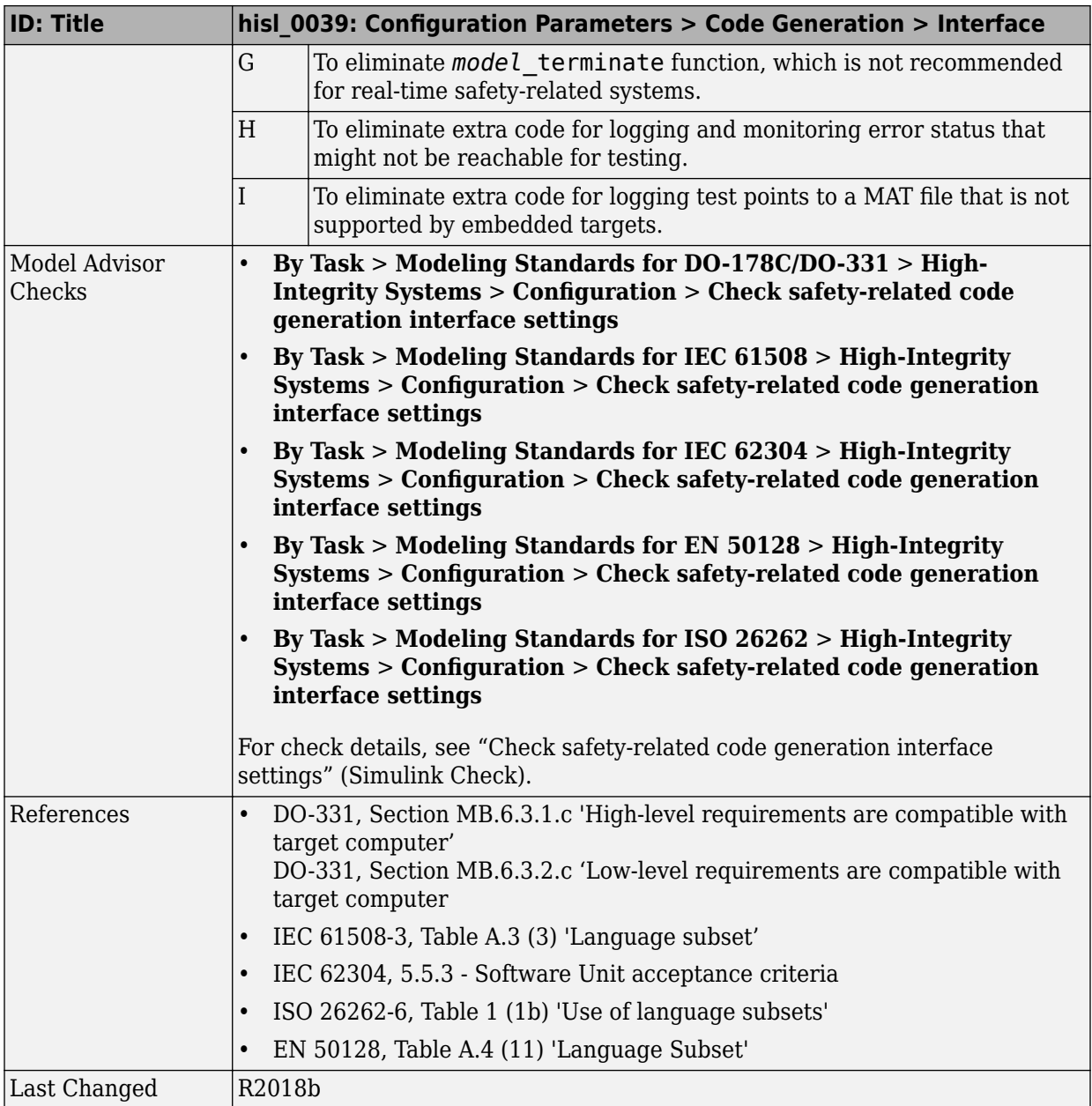

### hisl\_0047: Configuration Parameters > Code Generation > **Code Style**

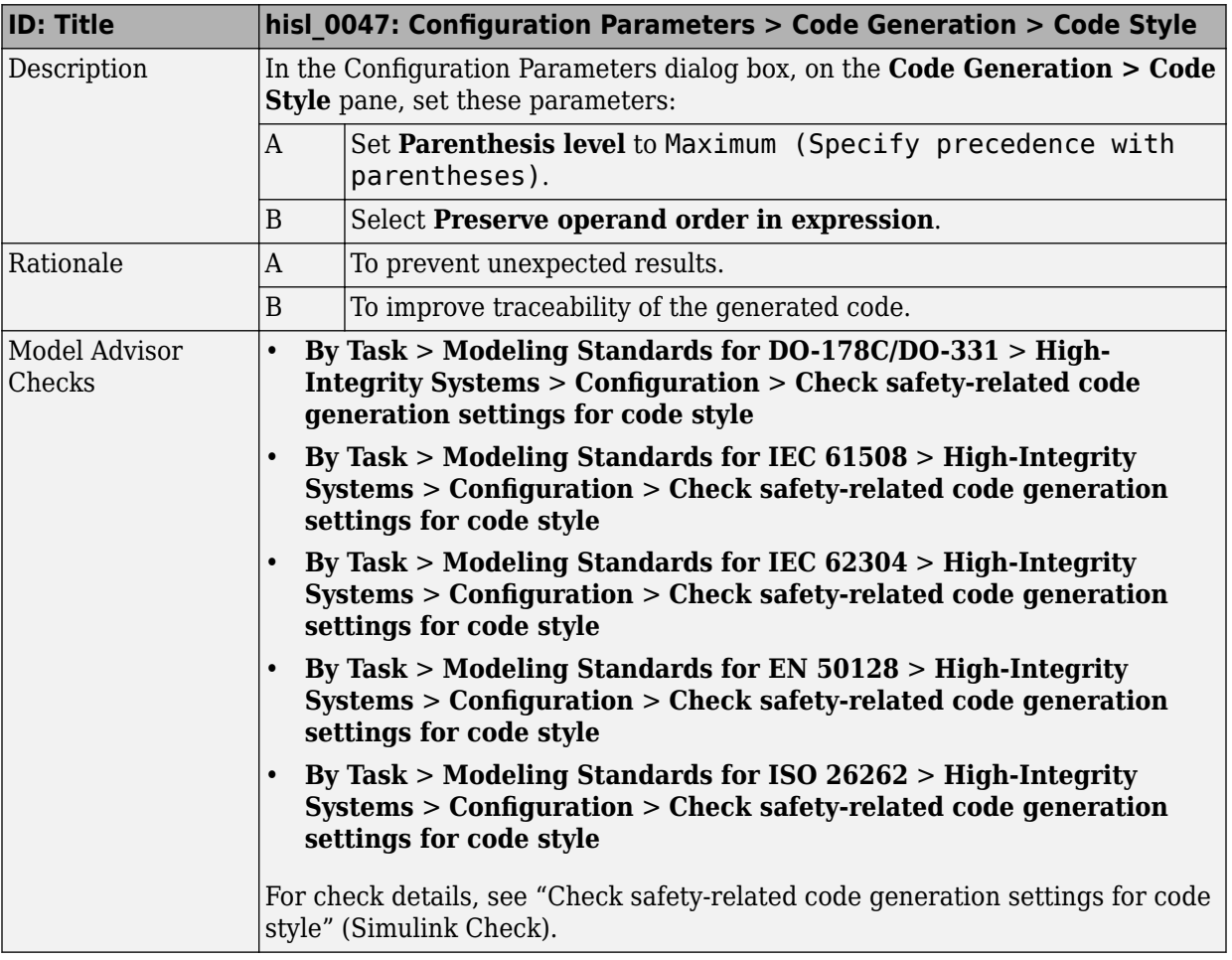

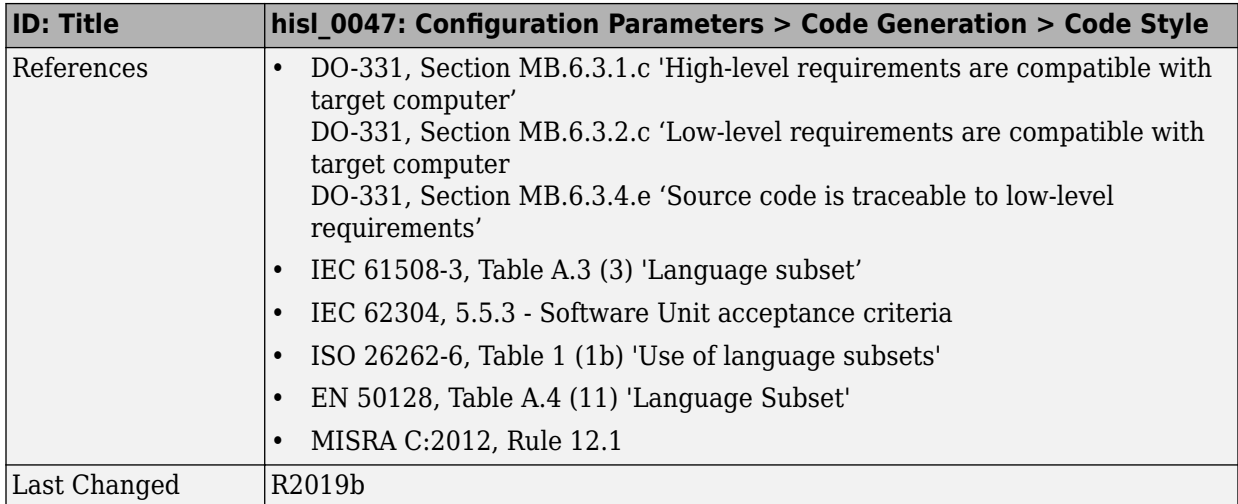

### hisl\_0049: Configuration Parameters > Code Generation > ldentifiers

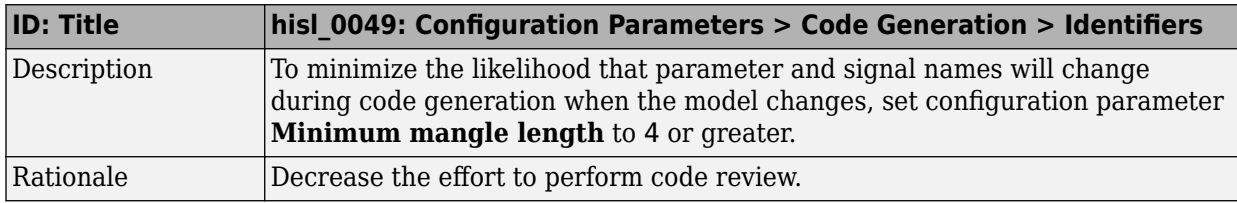

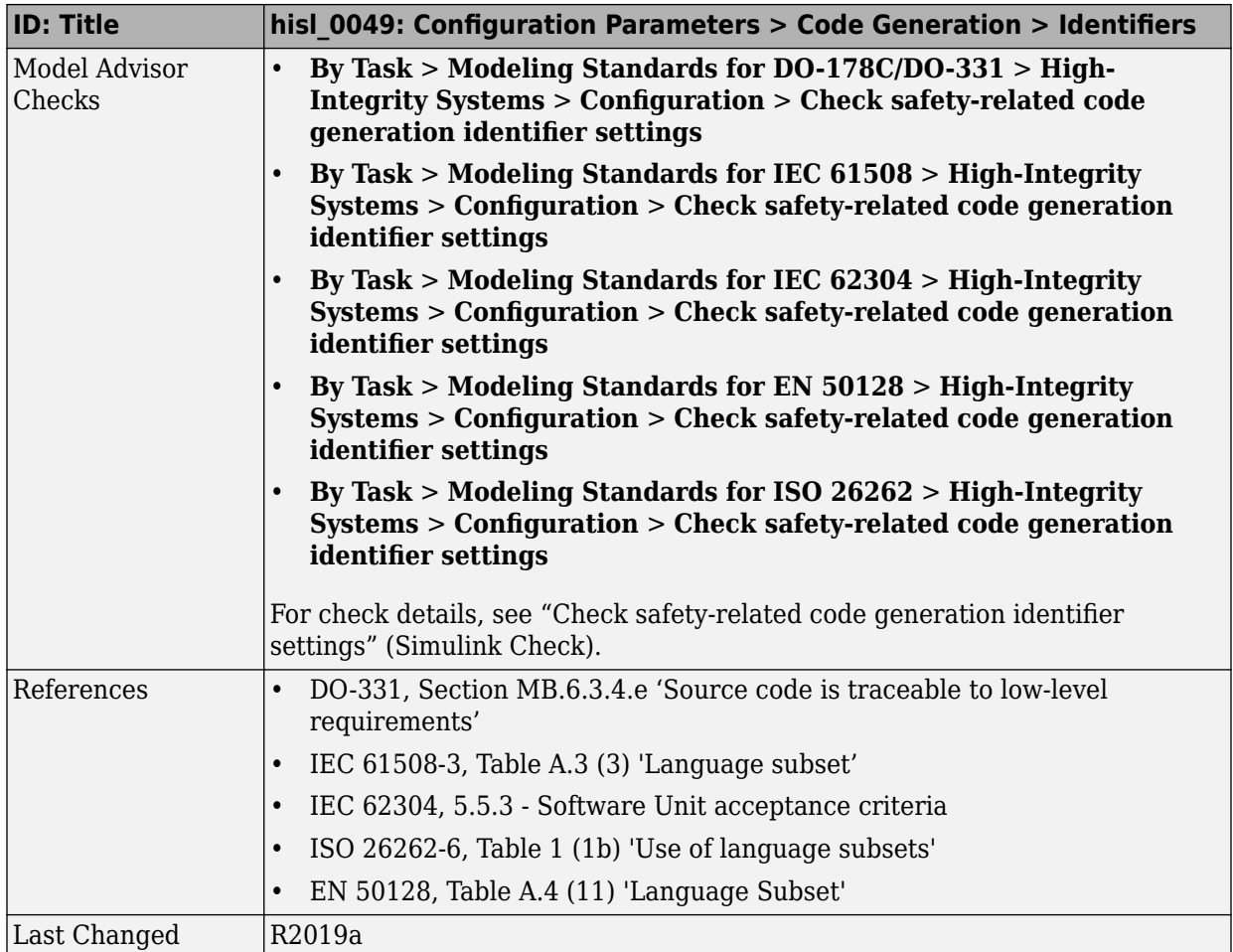

# **Naming Considerations**

## **Naming Considerations**

#### **In this section...**

"hisl 0031: Model file names" on page 6-2

["hisl\\_0032: Model object names" on page 6-4](#page-193-0)

### hisl\_0031: Model file names

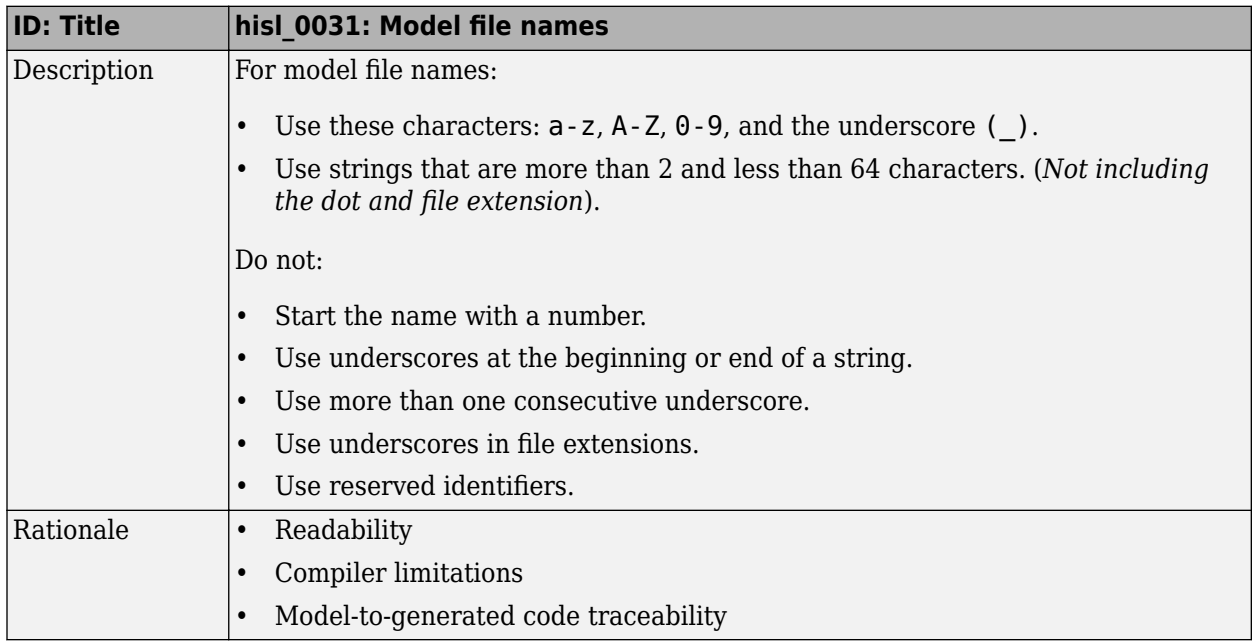

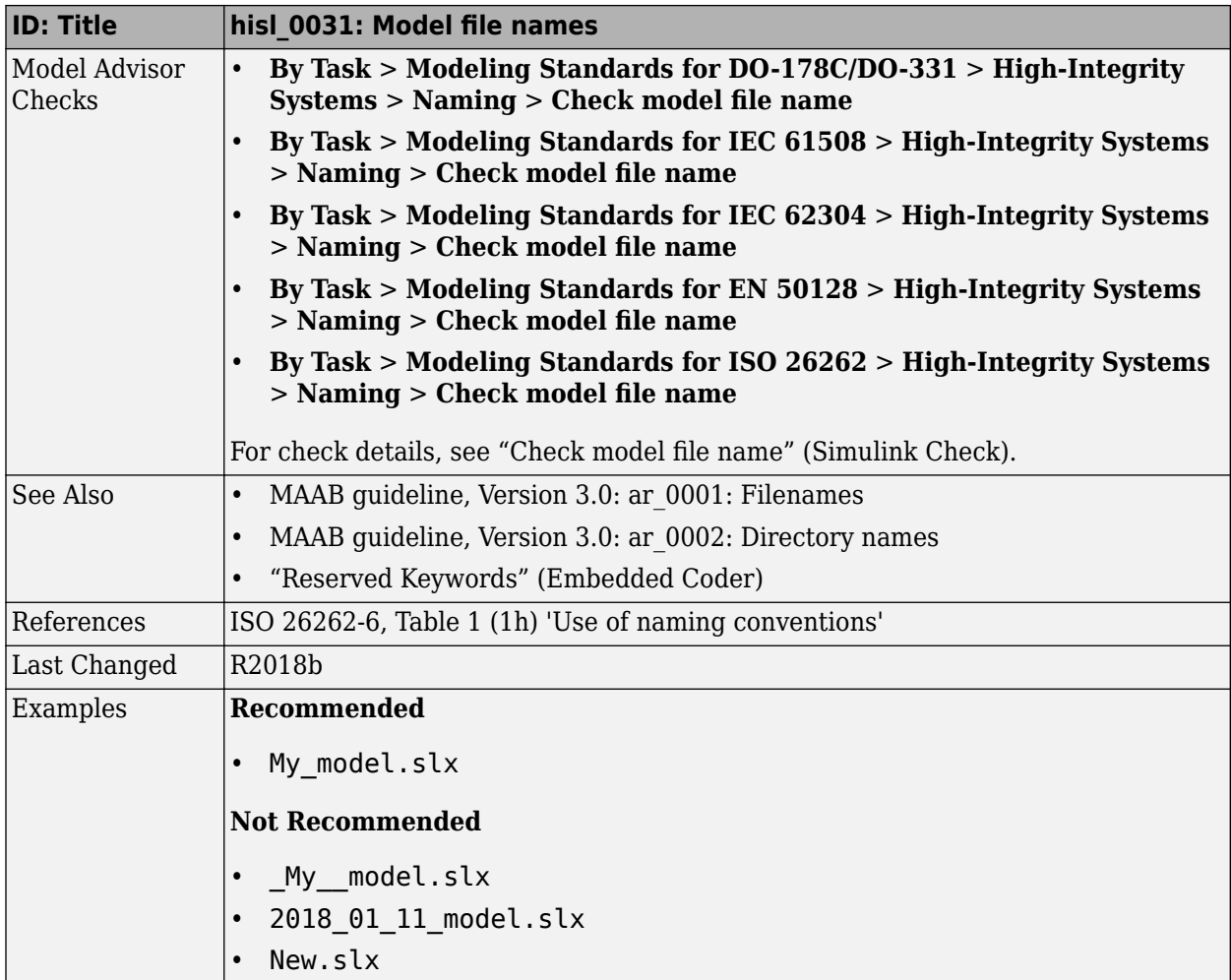

### **hisl\_0032: Model object names**

<span id="page-193-0"></span>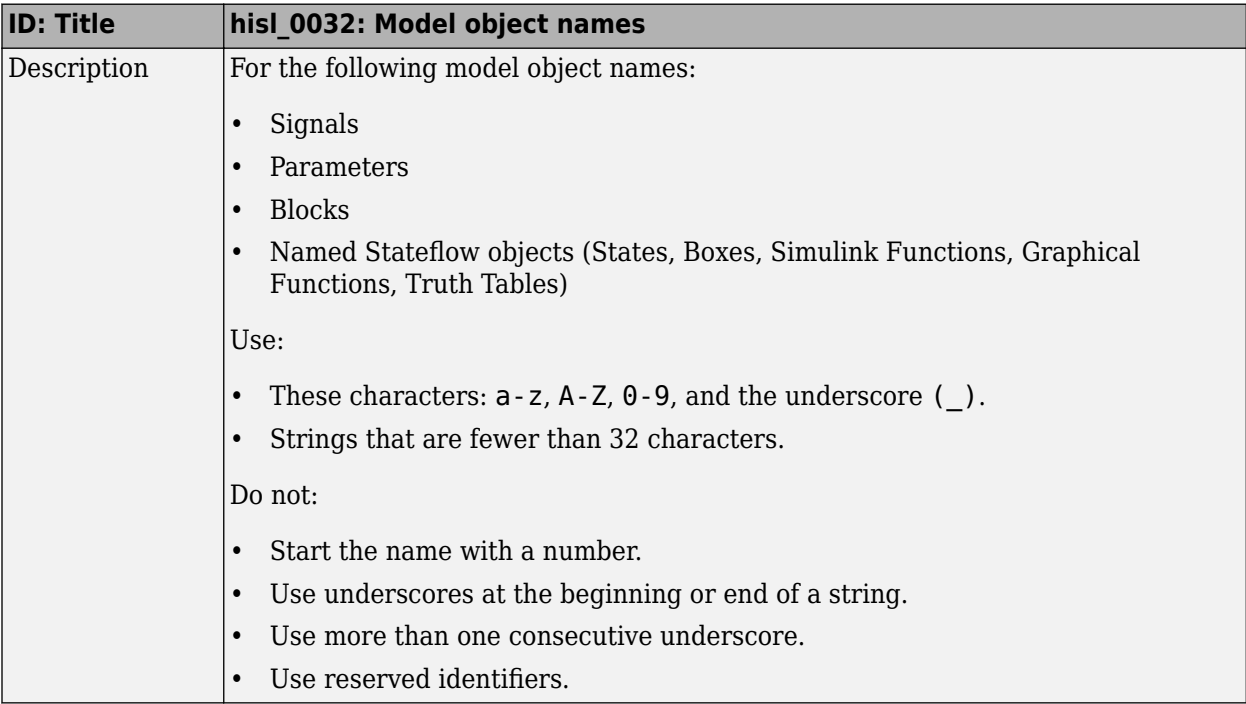

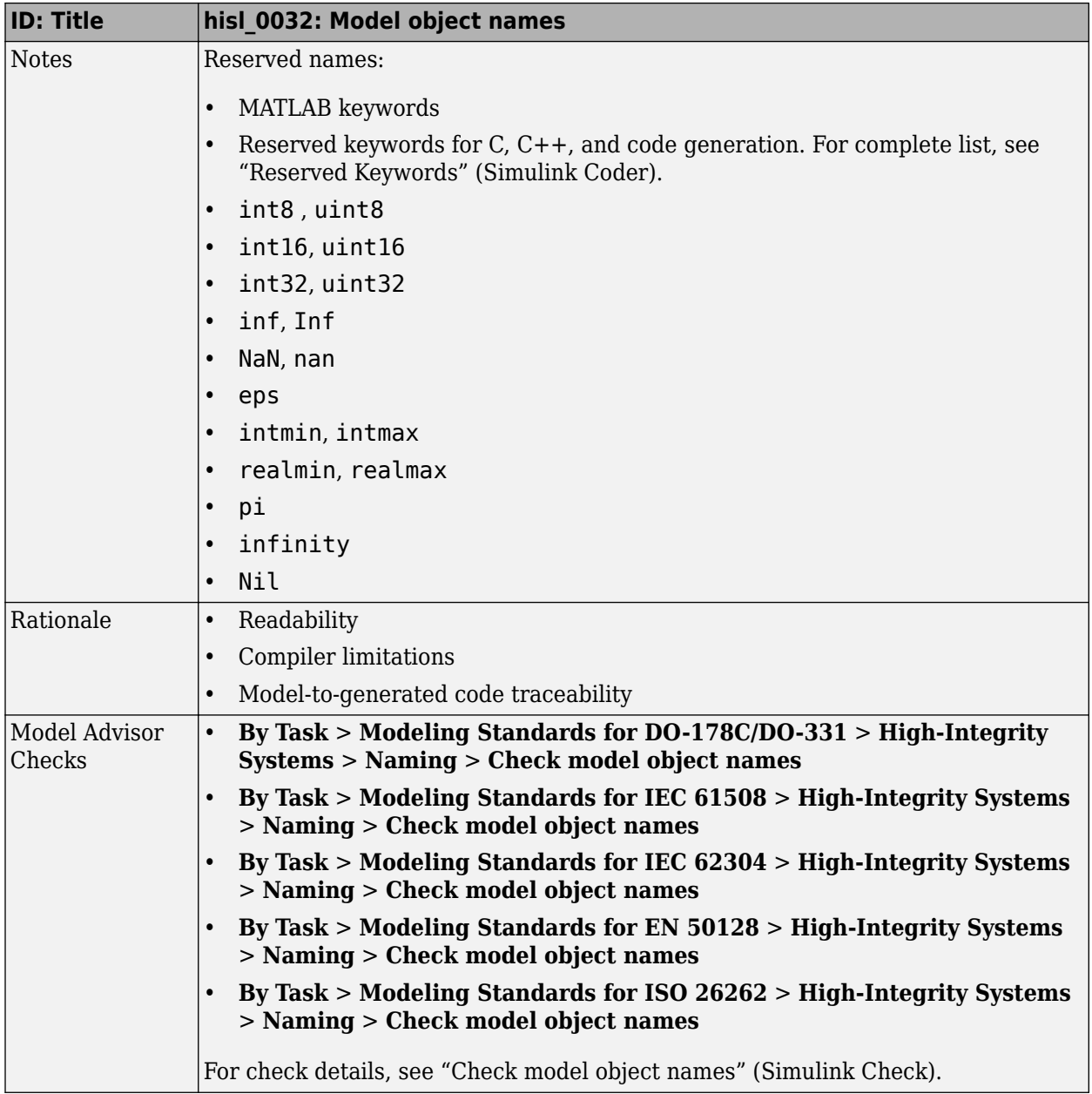

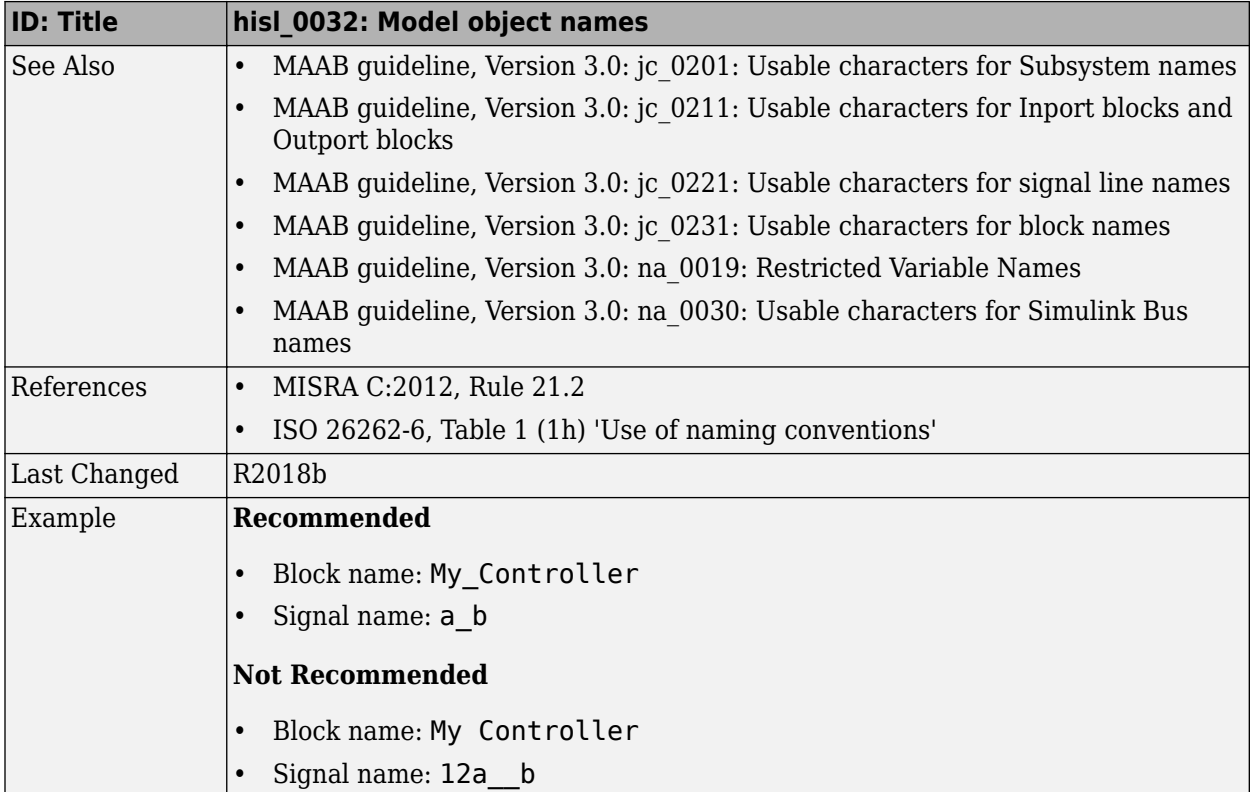

# **MISRA C:2012 Compliance Considerations**

- • ["Modeling Style" on page 7-2](#page-197-0)
- • ["Block Usage" on page 7-16](#page-211-0)
- "Configuration Settings" on page 7-24
- ["6tateflow Chart Considerations" on page 7-27](#page-222-0)

## <span id="page-197-0"></span>**Modeling Style**

#### **In this section...** "hisl 0032: Model object names" on page 7-2 "hisl 0061: Unique identifiers for clarity" on page 7-4 ["hisl\\_0062: Global variables in graphical functions" on page 7-10](#page-205-0) "hisl 0063: Length of user-defined object names to improve MISRA C:2012 compliance" [on page 7-13](#page-208-0)

### **hisl\_0032: Model object names**

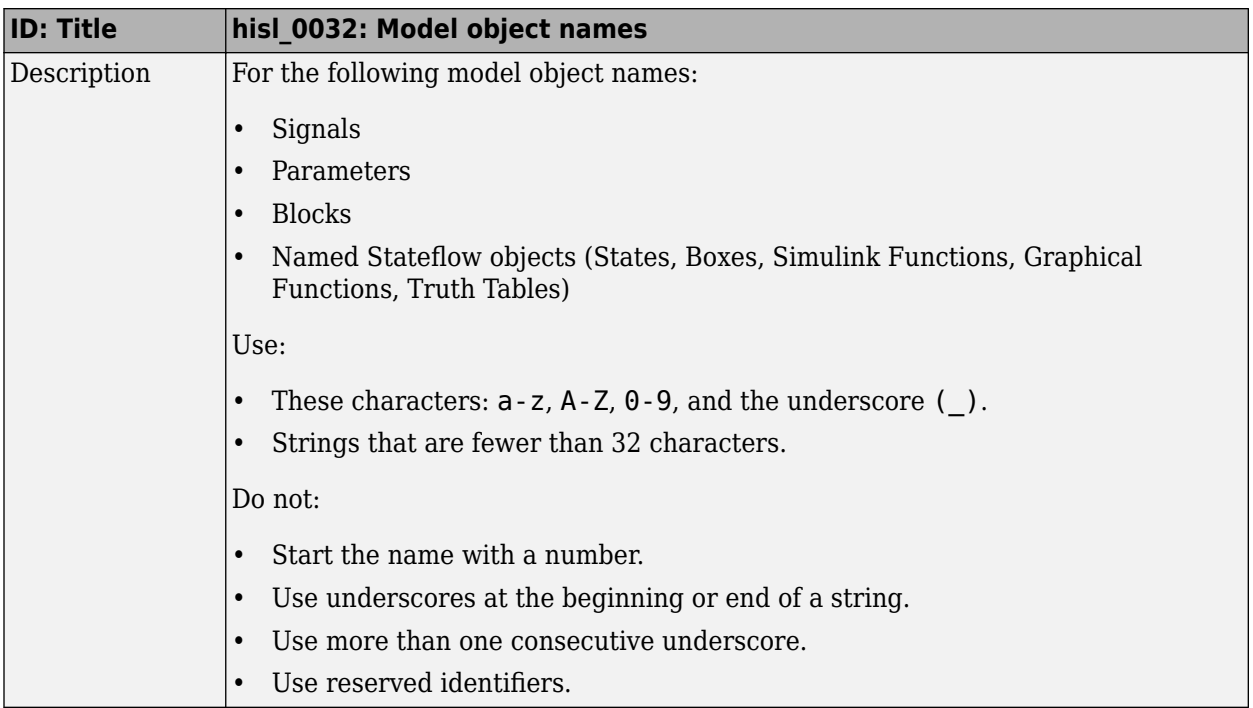

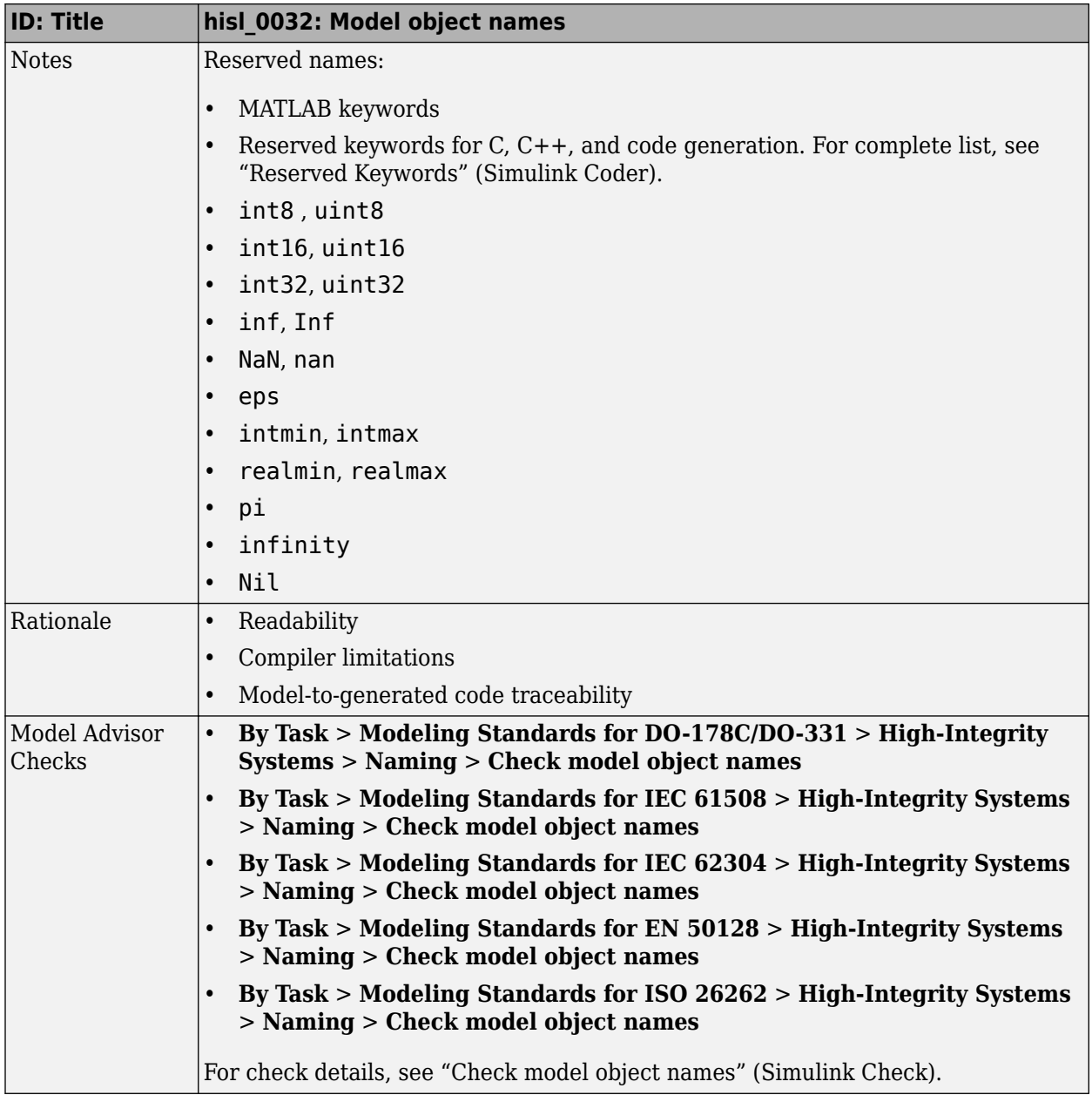

<span id="page-199-0"></span>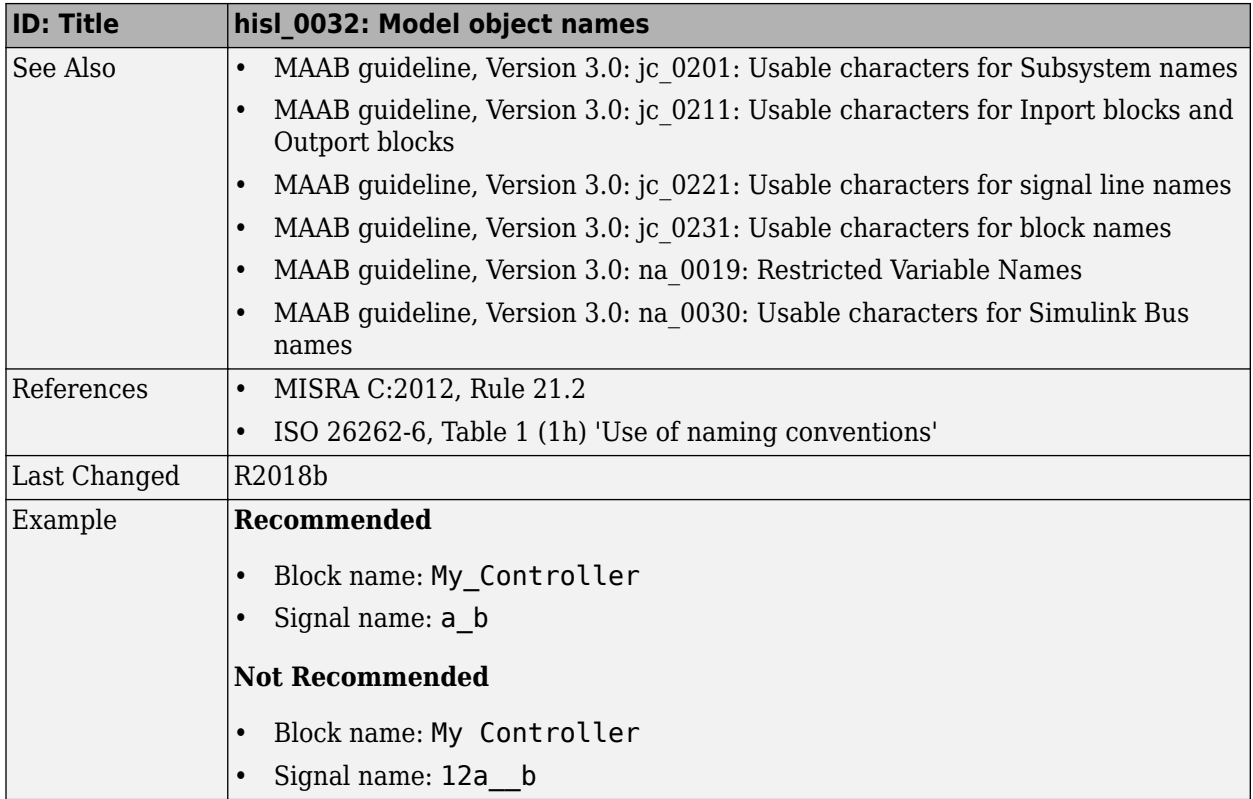

### hisl\_0061: Unique identifiers for clarity

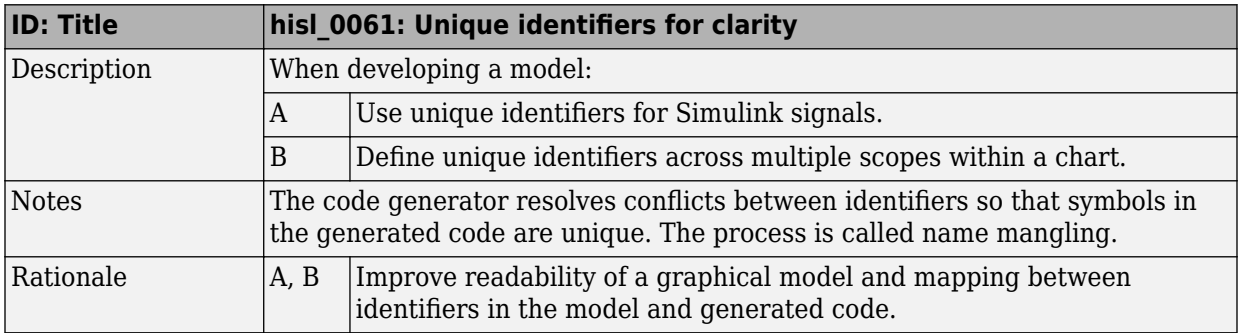

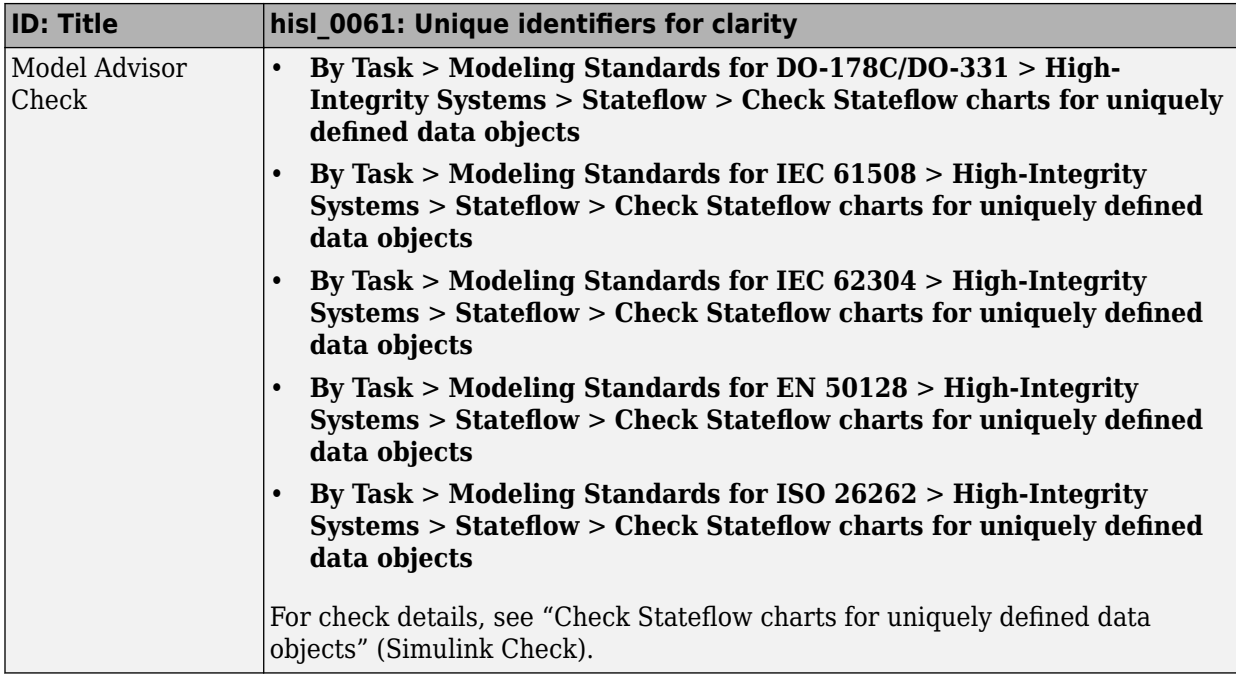

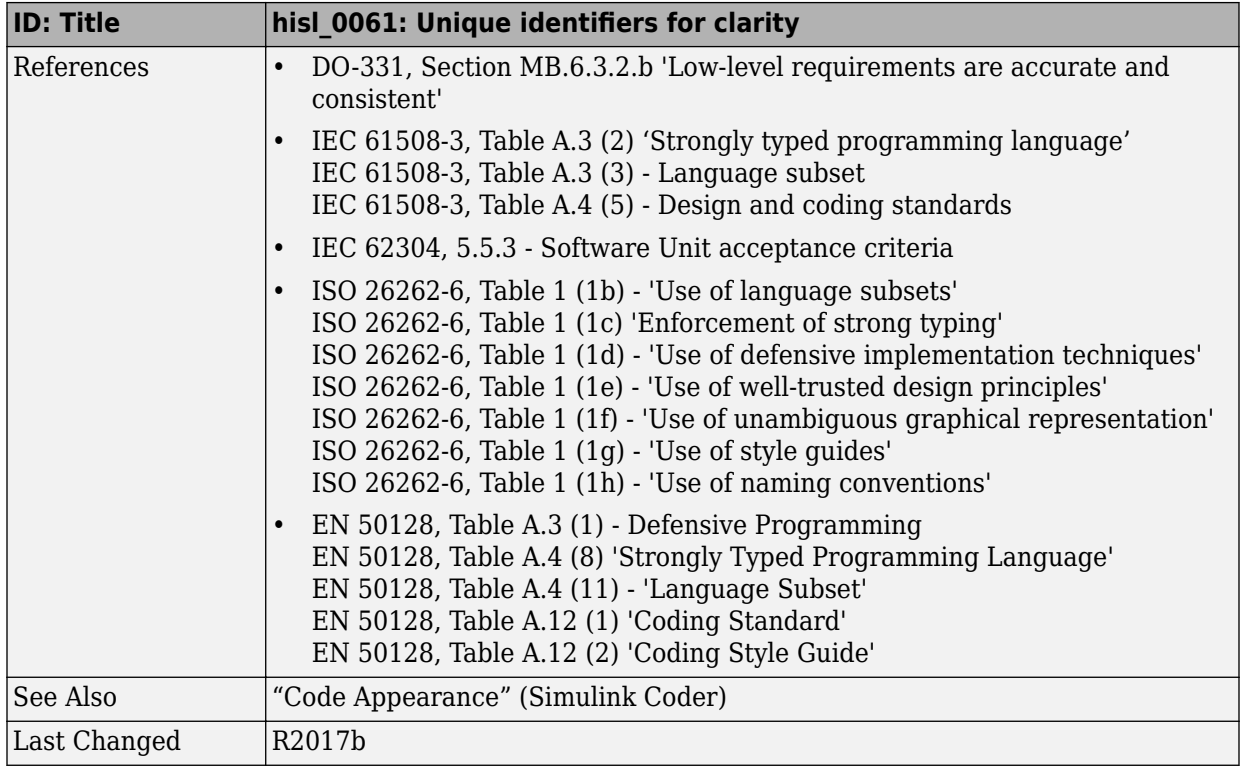

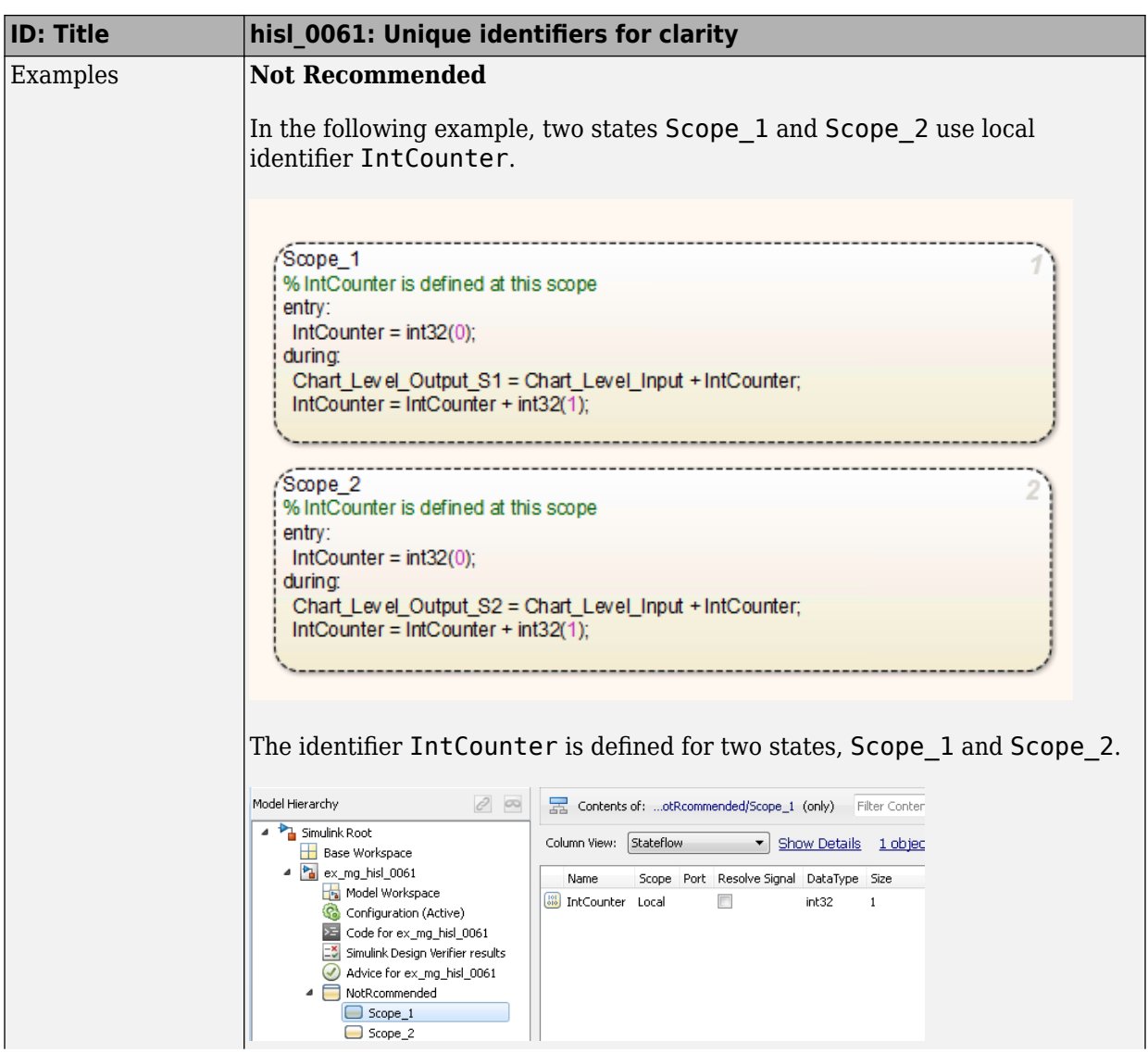

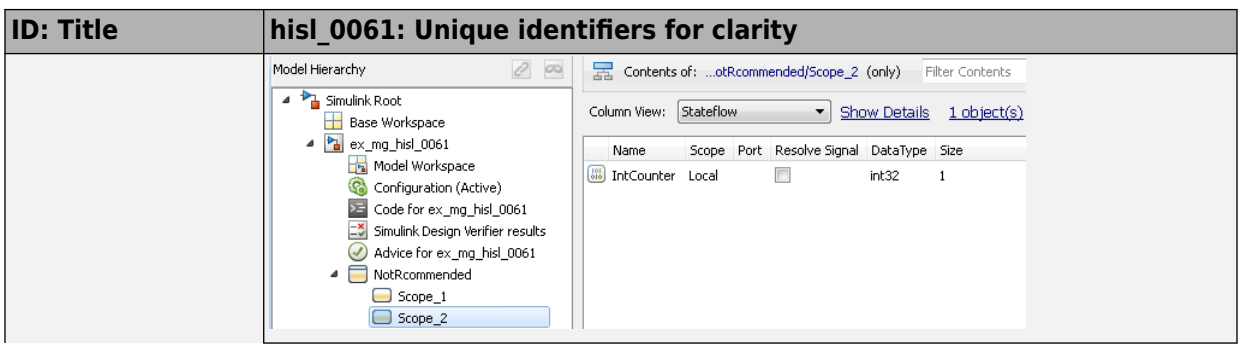

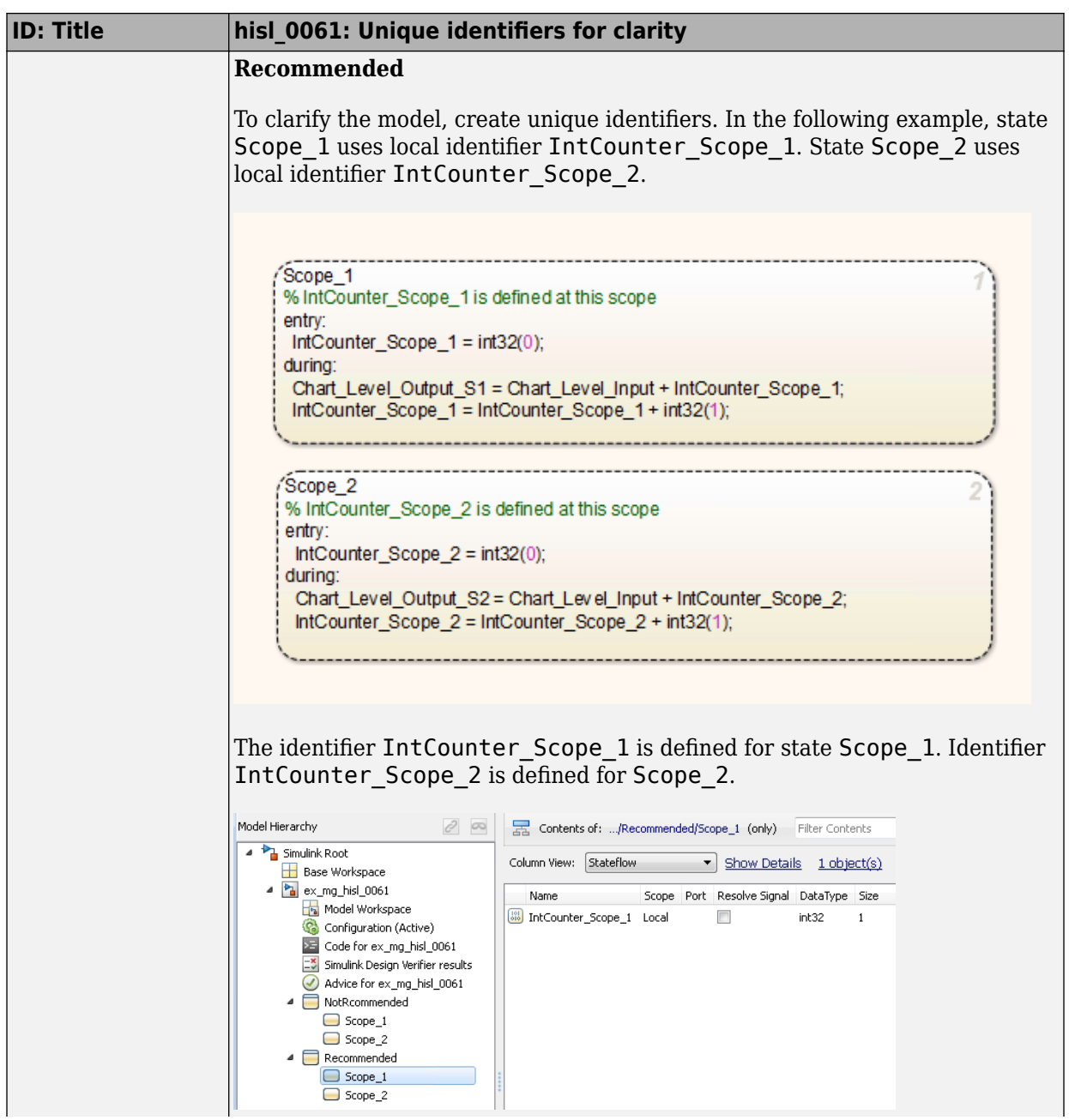

<span id="page-205-0"></span>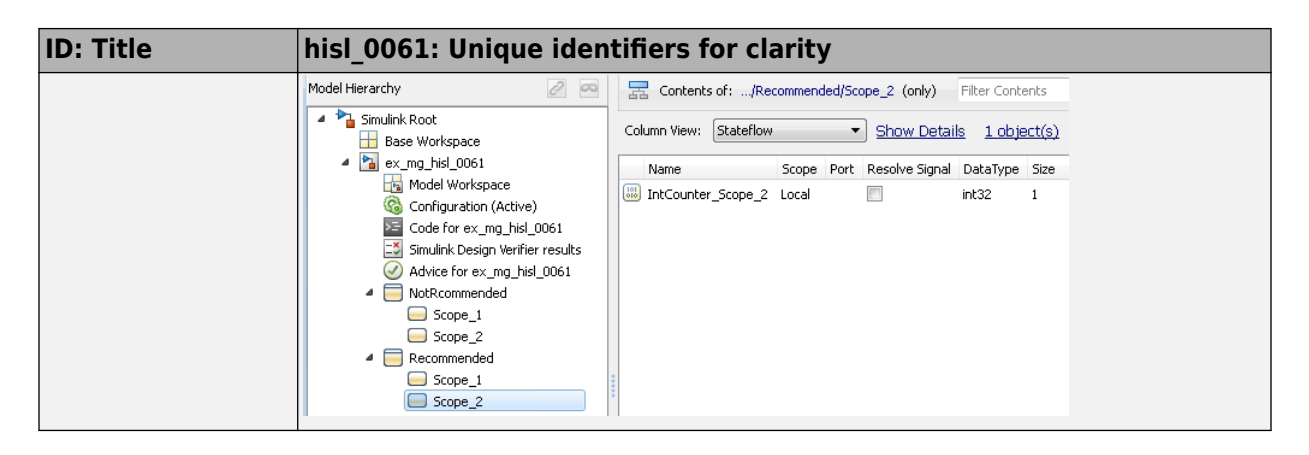

### **hisl\_0062: Global variables in graphical functions**

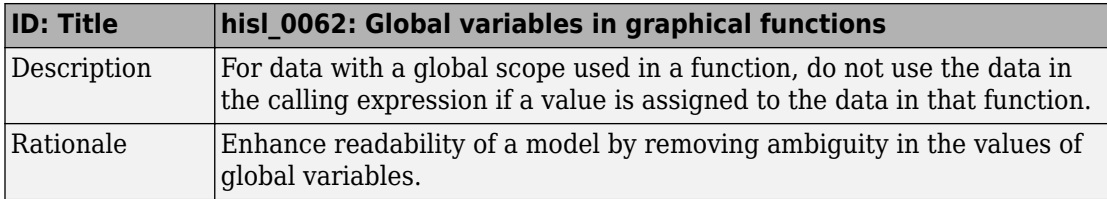

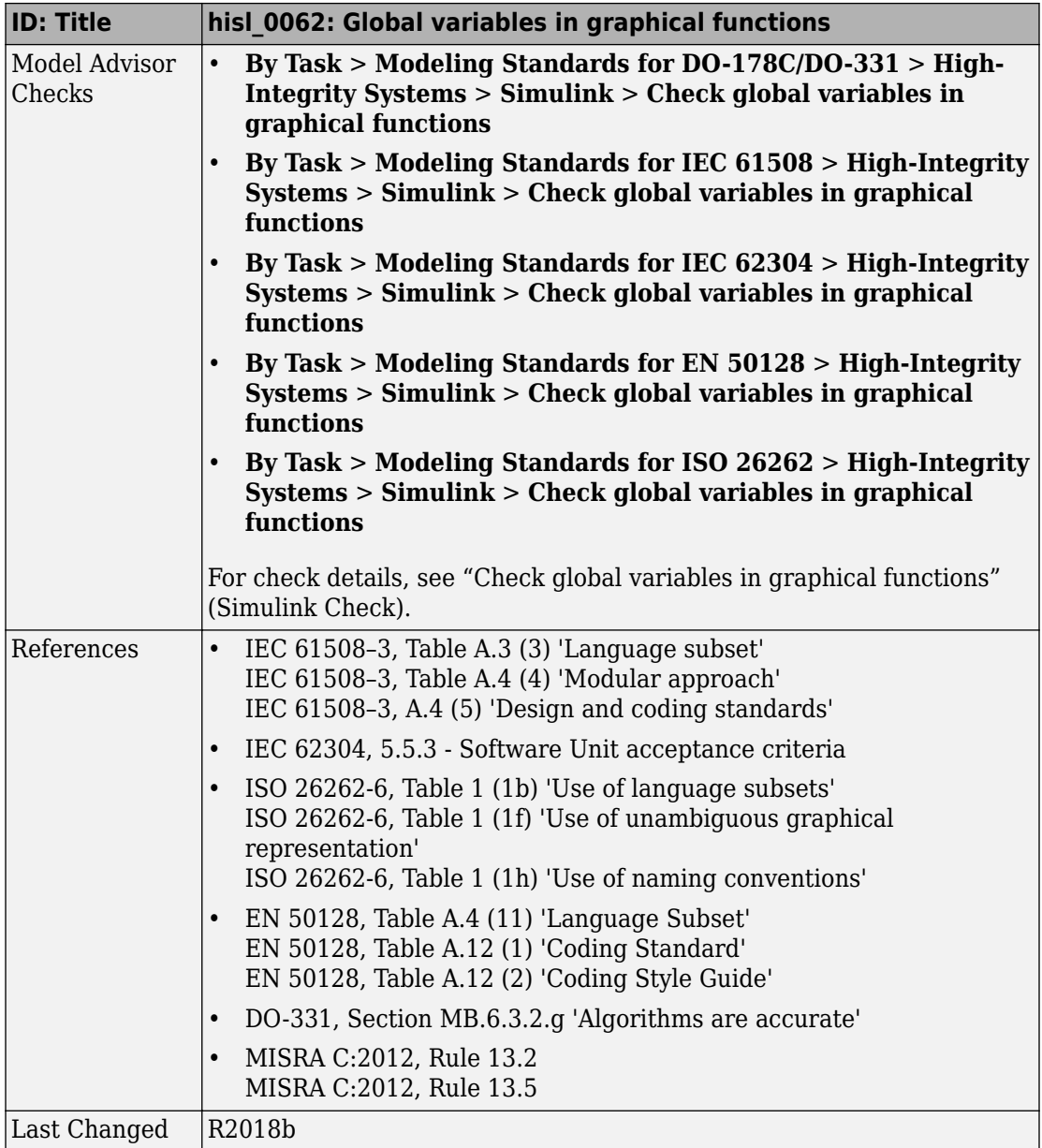

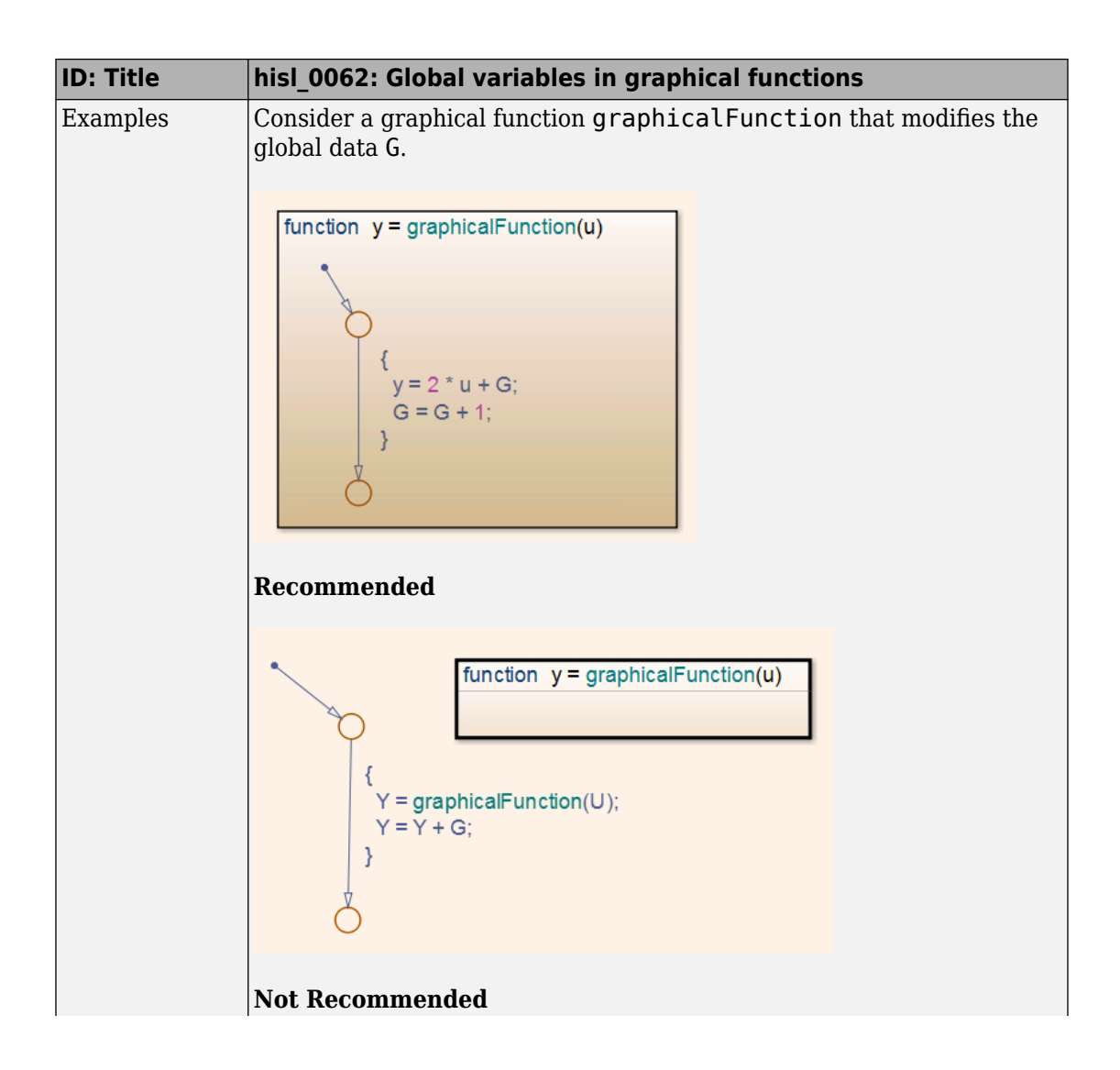

<span id="page-208-0"></span>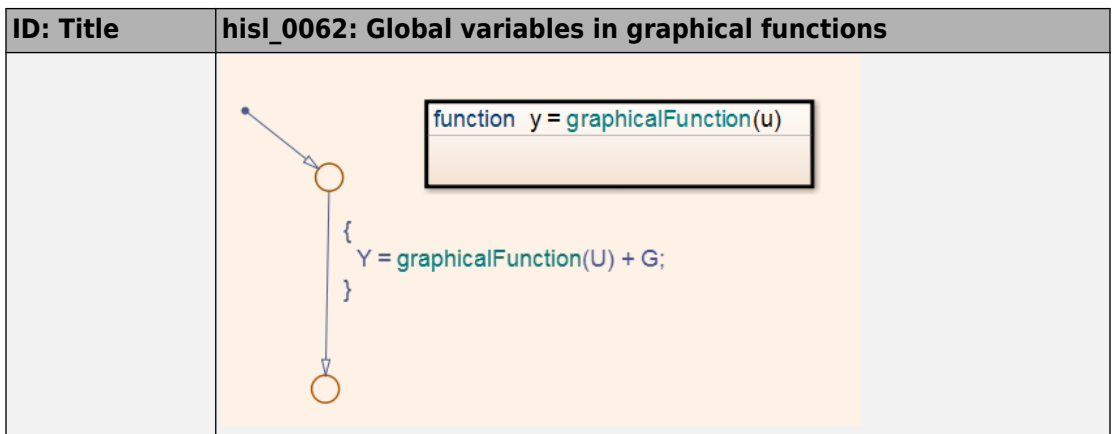

### **hisl\_0063: Length of userdefined object names to improve MISRA C:2012 compliance**

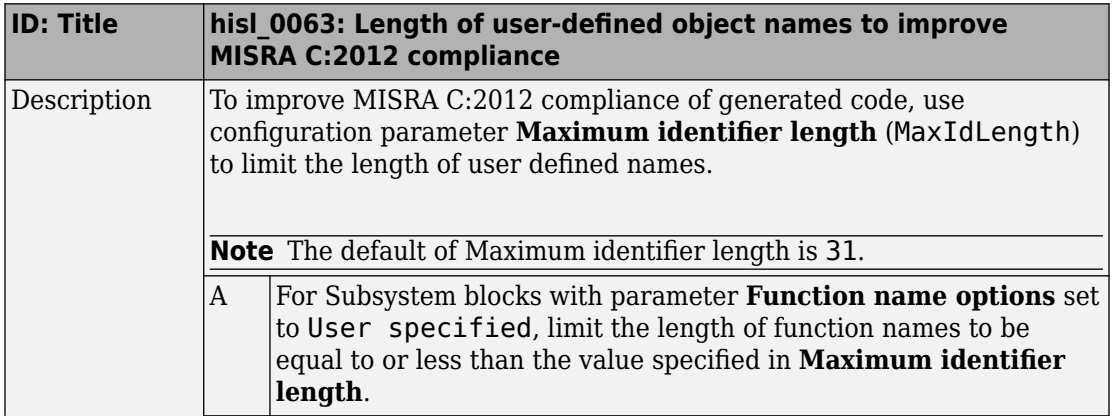

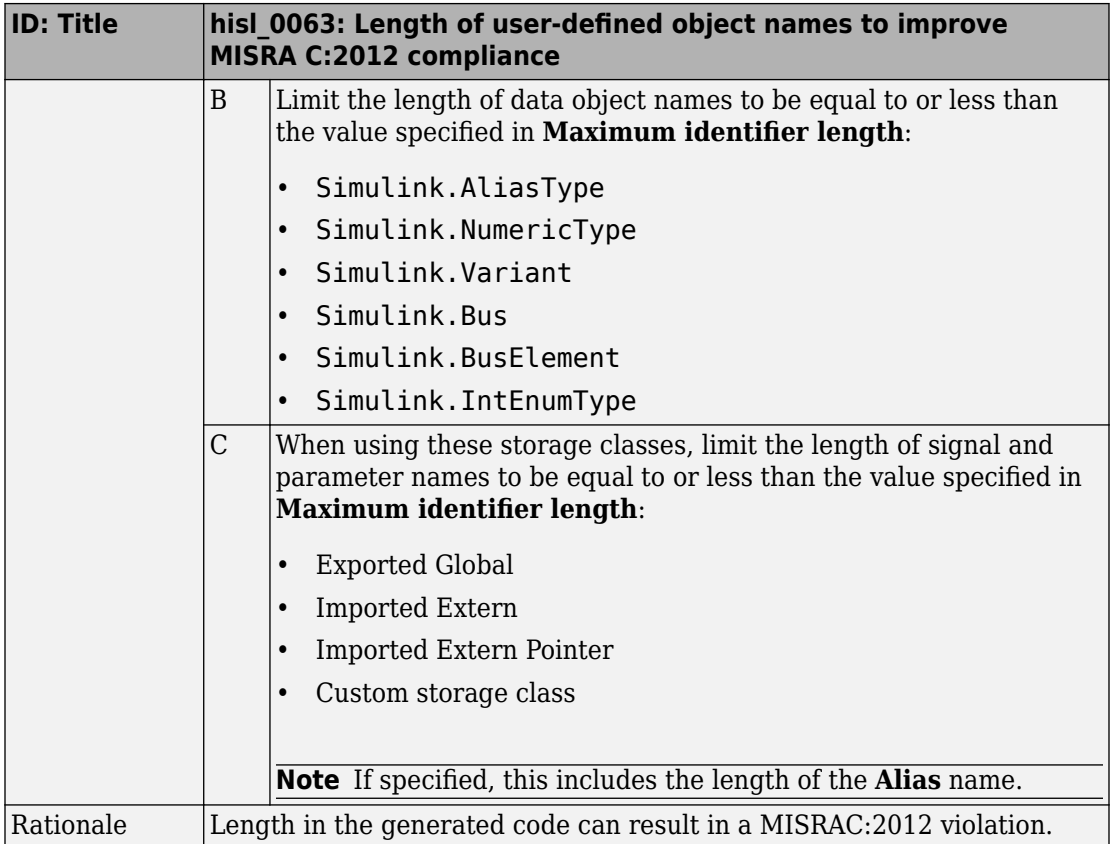

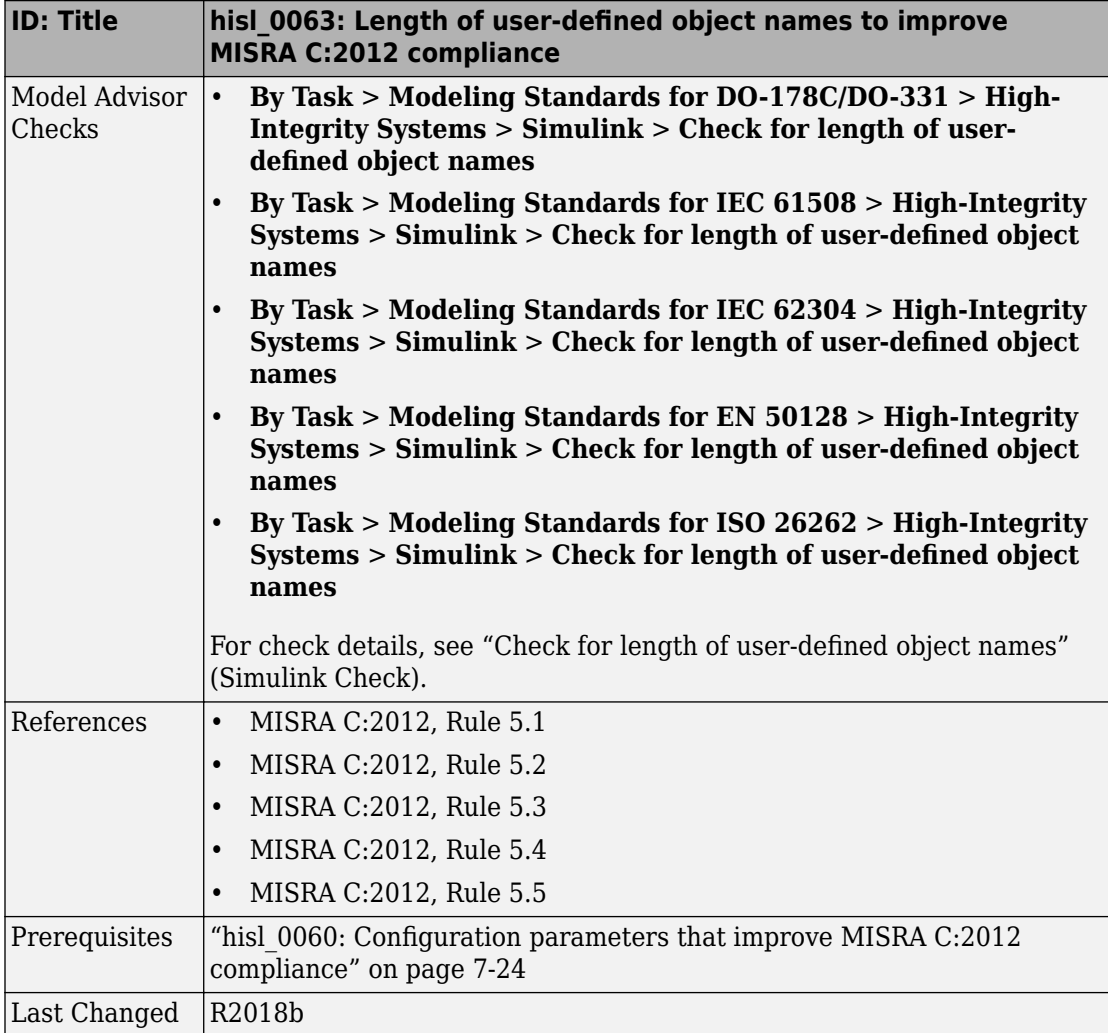

### <span id="page-211-0"></span>**Block Usage**

#### **In this section...**

"hisl 0020: Blocks not recommended for MISRA C:2012 compliance" on page 7-16

["hisl\\_0101: Avoid invariant comparison operations to improve MISRA C:2012](#page-215-0) [compliance" on page 7-20](#page-215-0)

"hisl 0102: Data type of loop control variables to improve MISRA C:2012 compliance" on [page 7-23](#page-218-0)

### **hisl\_0020: Blocks not recommended for MISRA C:2012 compliance**

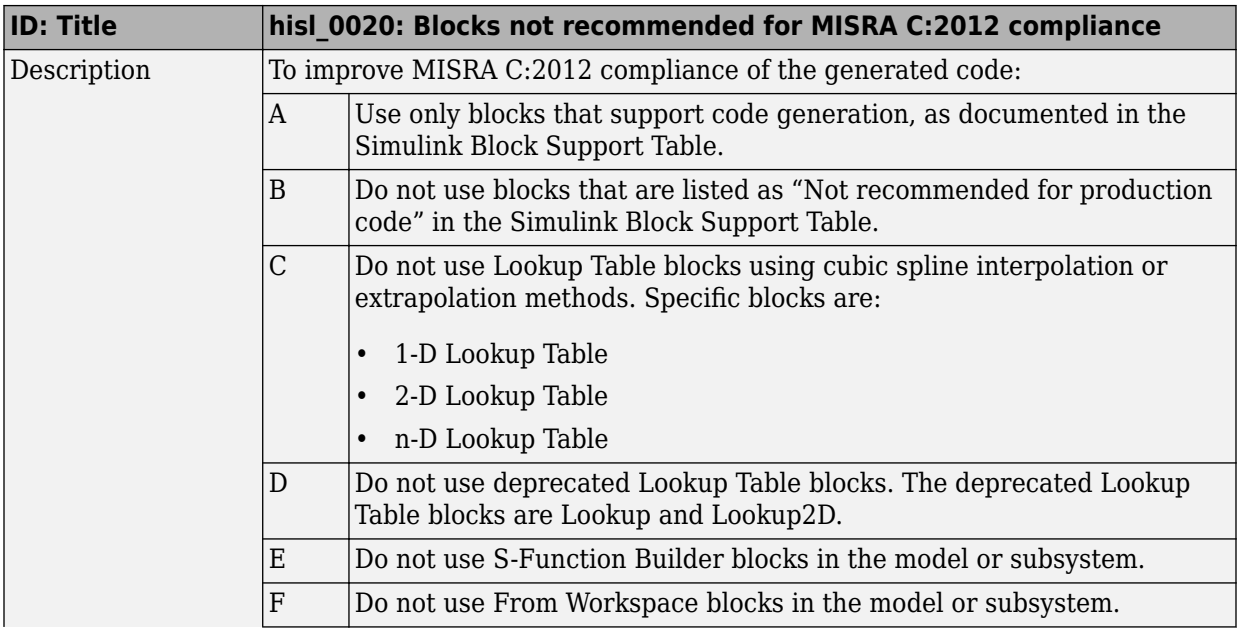

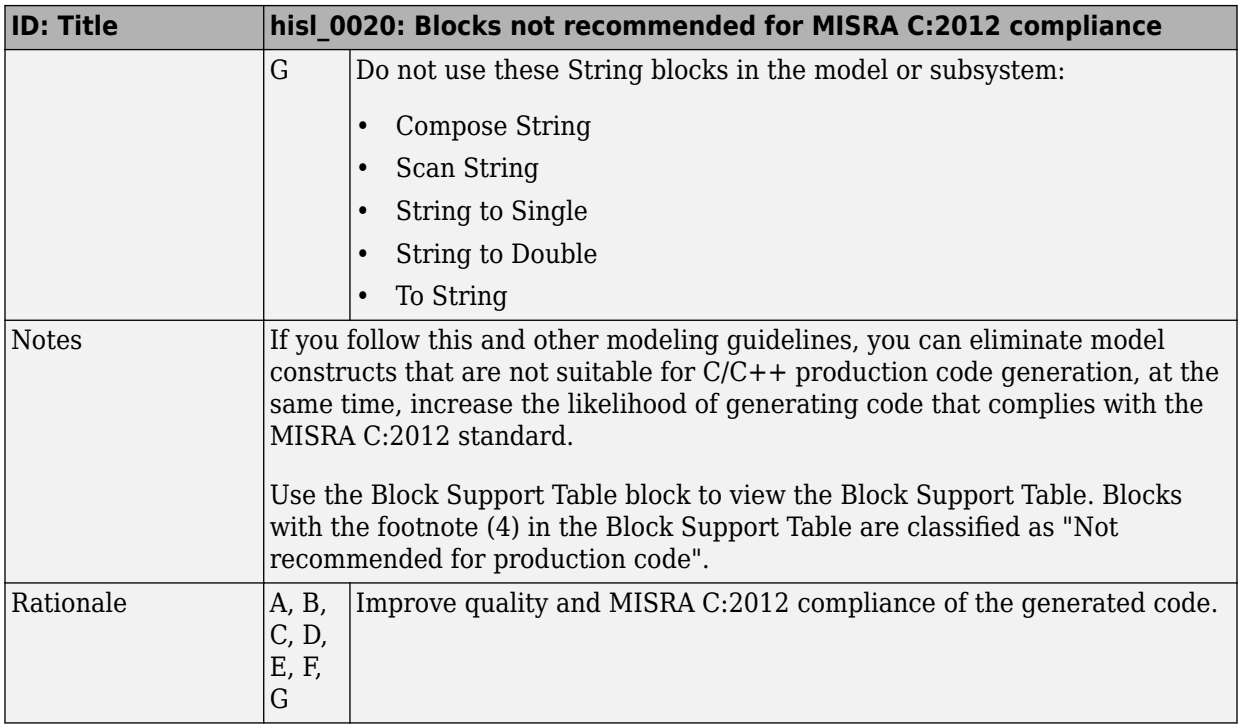

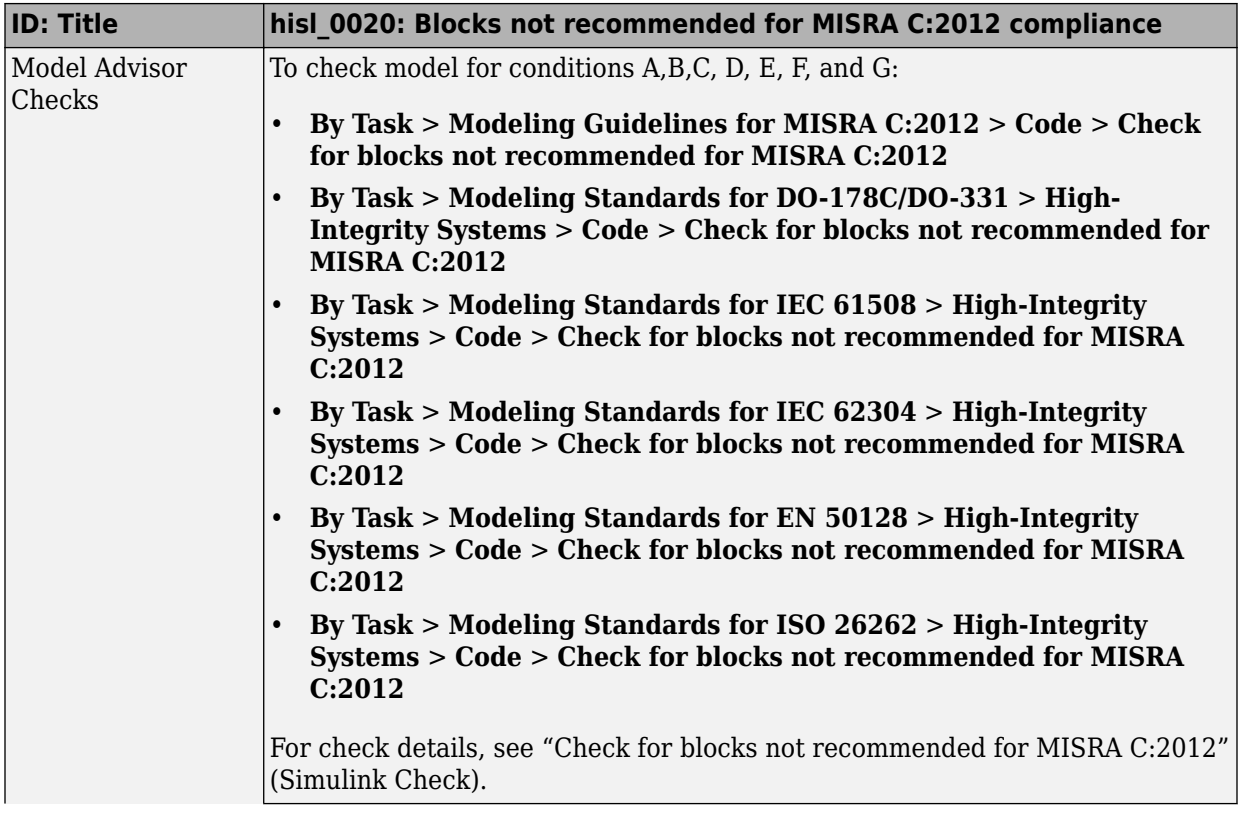

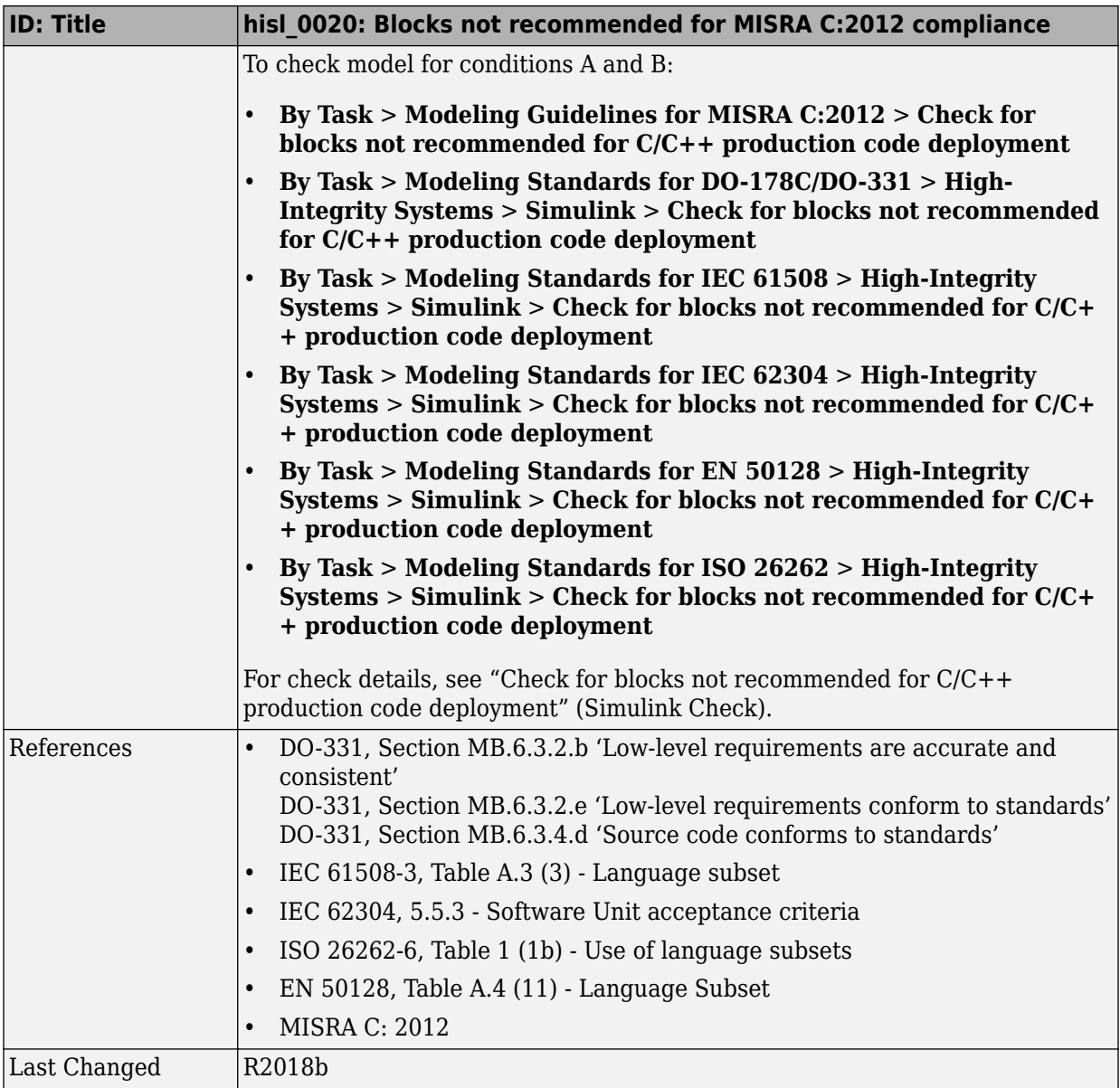

### <span id="page-215-0"></span>**hisl\_0101: Avoid invariant comparison operations to improve MISRA C:2012 compliance**

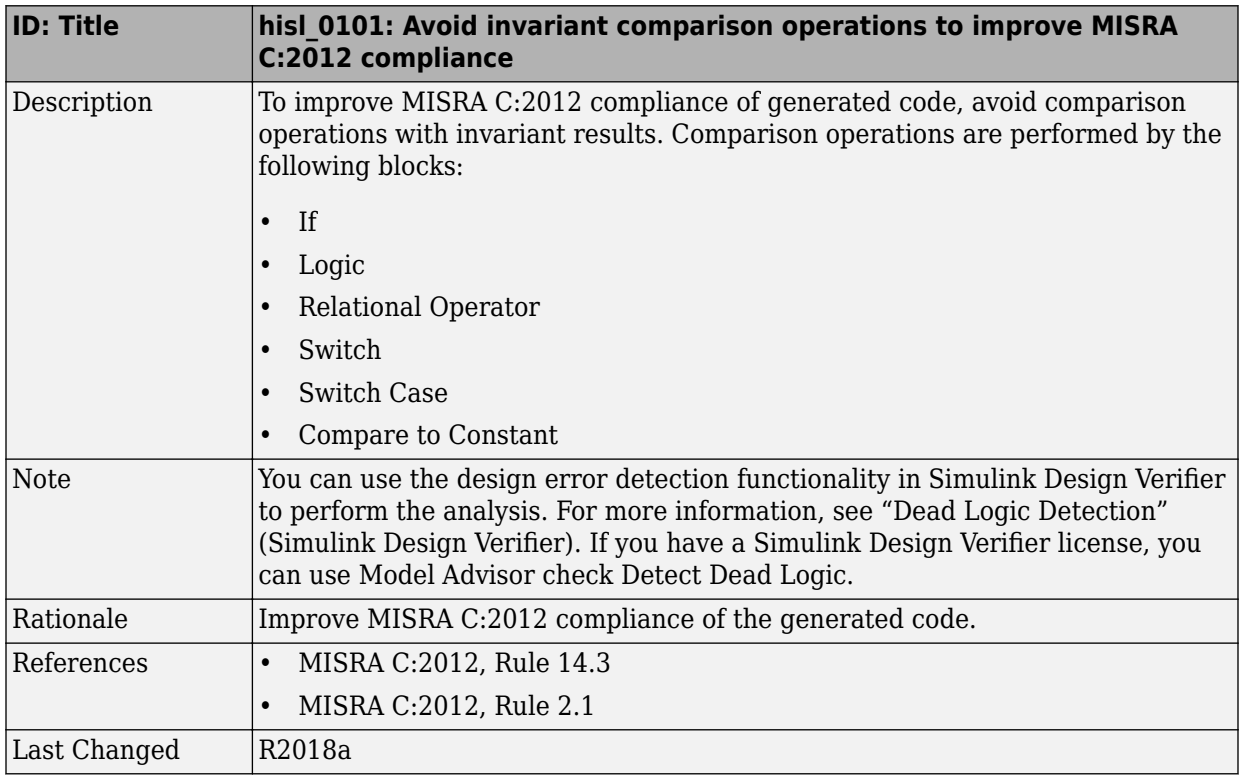
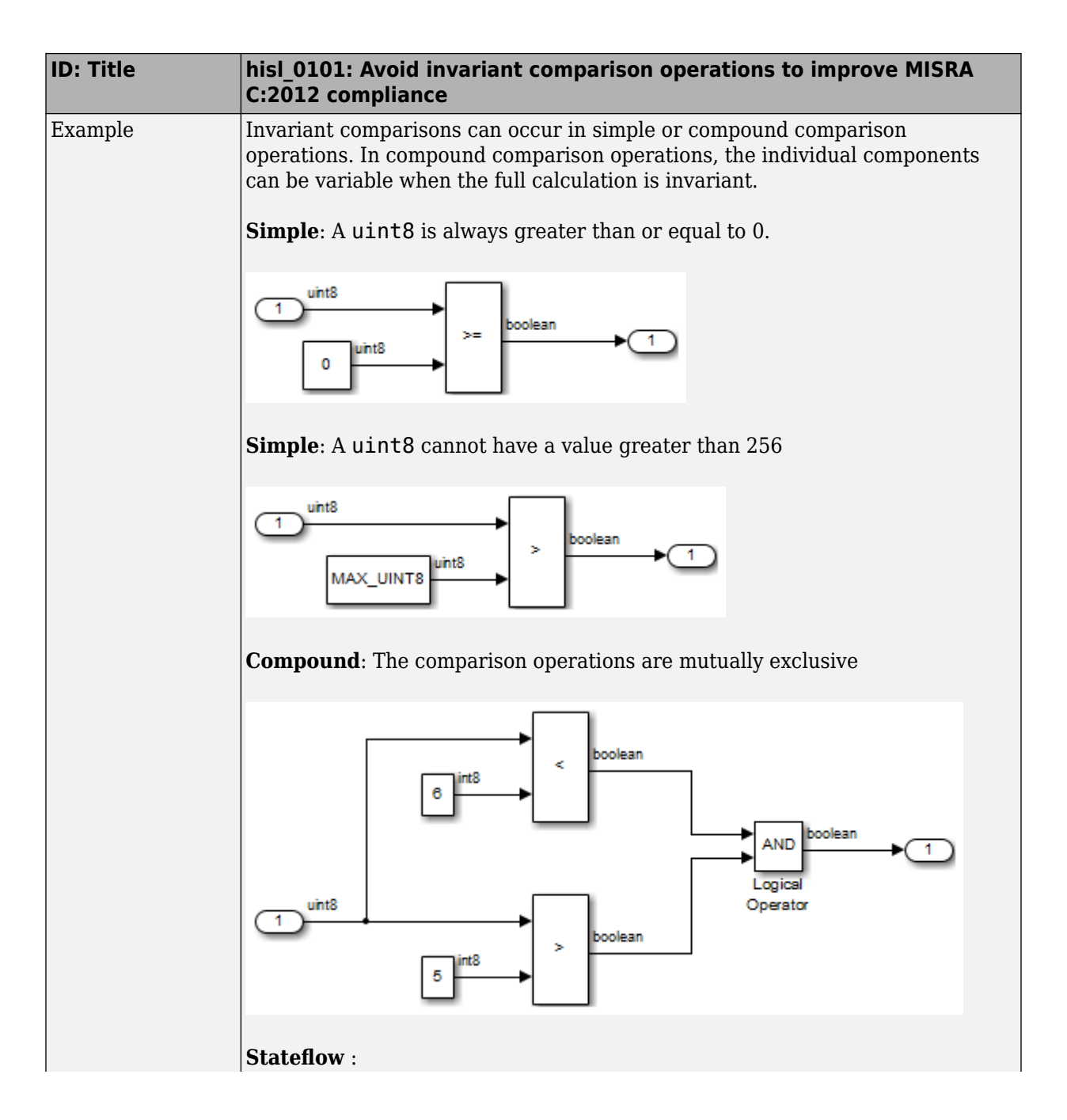

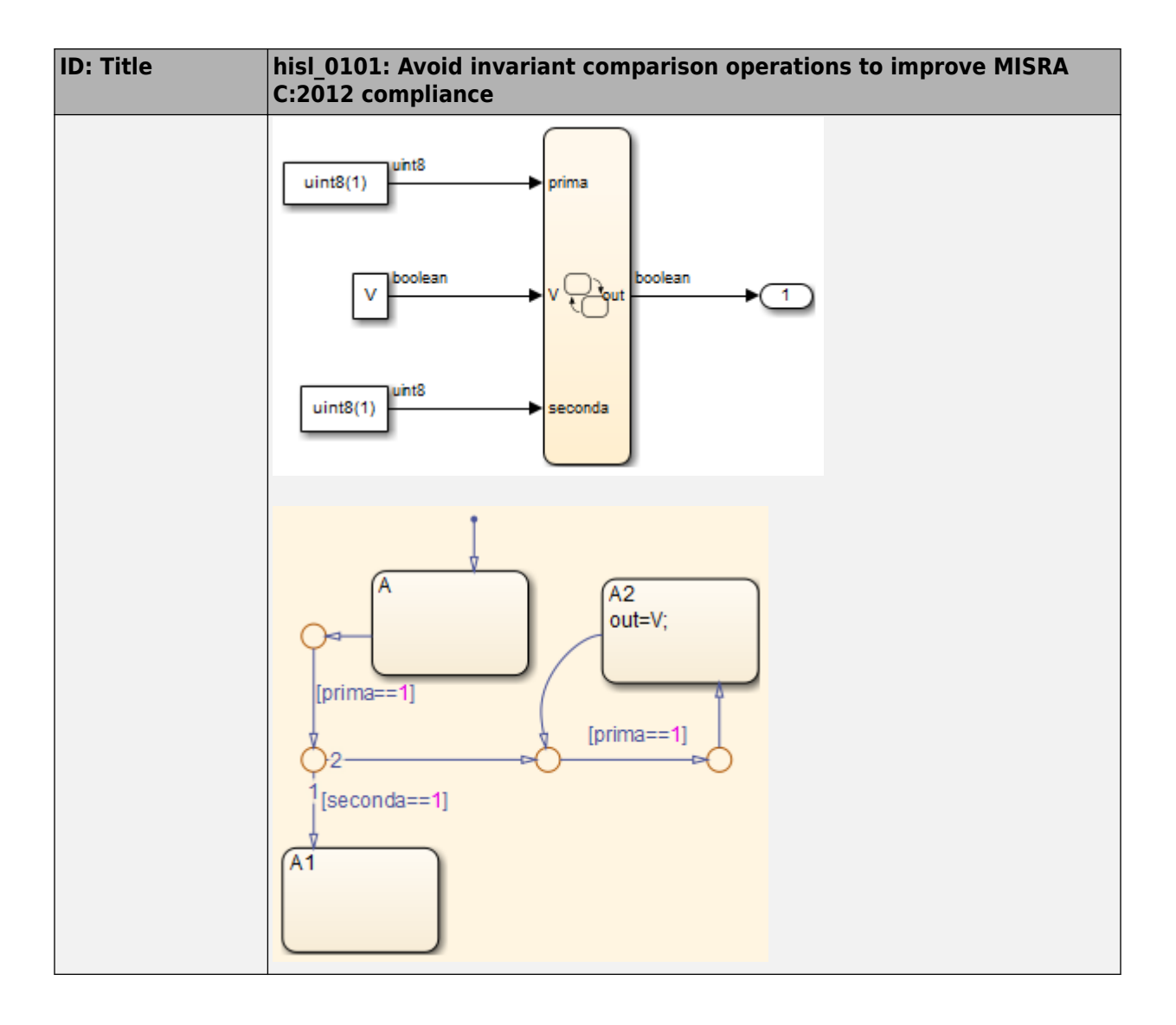

#### **hisl\_0102: Data type of loop control variables to improve MISRA C:2012 compliance**

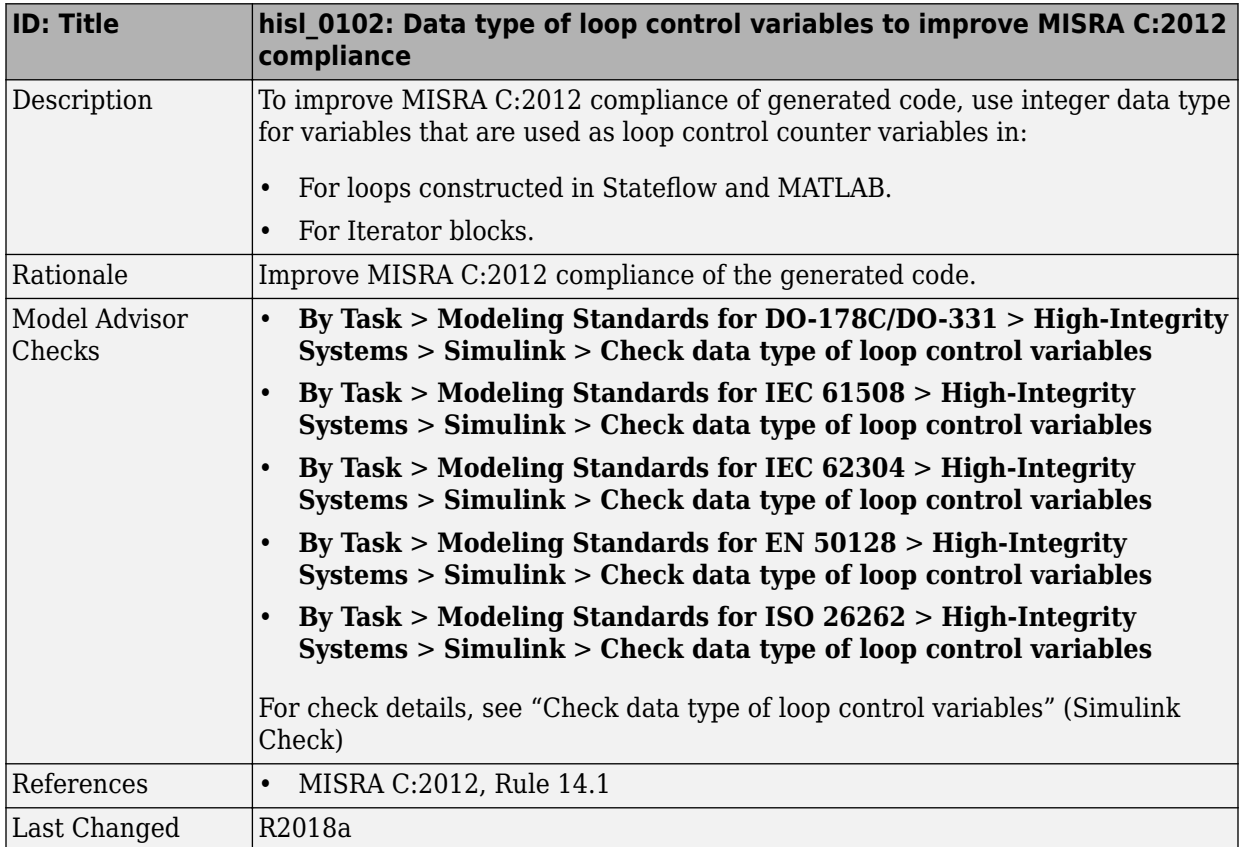

# <span id="page-219-0"></span>**Configuration Settings**

#### hisl\_0060: Configuration parameters that improve MISRA **C:2012 compliance**

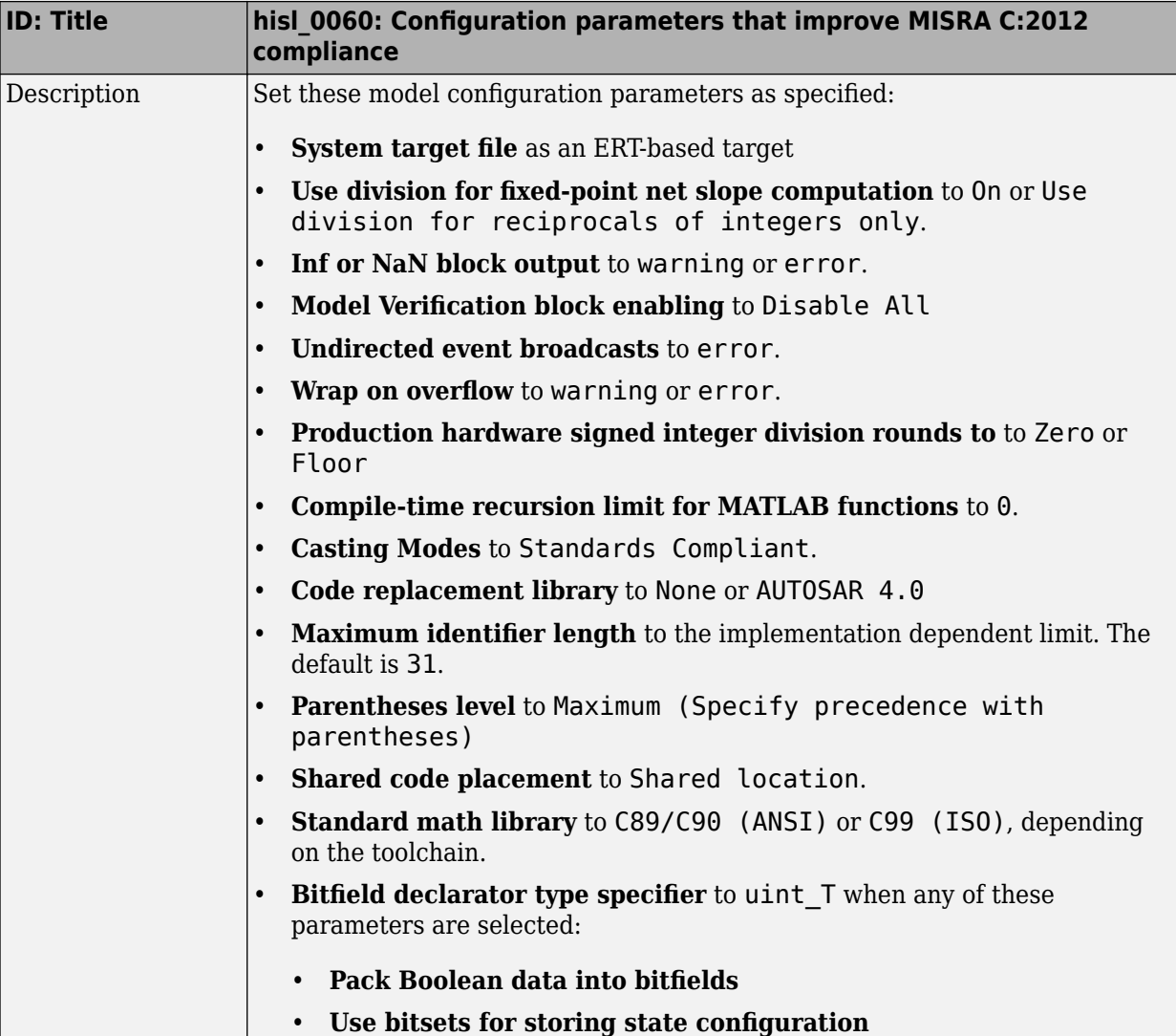

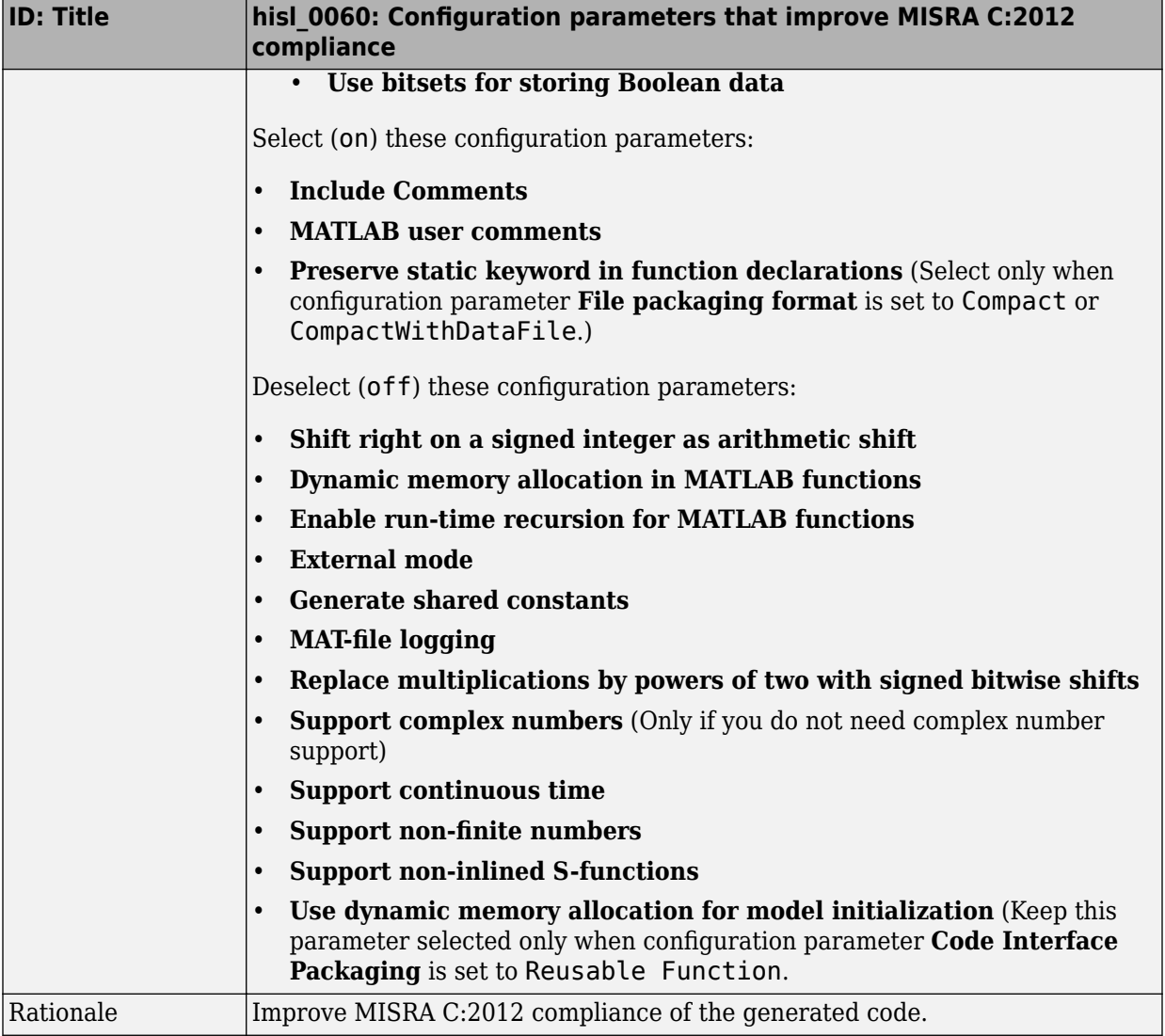

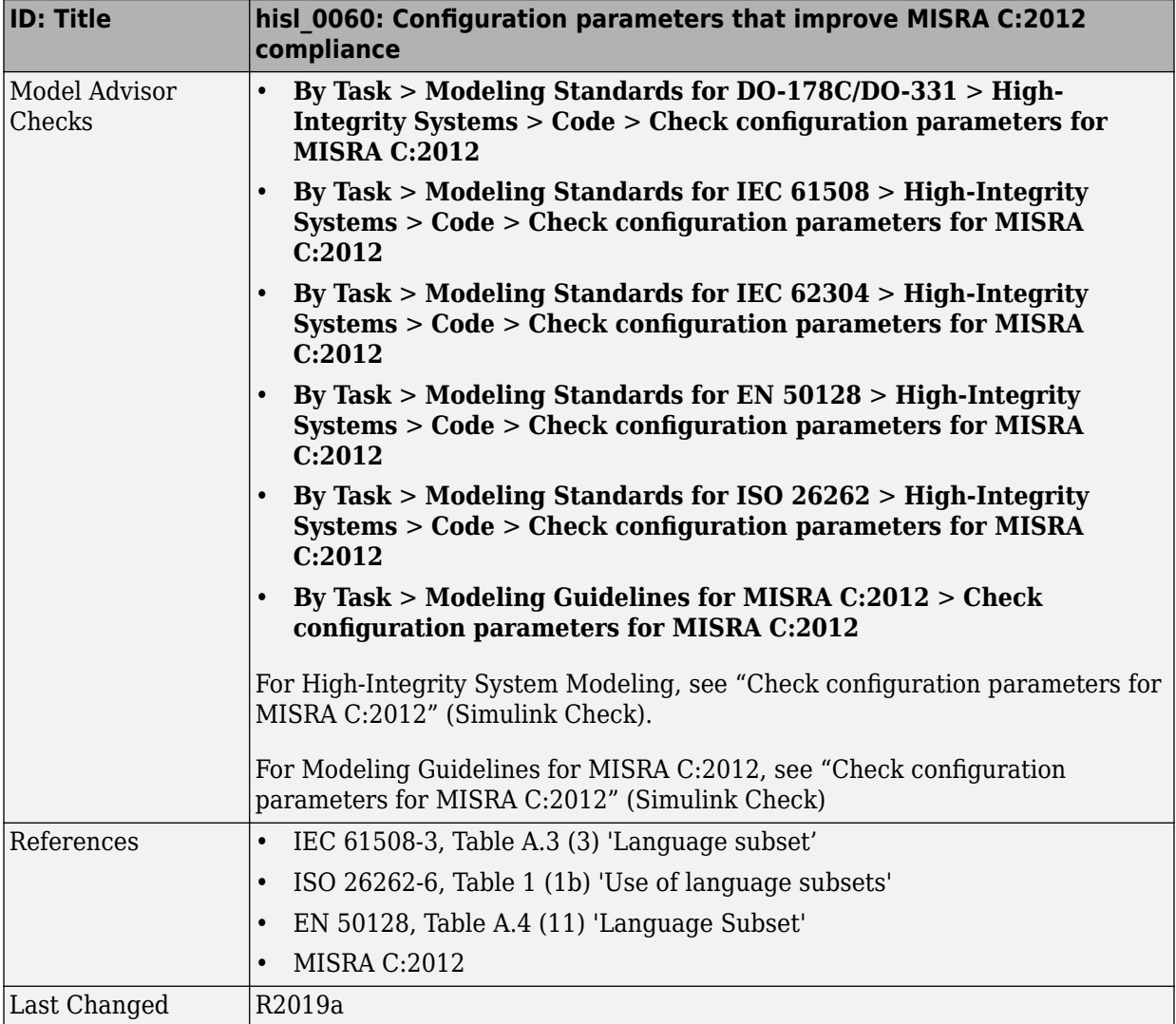

## **Stateflow Chart Considerations**

#### **In this section...**

"hisf 0064: Shift operations for Stateflow data to improve code compliance" on page 7-27

"hisf 0065: Type cast operations in Stateflow to improve code compliance" on page 7-[29](#page-224-0)

"hisf 0211: Protect against use of unary operators in Stateflow Charts to improve code [compliance" on page 7-30](#page-225-0)

"hisf 0213: Protect against divide-by-zero calculations in Stateflow charts to improve [MISRA C:2012 compliance" on page 7-31](#page-226-0)

#### hisf\_0064: Shift operations for Stateflow data to improve code **compliance**

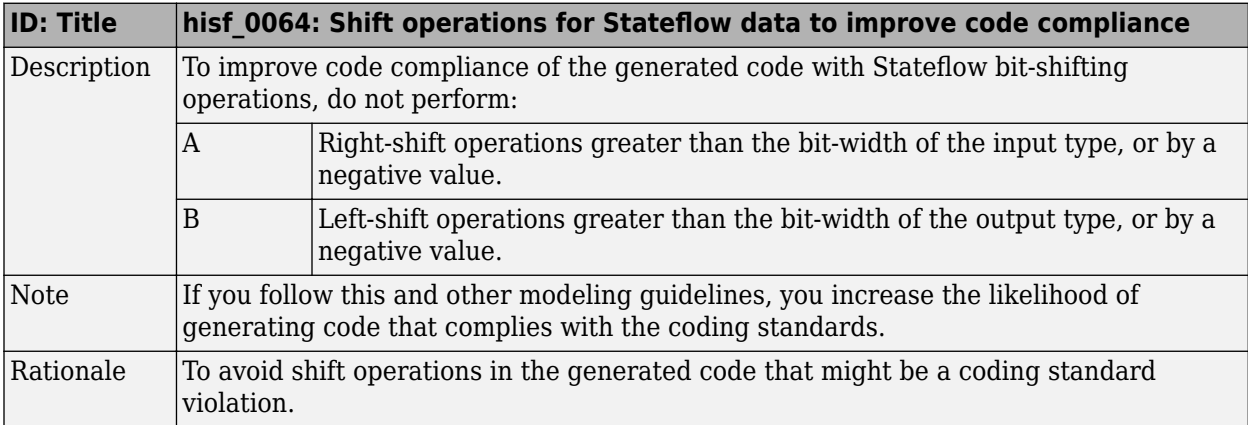

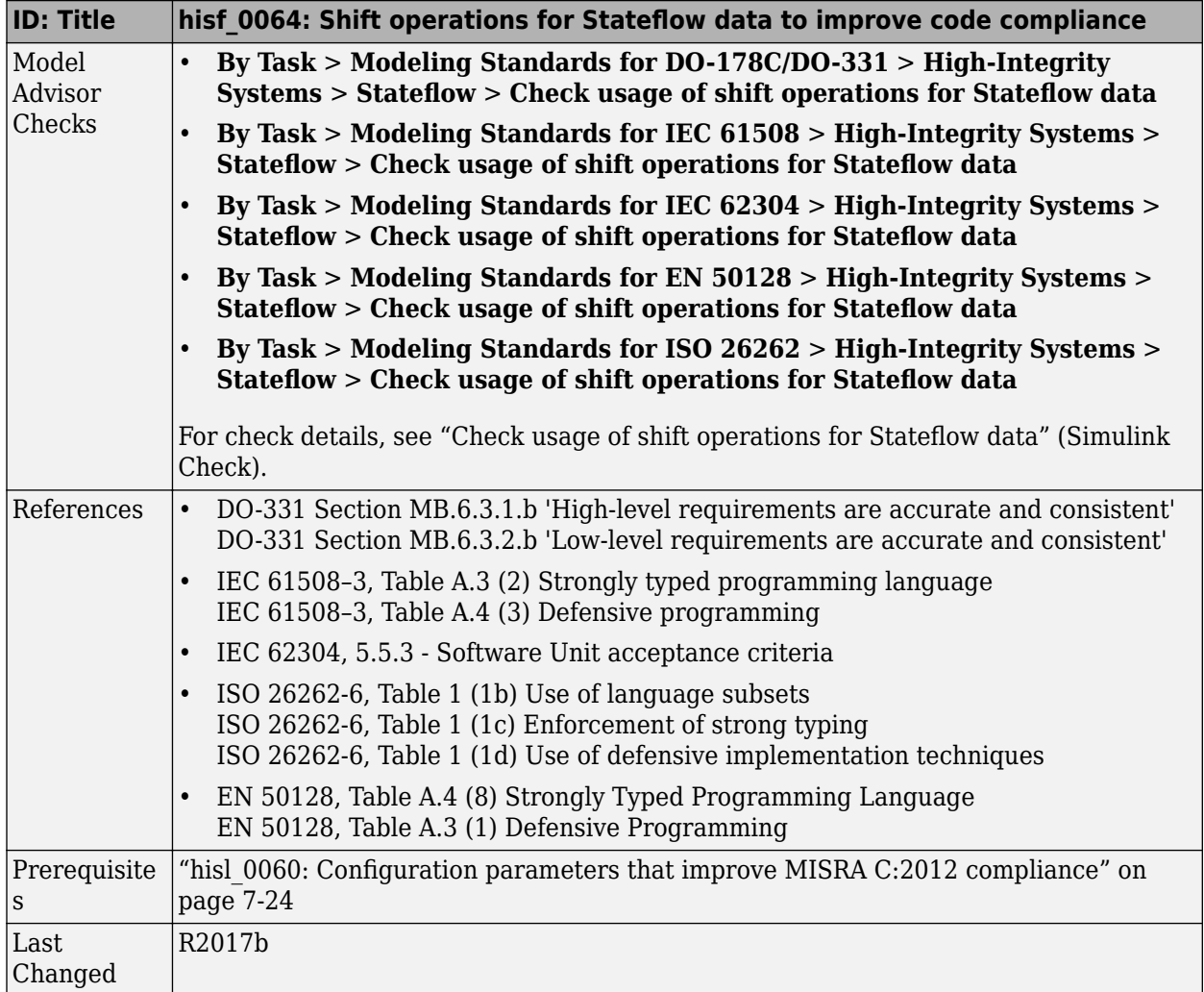

#### <span id="page-224-0"></span>hisf\_0065: Type cast operations in Stateflow to improve code **compliance**

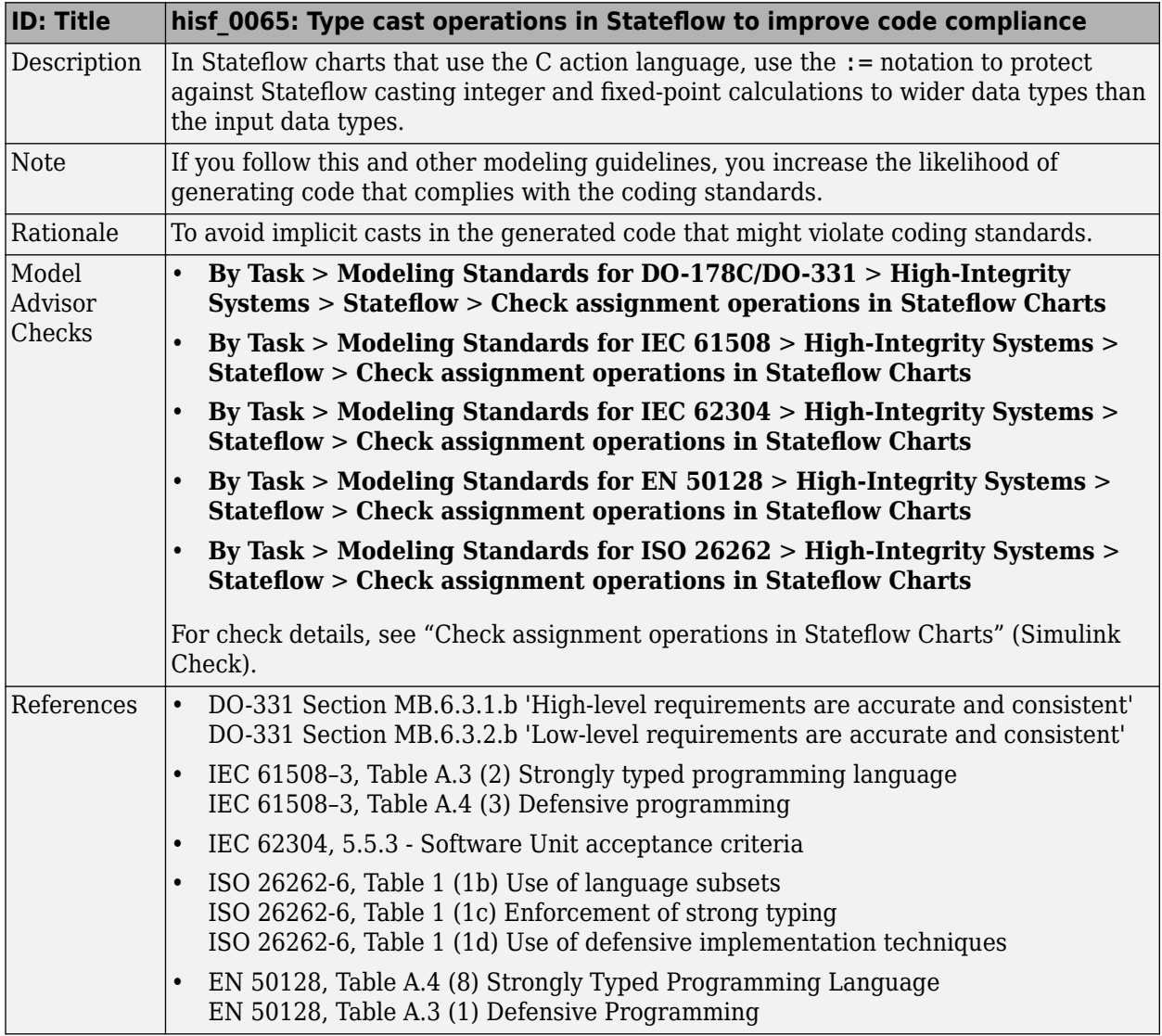

<span id="page-225-0"></span>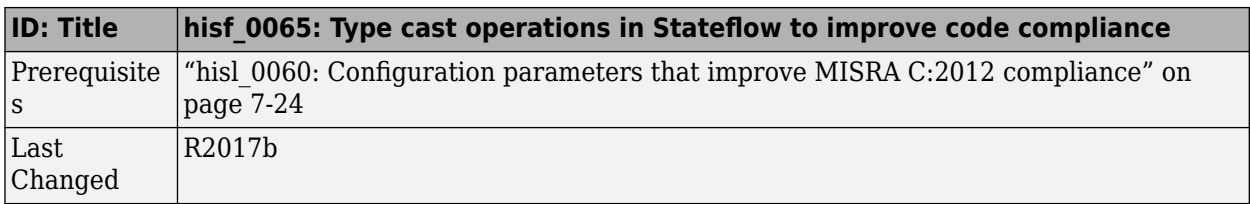

#### hisf\_0211: Protect against use of unary operators in Stateflow **Charts to improve code compliance**

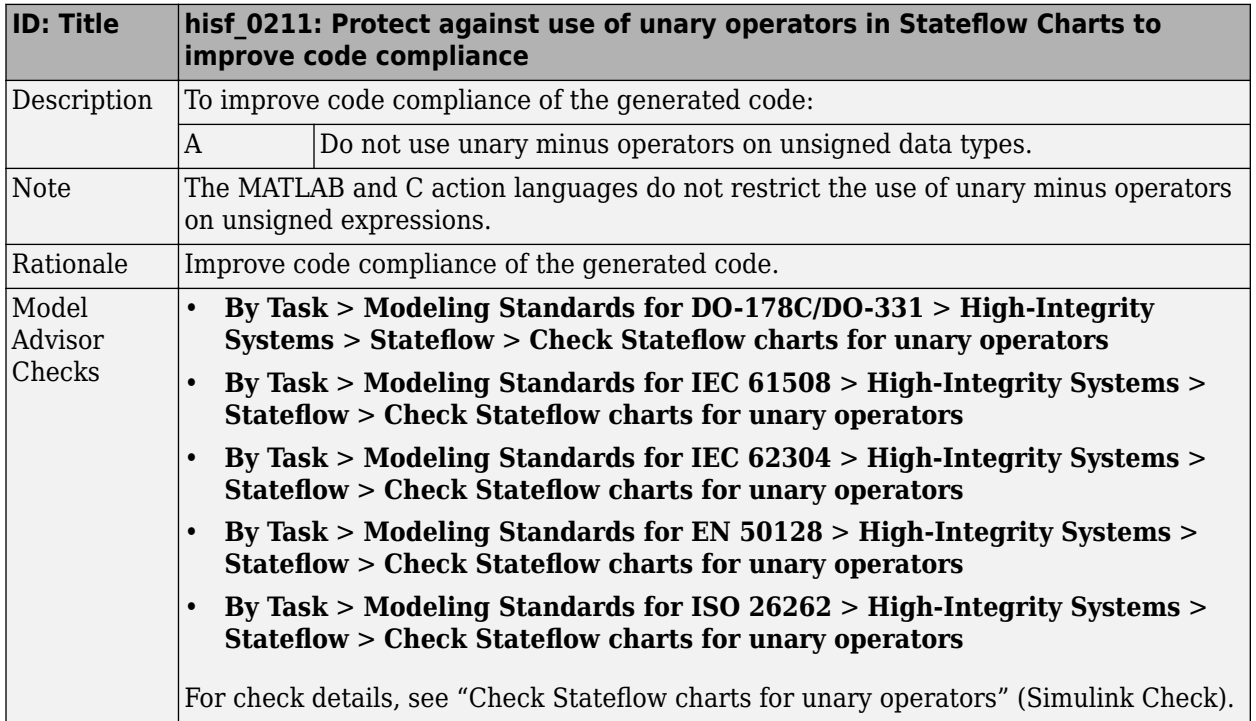

<span id="page-226-0"></span>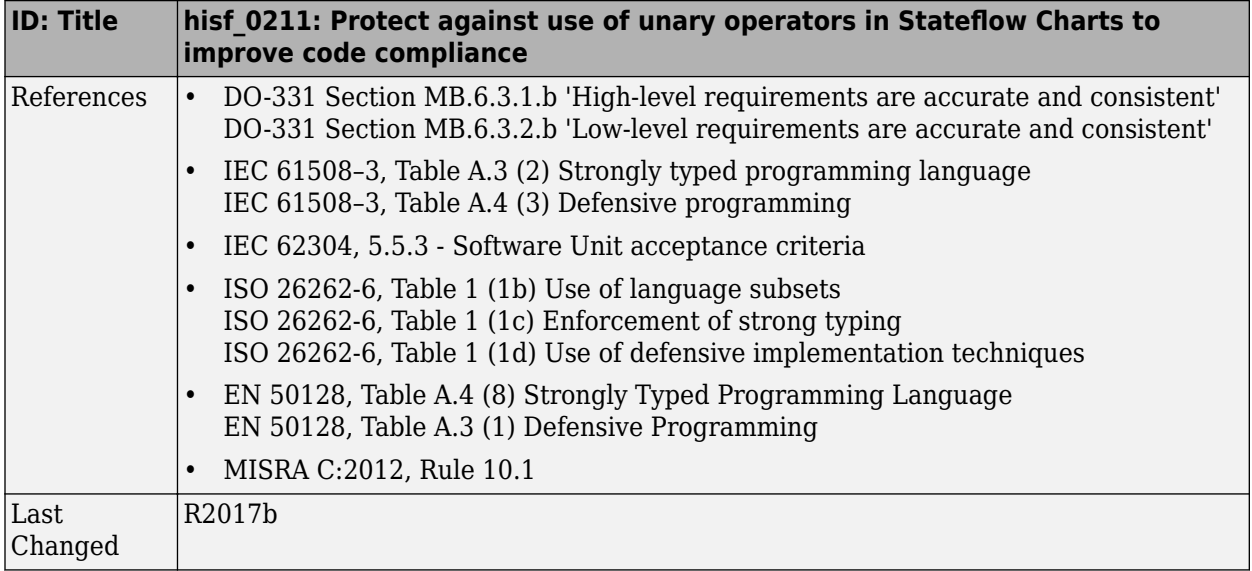

#### **hisf\_0213: Protect against divide-by-zero calculations in 6tateflow charts to improve MISRA C:2012 compliance**

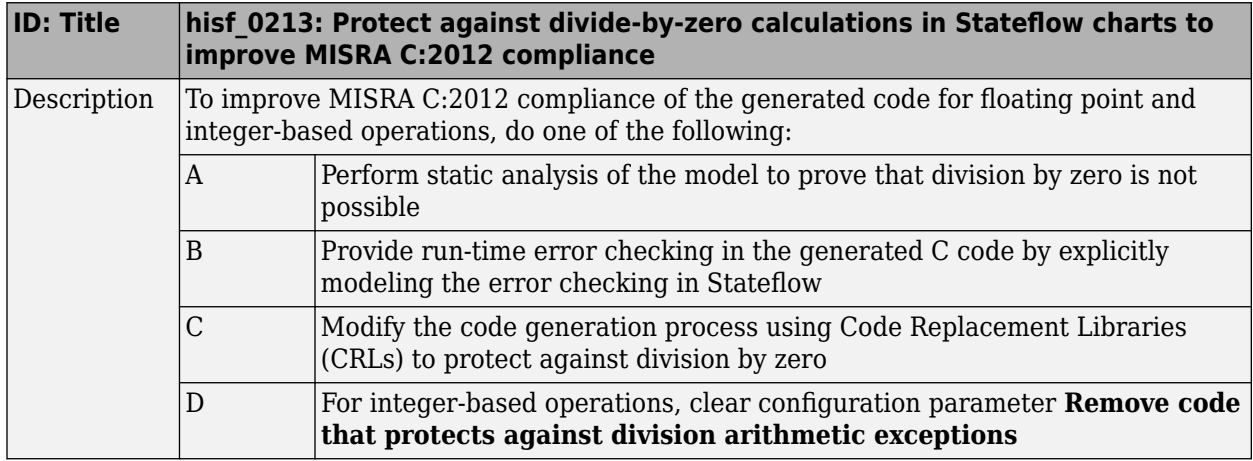

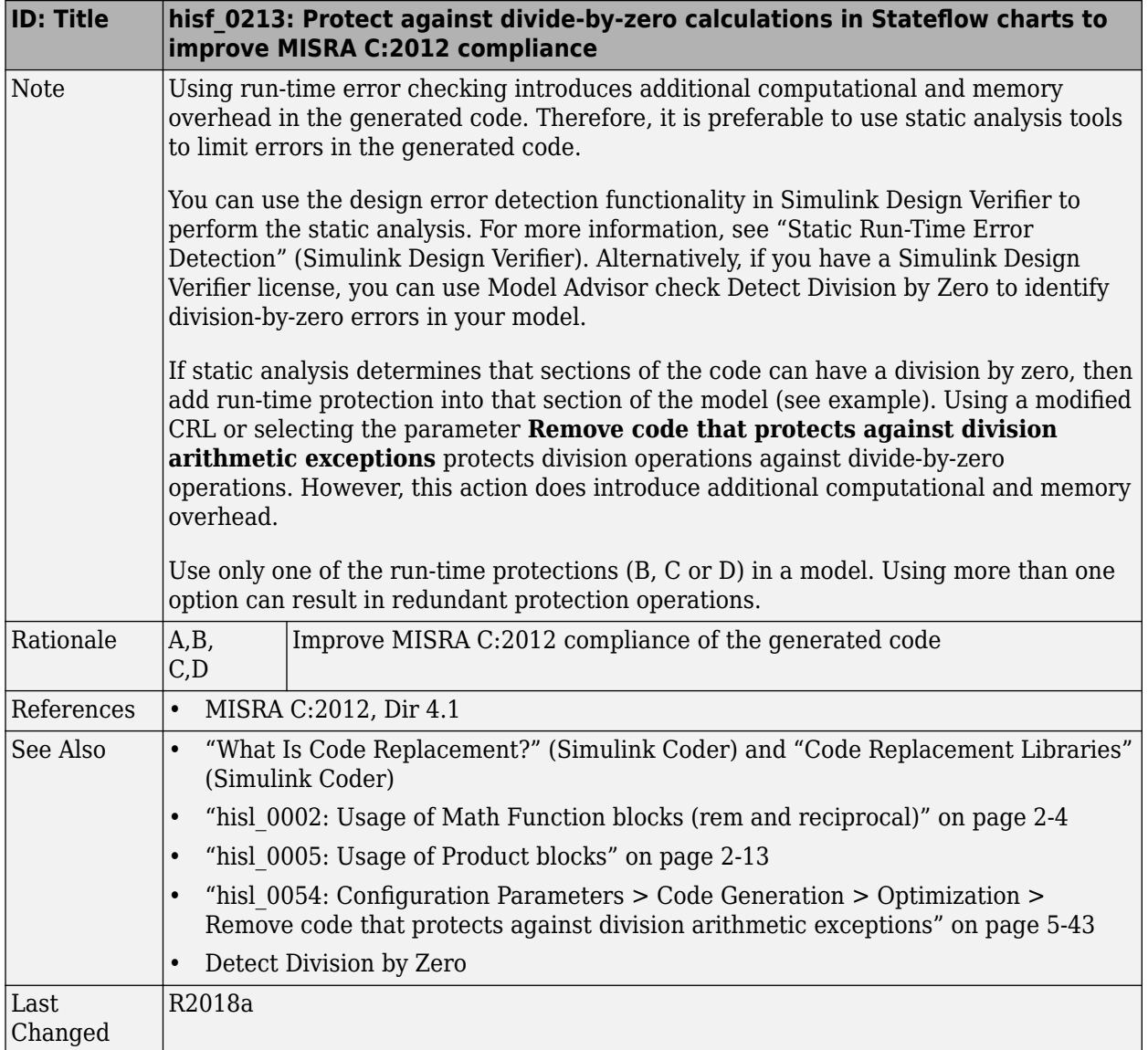

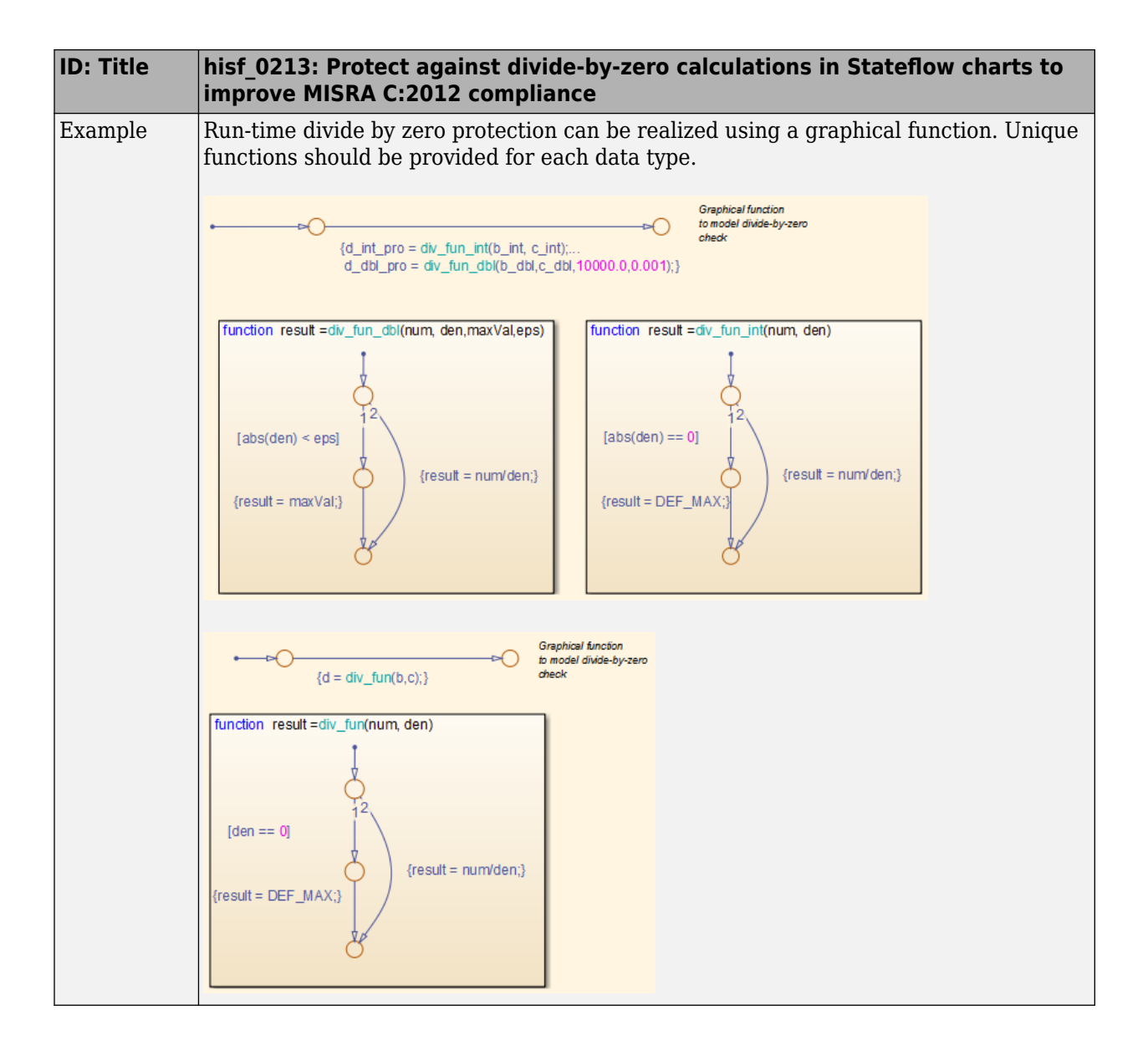

# **Requirements Considerations**

# **Requirement Considerations**

### **hisl\_0070: Placement of requirement links in a model**

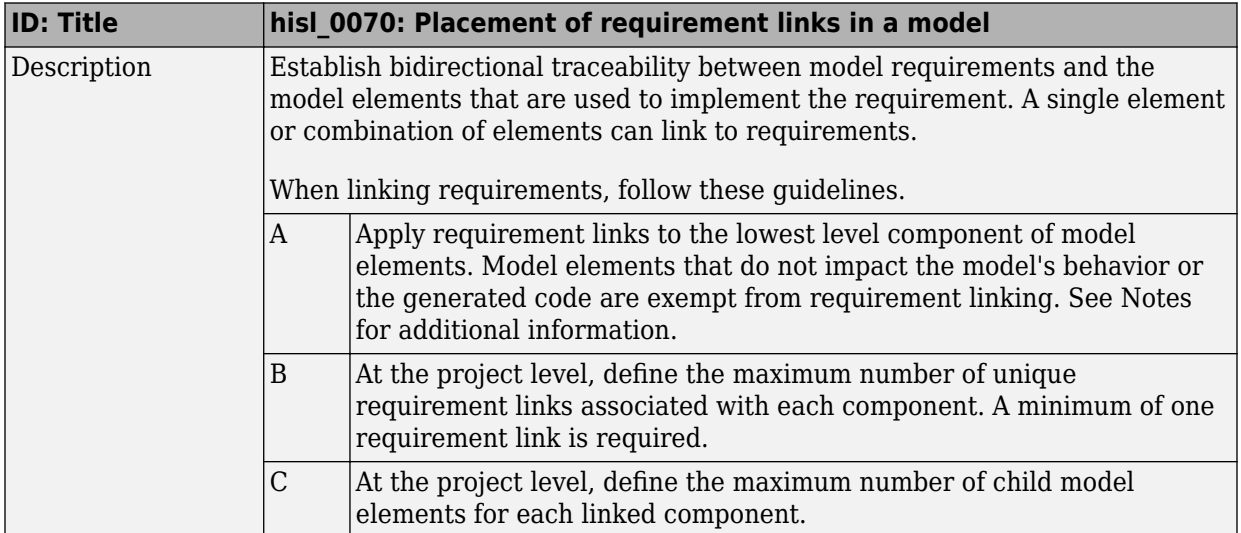

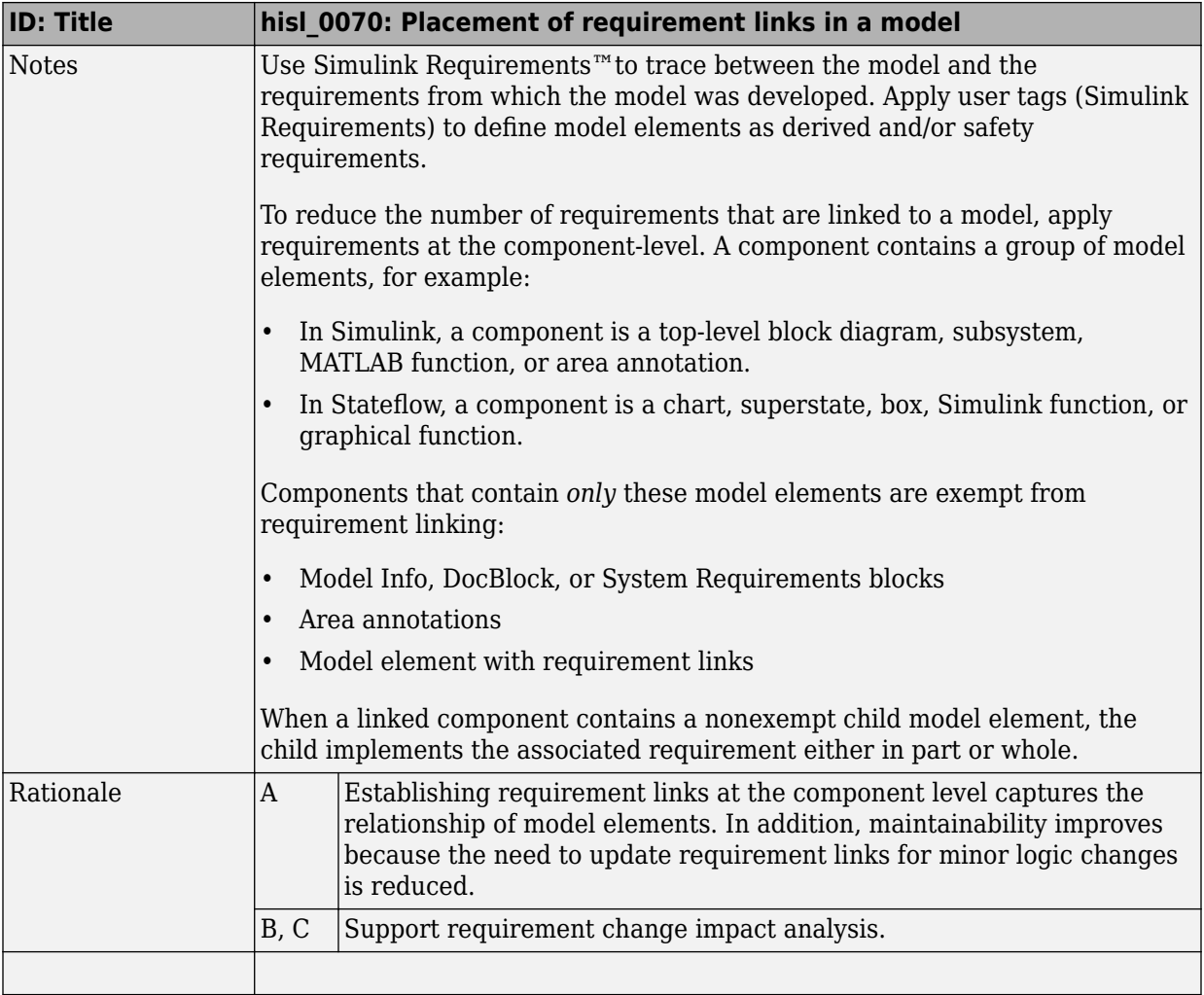

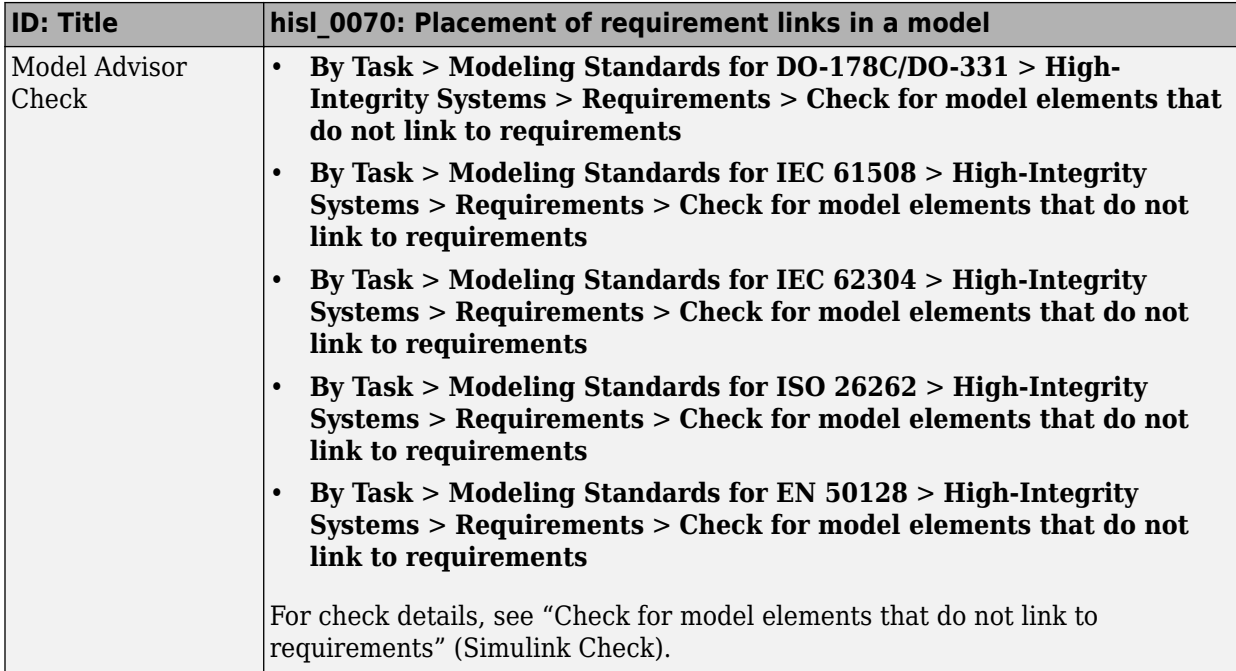

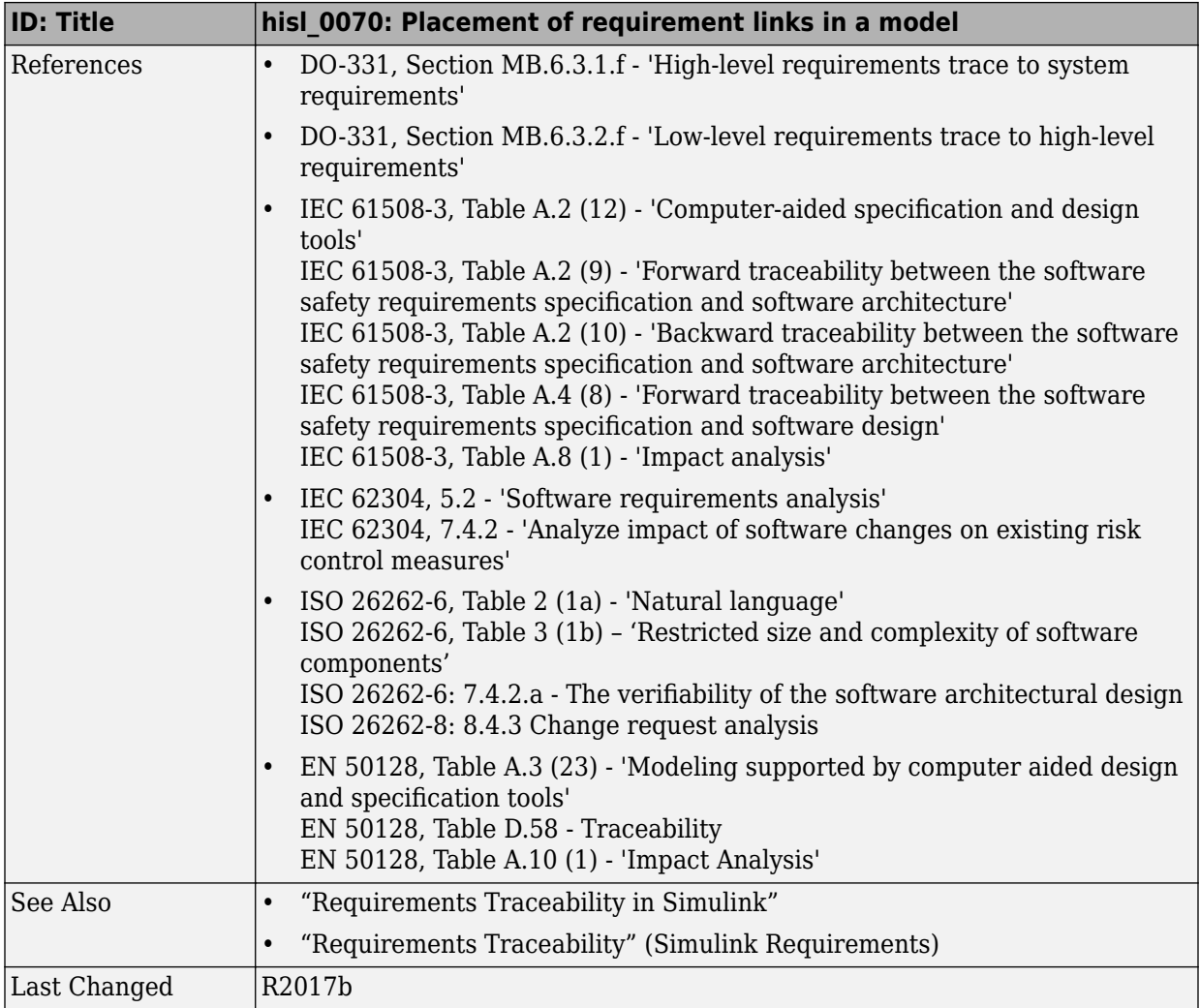

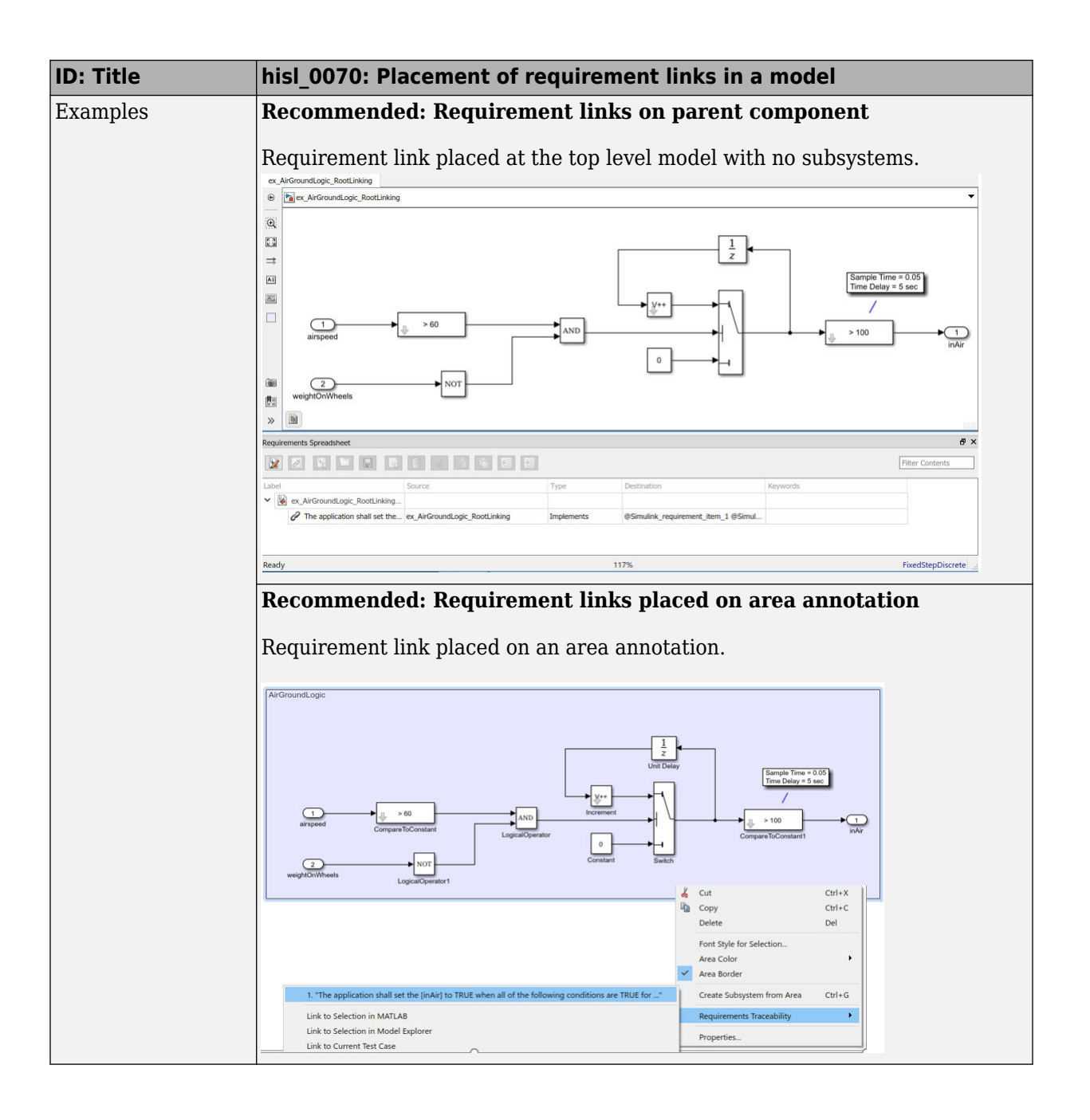